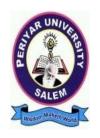

# PERIYAR UNIVERSITY PERIYAR PALKALAI NAGAR SALEM – 636011

Syllabus for

B.B.A

(RETAIL MANAGEMENT)

CHOICE BASED CREDIT SYSTEM

FROM THE ACADEMIC YEAR

2023 – 2024

# **B.B.A., RETAIL MANAGEMENT**

| LEARNING OUT        | COMES-BASED CURRICULUM FRAMEWORK GUIDELINES BASED REGULATIONS FOR B.B.A., PROGRAMME                                                                                                    |
|---------------------|----------------------------------------------------------------------------------------------------|
| Programme:          | B.B.A., RETAIL MANAGEMENT                                                                                                    |
| Programme Code:     | UBR                                                                                                    |
| - 1 vg              |                                                                                                    |
| Duration:           | 3 years [UG]                                                                                                    |
| Programme Outcomes: | <ul> <li>PO1: Disciplinary knowledge: Capable of demonstrating comprehensive knowledge and understanding of one or more disciplines that form a part of an undergraduate Programme of study</li> <li>PO2: Communication Skills: Ability to express thoughts and ideas effectively in writing and orally; Communicate with others using appropriate media confidently share one's views and express herself/himself; demonstrate the ability to listen carefully, read and write analytically, and present complex information in a clear and concise manner to different groups.</li> <li>PO3: Critical thinking: Capability to apply analytic thought to a body of knowledge; analyze and evaluate evidence, arguments, claims, beliefs or the basis of empirical evidence; identify relevant assumptions of implications; formulate coherent arguments; critically evaluate practices policies and theories by following scientific approach to knowledge development.</li> <li>PO4: Problem solving: Capacity to extrapolate from what one has learned and apply their competencies to solve different kinds of non-familian problems, rather than replicate curriculum content knowledge; and apply one's learning to real life situations.</li> <li>PO5: Analytical reasoning: Ability to evaluate the reliability and relevance of evidence; identify logical flaws and holes in the arguments of others analyze and synthesize data from a variety of sources; draw valid conclusions and support them with evidence and examples, and addressing opposing viewpoints.</li> <li>PO6: Research-related skills: A sense of inquiry and capability for asking relevant/appropriate questions, problem arising, synthesizing and articulating; Ability to recognize cause-and-effect relationships, define problems, formulate hypotheses, test hypotheses, analyze, interpret and draw conclusions from data, establish hypotheses, predict cause-and-effect relationships; ability to plan, execute and report the results of an experiment or investigation</li> <li>PO7: Cooperation/Team work: Ability to work effecti</li></ul> |
|                     | experiences from an open-minded and reasoned perspective. <b>PO9: Reflective thinking</b> : Critical sensibility to lived experiences, with self-awareness and reflexivity of both self and society.                                                                                                    |

**PO10 Information/digital literacy:** Capability to use ICT in a variety of learning situations, demonstrate ability to access, evaluate, and use a variety of relevant information sources; and use appropriate software for analysis of data.

**PO 11 Self-directed learning**: Ability to work independently, identify appropriate resources required for a project, and manage a project through to completion.

**PO 12 Multicultural competence:** Possess knowledge of the values and beliefs of multiple cultures and a global perspective; and capability to effectively engage in a multicultural society and interact respectfully with diverse groups.

**PO 13: Moral and ethical awareness/reasoning:** Ability to embrace moral/ethical values in conducting one's life, formulate a position/argument about an ethical issue from multiple perspectives, and use ethical practices in all work. Capable of demon starting the ability to identify ethical issues related to one's work, avoid unethical Behaviour such as fabrication, falsification or misrepresentation of data or committing plagiarism, not adhering to intellectual property rights; appreciating environmental and sustainability issues; and adopting objective, unbiased and truthful actions in all aspects of work.

**PO 14: Leadership readiness/qualities:** Capability for mapping out the tasks of a team or an organization, and setting direction, formulating an inspiring vision, building a team who can help achieve the vision, motivating and inspiring team members to engage with that vision, and using management skills to guide people to the right destination, in a smooth and efficient way.

**PO 15: Lifelong learning:** Ability to acquire knowledge and skills, including "learning how to learn", that are necessary for participating in learning activities throughout life, through self-paced and self-directed learning aimed at personal development, meeting economic, social and cultural objectives, and adapting to changing trades and demands of work place through knowledge/skill development/reskilling.

#### Programme Specific Outcomes:

**PSO1**: To enable students to apply basic microeconomic, macroeconomic and monetary concepts and theories in real life and decision making.

**PSO 2**: To sensitize students to various economic issues related to Development, Growth, International Economics, Sustainable Development and Environment.

**PSO 3**: To familiarize students to the concepts and theories related to Finance, Investments and Modern Marketing.

**PSO 4**: Evaluate various social and economic problems in the society and develop answer to the problems as global citizens.

**PSO 5:** Enhance skills of analytical and critical thinking to analyze effectiveness of economic policies.

|       | PO 1 | PO2 | PO3 | PO4 | PO5 | PO6 | PO7 | PO8 |
|-------|------|-----|-----|-----|-----|-----|-----|-----|
| PSO 1 | Y    | Y   | Y   | Y   | Y   | Y   | Y   | Y   |
| PSO 2 | Y    | Y   | Y   | Y   | Y   | Y   | Y   | Y   |
| PSO3  | Y    | Y   | Y   | Y   | Y   | Y   | Y   | Y   |
| PSO 4 | Y    | Y   | Y   | Y   | Y   | Y   | Y   | Y   |
| PSO 5 | Y    | Y   | Y   | Y   | Y   | Y   | Y   | Y   |

#### **Highlights of the Revamped Curriculum:**

- ➤ Student-centric, meeting the demands of industry & society, incorporating industrial components, hands-on training, skill enhancement modules, industrial project, project with viva-voce, exposure to entrepreneurial skills, training for competitive examinations, sustaining the quality of the core components and incorporating application oriented content wherever required.
- ➤ The Core subjects include latest developments in the education and scientific front, advanced programming packages allied with the discipline topics, practical training, devising mathematical models and algorithms for providing solutions to industry / real life situations. The curriculum also facilitates peer learning with advanced mathematical topics in the final semester, catering to the needs of stakeholders with research aptitude.
- ➤ The General Studies and Mathematics based problem solving skills are included as mandatory components in the 'Training for Competitive Examinations' course at the final semester, a first of its kind.
- ➤ The curriculum is designed so as to strengthen the Industry-Academia interface and provide more job opportunities for the students.
- ➤ The Industrial Statistics course is newly introduced in the fourth semester, to expose the students to real life problems and train the students on designing a mathematical model to provide solutions to the industrial problems.
- ➤ The Internship during the second year vacation will help the students gain valuable work experience, that connects classroom knowledge to real world experience and to narrow down and focus on the career path.
- ➤ Project with viva-voce component in the fifth semester enables the student, application of conceptual knowledge to practical situations. The state of art technologies in conducting a Explain in a scientific and systematic way and arriving at a precise solution is ensured. Such innovative provisions of the industrial training, project and internships will give students an edge over the counterparts in the job market.
- ➤ State-of Art techniques from the streams of multi-disciplinary, cross disciplinary and inter disciplinary nature are incorporated as Elective courses, covering conventional topics to the latest Artificial Intelligence.

# Value additions in the Revamped Curriculum:

| Semester     | <b>Newly introduced Components</b>                                                                                                    | Outcome/ Benefits                                                                                                    |
|--------------|----------------------------------------------------------------------------------------------------|----------------------------------------------------------------------------------------------------|
| I            | Foundation Course To ease the transition of learning from higher secondary to higher education, providing an overview of the pedagogy of learning Literature and analyzing the world through the literary lens Gives rise to a new perspective. | <ul> <li>Instill confidence among students</li> <li>Create interest for the subject</li> </ul>                                                                                                    |
| I,II,III,IV  | Skill Enhancement papers (Discipline centric /Generic/ Entrepreneurial)                                                                                                    | <ul> <li>➢ Industry grady graduates</li> <li>➢ Skilled human resource</li> <li>➢ Students are equipped with essential skills to Make them employable</li> <li>➢ Training on language and communication skills enable the students gain knowledge and exposure in the competitive world.</li> <li>➢ Discipline centric skill will improve the Technical knowhow of solving real life problems.</li> </ul>                                                                                                    |
| III,IV,V& VI | Elective papers                                                                                                    | <ul> <li>Strengthening the domain knowledge</li> <li>Introducing the stakeholders to the State-of Art techniques from the streamsofmultidisciplinary, crossdisciplinary and interdisciplinary and interdisciplinary</li></ul> |

| IV Semester                              | Elective Papers |                                                                                                    | <ul> <li>Exposure to industry molds students into solution providers</li> <li>Generates Industry ready graduates</li> <li>Employment opportunities enhanced</li> </ul> |  |  |
|------------------------------------------|-----------------|----------------------------------------------------------------------------------------------------|----------------------------------------------------------------------------------------------------|--|--|
| V Semester                               | Elective papers |                                                                                                    | <ul> <li>Self-learning is enhanced</li> <li>Application of the concept to real situation is conceived resulting Intangible outcome</li> </ul>                          |  |  |
| VI Semester                              | Elective papers |                                                                                                    | <ul> <li>Enriches the study beyond the course.</li> <li>Developing are search framework and presenting them independent and intellectual ideas effectively.</li> </ul> |  |  |
| Extra Credits:<br>For Advanced Learners/ | Honors degree   | To cater to the needs of peer learners/research aspirants                                                                   |                                                                                                    |  |  |
| Skills acquired from the                 | Courses         | Knowledge, Problem Solving, Analytical ability, Professional competency, Professional Communication and Transferrable Skill |                                                                                                    |  |  |

**Credit Distribution for UG Programmes** 

| Sem I                                                | Credit | Н  | Sem II                                                | Credit | H  | Sem III                                                                 | Credit | H  | Sem IV                                                    | Credit | Н  | Sem V                                                              | Credit | Н  | Sem VI                                                  | Credit | Н  |
|------------------------------------------------------|--------|----|-------------------------------------------------------|--------|----|-------------------------------------------------------------------------|--------|----|-----------------------------------------------------------|--------|----|--------------------------------------------------------------------|--------|----|---------------------------------------------------------|--------|----|
| Part 1.<br>Language –<br>Tamil                       | 3      | 6  | Part1.<br>Language –<br>Tamil                         | 3      | 6  | Part1.<br>Language –<br>Tamil                                           | 3      | 6  | Part1.<br>Language –<br>Tamil                             | 3      | 6  | 5.1 Core<br>Course –<br>\CC IX                                     | 4      | 5  | 6.1 Core<br>Course –<br>CC XIII                         | 4      | 6  |
| Part.2<br>English                                    | 3      | 6  | Part2<br>English                                      | 3      | 4  | Part2 English                                                           | 3      | 6  | Part2<br>English                                          | 3      | 6  | 5.2 Core<br>Course –<br>CC X                                       | 4      | 5  | 6.2 Core<br>Course –<br>CC XIV                          | 4      | 6  |
| 1.3 Core<br>Course – CC I                            | 5      | 5  | 23 Core<br>Course – CC<br>III                         | 5      | 5  | 3.3 Core Course – CC V                                                  | 5      | 5  | 4.3 Core<br>Course – CC<br>VII<br>Core Industry<br>Module | 5      | 5  | 5. 3.Core<br>Course<br>CC -XI                                      | 4      | 5  | 6.3 Core<br>Course –<br>CC XV                           | 4      | 6  |
| 1.4 Core<br>Course – CC<br>II                        | 5      | 5  | 2.4 Core<br>Course – CC<br>IV                         | 5      | 5  | 3.4 Core Course<br>– CC VI                                              | 5      | 5  | 4.4 Core<br>Course –<br>CC VIII                           | 5      | 5  | 5. 4.Core<br>Course –/<br>Project<br>with viva-<br>voce<br>CC -XII | 4      | 5  | 6.4 Elective<br>-VII Generic/<br>Discipline<br>Specific | 3      | 5  |
| 1.5 Elective I<br>Generic/<br>Discipline<br>Specific | 3      | 4  | 2.5 Elective II<br>Generic/<br>Discipline<br>Specific | 3      | 4  | 3.5 Elective III<br>Generic/<br>Discipline<br>Specific                  | 3      | 4  | 4.5 Elective IV Generic/ Discipline Specific              | 3      | 3  | 5.5<br>Elective V<br>Generic/<br>Discipline<br>Specific            | 3      | 4  | 6.5 Elective VIII Generic/ Discipline Specific          | 3      | 5  |
| 1.6 Skill<br>Enhancement<br>Course-<br>NME1<br>SEC-1 | 2      | 2  | 2.6 Skill<br>Enhancement<br>Course –<br>NME2<br>SEC-2 | 2      | 2  | 3.6 Skill<br>Enhancement<br>Course SEC-4,<br>(Entrepreneurial<br>Skill) | 1      | 1  | 4.6 Skill<br>Enhancement<br>Course<br>SEC-6               | 2      | 2  | 5.6 Elective VI Generic/ Discipline Specific                       | 3      | 4  | 6.6 Extension<br>Activity                               | 1      | -  |
| 1.7 Skill<br>Enhancement<br>-(Foundation<br>Course)  | 2      | 2  | 2.7 Skill<br>Enhancement<br>Course –SEC-<br>3         | 2      | 2  | 3.7 Skill<br>Enhancement<br>Course SEC-5                                | 2      | 2  | 4.7 Skill<br>Enhancement<br>Course SEC-7                  | 2      | 2  | 5.7 Value<br>Education                                             | 2      | 2  | 6.7<br>Professional<br>Competency<br>Skill              | 2      | 2  |
|                                                      |        |    |                                                       |        |    | 3.8 E.V.S.                                                              | -      | 1  | 4.8 E.V.S                                                 | 2      | 1  | 5.8<br>Summer<br>Internship<br>/Industrial<br>Training             | 2      |    |                                                         |        |    |
|                                                      |        |    | Naan<br>Mudhalvan<br>Course                           | 2      | 2  |                                                                         |        |    |                                                           |        |    |                                                                    |        |    |                                                         |        |    |
|                                                      | 23     | 30 |                                                       | 25     | 30 |                                                                         | 22     | 30 |                                                           | 25     | 30 |                                                                    | 26     | 30 |                                                         | 21     | 30 |

Total – 142 Credits

# Choice Based Credit System (CBCS), Learning Outcomes Based Curriculum Framework (LOCF) Guideline Based Credit and Hours Distribution System for all UG courses including Lab Hours

#### First Year – Semester-I

| Part   | List of Courses                           | Credit | No. of<br>Hours |
|--------|-------------------------------------------|--------|-----------------|
| Part-1 | Language – Tamil - I                      | 3      | 6               |
| Part-2 | English - I                               | 3      | 6               |
| Part-3 | Core Courses& Elective Courses [in Total] | 13     | 14              |
|        | Skill Enhancement Course SEC-1 (NME1)     | 2      | 2               |
| Part-4 | Foundation Course                         | 2      | 2               |
|        | TOTAL                                     | 23     | 30              |

#### **Semester-II**

| Part      | List of Courses                                         | Credit | No. of |
|-----------|---------------------------------------------------------|--------|--------|
|           |                                                         |        | Hours  |
| Part-1    | Language – Tamil - II                                   | 3      | 6      |
| Part-2    | English - II                                            | 3      | 4      |
| Naan      | Language Proficiency for Employability                  | 2      | 2      |
| Mudhalvan |                                                         |        |        |
| Part-3    | Core Courses& Elective Courses including laboratory [in | 13     | 14     |
|           | Total]                                                  |        |        |
| Part-4    | Skill Enhancement Course -SEC-2 (NME2)                  | 2      | 2      |
|           | Skill Enhancement Course -SEC-3 (Discipline / Subject   | 2      | 2      |
|           | Specific)                                               |        |        |
|           | TOTAL                                                   | 25     | 30     |

#### Second Year - Semester-III

| Part   | List of Courses                                                 | Credit | No. of |
|--------|-----------------------------------------------------------------|--------|--------|
|        |                                                                 |        | Hours  |
| Part-1 | Language – Tamil - III                                          | 3      | 6      |
| Part-2 | English -III                                                    | 3      | 6      |
| Part-3 | Core Courses& Elective Courses including laboratory [in Total]  | 13     | 14     |
| Part-4 | Skill Enhancement Course -SEC-4 (Entrepreneurial Based)         | 1      | 1      |
|        | Skill Enhancement Course -SEC-5 (Discipline / Subject Specific) | 2      | 2      |
|        | E.V.S                                                           | -      | 1      |
|        | TOTAL                                                           | 22     | 30     |

#### **Semester-IV**

| Part   | List of Courses                                         | Credit | No. of<br>Hours |
|--------|---------------------------------------------------------|--------|-----------------|
| Part-1 | Language – Tamil - IV                                   | 3      | 6               |
| Part-2 | English - IV                                            | 3      | 6               |
| Part-3 | Core Courses& Elective Courses including laboratory [in | 13     | 13              |
|        | Total]                                                  |        |                 |

| Part-4 | Skill Enhancement Course -SEC-6 (Discipline / Subject | 2  | 2  |
|--------|-------------------------------------------------------|----|----|
|        | Specific)                                             |    |    |
|        | Skill Enhancement Course -SEC-7 (Discipline / Subject | 2  | 2  |
|        | Specific)                                             |    |    |
|        | E.V.S                                                 | 2  | 1  |
|        | TOTAL                                                 | 25 | 30 |

#### Third Year Semester-V

| Part   | List of Courses                                 | Credit | No. of |
|--------|-------------------------------------------------|--------|--------|
|        |                                                 |        | Hours  |
| Part-3 | Core Courses including Project / Elective Based | 22     | 26     |
| Part-4 | Value Education                                 | 2      | 2      |
|        | Internship / Industrial Visit / Field Visit     | 2      | 2      |
|        | TOTAL                                           | 26     | 30     |

#### **Semester-VI**

| Part   | List of Courses                                       | Credit | No. of<br>Hours |
|--------|-------------------------------------------------------|--------|-----------------|
| Part-3 | Core Courses including Project / Elective Based & LAB | 18     | 28              |
| Part-4 | Extension Activity                                    | 1      | -               |
|        | Professional Competency Skill                         | 2      | 2               |
|        | TOTAL                                                 | 21     | 30              |

**Consolidated Semester wise and Component wise Credit distribution** 

| Parts                        | Sem. I | Sem. II | Sem. III | Sem. IV | Sem. V | Sem. VI | Total   |
|------------------------------|--------|---------|----------|---------|--------|---------|---------|
|                              |        |         |          |         |        |         | Credits |
| Part I                       | 3      | 3       | 3        | 3       | -      | -       | 12      |
| Part II                      | 3      | 3       | 3        | 3       | -      | -       | 12      |
| Part III                     | 13     | 13      | 13       | 13      | 22     | 18      | 92      |
| Part IV                      | 4      | 4       | 3        | 6       | 4      | 1       | 22      |
| Part V                       | -      | -       | -        | -       | -      | 2       | 2       |
| Naan<br>Mudhalvan<br>Courses |        | 2       |          |         |        |         | 2       |
| Total                        | 23     | 25      | 22       | 25      | 26     | 21      | 142     |

<sup>\*</sup>Part I. II, and Part III components will be separately taken into account for CGPA calculation and classification for the under graduate programme and the other components. IV, V have to be completed during the duration of the programme as per the norms, to be eligible for obtaining the UG degree.

|                        | Methods of Evaluation                                                                                 |                    |  |  |  |  |  |  |  |  |  |
|------------------------|----------------------------------------------------------------------------------------------------|--------------------|--|--|--|--|--|--|--|--|--|
|                        | Continuous Internal Assessment Test                                                                   |                    |  |  |  |  |  |  |  |  |  |
| Internal               | Assignments                                                                                           | 25 Marks           |  |  |  |  |  |  |  |  |  |
| Evaluation             | Seminars                                                                                              | 23 Warks           |  |  |  |  |  |  |  |  |  |
|                        | Attendance and Class Participation                                                                    |                    |  |  |  |  |  |  |  |  |  |
| External<br>Evaluation | End Semester Examination                                                                              | 75 Marks           |  |  |  |  |  |  |  |  |  |
|                        | 100 Marks                                                                                             |                    |  |  |  |  |  |  |  |  |  |
|                        | Methods of Assessment                                                                                 |                    |  |  |  |  |  |  |  |  |  |
| Recall(K1)             | Simple definitions, MCQ, Recall steps, Concept definitio                                              | ns                 |  |  |  |  |  |  |  |  |  |
| Understand/            | MCQ, True/False, Short essays, Concept explanations, Sl                                               | nort summary or    |  |  |  |  |  |  |  |  |  |
| Comprehend (K2)        | overview                                                                                              |                    |  |  |  |  |  |  |  |  |  |
| Application (K3)       | Suggest idea/concept with examples, suggest formulae, S<br>Observe, Explain                           | olve problems,     |  |  |  |  |  |  |  |  |  |
| Analyze(K4)            | Problem-solving questions, finish a procedure in many ste                                             | eps, Differentiate |  |  |  |  |  |  |  |  |  |
|                        | Between various ideas, Map knowledge                                                                  |                    |  |  |  |  |  |  |  |  |  |
| Evaluate(K5)           | Longer essay/Evaluation essay, Critique or justify with pr                                            | ros and cons       |  |  |  |  |  |  |  |  |  |
| Create(K6)             | Create(K6)  Check knowledge in specific or off beat situations, Discussion, Debating or Presentations |                    |  |  |  |  |  |  |  |  |  |

| SEMES    | ΓER I                                        |                                                                    |   |   |   |   | sk       |        | N<br>KS | IAR      |       |
|----------|----------------------------------------------|--------------------------------------------------------------------|---|---|---|---|----------|--------|---------|----------|-------|
| COMPO    |                                              | SUBJECTS                                                           | L | Т | P | 0 | Hrs/week | CREDIT | CIA     | External | TOTAL |
| Part I   | Paper                                        | Language – Tamil - I                                               | Y | - | 1 | - | 6        | 3      | 25      | 75       | 100   |
| Part II  | Paper                                        | English - I                                                        | Y | - | 1 | - | 6        | 3      | 25      | 75       | 100   |
|          | Core Paper–I                                 | Principles of<br>Management                                        | Y | - | 1 | - | 5        | 5      | 25      | 75       | 100   |
| Part III | Core Paper–II                                | Accounting for Managers I                                          | Y | - | 1 | - | 5        | 5      | 25      | 75       | 100   |
| ran m    | Elective Paper-I                             | Managerial<br>Economics                                            | Y | _ | 1 |   | 4        | 3      | 25      | 75       | 100   |
| Part IV  |                                              | Skill Enhancement course SEC1-<br>NME1: Basics of Event Management |   | - | Y | - | 2        | 2      | 25      | 75       | 100   |
|          | Foundation Course - BBA Manage Communication |                                                                    |   |   |   |   | 2        | 2      | 25      | 75       | 100   |
|          |                                              | Total                                                              |   |   |   |   | 30       | 23     |         |          |       |

| SEMES                 | STER II                                                        | GVID VI GEG                                           |   |   |   |   |          |        | MAX<br>KS | KMAR |         |
|-----------------------|----------------------------------------------------------------|-------------------------------------------------------|---|---|---|---|----------|--------|-----------|------|---------|
| COUR                  | SE<br>ONENT                                                    | SUBJECTS                                              |   | Т | P | O | Hrs/week | CREDIT | CIA       | EXT  | TOTAL   |
| Part I                | Paper                                                          | Language - Tamil - II                                 | Y | - | - | - | 6        | 3      | 25        | 75   | 10<br>0 |
| Part II               | Paper                                                          | English - II                                          |   | - | 1 | - | 4        | 3      | 25        | 75   | 10<br>0 |
| Naan<br>Mudha<br>lvan | Language Proficiency for Employabi                             | Overview of English Communication                     | Y |   |   |   | 2        | 2      | 25        | 75   | 10<br>0 |
|                       | Core<br>Paper–III                                              | Marketing Management                                  | Y | - | - | - | 5        | 5      | 25        | 75   | 10<br>0 |
| Part III              | Core<br>Paper–IV                                               | Accounting for Managers II                            | Y | - | 1 | - | 5        | 5      | 25        | 75   | 10<br>0 |
|                       | Elective -II                                                   | International Business                                | Y | _ | - | - | 4        | 3      | 25        | 75   | 10<br>0 |
|                       |                                                                | ncement course SEC2-NME2<br>gerial Skill Development- | Y | - | 1 | - | 2        | 2      | 25        | 75   | 10<br>0 |
| Part IV               | Part IV Skill Enhancement cour Business Etiquette and Grooming |                                                       |   |   |   |   | 2        | 2      | 25        | 75   | 10<br>0 |
|                       |                                                                | Total                                                 |   |   |   |   | 30       | 25     |           |      |         |

| COURSE COMPONENT |                  | SUBJECTS                                                  |   | Т | ТР | P O |          | T      | MAXMA<br>RKS |     | د     |
|------------------|------------------|-----------------------------------------------------------|---|---|----|-----|----------|--------|--------------|-----|-------|
|                  |                  |                                                           |   |   |    |     | Hrs/week | CREDIT | INT          | EXT | TOTAL |
| Part I           | Paper            | Language – Tamil - III                                    | Y | ı | 1  | -   | 6        | 3      | 25           | 75  | 100   |
| Part II          | Paper            | English - III                                             | Y | ı | -  | -   | 6        | 3      | 25           | 75  | 100   |
| Part III         | Core<br>Paper–V  | Organizational<br>Behaviour                               | Y | - | -  | -   | 5        | 5      | 25           | 75  | 100   |
|                  | Core<br>Paper–VI | Financial Management                                      | Y | - | -  | -   | 5        | 5      | 25           | 75  | 100   |
|                  | Elective –       | Business Statistics                                       | Y | - | -  | -   | 4        | 3      | 25           | 75  | 100   |
| Part IV          |                  | ancement course SEC4 – Applications in Business           | Y | - | Y  | -   | 1        | 1      | 25           | 75  | 100   |
|                  |                  | uncement course SEC5 –<br>eurial Skill New Venture<br>ent | Y |   | Y  |     | 2        | 2      | 25           | 75  | 100   |
|                  |                  | Environmental Studies  Total                              |   |   | -  | -   | 1        | -      |              | l   | 1     |
|                  |                  |                                                           |   |   |    | 30  | 22       |        |              |     |       |

| SEMEST          | TER IV                                                             |                                                   |   |   |   |   | sk       | IT     | MA  | AXMAR<br>KS | AL    |  |
|-----------------|--------------------------------------------------------------------|---------------------------------------------------|---|---|---|---|----------|--------|-----|-------------|-------|--|
| COURSI<br>COMPO |                                                                    | SUBJECTS                                          | L | T | P | O | Hrs/week | CREDIT | CIA | EXT         | TOTAL |  |
| Part I          | Paper                                                              | Language –<br>Tamil - IV                          | Y | 1 | - | 1 | 6        | 3      | 25  | 75          | 100   |  |
| Part II         | Paper                                                              | English - IV                                      | Y | - | - | - | 6        | 3      | 25  | 75          | 100   |  |
| Part III        | Core<br>Paper–VII                                                  | Retail<br>Operations,<br>Systems and<br>Inventory | Y | - | - | - | 5        | 5      | 25  | 75          | 100   |  |
|                 | Core Paper–<br>VIII                                                | Business<br>Regulatory<br>Frame Work              | Y | - | - | - | 5        | 5      | 25  | 75          | 100   |  |
|                 | Elective<br>Paper–IV                                               | Operation<br>Research                             | Y | - | - | - | 3        | 3      | 25  | 75          | 100   |  |
| Part IV         | Skill Enhancement course SEC6 – Tally                              |                                                   |   |   | Y | - | 2        | 2      | 25  | 75          | 100   |  |
|                 | Skill Enhancement course<br>SEC7 – Intellectual<br>Property Rights |                                                   | Y | _ | - | - | 2        | 2      | 25  | 75          | 100   |  |
|                 | Environmental Studies                                              |                                                   | Y | - | - | - | 1        | 2      | 25  | 75          | 100   |  |
|                 |                                                                    | Total                                             |   |   |   |   | 30       | 25     |     |             |       |  |

| Second ye           | ear Vacation Inter      | nship -45 hours                                                          |   |   |   |   |          | 2 cred | lits      |           |       |
|---------------------|-------------------------|--------------------------------------------------------------------------|---|---|---|---|----------|--------|-----------|-----------|-------|
| SEMES               | TER V                   | GUDUCAG                                                                  |   |   |   |   |          |        | M.<br>ARI | AXM<br>KS |       |
| COURSE<br>COMPONENT |                         | SUBJECTS                                                                 | L | Т | P | O | Hrs/week | CREDIT | CIA       | EXT       | TOTAL |
|                     | Core                    | Human Resource                                                           | Y | - | - | - | 5        | 4      | 25        | 75        | 100   |
|                     | Paper–IX                | Management                                                               |   |   |   |   |          |        |           |           |       |
|                     | Core Paper–X            | Research Methodology                                                     | Y | - | - | - | 5        | 4      | 25        | 75        | 100   |
|                     | Core Paper–XI           | Business Taxation                                                        | Y | - | - | - | 5        | 4      | 25        | 75        | 100   |
| Part III            | Core Paper–XII          | Retail Supply Chain<br>Management                                        | Y | - | - | - | 5        | 4      | 25        | 75        | 100   |
|                     | Elective-V              | Digital Marketing Or Management Information system Or Financial Services |   | - | - | - | 4        | 3      | 25        | 75        | 100   |
|                     | Elective – VI           | Project with Viva –Voce                                                  | - | - | Y | - | 4        | 3      | 20        | 80        | 100   |
| Part IV             | Project Value Education |                                                                          | Y |   |   |   | 2        | 2      |           |           |       |
| Part IV             | Value Education         | · /                                                                      | ĭ | - | - | - |          |        |           |           |       |
|                     | Summer Internsh         |                                                                          |   |   |   |   | -        | 2      |           |           |       |
|                     |                         | Total                                                                    |   |   |   |   | 30       | 26     |           |           |       |

| SEMEST      | TER VI                                 |                                                                          |   |   |   |   | k        | TIC    | MA<br>KS | AXMAR | AL    |
|-------------|----------------------------------------|--------------------------------------------------------------------------|---|---|---|---|----------|--------|----------|-------|-------|
| COURSI      |                                        | SUBJECTS                                                                 | L | Т | P | O | Hrs/week | CREDIT | CIA      | EX    | TOTAL |
|             | Core<br>Paper–XIII                     | Entrepreneurial<br>Development                                           | Y | 1 | - | 1 |          | 4      | 25       | 75    | 100   |
|             | Core<br>Paper–XIV                      | Channel Management                                                       | Y |   |   |   | 6        | 4      |          |       |       |
| Part III    | Core<br>Paper–<br>XV                   | Production and<br>Materials Management                                   | Y |   |   |   | 6        | 4      | 25       | 75    | 10 0  |
|             | Elective— Merchandising VII Management |                                                                          | Y | - | - | 1 | 5        | 3      | 25       | 75    | 100   |
|             |                                        | Or Franchise Operations Management Or Services Marketing                 |   |   |   |   |          |        |          |       |       |
|             | Elective-<br>VIII                      | Consumer Behaviour Or E-business Or Strategic Management                 | Y | - | - |   | 5        | 3      | 25       | 75    | 100   |
|             |                                        | sional Competency                                                        |   |   |   |   | 2        | 2      | 25       | 75    | 100   |
|             | Quant<br>Quant                         | Enhancement nantitative Aptitude I antitative Aptitude II (2 hours each) |   |   |   |   | 2        | 2      | 25       | 75    | 100   |
| Part V      | Exte                                   | Extension Activities                                                     |   |   | Y | - | -        | 1      |          |       |       |
| Total Co. 1 | Total  Otal Credits = 140              |                                                                          |   |   |   |   | 30       | 21     |          |       |       |

 $\overline{\text{Total Credits}} = 140$ 

Remarks: English Soft Skill Two Hours Will be handled by English Teachers  $(4+2=6\ hours\ for\ English)$ .

|                 |                                                                                                    | _                            |             |                     |                       |                      |         | S             |          | Mark          | <b>S</b>   |
|-----------------|----------------------------------------------------------------------------------------------------|------------------------------|-------------|---------------------|-----------------------|----------------------|---------|---------------|----------|---------------|------------|
| Subject<br>Code | Subject Name                                                                                                    | Category                     | L           | Т                   | P                     | О                    | Credits | Inst. Hours   | CIA      | External      | Total      |
|                 | Principles of Management                                                                                                    | Core                         | Y           | -                   | -                     | -                    | 5       | 5             | 25       | 75            | 100        |
| GT 0.1          | Learning                                                                                                    |                              |             |                     |                       |                      |         |               |          |               |            |
| CLO1            | To impart knowledge about e                                                                                                    |                              |             |                     |                       |                      |         |               | <u> </u> | 1             |            |
| CLO2            | To provide understanding on planning process and importance of decision making in organization                                                                                  |                              |             |                     |                       |                      |         |               |          |               |            |
| CLO3            | To learn the application of pr                                                                                                    |                              |             |                     |                       |                      |         |               |          |               |            |
| CLO4            | To study the process of effect                                                                                                    | ive cor                      | itrol       | ling                | in c                  | orgar                | nizati  | on            |          |               |            |
| CLO5            | To familiarize students abo implications.                                                                                                    | ut sign                      | ifica       | nce                 | of                    | ethi                 | -       |               | 1        |               |            |
| UNIT            | Details                                                                                                    |                              |             |                     |                       |                      |         | No. o<br>Hour |          | Lear<br>Objec | _          |
| I               | Management: Importance – I Scope of Management - Functions of a Manager – Le Development of Scientific I Schools of thought and approa                                          | Proces<br>evels of<br>Manage | s –<br>f Ma | - R<br>anag         | ole<br>gem            | and<br>ent -         | d<br>-  | 15            |          | CLO1          |            |
| II              | Planning: Nature – Importan<br>Steps in Planning – Obj<br>Procedures and Methods –<br>Policies – Decision –making –<br>making – Types of Decision.                              | ectives<br>Nature            | s ar        | Pond 7              | licie<br>Гуре         | es -                 | -<br>f  | 15 C          |          |               | O2         |
| III             | Organizing: Types of Organi<br>Structure – Span of Contr<br>Departmentalization – In<br>Authority – Delegation<br>Difference between Authority.                                 | ol and<br>formal<br>– Dec    | C           | omn<br>Orga<br>aliz | nitte<br>niza<br>atio | es -<br>ition<br>n - | _       | 15            |          | CL            | О3         |
| IV              | Direction – Nature and Purpose. Co- ordination – Need, Type and Techniques and requisites for excellent Co-ordination – Controlling – Meaning and Importance – Control Process. |                              |             |                     |                       |                      |         |               |          | CL            | _ <b>_</b> |
| V               | Definition of Business ethic<br>issues -Role and importance<br>Values in Business - Ethics ir<br>- Environment Protection<br>Business                                           | d<br>1                       | 15          |                     | CL                    | O5                   |         |               |          |               |            |
|                 | Total                                                                                                    |                              |             |                     |                       |                      |         | 75            |          |               |            |
|                 | Course                                                                                                    | Outcor                       | nes         |                     |                       |                      | 1       |               |          |               |            |
| Course          | On completion of this course,                                                                                                    | studen                       | its w       | ill;                |                       |                      | I       | rogr          | am (     | Outco         | mes        |

| Outcomes                                                                                         |                                                                                               |                           |  |  |  |  |  |  |  |  |  |
|--------------------------------------------------------------------------------------------------|-----------------------------------------------------------------------------------------------|---------------------------|--|--|--|--|--|--|--|--|--|
| CO1                                                                                              | Describe nature, scope, role, levels, functions and approaches of management                  | PO5                       |  |  |  |  |  |  |  |  |  |
| CO2                                                                                              | Apply planning and decision making in management                                              | PO2, PO5, PO6,PO8         |  |  |  |  |  |  |  |  |  |
| CO3                                                                                              | Identify organization structure and various organizing techniques                             | P01, PO4                  |  |  |  |  |  |  |  |  |  |
| CO4                                                                                              | Understand Direction, Co-ordination & Control mechanisms                                      | PO2,PO6                   |  |  |  |  |  |  |  |  |  |
| CO5                                                                                              | Relate and infer ethical practices of organisation.                                           | PO3, PO8                  |  |  |  |  |  |  |  |  |  |
| Reading list                                                                                     |                                                                                               |                           |  |  |  |  |  |  |  |  |  |
| JAF Stoner, Freeman R.E and Daniel R Gilbert "Management", 6th Edition, Pearson Education, 2004. |                                                                                               |                           |  |  |  |  |  |  |  |  |  |
| 2.                                                                                               | Griffin, T.O., Management, Houghton Mifflin Compa                                             |                           |  |  |  |  |  |  |  |  |  |
| 3                                                                                                | .Stephen A. Robbins & David A. Decenzo& Mary Management" 7th Edition, Pearson Education, 2011 | Coulter, "Fundamentals of |  |  |  |  |  |  |  |  |  |
| 4                                                                                                | Stoner, Freeman, Gilbert Jr. (2014). Management Prentice Hall India                           |                           |  |  |  |  |  |  |  |  |  |
| 5                                                                                                | Robbins, S., Coulter, M., Sidani, D., and Jamali, D., Edition, Pearson, 2014.                 | Management: Arab World    |  |  |  |  |  |  |  |  |  |
|                                                                                                  | Reference Books                                                                               |                           |  |  |  |  |  |  |  |  |  |
| 1.                                                                                               | P.C. Tripathi& P.N Reddy; Principles of Managemer Sons,6th Edition, 2017                      |                           |  |  |  |  |  |  |  |  |  |
| 2.                                                                                               | L.M.Prasad; Principles & Practice of Management, S th Edition.                                | ultan Chand & Sons, 8     |  |  |  |  |  |  |  |  |  |
| 3.                                                                                               | Stephen P. Robbins & Mary Coulter; Management, F Edition, 2017                                | earson Education, 13th    |  |  |  |  |  |  |  |  |  |
| 4.                                                                                               | Dr.C.B.Gupta; Principles of Management, Sultan Cha<br>Edition.                                | and& Sons, 3 rd           |  |  |  |  |  |  |  |  |  |
| 5.                                                                                               | Harold Koontz, HienzWeihrich, A RamachandraArya<br>Management, McGraw Hill, 2nd edition, 2015 | asri; Principles of       |  |  |  |  |  |  |  |  |  |
|                                                                                                  | Web Resources                                                                                 |                           |  |  |  |  |  |  |  |  |  |
| 1                                                                                                | https://www.toolshero.com/management/14-principle                                             | es-of-management/         |  |  |  |  |  |  |  |  |  |
| 2                                                                                                | https://open.umn.edu/opentextbooks/textbooks/693                                              | of management             |  |  |  |  |  |  |  |  |  |
| 3                                                                                                | https://open.umn.edu/opentextbooks/textbooks/34                                               |                           |  |  |  |  |  |  |  |  |  |
| 4                                                                                                | https://openstax.org/subjects/business                                                        |                           |  |  |  |  |  |  |  |  |  |
| 5                                                                                                | https://blog.hubspot.com/marketing/management-prin                                            | ncinles                   |  |  |  |  |  |  |  |  |  |
| <u> </u>                                                                                         | Methods of Evaluation                                                                         | <u>icipics</u>            |  |  |  |  |  |  |  |  |  |
|                                                                                                  | Continuous Internal Assessment Test                                                           |                           |  |  |  |  |  |  |  |  |  |
| Internal                                                                                         | Assignments                                                                                   | 25.16                     |  |  |  |  |  |  |  |  |  |
| Evaluation                                                                                       | Seminar                                                                                       | 25 Marks                  |  |  |  |  |  |  |  |  |  |
|                                                                                                  | Attendance and Class Participation                                                            |                           |  |  |  |  |  |  |  |  |  |
| External<br>Evaluation                                                                           | End Semester Examination                                                                      | 75 Marks                  |  |  |  |  |  |  |  |  |  |
|                                                                                                  | Total                                                                                         | 100 Marks                 |  |  |  |  |  |  |  |  |  |
|                                                                                                  | Methods of Assessment                                                                         |                           |  |  |  |  |  |  |  |  |  |

| Recall (K1)                       | Simple definitions, MCQ, Recall steps, Concept definitions                                                      |
|-----------------------------------|----------------------------------------------------------------------------------------------------|
| Understand/<br>Comprehend<br>(K2) | MCQ, True/False, Short essays, Concept explanations, Short summary or overview                                  |
| Application (K3)                  | Suggest idea/concept with examples, Suggest formulae, Solve problems, Observe, Explain                          |
| Analyze<br>(K4)                   | Problem-solving questions, Finish a procedure in many steps, Differentiate between various ideas, Map knowledge |
| Evaluate (K5)                     | Longer essay/ Evaluation essay, Critique or justify with pros and cons                                          |
| Create (K6)                       | Check knowledge in specific or offbeat situations, Discussion, Debating or Presentations                        |

|      | PO 1 | PO 2 | PO 3 | PO 4 | PO 5 | PO 6 | PO 7 | PO 8 |
|------|------|------|------|------|------|------|------|------|
| CO 1 | M    | L    | S    | S    | S    | S    | M    | S    |
| CO 2 | M    | S    | S    | S    | M    | M    | L    | S    |
| CO 3 | M    | S    | S    | M    | S    | S    | M    | S    |
| CO 4 | S    | M    | S    | S    | S    | S    | L    | S    |
| CO 5 | M    | S    | S    | S    | S    | S    | M    | S    |

# S –Strong M-Medium L-Low

# CO-PO Mapping with program specific outcomes,

## Level of Correlation between PSO's and CO's

| CO/PO                         | PSO1 | PSO2 | PSO3 | PSO4 | PSO5 |
|-------------------------------|------|------|------|------|------|
| CO1                           | 3    | 3    | 3    | 3    | 3    |
| CO2                           | 3    | 3    | 3    | 3    | 3    |
| CO3                           | 3    | 3    | 3    | 3    | 3    |
| CO4                           | 3    | 3    | 3    | 3    | 3    |
| CO5                           | 3    | 3    | 3    | 3    | 3    |
| Weightage                     | 15   | 15   | 15   | 15   | 15   |
| Weighted percentage of        |      |      |      |      |      |
| <b>Course Contribution to</b> | 3.0  | 3.0  | 3.0  | 3.0  | 3.0  |
| Pos                           |      |      |      |      |      |

|                        |                                                                                                    |                                 |               |           |                     |                 |             |                                 |         | Marks            |               |  |
|------------------------|----------------------------------------------------------------------------------------------------|---------------------------------|---------------|-----------|---------------------|-----------------|-------------|---------------------------------|---------|------------------|---------------|--|
| Subject<br>Code        | Subject Name                                                                                                    | Cate<br>gory                    | L             | Т         | P                   | 0               | Cre<br>dits | In st. Ho ur s                  | CI<br>A | Exte<br>rnal     | T<br>ot<br>al |  |
|                        | Accounting for<br>Managers - I                                                                                             | Core                            | Y             | -         | -                   | -               | 5           | 5                               | 25      | 75               | 100           |  |
|                        |                                                                                                    | Lear                            | ning          | 2 O       | bied                | ctives          |             |                                 |         |                  |               |  |
| CLO1                   | To impart knowledge                                                                                                    |                                 | _             |           | _                   |                 |             | ing its ap                      | plicati | ons              |               |  |
| CLO2                   | To analyze and interp                                                                                                    |                                 |               |           |                     |                 |             |                                 | _       |                  |               |  |
| CLO3                   | To understand the gro                                                                                                    |                                 |               |           |                     |                 |             | organiz (                       | ation   |                  |               |  |
| CLO4                   | To foster knowledge                                                                                                    | on Hire I                       | Purc          | has       | e sy                | stem            |             |                                 |         |                  |               |  |
| CLO5                   | To understand the pro                                                                                                    | cedures                         | of A          | Acc       | oun                 | ing u           | nder Sir    | ngle entr                       | y syste | m.               |               |  |
| UNIT                   | Γ                                                                                                    | etails                          |               |           |                     |                 |             | No. of Learning Hours Objective |         |                  | 0             |  |
| I                      | Meaning and scope<br>Accounting Concept<br>Objectives of Acc<br>Transactions – Double<br>Journal, Ledger, Prepa            | es and counting le Entry        | Co<br>Bo      | onv<br>ok | enti<br>Acc<br>Kee  | ons<br>ounting  | ng          | 15                              |         | CLO1             |               |  |
| II                     | Subsidiary book Book – Bank rec rectification of errors                                                                    | onciliatio                      | on            | stat      | eme                 | ent –           |             | 15                              |         | CLO2             | 2             |  |
| III                    | Preparation of Final A<br>Closing stock, outstan<br>depreciation, bad and<br>and discount on debt<br>on drawings and capit | ding, pro<br>doubtfu<br>ors and | epai<br>ıl de | d ai      | nd a<br>, pr        | ccrue<br>ovisio | d,<br>on    | 15                              |         | CLO3             | 3             |  |
| IV                     | Hire Purchase Sy<br>Repossession – Hire I<br>– Installment System.                                                         | stem -<br>Purchase              |               |           | faul<br>ng <i>P</i> |                 | nd<br>nt    | 15                              |         | CLO <sup>4</sup> | ļ             |  |
| V                      | Single Entry – Med<br>Differences between<br>Entry System – State<br>Conversion Method                                     | Single I                        | Entr          | y a       | nd                  | Doub            | ole         | 15                              |         | CLO5             | 5             |  |
|                        | ,                                                                                                    | Γotal                           | _             |           |                     |                 |             | 75                              |         |                  |               |  |
|                        |                                                                                                    | Cou                             | ırse          | Ou        | tco                 | mes             |             |                                 |         |                  |               |  |
| Course<br>Outcom<br>es | On completion of this                                                                                                    | course,                         | stuc          | lent      | S W                 | ill;            | Pr          | Program Outcomes                |         |                  |               |  |
| CO1                    | Prepare Journal, ledg<br>book                                                                                              | er, trial l                     | bala          | nce       | and                 | d cash          | 1           |                                 | PO2, F  | PO1              |               |  |

| CO2                     | Classify errors and making rectification entri                                           | es PO1                                |  |  |  |  |  |  |  |
|-------------------------|------------------------------------------------------------------------------------------|---------------------------------------|--|--|--|--|--|--|--|
| CO3                     | Prepare final accounts with adjustments                                                  | PO2, PO6                              |  |  |  |  |  |  |  |
| CO4                     | To understand Hire Purchase system                                                       | PO2, PO6                              |  |  |  |  |  |  |  |
| CO5                     | Prepare single and double entry system accounting.                                       | of PO6                                |  |  |  |  |  |  |  |
|                         | Reading List                                                                             |                                       |  |  |  |  |  |  |  |
| 1.                      | 1. Goel.D.K and Shelly Goel, 2018, Financial Accounting, Arya Publications, 2nd edition. |                                       |  |  |  |  |  |  |  |
| 2.                      | Jain .S.P &Narang .K, 1999, Financial Acco<br>4th edition                                | unting, Kalyani Publishers, Ludhiana, |  |  |  |  |  |  |  |
| 3.                      | Rakesh Shankar. R & Manikandan.S, Financial                                              | Accounting, SCITECH, 3rd edition.     |  |  |  |  |  |  |  |
| 4.                      | Shukla&Grewal, 2002, Advanced Accounting, edition.                                       |                                       |  |  |  |  |  |  |  |
| 5.                      | Tulsian P.C., 2006, Financial Accounting, Pear                                           | rson Education                        |  |  |  |  |  |  |  |
|                         |                                                                                          |                                       |  |  |  |  |  |  |  |
|                         | References Books                                                                         |                                       |  |  |  |  |  |  |  |
| 1.                      | Dr.K.Ganesan&S.UshenaBegam – Accounting                                                  | g for Managers - Volume 1,            |  |  |  |  |  |  |  |
|                         | Charulatha Publications, Chennai                                                         |                                       |  |  |  |  |  |  |  |
| 2.                      | TS Reddy & amp; A.Murthy; Financial Accounting -Margham Publications, 6th                |                                       |  |  |  |  |  |  |  |
| ,                       | Edition, 2019                                                                            |                                       |  |  |  |  |  |  |  |
| 3.                      | David Kolitz; Financial Accounting – Taylor                                              | and Francis group, USA 2017           |  |  |  |  |  |  |  |
| 4.                      | M N Arora; Accounting for Management- Hir                                                | nalaya Publications House 2019.       |  |  |  |  |  |  |  |
| 5.                      | SN Maheswari; Financial Accounting - Vikas                                               | Publishing House, Jan 2018.           |  |  |  |  |  |  |  |
| 6.                      | T. Horngren Charles, L. SundernGary, A. Ell                                              | iott John; Introduction to Financial  |  |  |  |  |  |  |  |
| - '                     | Accounting, Pearson Publications Oct 2017.                                               |                                       |  |  |  |  |  |  |  |
|                         | Web Resources                                                                            |                                       |  |  |  |  |  |  |  |
| 1.                      | https://ebooks.lpude.in/management/mba/term<br>OR_MANAGERS.pdf                           | n_1/DMGT403_ACCOUNTING_F              |  |  |  |  |  |  |  |
| 2.                      | https://www.drnishikantjha.com/booksCollectment%20for%20MBA%20.pdf                       | cion/Accounting%20for%20Manage        |  |  |  |  |  |  |  |
| 3.                      | https://www.accountingtools.com/articles/2017                                            | 7/5/15/basic-accounting-principles    |  |  |  |  |  |  |  |
| 4.                      | https://en.wikipedia.org/wiki/Single-entry_boo                                           |                                       |  |  |  |  |  |  |  |
| 5.                      | https://www.profitbooks.net/what-is-depreciat                                            |                                       |  |  |  |  |  |  |  |
|                         | Methods of Evaluation                                                                    |                                       |  |  |  |  |  |  |  |
| T-v4                    | Continuous Internal Assessment Test                                                      |                                       |  |  |  |  |  |  |  |
| Internal<br>Evaluat     | Assignments                                                                              | 25 Marks                              |  |  |  |  |  |  |  |
| ion                     | Seminar                                                                                  | 23 Warks                              |  |  |  |  |  |  |  |
| 1011                    | Attendance and Class Participation                                                       |                                       |  |  |  |  |  |  |  |
| Externa                 |                                                                                          |                                       |  |  |  |  |  |  |  |
| I<br>  Evaluat<br>  ion | End Semester Examination                                                                 | 75 Marks                              |  |  |  |  |  |  |  |
| 1011                    | Total                                                                                    | 100 Marks                             |  |  |  |  |  |  |  |
|                         | Methods of Assessme                                                                      |                                       |  |  |  |  |  |  |  |
| Recall                  | Simple definitions, MCQ, Recall steps, Conce                                             |                                       |  |  |  |  |  |  |  |
|                         | , , , , , , , , , , , , , , , , , , , ,                                                  | <u> </u>                              |  |  |  |  |  |  |  |

| (K1)                                      |                                                                                                    |
|-------------------------------------------|----------------------------------------------------------------------------------------------------|
| Underst<br>and/<br>Compre<br>hend<br>(K2) | MCQ, True/False, Short essays, Concept explanations, Short summary or overview                                  |
| Applica<br>tion<br>(K3)                   | Suggest idea/concept with examples, Suggest formulae, Solve problems, Observe, Explain                          |
| Analyze (K4)                              | Problem-solving questions, Finish a procedure in many steps, Differentiate between various ideas, Map knowledge |
| Evaluat e (K5)                            | Longer essay/ Evaluation essay, Critique or justify with pros and cons                                          |
| Create (K6)                               | Check knowledge in specific or offbeat situations, Discussion, Debating or Presentations                        |

|      | PO 1 | PO 2 | PO 3 | PO 4 | PO 5 | PO 6 | PO 7 | PO 8 |
|------|------|------|------|------|------|------|------|------|
| CO 1 | M    | M    | M    | M    | M    | S    | L    | M    |
| CO 2 | S    | M    | M    | M    | M    | S    | L    | S    |
| CO 3 | S    | M    | M    | M    | M    | S    | L    | S    |
| CO 4 | S    | M    | M    | M    | M    | S    | L    | M    |
| CO 5 | S    | M    | M    | M    | M    | S    | L    | M    |

S-Strong M-Medium L-Low

## **CO-PO** Mapping with program specific outcomes (Course Articulation Matrix)

#### Level of Correlation between PSO's and CO's

| CO/PO                                                | PSO1 | PSO2 | PSO3 | PSO4 | PSO5 |
|------------------------------------------------------|------|------|------|------|------|
| CO1                                                  | 3    | 3    | 3    | 3    | 3    |
| CO2                                                  | 3    | 3    | 3    | 3    | 3    |
| CO3                                                  | 3    | 3    | 3    | 3    | 3    |
| CO4                                                  | 3    | 3    | 3    | 3    | 3    |
| CO5                                                  | 3    | 3    | 3    | 3    | 3    |
| Weightage                                            | 15   | 15   | 15   | 15   | 15   |
| Weighted percentage of<br>Course Contribution to Pos | 3.0  | 3.0  | 3.0  | 3.0  | 3.0  |

|                 |                                                                                                    |                                                                                                    |       |             |       |       |                                                                                                    | S       |       | Mark   | KS   |
|-----------------|----------------------------------------------------------------------------------------------------|----------------------------------------------------------------------------------------------------|-------|-------------|-------|-------|----------------------------------------------------------------------------------------------------|---------|-------|--------|------|
| Subject<br>Code | Subject Name                                                                                                    | Category                                                                                                    | L     | Т           | P     | О     | are consistent with evolves in an economy.  No. of Hours Object  Algerial economics and scenario conomics and its knowled decision-making and had production factors of the consistent with evolves in an economy.    No. of Hours Object   CLO | Total   |       |        |      |
|                 | Managerial Economics                                                                                                    | Generic<br>Elective                                                                                                    | Y     | -           | -     | -     | 3                                                                                                    | 4       | 25    | 75     | 100  |
|                 | Learning Objectives                                                                                                    |                                                                                                    |       |             |       |       |                                                                                                    |         |       |        |      |
| CLO1            | To familiarize students with concepts of managerial economics and its relevant concepts of economics in current business scenario                                                                                                    |                                                                                                    |       |             |       |       |                                                                                                    |         |       | its    |      |
| CLO2            |                                                                                                    | To understand the applications & implications of economics and its knowledge of the mechanics of supply and demand markets in decision-making and problem solving. |       |             |       |       |                                                                                                    |         |       |        | edge |
| CLO3            | To Understand the optimal firm                                                                                                    | point of co                                                                                                    | st ar | naly        | sis a | ınd p | rodu                                                                                                    | ction   | facto | ors of | the  |
| CLO4            | To describe the pricing meth marketing needs                                                                                                    | nods and st                                                                                                    | rate  | gies        | that  | are   | cons                                                                                                    | istent  | with  | evolv  | ving |
| CLO5            | To Provide insights to the v                                                                                                    | arious mar                                                                                                    | ket : | struc       | cture | es in | an e                                                                                                    | conon   | ny.   |        |      |
| UNIT            | De                                                                                                    | tails                                                                                                    |       |             |       |       |                                                                                                    |         |       |        | _    |
| I               | Nature and scope of managerial economics – na objectives of firm.                                                                                                    | important o<br>etween mi                                                                                                    | conc  | epts<br>mad | of    | and   |                                                                                                    | 12      |       | CL     | O1   |
| II              | Demand analysis – Theory of consumer behavior – Marginal utility analysis – indifference curve analysis Meaning of demand – Law of demand – Types of demand-Determinants of demand – Elasticity of demand –Demand forecasting.                                                                                          |                                                                                                    |       |             |       |       | S                                                                                                    | 12      |       | CL     | O2   |
| III             | Production and cost analysis – Production – Factors of production – production function – Concept – Law of variable proportion – Law of return to scale and economics of scale – cost analysis – Different cost concepts – Cost output relationship short run and long run – Revenue curves of firms – Supply analysis. |                                                                                                    |       |             |       |       | ,                                                                                                    | 12 CLO3 |       |        |      |
| IV              | *                                                                                                    |                                                                                                    |       |             |       |       | ,                                                                                                    | 12      |       | CL     | O4   |
| V               | Market classification – Per<br>Monopoly – Monopolistic<br>Oligopoly                                                                                                    | -                                                                                                    |       |             |       | y –   |                                                                                                    | 12      |       | CL     | O5   |

|                    | Total                                                                                                    | 60           |            |
|--------------------|----------------------------------------------------------------------------------------------------|--------------|------------|
|                    | Course Outcomes                                                                                                    |              |            |
| Course<br>Outcomes | On completion of this course, students will:                                                                                                    |              | Outcomes   |
| CO1                | Analyze & apply the various managerial economic concepts in individual & business decisions.                                                                                                    | PO2, I       | PO6,PO8    |
| CO2                | Explain demand concepts, underlying theories and identify demand forecasting techniques.                                                                                                    | PO           | 5, PO8     |
| CO3                | Employ production, cost and supply analysis for business decision making                                                                                                    | PO1, I       | PO2,PO6    |
| CO4                | Identify pricing strategies                                                                                                    | PO1, I       | PO2,PO6    |
| CO5                | Classify market structures under competitive scenarios.                                                                                                    | PO2, F       | PO6, PO8   |
|                    | Reading List                                                                                                    |              |            |
| 1.                 | Journal of Economic Literature – American Economic Ass                                                                                                    | ociation     |            |
| 2.                 | Arthasastra Indian Journal of Economics & Research                                                                                                    |              |            |
| 3.                 | Mithani D.M. (2016) -Managerial Economics -Himalay Mumbai                                                                                                    | ⁄a Publishi  | ng House – |
| 4.                 | Indian Economic Journal/Sage Publications                                                                                                    |              |            |
| 5.                 | Mehta P.L (2016) – Managerial Economics – Sultan Chanc                                                                                                    | l & Sons –   | New Delhi  |
|                    | References Books                                                                                                    |              |            |
| 1.                 | Dr. S. Sankaran; Managerial Economics; Margham Pub. 2019                                                                                                    | lication, Ch | ennai,     |
| 2.                 | Thomas and Maurice; Managerial Economics: Foundationally Analysis and Strategy, McGraw Hill Education, 10 editional Education of the Education of the Education | ons, 2017.   |            |
| 3.                 | D N Dwivedi; Managerial Economics: Vikas Publishing 2015.                                                                                                    |              | h edition, |
| 4.                 | H L Ahuja; Managerial Economics, S. Chand, 9th Edition                                                                                                    |              |            |
| 5.                 | Dominick Salvatore; Managerial Economics: Principles                                                                                                    |              | wide       |
|                    | Applications, Oxford University Press, Eighth edition, 2  Web Resources                                                                                                    | 010          |            |
| 1                  | https://www.studocu.com/row/document/azerbaycan-dov<br>universiteti/business-and-management/lecture-notes-on-reconomics/6061597                                                                                                    |              |            |
| 2                  | https://www.intelligenteconomist.com/profit-maximizati                                                                                                    | on-rule      |            |
| 3                  | http://www.economicsdiscussion.net/laws-of-production laws-of-sepreturns-to-scale-and-variable-proportions/513                                                                                                    | laws-of-pr   | oduction-  |
| 4                  | http://www.simplynotes.in/e-notes/mbabba/managerial-e                                                                                                    |              |            |

| 5                                 | https://businessjargons.com/determinants-of-elastic                                   | ity-of-demand html        |  |  |
|-----------------------------------|---------------------------------------------------------------------------------------|---------------------------|--|--|
|                                   | Methods of Evaluation                                                                 |                           |  |  |
|                                   | Continuous Internal Assessment Test                                                   |                           |  |  |
| Internal                          | Assignments                                                                           | 25 Marks                  |  |  |
| Evaluation                        | Seminar                                                                               | 20 11441115               |  |  |
|                                   | Attendance and Class Participation                                                    |                           |  |  |
| External                          |                                                                                       | 75 14 1                   |  |  |
| Evaluation                        | End Semester Examination                                                              | 75 Marks                  |  |  |
|                                   | Total                                                                                 | 100 Marks                 |  |  |
|                                   | Methods of Assessment                                                                 |                           |  |  |
| Recall (K1)                       | Simple definitions, MCQ, Recall steps, Concept de                                     | finitions                 |  |  |
| Understand/<br>Comprehend<br>(K2) | MCQ, True/False, Short essays, Concept explanation overview                           |                           |  |  |
| Application (K3)                  | Suggest idea/concept with examples, Suggest for Observe, Explain                      | ormulae, Solve problems,  |  |  |
| Analyze<br>(K4)                   | Problem-solving questions, Finish a procedure in between various ideas, Map knowledge | many steps, Differentiate |  |  |
| Evaluate (K5)                     | Longer essay/ Evaluation essay, Critique or justify                                   | with pros and cons        |  |  |
| Create (K6)                       | Check knowledge in specific or offbeat situations<br>Presentations                    | , Discussion, Debating or |  |  |

|     | PO1 | PO2 | PO3 | PO4 | PO5 | PO6 | PO7 | PO8 |
|-----|-----|-----|-----|-----|-----|-----|-----|-----|
| CO1 | M   | S   | M   | M   | M   | S   | L   | M   |
| CO2 | S   | L   | M   | M   |     | S   |     | S   |
| CO3 | S   | S   | M   | M   | M   | S   |     | M   |
| CO4 | S   | S   | M   | M   |     | S   |     | M   |
| CO5 |     | S   | M   | M   |     | S   |     | S   |

# **CO-PO Mapping (Course Articulation Matrix) Level of Correlation between PSO's and CO's**

| Level of Correlation between 180 3 and CO 3              |      |      |      |      |      |  |  |  |  |  |  |
|----------------------------------------------------------|------|------|------|------|------|--|--|--|--|--|--|
| CO/PO                                                    | PSO1 | PSO2 | PSO3 | PSO4 | PSO5 |  |  |  |  |  |  |
| CO1                                                      | 3    | 3    | 3    | 3    | 3    |  |  |  |  |  |  |
| CO2                                                      | 3    | 3    | 3    | 3    | 3    |  |  |  |  |  |  |
| CO3                                                      | 3    | 3    | 3    | 3    | 3    |  |  |  |  |  |  |
| CO4                                                      | 3    | 3    | 3    | 3    | 3    |  |  |  |  |  |  |
| CO5                                                      | 3    | 3    | 3    | 3    | 3    |  |  |  |  |  |  |
| Weightage                                                | 15   | 15   | 15   | 15   | 15   |  |  |  |  |  |  |
| Weighted percentage<br>of Course Contribution<br>to PO's | 3.0  | 3.0  | 3.0  | 3.0  | 3.0  |  |  |  |  |  |  |

|                     |                                                                                                    |                                                       |                      |                        |              |         |                       | I                                |             | Marks                |                       |
|---------------------|----------------------------------------------------------------------------------------------------|-------------------------------------------------------|----------------------|------------------------|--------------|---------|-----------------------|----------------------------------|-------------|----------------------|-----------------------|
| Subject<br>Code     | Subject Name                                                                                                    | Ca<br>teg<br>or<br>y                                  | L                    | Т                      | P            | O       | Cr<br>Cr<br>edi<br>ts | n<br>st<br>H<br>o<br>u<br>r      | C<br>I<br>A | Ex<br>ter<br>na<br>l | T<br>o<br>t<br>a<br>l |
|                     | MARKETING<br>MANAGEMENT                                                                                                    | Core                                                  | Y                    | -                      | -            | -       | 5                     | 5                                | 25          | 75                   | 100                   |
| Learning Objectives |                                                                                                    |                                                       |                      |                        |              |         |                       |                                  |             |                      |                       |
| CLO1                | To understand the mar                                                                                                    |                                                       |                      |                        |              |         |                       |                                  |             |                      |                       |
| CLO2                | To identify the market                                                                                                    | segmen                                                | tatic                | n an                   | d th         | e Proc  | duct mix              |                                  |             |                      |                       |
| CL03                | To select the different                                                                                                    | pricing                                               | meth                 | ods                    | and          | chanı   | nels of d             | istribu                          | tion.       |                      |                       |
| CLO4                | To know the communi                                                                                                    | cation n                                              | nix a                | nd s                   | ales         | prom    | otion to              | ols                              |             |                      |                       |
| CLO5                | To prepare according t                                                                                                    | o the lat                                             | test t               | rend                   | s in         | mark    | et.                   |                                  |             |                      |                       |
| UNIT                |                                                                                                    | Details                                               |                      |                        |              |         |                       | No. of Learnin<br>Hours Objectiv |             |                      |                       |
| I                   | Fundamentals of Marketing – Role of Marketing  – Relationship of Marketing With Other  Functional Areas- Concept of Marketing Mix –  Marketing Approaches – Various Environmental  Factors Affecting the Marketing Functions. |                                                       |                      |                        |              | er<br>– | 15                    |                                  | CLO1        |                      |                       |
| II                  | Segmentation – Need<br>Targeting – Positioning<br>Product – Characterist<br>Classifications – Con<br>Goods. Product Mix-Process - Product Life<br>Packaging.                                                                  | ng<br>tics – B<br>sumer C<br>New Pro                  | enef<br>lood<br>oduc | its –<br>s – I<br>t De | ndus<br>velo | strial  |                       | 15                               |             | CLO                  | 2                     |
| III                 | Pricing Objectives. Ma<br>Physical Distribution                                                                                                    | arket a: Importance – Various Channels – Distribution |                      |                        |              | ıs      | 15 CLO3               |                                  |             |                      |                       |
| IV                  | A Brief Overview of of Media & its Character - Outdoor - Internet-Sales Promotion                                                                                                    | cteristic                                             | s- Pr                | int -<br>ston          | Ele<br>ner l | ctroni  | c<br>7.               | 15                               |             | CLO                  | 4                     |

|                    |                                                                                                    | -               |                   |  |  |  |  |
|--------------------|----------------------------------------------------------------------------------------------------|-----------------|-------------------|--|--|--|--|
|                    | marketing communication) - Definition, Process,                                                                                                    |                 |                   |  |  |  |  |
|                    | Need & Significance - CRM – Importance.  Sales Force Management: Personal Selling                                                                                                    |                 |                   |  |  |  |  |
|                    | Process- Motivation, Compensation and Control                                                                                                    |                 |                   |  |  |  |  |
| V                  | of Sales Force—                                                                                                    | 15              | CLO5              |  |  |  |  |
| V                  |                                                                                                    | 13              | CLOS              |  |  |  |  |
|                    | Digital Marketing: Introduction- Applications &                                                                                                    |                 |                   |  |  |  |  |
|                    | Benefits -                                                                                                    |                 |                   |  |  |  |  |
| Comman             |                                                                                                    | 75              |                   |  |  |  |  |
| Course<br>Outcomes | On Completion of the course the students will                                                                                                    | Program O       | utcomes           |  |  |  |  |
|                    | To list and identify the core concepts of                                                                                                    | DO4 1           | 202 202           |  |  |  |  |
| CO1                | Marketing and its mix.                                                                                                    | PO1, 1          | PO2, PO3          |  |  |  |  |
|                    | To sketch the market segmentation, nature of                                                                                                    | DO1 DO2         | D04 D04 D00       |  |  |  |  |
| CO2                | product, PLC                                                                                                    | PO1, PO2,       | PO3,PO6, PO8      |  |  |  |  |
|                    |                                                                                                    | DO1 DO2         | 202 204 200       |  |  |  |  |
| CO3                | To analyze the appropriate pricing methods                                                                                                    | PO1 PO2, 1      | PO3, PO4, PO8     |  |  |  |  |
| CO4                | To determine the importance of various media                                                                                                    | PO1, I          | PO2, PO6          |  |  |  |  |
| GO.                | To assess the sales force and applications of                                                                                                    | P∩1 1           | PO2 PO7           |  |  |  |  |
| CO5                | digital marketing                                                                                                    | 101, 1          | PO1, PO2, PO7     |  |  |  |  |
|                    | Reading List                                                                                                    | I               |                   |  |  |  |  |
| 1.                 | Philip Kotler& Gary Armstrong, Principles of                                                                                                    | Marketing:      | A South Asian     |  |  |  |  |
|                    | Perspective, Pearson Education, 2018.                                                                                                    | 77111 0015      |                   |  |  |  |  |
| 2.                 | Rajan Saxena, Marketing Management, Tata McGrav                                                                                                    |                 |                   |  |  |  |  |
| 3.                 | L.Natarajan, <i>Marketing</i> , Margham Publications, 201                                                                                                    |                 | Vilsas Dublishina |  |  |  |  |
| 4.                 | J P Mahajan & Anupama Mahajan, <i>Principles of</i> House, 2017.                                                                                                    | marketing, v    | ikas Fublishing   |  |  |  |  |
| 5.                 | K Karunakaran, <i>Marketing Management</i> , Himalaya I                                                                                                    | Publishing Ho   | use.2017.         |  |  |  |  |
|                    | References Books                                                                                                    |                 |                   |  |  |  |  |
| 1.                 | C.B.Gupta & Rajan Nair Marketing Management, Su                                                                                                    | ıltan Chand &   | Son 2020          |  |  |  |  |
|                    | V.S. Ramaswamy& S. Namakumari, 2002, Principle                                                                                                    | s of Marketing  | g, first          |  |  |  |  |
| 2.                 | edition, S.G. Wasani / Macmillan India Ltd,                                                                                                    |                 |                   |  |  |  |  |
| 3.                 | Cranfield, Marketing Management, Palgrave Macmil                                                                                                    | llan.           |                   |  |  |  |  |
| 4.                 | Harsh V Verma & Ekta Duggal, Marketing, Oxford I                                                                                                    | University Pre  | ss, 2017.         |  |  |  |  |
| 5.                 | Sontakki C.N, Marketing Management, Kalyani Pub                                                                                                    | lishers, Ludhia | nna.2016          |  |  |  |  |
|                    | Web Resources                                                                                                    |                 |                   |  |  |  |  |
| 1.                 | 1. <a href="http://eprints.stiperdharmawacana.ac.id/24/1/%5BPhillip_Kotler%5D_Marketing_Management_14th_Edition%28BookFi%29.pdf">http://eprints.stiperdharmawacana.ac.id/24/1/%5BPhillip_Kotler%5D_Marketing_Management_14th_Edition%28BookFi%29.pdf</a> |                 |                   |  |  |  |  |
| 2.                 | https://mrcet.com/downloads/MBA/digitalnotes/Marketing%20Management.pdf                                                                                                    |                 |                   |  |  |  |  |
| 3.                 | https://www.enotesmba.com/2013/01/marketing-mar                                                                                                    | nagement-note   | s.html            |  |  |  |  |
|                    |                                                                                                    |                 |                   |  |  |  |  |

| 4.                                     | Industrial Marketing Management   Journal   ScienceDirect.com by Elsevier                   |                                 |  |  |  |  |  |  |  |
|----------------------------------------|---------------------------------------------------------------------------------------------|---------------------------------|--|--|--|--|--|--|--|
| 5.                                     | Journal of Marketing Management   Taylor & Francis Online (tandfonline.com)                 |                                 |  |  |  |  |  |  |  |
|                                        | Methods of Evaluation                                                                       |                                 |  |  |  |  |  |  |  |
| Internal<br>Evaluatio<br>n             | Continuous Internal Assessment Test Assignments Seminars Attendance and Class Participation | 25 Marks                        |  |  |  |  |  |  |  |
| External<br>Evaluatio<br>n             | End Semester Examination                                                                    | 75 Marks                        |  |  |  |  |  |  |  |
|                                        | Total                                                                                       | 100 Marks                       |  |  |  |  |  |  |  |
| Recall                                 | Methods of Assessmen                                                                        |                                 |  |  |  |  |  |  |  |
| (K1)                                   | Simple definitions, MCQ, Recall steps, Conc                                                 | cept definitions                |  |  |  |  |  |  |  |
| Understan<br>d/<br>Comprehe<br>nd (K2) | MCQ, True/False, Short essays, Concept overview                                             | explanations, Short summary or  |  |  |  |  |  |  |  |
| Applicatio<br>n (K3)                   | Suggest idea/concept with examples, Sugoserve, Explain                                      | ggest formulae, Solve problems, |  |  |  |  |  |  |  |
| Analyze<br>(K4)                        | Analyze Problem-solving questions, Finish a procedure in many steps, Differentiate          |                                 |  |  |  |  |  |  |  |
| Evaluate (K5)                          | Longer essay/ Evaluation essay, Critique or justify with pros and cons                      |                                 |  |  |  |  |  |  |  |
| Create (K6)                            | Check knowledge in specific or offbeat situations, Discussion, Debating or Presentations    |                                 |  |  |  |  |  |  |  |

|      | PO 1 | PO 2 | PO 3 | PO 4 | PO 5 | PO 6 | PO 7 | PO 8 |
|------|------|------|------|------|------|------|------|------|
| CO 1 | S    | S    | M    | M    | M    | S    | M    | M    |
| CO 2 | S    | S    | M    | S    | M    | S    | M    | S    |
| CO 3 | S    | S    | M    | M    | M    | S    | M    | S    |
| CO 4 | S    | S    | M    | M    | M    | S    | M    | M    |
| CO 5 | S    | S    | M    | M    | M    | S    | M    | S    |

# S-Strong M-Medium L-Low CO-PO Mapping with Programme Specific Outcomes (Course Articulation Matrix): Level of Correlation between PSO's and CO's

| CO/PO                                                | PSO 1 | PSO 2 | PSO 3 | PSO 4 | PSO 5 |
|------------------------------------------------------|-------|-------|-------|-------|-------|
| CO 1                                                 | 3     | 3     | 3     | 3     | 3     |
| CO 2                                                 | 3     | 3     | 3     | 3     | 3     |
| CO 3                                                 | 2     | 3     | 3     | 3     | 3     |
| CO 4                                                 | 3     | 3     | 3     | 3     | 3     |
| CO 5                                                 | 3     | 3     | 3     | 2     | 3     |
| Weightage                                            | 14    | 15    | 15    | 14    | 15    |
| Weighted Percentage of<br>Course Contribution to POs | 2.8   | 3.0   | 3.0   | 2.8   | 3.0   |

|                    |                                                                                                    |                                        |                                  |             |                                  |                    |                                 | I             |             | Marl                                 | KS            |
|--------------------|----------------------------------------------------------------------------------------------------|----------------------------------------|----------------------------------|-------------|----------------------------------|--------------------|---------------------------------|---------------|-------------|--------------------------------------|---------------|
|                    | Subject Name                                                                                                    | C at eg or y                           | L                                | Т           | P                                | O                  | C<br>r<br>e<br>d<br>i<br>t<br>s | n             | C<br>I<br>A | E<br>x<br>t<br>e<br>r<br>n<br>a<br>l | T<br>ot<br>al |
|                    | Accounting for Managers - II                                                                                                    | Core                                   | Y                                | -           | -                                | -                  | 5                               | 5             | 25          | 75                                   | 100           |
| CI O1              | Learning Ob                                                                                                    | <u> </u>                               |                                  |             | 1                                | 1                  |                                 |               |             |                                      |               |
| CLO1<br>CLO2       | To provide basic understanding of To develop skills in tools & techni in business.                                                                                                    |                                        |                                  |             |                                  |                    |                                 |               |             | n mak                                | ing           |
| CLO3               | To understand various ratios and ca                                                                                                    | ash flov                               | v re                             | late        | d to                             | fin                | ance                            | ;             |             |                                      |               |
| CLO4               | To recognize the role of budgets ar                                                                                                    | nd varia                               | ınce                             | as          | a to                             | ol o               | f pla                           | nnin          | g and       | d cont                               | rol.          |
| CLO5               | To gain insights into the fundamenday-to-day business scenarios                                                                                                    | ntal prii                              | ncip                             | les         | of a                             | icco               |                                 |               |             |                                      |               |
| UNIT               | Details                                                                                                    |                                        |                                  |             |                                  |                    |                                 | No. (<br>Hou  |             | Lear<br>Objec                        | _             |
| I                  | Cost accounting – Meaning, nature, need, importance and limitations- Cost sheets – Tender                                                                                                    | ost cond                               | cept                             | s an        | ıd                               | ns,                |                                 | 12            |             | CL                                   | 01            |
| II                 | Management accounting – Meaning functions, need, importance Management Accounting vs. Management Accounting vs. Finance Analysis and Interpretation of fit Nature, objectives, essentials and Comparative Statements, Common Trend analysis. | and Cost cial Acc nancial d tool       | limi<br>A<br>cour<br>sta<br>s, 1 | tation tand | ons<br>ount<br>g.<br>nent<br>hod | -<br>ting.<br>ts - | -<br>-<br>-                     | 12            |             | CL                                   | O2            |
| III                | Ratio Analysis – Interpretation, benefits and limitations. Classification of ratios - Liquidity, Profitability, turnover. Cash flow and Funds flow statement.                                                                                |                                        |                                  |             |                                  |                    |                                 | 12            |             | CL                                   | О3            |
| IV                 | Budgets and budgetary control – Meaning, objectives, merits and demerits – Sales, Production, flexible budgets and cash budget                                                                                                    |                                        |                                  |             |                                  |                    |                                 | 12            |             | CL                                   | O4            |
| V                  | Marginal Costing – CVP analysis – Break even analysis                                                                                                    |                                        |                                  |             |                                  |                    |                                 | 12            |             | CL                                   | O5            |
|                    | Total                                                                                                    |                                        |                                  |             |                                  |                    |                                 | 60            |             |                                      |               |
|                    | Course Out                                                                                                    | comes                                  |                                  |             |                                  |                    |                                 |               |             |                                      |               |
| Course<br>Outcomes | On completion of this course, stude                                                                                                    | ents wil                               | 11;                              |             |                                  |                    | ]                               | Prog          | ram         | Outco                                | omes          |
| CO1                |                                                                                                    | Interpret cost sheet & write comments. |                                  |             |                                  |                    |                                 | PO1, PO2, PO4 |             |                                      |               |
| CO2                | Compare cost, management & fina                                                                                                    | ncial a                                | ccol                             | ınti        | ng                               |                    |                                 |               | P           | O6                                   |               |

| CO3 | Analyze the various ratio and compare it with standards to assess deviations | PO2, PO6     |
|-----|------------------------------------------------------------------------------|--------------|
| CO4 | Estimate budget and use budgetary control                                    | PO1, PO2,PO8 |
| CO5 | Evaluate marginal costing and its components                                 | PO2, PO6     |

|            | Reading List                                                                                                    |  |  |  |  |  |  |  |  |
|------------|----------------------------------------------------------------------------------------------------|--|--|--|--|--|--|--|--|
|            | Gupta, R.L and M. Radhaswamy. Advanced Accountancy, Sultan Chand & Sons,                                                                                                    |  |  |  |  |  |  |  |  |
| 1.         | 2016.                                                                                                    |  |  |  |  |  |  |  |  |
| 2.         | T. S. and A .Murthy. Management Accounting. Chennai: Margham, 2007.                                                                                                    |  |  |  |  |  |  |  |  |
| 3.         | Jain S.P and K.L Narang. Advanced Accountancy (Part II). Kalyani, 2007.                                                                                                    |  |  |  |  |  |  |  |  |
| 4          | Maheshwari S.N, Advanced Accountancy (Part11). Vikas, 2007.                                                                                                    |  |  |  |  |  |  |  |  |
| 5          | Man Mohan and S.N. Goyal. Principles of Management Accounting. Agra: SahityaShawan, 2017.                                                                                                    |  |  |  |  |  |  |  |  |
|            | References Books                                                                                                    |  |  |  |  |  |  |  |  |
|            | Dr.K.Ganesan& S. UshenaBegam, Accounting for Managers – Volume II,                                                                                                    |  |  |  |  |  |  |  |  |
| 1.         | Charulatha Publications, Chennai                                                                                                    |  |  |  |  |  |  |  |  |
|            | T. S. Reddy and Hari Prasad Reddy- Management Accounting, Margham                                                                                                    |  |  |  |  |  |  |  |  |
| 2.         | Publication, 2016                                                                                                    |  |  |  |  |  |  |  |  |
|            | , and the second second |  |  |  |  |  |  |  |  |
| 2          | Antony Atkinson, Rebert S Kalpan, Advance Management Accounting, Pearson                                                                                                    |  |  |  |  |  |  |  |  |
| 3.         | Publications,2015.                                                                                                    |  |  |  |  |  |  |  |  |
|            | HorngrenSunderu Stratton, Introduction to Management Accounting, Pearson                                                                                                    |  |  |  |  |  |  |  |  |
| 4.         | Education,2013.                                                                                                    |  |  |  |  |  |  |  |  |
|            | Rajiv Kumar Goel&IshaanGoel, Concept Building Approach to Management                                                                                                    |  |  |  |  |  |  |  |  |
| 5.         | Accounting ,2019                                                                                                    |  |  |  |  |  |  |  |  |
|            | Colin Drury, Management and Cost Accounting (with CourseMate and eBook                                                                                                    |  |  |  |  |  |  |  |  |
| 6.         | Access), Cengage, 2015.                                                                                                    |  |  |  |  |  |  |  |  |
|            |                                                                                                    |  |  |  |  |  |  |  |  |
|            | Web Resources                                                                                                    |  |  |  |  |  |  |  |  |
|            | https://www.toppr.com/guides/fundamentals-of-accounting/fundamentals-of-                                                                                                    |  |  |  |  |  |  |  |  |
| 1          | cost-accounting/meaning-of-management-accounting/                                                                                                    |  |  |  |  |  |  |  |  |
| 2          | https://efinancemanagement.com/financial-accounting/management-accounting                                                                                                    |  |  |  |  |  |  |  |  |
|            | http://www.accountingnotes.net/management-accounting/management-                                                                                                    |  |  |  |  |  |  |  |  |
| 3          | accountingmeaning-limitations-and-scope/5859                                                                                                    |  |  |  |  |  |  |  |  |
| 4          | https://www.wallstreetmojo.com/ratio-analysis/                                                                                                    |  |  |  |  |  |  |  |  |
| -          | http://www.accountingnotes.net/cost-accounting/variance-analysis/what-is-                                                                                                    |  |  |  |  |  |  |  |  |
| 5          | varianceanalysis-cost-accounting/10656                                                                                                    |  |  |  |  |  |  |  |  |
|            | Methods of Evaluation                                                                                                    |  |  |  |  |  |  |  |  |
| Internal   | Continuous Internal Assessment Test 25 Marks                                                                                                    |  |  |  |  |  |  |  |  |
| Evaluation | Assignments                                                                                                    |  |  |  |  |  |  |  |  |

|               | Seminar                                                                    |                           |  |  |  |
|---------------|----------------------------------------------------------------------------|---------------------------|--|--|--|
|               | Attendance and Class Participation                                         |                           |  |  |  |
| External      | End Semester Examination                                                   | 75 Marks                  |  |  |  |
| Evaluation    | End Semester Examination                                                   | 75 Warks                  |  |  |  |
|               | Total                                                                      | 100 Marks                 |  |  |  |
|               | Methods of Assessment                                                      |                           |  |  |  |
| Recall (K1)   | Simple definitions, MCQ, Recall steps, Concept definit                     | tions                     |  |  |  |
| Understand/   | MCO True/Folce Short access Concept explanati                              | one short summers or      |  |  |  |
| Comprehend    | MCQ, True/False, Short essays, Concept explanation overview                | ions, short summary of    |  |  |  |
| (K2)          | Overview                                                                   |                           |  |  |  |
| Application   | Suggest idea/concept with examples, Suggest for                            | mulae, Solve problems,    |  |  |  |
| (K3)          | Observe, Explain                                                           |                           |  |  |  |
| Analyze (K4)  | Problem-solving questions, Finish a procedure in n                         | nany steps, Differentiate |  |  |  |
| Allalyze (K4) | between various ideas, Map knowledge                                       |                           |  |  |  |
| Evaluate      | Longer essay/ Evaluation essay, Critique or justify with                   | n pros and cons           |  |  |  |
| (K5)          | Longer essay, Evaluation essay, entique of Justity with                    | i pros and cons           |  |  |  |
| Create (K6)   | Check knowledge in specific or offbeat situations, Discussion, Debating or |                           |  |  |  |
| Create (Ku)   | Presentations                                                              |                           |  |  |  |

|      | PO 1 | PO 2 | PO 3 | PO 4 | PO 5 | PO 6 | PO 7 | PO 8 |
|------|------|------|------|------|------|------|------|------|
| CO 1 | M    | M    | M    | M    | M    | S    | L    | M    |
| CO 2 | S    | M    | M    | M    | M    | S    | L    | S    |
| CO 3 | S    | M    | M    | M    | M    | S    | L    | S    |
| CO 4 | S    | M    | M    | M    | M    | S    | L    | M    |
| CO 5 | S    | M    | M    | M    | M    | S    | L    | M    |

S-Strong M-Medium L-Low

# **CO-PO** Mapping with program specific outcomes (Course Articulation Matrix)

## Level of Correlation between PSO's and CO's

| CO/PO                                                   | PSO1 | PSO2 | PSO3 | PSO4 | PSO5 |
|---------------------------------------------------------|------|------|------|------|------|
| CO1                                                     | 3    | 3    | 3    | 3    | 3    |
| CO2                                                     | 3    | 3    | 3    | 3    | 3    |
| CO3                                                     | 3    | 3    | 3    | 3    | 3    |
| CO4                                                     | 3    | 3    | 3    | 3    | 3    |
| CO5                                                     | 3    | 3    | 3    | 3    | 3    |
| Weightage                                               | 15   | 15   | 15   | 15   | 15   |
| Weighted percentage of<br>Course Contribution to<br>Pos | 3.0  | 3.0  | 3.0  | 3.0  | 3.0  |

|              |                                                                                                    |                                    |                              |                     |               |                  |               | I               |             | Mark                            | S                     |
|--------------|----------------------------------------------------------------------------------------------------|------------------------------------|------------------------------|---------------------|---------------|------------------|---------------|-----------------|-------------|---------------------------------|-----------------------|
| Subject Code | Subject Name                                                                                                    | C<br>at<br>eg<br>or<br>y           | L                            | Т                   | P             | O                | C r e d i t s | n               | C<br>I<br>A | E<br>x<br>t<br>e<br>r<br>n<br>a | T<br>o<br>t<br>a<br>l |
|              | International Business                                                                                                    | Gen                                | Y                            | -                   | -             | -                | 3             | 4               | 25          |                                 |                       |
|              |                                                                                                    | eric<br>Elec                       |                              |                     |               |                  |               |                 |             | 75                              | 100                   |
|              |                                                                                                    | tive                               |                              |                     |               |                  |               |                 |             |                                 |                       |
|              | Learning Obj                                                                                                    |                                    | S                            | I                   |               |                  |               |                 |             |                                 |                       |
| CLO1         | To familiarize students with basic co                                                                                                    |                                    |                              |                     |               |                  | al Bu         | sine            | SS          |                                 |                       |
| CLO2         | To impart knowledge about theories                                                                                                    |                                    |                              |                     |               |                  |               |                 |             |                                 |                       |
| CLO3         | To know the concepts of foreign exc                                                                                                    |                                    | mar                          | ket                 | and           | for              | eign          | dire            | ct in       | vestme                          | ent                   |
| CLO4         | To understand the global environment                                                                                                    |                                    |                              | C                   | T4            |                  | 4:            | .1 D.           |             |                                 |                       |
| CLO5         | To gain knowledge on the Contempo                                                                                                    | orary is                           | sues                         | S OI                | Into          | erna             |               |                 |             |                                 | ning                  |
| UNIT         | Details                                                                                                    |                                    |                              |                     |               |                  |               | No. of<br>Hours |             | Learning<br>Objectives          |                       |
| I            | Introduction to International Business: I scope of international business- International Approaches - Modes of entry- Mul and their involvement in International and problems of MNCs.                                                                                                    | national<br>tination               | izati<br>al C                | on<br>orpo          | proo<br>orati | cess             |               | 12              |             | CLO                             | D1                    |
| II           | Introduction of Trade theories— Mer<br>Advantage — Comparative Advantag<br>Theory — The New Trade Theory<br>Competitive Advantage Theory.                                                                                                    | e — H<br>— Po                      | lecks<br>rter's              | sche<br>s D         | r-O<br>iam    | hlin<br>ond      |               | 12              |             | CLO                             | D2                    |
| III          | Foreign Investments-Pattern, Foreign exchange rates and their impact on trade and investment flows-Functions of Foreign Exchange Market- Foreign Direct Investments — Factors influencing FDI — Modes of FDI entry - Horizontal and Vertical Foreign Direct Investment — Advantages of Host and Home Countries. |                                    |                              |                     |               |                  |               | 12              |             | CLO                             | D3                    |
| IV           | Drivers in Globalization - Globalization of Markets, production, investments and Technology. World trade in goods and services — Major trends and developments- World trade and protectionism — Tariff and non-tariff barriers.                                                                                 |                                    |                              |                     |               |                  |               | 12              |             | CLO                             | D4                    |
| V            | Regional Economic Groupings in Regional Economic Integration Multilateralism- Important Regional in the World. Contemporary Issu Business- Institutional support to inter                                                                                                    | Practice<br>Region<br>Economies in | e- l<br>onal<br>nic (<br>Int | Leve<br>ism<br>Grou | els<br>upin   | vs.<br>gs<br>nal |               | 12              |             | CLO                             | D5                    |

|                                   | BREXIT, IMF, World Bank, ILO and WTO.                                                                                   |              |                |  |  |  |  |  |
|-----------------------------------|----------------------------------------------------------------------------------------------------|--------------|----------------|--|--|--|--|--|
|                                   | Total                                                                                                    | 60           |                |  |  |  |  |  |
|                                   | Course Outcomes                                                                                                    |              |                |  |  |  |  |  |
| Course<br>Outcomes                | On completion of this course, students will;                                                                            |              |                |  |  |  |  |  |
| CO1                               | Discuss the modes of entry to International Business                                                                    | PO1, I       | PO5, PO6       |  |  |  |  |  |
| CO2                               | Explain international trade theories                                                                                    |              | PO4, PO5       |  |  |  |  |  |
| CO3                               | Understand Foreign exchange market and FDI                                                                              |              | 1, PO2         |  |  |  |  |  |
| CO4                               | Outline the Global Business Environment                                                                                 | PO4, I       | PO5, PO6       |  |  |  |  |  |
| CO5                               | Identify the relevance of international institutions and trading blocs.                                                 | PO           | 7, PO8         |  |  |  |  |  |
|                                   | Reading List                                                                                                    | l            |                |  |  |  |  |  |
| 1.                                | Gupta CB, International Business, S Chand & Co. Ltd, 201                                                                | 14           |                |  |  |  |  |  |
| 2.                                | . Bhattacharya, B., Going International: Response Strategies of Publishing, New Delhi.                                  | the Indian S | ector, Wheeler |  |  |  |  |  |
| 3.                                | Hill, C.W.L. and Jain, A.K., International Business: Co<br>Marketplace, 11th Edition, Tata McGraw-Hill Education, 2018. | ompeting in  | n the Global   |  |  |  |  |  |
| 4.                                | Cherunilam, F., International Business: Text and Cases, 5th Edit                                                        | tion, PHI Le | earning, 2010  |  |  |  |  |  |
| 5.                                | Paul, J., International Business, 5th Edition, PHI Learning, 2010                                                       | )            |                |  |  |  |  |  |
|                                   | References Books                                                                                                    |              |                |  |  |  |  |  |
| 1.                                | Deresky, H., International Management: Managing Across Bo                                                               | orders and C | Cultures, 6th  |  |  |  |  |  |
|                                   | Edition, Pearson, 2011.                                                                                                 | . 2012       |                |  |  |  |  |  |
| 2.                                | Griffin, R., International Business, 7th Edition, Pearson Educat                                                        |              |                |  |  |  |  |  |
| 3.                                | Tamer Cavusgil S, Gary Knight, John Riesenberger, In The New Realities, 4 <sup>th</sup> edition, Pearson, 2017          | nternationa  | l Business     |  |  |  |  |  |
| 4.                                | AswathappaK, International Business, 7th Edition, McGr                                                                  |              |                |  |  |  |  |  |
| 5.                                | SubbaRaoP,International Business, (Text and Cases), House, 2016                                                         | Himalaya     | Publishing     |  |  |  |  |  |
|                                   | Web Resources                                                                                                    |              |                |  |  |  |  |  |
| 1                                 | https://online.hbs.edu/blog/post/international-business-exa                                                             | amples       |                |  |  |  |  |  |
| 2                                 | https://saylordotorg.github.io/text_international-business                                                              |              |                |  |  |  |  |  |
| 3                                 | https://www.imf.org/en/home                                                                                             |              |                |  |  |  |  |  |
| 4                                 | https://courses.lumenlearning.com/suny-internationalbusin                                                               | ness/chapte  | r/reading-     |  |  |  |  |  |
| 4                                 | what-is-international-business/                                                                                         |              |                |  |  |  |  |  |
| 5                                 | http://www.simplynotes.in/e-notes/mbabba/international-l                                                                | ousiness-    |                |  |  |  |  |  |
| 3                                 | management/                                                                                                    |              |                |  |  |  |  |  |
|                                   | Methods of Evaluation                                                                                                   | T            |                |  |  |  |  |  |
|                                   | Continuous Internal Assessment Test                                                                                     |              |                |  |  |  |  |  |
| Internal                          | Assignments                                                                                                    | 25 Marks     | S              |  |  |  |  |  |
| Evaluation                        | Seminars                                                                                                    | 25 Wark      | 3              |  |  |  |  |  |
|                                   | Attendance and Class Participation                                                                                      |              |                |  |  |  |  |  |
| External<br>Evaluation            | End Semester Examination 75 Marks                                                                                       |              |                |  |  |  |  |  |
|                                   | Total                                                                                                    | 100 Mar      | ks             |  |  |  |  |  |
|                                   | Methods of Assessment                                                                                                   |              |                |  |  |  |  |  |
| Recall (K1)                       | Simple definitions, MCQ, Recall steps, Concept definition                                                               | ns           |                |  |  |  |  |  |
| Understand/<br>Comprehend<br>(K2) | Understand/ Comprehend  MCQ, True/False, Short essays, Concept explanations, Short summary or overview                  |              |                |  |  |  |  |  |
| Application                       | Suggest idea/concept with examples, Suggest formul                                                                      | ae, Solve    | problems.      |  |  |  |  |  |
| ppiicanon                         | 1 2 200 200 100 100 100 100 100 100 100                                                                                 | , 55170      | F              |  |  |  |  |  |

| (K3)             | Observe, Explain                                                           |
|------------------|----------------------------------------------------------------------------|
| Analyze (K4)     | Problem-solving questions, Finish a procedure in many steps, Differentiate |
|                  | between various ideas, Map knowledge                                       |
| Evaluate<br>(K5) | Longer essay/ Evaluation essay, Critique or justify with pros and cons     |
| Create (K6)      | Check knowledge in specific or offbeat situations, Discussion, Debating or |
|                  | Presentations                                                              |

|      | PO 1 | PO 2 | PO 3 | PO 4 | PO 5 | PO 6 | PO 7 | PO 8 |
|------|------|------|------|------|------|------|------|------|
| CO 1 | S    | M    | M    | M    | S    | S    | M    | M    |
| CO 2 | M    | M    | S    | S    | S    | S    | M    | S    |
| CO 3 | S    | S    | M    | M    | M    | S    | M    | M    |
| CO 4 | S    | S    | M    | S    | S    | S    | M    | S    |
| CO 5 | M    | M    | M    | M    | M    | M    | S    | S    |

S-Strong M-Medium L-Low

CO-PO Mapping with Programme Specific Outcomes (Course Articulation Matrix):
Level of Correlation between PSO's and CO's

| CO/PO                  | PSO 1 | PSO 2 | PSO 3 | PSO 4 | PSO 5 |
|------------------------|-------|-------|-------|-------|-------|
| CO 1                   | 3     | 3     | 3     | 3     | 3     |
| CO 2                   | 3     | 3     | 3     | 3     | 3     |
| CO 3                   | 3     | 3     | 3     | 3     | 3     |
| CO 4                   | 3     | 3     | 3     | 3     | 3     |
| CO 5                   | 3     | 3     | 3     | 3     | 2     |
| Weightage              | 15    | 15    | 15    | 15    | 14    |
| Weighted Percentage of |       |       |       |       |       |
| Course Contribution to | 3.0   | 3.0   | 3.0   | 3.0   | 2.8   |
| POs                    |       |       |       |       |       |

|              |                                                                                                    |                                              |                                      | T                  | P                                   |                                         |                  | Š           |       | Marks         |       |  |  |
|--------------|----------------------------------------------------------------------------------------------------|----------------------------------------------|--------------------------------------|--------------------|-------------------------------------|-----------------------------------------|------------------|-------------|-------|---------------|-------|--|--|
| Subject Code | Subject Name                                                                                                    | Category                                     | Γ                                    |                    |                                     | 0                                       | Credits          | Inst. Hours | CIA   | External      | Total |  |  |
|              | Organizational Behaviour                                                                                                    | Spec<br>ific<br>Elec<br>tive                 | Y                                    | -                  | -                                   | -                                       | 5                | 5           | 25    | 75            | 100   |  |  |
|              | Learning Ob                                                                                                    | •                                            |                                      |                    |                                     |                                         |                  |             |       |               |       |  |  |
| CLO1         | To have extensive knowledge on OB                                                                                                    |                                              |                                      | ope                | of (                                | OB.                                     |                  |             |       |               |       |  |  |
| CLO2         | To create awareness of Individual B                                                                                                    |                                              |                                      |                    |                                     |                                         |                  |             |       |               |       |  |  |
| CLO3         | To enhance the understanding of Gr                                                                                                    |                                              |                                      |                    |                                     |                                         |                  |             |       |               |       |  |  |
| CLO4         | To know the basics of Organizationa                                                                                                    |                                              |                                      |                    | _                                   |                                         |                  | onal S      | Struc | ture          |       |  |  |
| CLO5         | To understand Organizational Chang                                                                                                    | ge, Con                                      | flic                                 | t and              | d Po                                | owe                                     | r                |             |       |               |       |  |  |
| UNIT         | Details                                                                                                    |                                              |                                      |                    |                                     |                                         |                  | No. o       |       | Lear<br>Objec | _     |  |  |
| I            | INTRODUCTION: Concept of Organizational Behavior (OB): Nature, Scope and Role of OB: Disciplines that contribute to OB; Opportunities for OB (Globalization, Indian workforce diversity, customer service, innovation and change, networked organizations, work-life balance, people skills, positive work environment, ethics)                                                                                                    |                                              |                                      |                    |                                     |                                         | t<br>n           | 10 CLO1     |       |               | O1    |  |  |
| II           | INDIVIDUAL BEHAVIOUR:  1. Learning, attitude and Job satisfaction: Concept of learning, conditioning, shaping and reinforcement. Concept of attitude, components, behavior and attitude. Job satisfaction: causation; impact of satisfied employees on workplace.  2. Motivation: Concept; Theories (Hierarchy of needs, X and Y, Two factor, McClelland, Goal setting, Self-efficacy, Equity theory); Job characteristics model; Redesigning jobs,  3. Personality and Values: Concept of personality; Myers-Briggs Type Indicator (MBTI); Big Five model. Relevance of values; Linking personality and values to the workplace (person-job fit, person-organization fit)  4. Perception, Decision Making: Perception and Judgments; Factors; Linking perception to individual decision making: |                                              |                                      |                    |                                     |                                         | 18               |             | CLO2  |               |       |  |  |
| III          | GROUP BEHAVIOUR: 1. Group Concept: Five Stage model of grou norms, cohesiveness; Group think and teams; Creating team players from ind work(TBW) 2. Leadership: Co Behavioral theories (Ohio and Contingency theories (Fiedler, Herse                                                                                                    | s and up devel d shift; ividuals ncept; Mich | Worlopn<br>Tea<br>and<br>Tra<br>igar | rk Thent ms; I tea | Fear<br>; Gr<br>type<br>m b<br>theo | ns<br>roupes of<br>asec<br>ries<br>ies) | o<br>f<br>d<br>; | 17          |       | CLO3          |       |  |  |

|                                                                                                    | Goal);                                                                                                    |            |                    |  |  |  |  |
|----------------------------------------------------------------------------------------------------|----------------------------------------------------------------------------------------------------|------------|--------------------|--|--|--|--|
| IV                                                                                                    | ORGANISATIONAL CULTURE AND STRUCTURE: Concept of culture; Impact (functions and liability); Creating and sustaining culture: Concept of structure, Prevalent organizational designs: New design options                                                        | 15         | CLO4               |  |  |  |  |
| V                                                                                                    | ORGANISATIONAL CHANGE, CONFLICT AND POWER: Forces of change; Planned change; Resistance; Approaches (Lewin's model, Organizational development);. Concept of conflict, Conflict process; Types, Functional/ Dysfunctional. Introduction to power and politics. | 15         | CLO5               |  |  |  |  |
|                                                                                                    |                                                                                                    | 75         |                    |  |  |  |  |
| Course<br>Outcomes                                                                                                    | On Completion of the course the students will                                                                                                    | Progran    | n Outcomes         |  |  |  |  |
| CO1                                                                                                    | To define Organizational Behaviour, Understand the opportunity through OB.                                                                                                    | 1          | PO2, PO6,<br>PO7   |  |  |  |  |
| CO2                                                                                                    | To apply self-awareness, motivation, leadership and learning theories at workplace.                                                                                                    | ŕ          | 4. PO5, PO6        |  |  |  |  |
| CO3                                                                                                    | To analyze the complexities and solutions of group Behaviour. PO1, PO2, PO4 PO5, PO6                                                                                                    |            |                    |  |  |  |  |
| CO4                                                                                                    | To impact and bring positive change in the culture of the organization.  PO2, PO3, PO4 PO5, PO8                                                                                                    |            |                    |  |  |  |  |
| CO5                                                                                                    | To create a congenial climate in the organization.                                                                                                    |            | PO2, PO5<br>6, PO8 |  |  |  |  |
|                                                                                                    | Reading List                                                                                                    | 1 0        |                    |  |  |  |  |
| 1.                                                                                                    | NeharikaVohra Stephen P. Robbins, Timothy A. J. Behaviour, Pearson Education, 18 <sup>th</sup> Edition, 2022.                                                                                                    |            | Organizational     |  |  |  |  |
| 2.                                                                                                    | Fred Luthans, Organizational Behaviour, Tata McGraw Hill                                                                                                    |            |                    |  |  |  |  |
| 3.                                                                                                    | Ray French, Charlotte Rayner, Gary Rees & Sally Ru <i>Behaviour</i> , John Wiley & Sons, 2011                                                                                                    | mbles, C   | Organizational     |  |  |  |  |
| 4.                                                                                                    | Louis Bevoc, Allison Shearsett, Rachael Collinson, <i>Org Reference</i> , Nutri Niche System LLC (28 April 2017)                                                                                                    |            |                    |  |  |  |  |
| 5.                                                                                                    | Dr. Christopher P. Neck, Jeffery D. Houghton and <i>Organizational Behaviour: A Skill-Building Approach</i> , SA 2nd edition (29 November 2018).                                                                                                    |            | •                  |  |  |  |  |
|                                                                                                    | References Books                                                                                                    |            |                    |  |  |  |  |
| 1.                                                                                                    | Uma Sekaran, Organizational Behaviour Text & cases, 2 <sup>nd</sup> ed<br>Hill Publishing CO. Ltd                                                                                                    |            |                    |  |  |  |  |
| 2.                                                                                                    | GangadharRao Narayana V S P Rao Organizational Behaviour 1987 Reprint                                                                                                    |            |                    |  |  |  |  |
| 3.                                                                                                    | S.S. Khanka, Organizational Behaviour, S. Chand & Co, New                                                                                                    | w Delhi.   |                    |  |  |  |  |
| 4.                                                                                                    | J. Jayasankar, Organizational Behaviour, Margham Publicati                                                                                                    | ions, Cher | nnai, 2017.        |  |  |  |  |
| John Newstrom, <i>Organizational Behaviour: HumaBehaviour at Work</i> , McGraw Hill Education; 12th edition (1 July 2017) |                                                                                                    |            |                    |  |  |  |  |
| Web Resources                                                                                                    |                                                                                                    |            |                    |  |  |  |  |
| 1                                                                                                    | https://www.iedunote.com/organizational-behavior                                                                                                    |            |                    |  |  |  |  |

| 2                                 | https://www.london.edu/faculty-and-research/organisational-behaviour                    |                           |  |  |  |  |
|-----------------------------------|-----------------------------------------------------------------------------------------|---------------------------|--|--|--|--|
| 3                                 | Journal of Organizational Behavior on JSTOR                                             |                           |  |  |  |  |
| 4                                 | International Journal of Organization Theory & Behavio                                  | or   Emerald Publishing   |  |  |  |  |
| 5                                 |                                                                                         |                           |  |  |  |  |
|                                   | <u>v1.1.pdf</u> Methods of Evaluation                                                   |                           |  |  |  |  |
|                                   | Continuous Internal Assessment Test                                                     |                           |  |  |  |  |
| Internal                          | Assignments                                                                             |                           |  |  |  |  |
| Evaluation                        | Seminars                                                                                | 25 Marks                  |  |  |  |  |
| Lydradion                         | Attendance and Class Participation                                                      |                           |  |  |  |  |
| External<br>Evaluation            | End Semester Examination                                                                | 75 Marks                  |  |  |  |  |
|                                   | Total                                                                                   | 100 Marks                 |  |  |  |  |
|                                   | Methods of Assessment                                                                   |                           |  |  |  |  |
| Recall (K1)                       | Simple definitions, MCQ, Recall steps, Concept definit                                  | ions                      |  |  |  |  |
| Understand/<br>Comprehend<br>(K2) | MCQ, True/False, Short essays, Concept explanati overview                               | ons, Short summary or     |  |  |  |  |
| Application (K3)                  | Suggest idea/concept with examples, Suggest form Observe, Explain                       | mulae, Solve problems,    |  |  |  |  |
| Analyze (K4)                      | Problem-solving questions, Finish a procedure in n between various ideas, Map knowledge | nany steps, Differentiate |  |  |  |  |
| Evaluate<br>(K5)                  | ·                                                                                       |                           |  |  |  |  |
| Create (K6)                       | Check knowledge in specific or offbeat situations,<br>Presentations                     | Discussion, Debating or   |  |  |  |  |

|      | PO 1 | PO 2 | PO 3 | PO 4 | PO 5 | PO 6 | PO 7 | PO 8 |
|------|------|------|------|------|------|------|------|------|
| CO 1 | M    | S    | M    | M    | S    | S    | M    | M    |
| CO 2 | S    | S    | M    | S    | S    | S    | M    | S    |
| CO 3 | S    | M    | M    | M    | S    | S    | M    | S    |
| CO 4 | S    | S    | M    | M    | S    | S    | M    | M    |
| CO 5 | S    | S    | M    | M    | S    | S    | M    | M    |

S-Strong M-Medium L-Low
CO-PO Mapping with Programme Specific Outcomes (Course Articulation Matrix):
Level of Correlation between PSO's and CO's

| Level of Correlation between 150 s and CO s |       |       |       |       |       |  |  |  |  |
|---------------------------------------------|-------|-------|-------|-------|-------|--|--|--|--|
| CO/PO                                       | PSO 1 | PSO 2 | PSO 3 | PSO 4 | PSO 5 |  |  |  |  |
| CO 1                                        | 3     | 3     | 3     | 3     | 3     |  |  |  |  |
| CO 2                                        | 3     | 3     | 3     | 3     | 3     |  |  |  |  |
| CO 3                                        | 3     | 3     | 3     | 3     | 3     |  |  |  |  |
| CO 4                                        | 3     | 3     | 3     | 3     | 3     |  |  |  |  |
| CO 5                                        | 3     | 3     | 3     | 3     | 3     |  |  |  |  |
| Weightage                                   | 15    | 15    | 15    | 15    | 15    |  |  |  |  |
| Weighted Percentage of                      |       |       |       |       |       |  |  |  |  |
| <b>Course Contribution to</b>               | 3.0   | 3.0   | 3.0   | 3.0   | 3.0   |  |  |  |  |
| POs                                         |       |       |       |       |       |  |  |  |  |

|                 |                                                                                                    |                  |       |      |       |      |                                 | Ι                                    |             | Marl                   | <b>KS</b>     |
|-----------------|----------------------------------------------------------------------------------------------------|------------------|-------|------|-------|------|---------------------------------|--------------------------------------|-------------|------------------------|---------------|
| Subject<br>Code | Subject Name                                                                                                    | Cat<br>ego<br>ry | L     | Т    | P     | 0    | C<br>r<br>e<br>d<br>i<br>t<br>s | n<br>s<br>t<br>H<br>o<br>u<br>r<br>s | C<br>I<br>A | E x t e r n a l        | T<br>ot<br>al |
|                 | Financial Management                                                                                                    | Core             | Y     | -    | -     | -    | 5                               | 5                                    | 25          | 75                     | 100           |
|                 | Learning                                                                                                    |                  |       |      |       |      |                                 |                                      |             |                        |               |
| CLO1            | Understand the basics of finance                                                                                                    | e and rol        | es of | fina | nce i | mana | ager                            |                                      |             |                        |               |
| CLO2            | Evaluate Capital structure & Co                                                                                                    | ost of ca        | pital |      |       |      |                                 |                                      |             |                        |               |
| CLO3            | Evaluate Capital budgeting                                                                                                    |                  |       |      |       |      |                                 |                                      |             |                        |               |
| CLO4            | Assess dividends                                                                                                    |                  |       |      |       |      |                                 |                                      |             |                        |               |
| CLO5            | Appraise Working Capital                                                                                                    |                  |       |      |       |      |                                 |                                      |             |                        |               |
| UNIT            | Detai                                                                                                    | ls               |       |      |       |      | l                               | No. of<br>Hours                      |             | Learning<br>Objectives |               |
| I               | Meaning, objectives and Importance of Finance – Sources of finance – Functions of financial management – Role of financial manager in Financial Management.                                                                                                    |                  |       |      |       |      |                                 | 15                                   |             | CL                     | O1            |
| II              | Capital structures planning - Factors affecting capital structures - Determining Debt and Equity proportion - Theories of capital structures - Leverage concept.  Cost of capital - Cost of equity - Cost of preference share capital - Cost of debt - Cost of retained earnings - Weighted Average (or) Composite cost of capital (WACC) |                  |       |      |       |      |                                 | 15                                   |             | CL                     | O2            |
| III             | Capital Budgeting: ARR, Payback period, Net present value, IRR, Capital rationing, simple problems on capital budgeting methods.                                                                                                    |                  |       |      |       |      |                                 |                                      |             | CL                     | О3            |
| IV              | Dividend policies – Factors affecting dividend payment – Company Law provision on dividend payment –Various Dividend Models (Walter's Gordon's –M.M. Hypothesis)                                                                                                    |                  |       |      |       |      |                                 |                                      | 5   15      |                        | O4            |
| V               | Hypothesis)  Working capital – Components of working capital – operating cycle – Factors influencing working capital – Determining (or) Forecasting of working capital requirements.                                                                                                    |                  |       |      |       |      |                                 |                                      |             | C5                     |               |

|                                                                                         | Total                                                                                                    | 75                                |  |  |  |  |  |  |  |
|-----------------------------------------------------------------------------------------|----------------------------------------------------------------------------------------------------|-----------------------------------|--|--|--|--|--|--|--|
|                                                                                         | Course Outcomes                                                                                          |                                   |  |  |  |  |  |  |  |
| Course<br>Outcomes                                                                      | On Completion of this course, the students will                                                          | Program Outcomes                  |  |  |  |  |  |  |  |
| CO1                                                                                     | Understand the basics of finance and roles of finance manager                                            | PO1, PO5,PO6                      |  |  |  |  |  |  |  |
| CO2                                                                                     | Evaluate Capital structure & Cost of capital                                                             | PO1,PO2,PO6                       |  |  |  |  |  |  |  |
| CO3                                                                                     | Evaluate Capital budgeting                                                                               | PO1, PO6                          |  |  |  |  |  |  |  |
| CO4                                                                                     | Assessing dividends                                                                                      | PO1, PO6                          |  |  |  |  |  |  |  |
| CO5                                                                                     | Appraise Working Capital                                                                                 | PO1, PO6                          |  |  |  |  |  |  |  |
|                                                                                         | Reading List                                                                                             |                                   |  |  |  |  |  |  |  |
| 1.                                                                                      | DrKulkarni and Dr. SathyaPrasad, Financial Managemen                                                     | nt, 13 <sup>th</sup> Edition 2011 |  |  |  |  |  |  |  |
| 2.                                                                                      | Advanced Financial Management kohok, M A, Everest l                                                      |                                   |  |  |  |  |  |  |  |
| 3.                                                                                      | Financial Management Kishore R M, Taxman Allied Ser                                                      | rvice                             |  |  |  |  |  |  |  |
| 4.                                                                                      | Strategic Financial Management Jakhotiya                                                                 |                                   |  |  |  |  |  |  |  |
| 5.                                                                                      | Financial Management & Policy Srivastava, R M Himal                                                      | aya                               |  |  |  |  |  |  |  |
|                                                                                         | References Books                                                                                         |                                   |  |  |  |  |  |  |  |
| 1.                                                                                      | Dr. K. Ganesan&S.UshenaBegam, Financial Manageme, Chennai                                                | nt, Charulatha Publications       |  |  |  |  |  |  |  |
| 2.                                                                                      | Financial Management - I.M.Pandey, 2009 Vikas Publis                                                     | hing                              |  |  |  |  |  |  |  |
| 3.                                                                                      | Financial Management – PrasannaChandra, 2008, Tata McGraw Hill, New Delhi                                |                                   |  |  |  |  |  |  |  |
| 4.                                                                                      | Financial Management – S.N.Maheswari                                                                     |                                   |  |  |  |  |  |  |  |
| 5.                                                                                      | Financial Management – Y. Khan and Jain 2009 Edition, Sultan Chand & Sons                                |                                   |  |  |  |  |  |  |  |
| 6.                                                                                      | Financial Management – A. Murthy                                                                         |                                   |  |  |  |  |  |  |  |
|                                                                                         | Web Resources                                                                                            |                                   |  |  |  |  |  |  |  |
| 1.                                                                                      | https://mycbseguide.com/blog/financial-management-cl<br>studies/                                         |                                   |  |  |  |  |  |  |  |
| 2.                                                                                      | https://images.topperlearning.com/topper/revisionnotes/504_553_10201_Financial_Management_up201904181pdf |                                   |  |  |  |  |  |  |  |
| 3.                                                                                      | Journal of Financial Management (esciencepress.net)                                                      |                                   |  |  |  |  |  |  |  |
| 4.                                                                                      | Financial Management on JSTOR                                                                            |                                   |  |  |  |  |  |  |  |
| 5.                                                                                      | Financial Management Wiley online library                                                                |                                   |  |  |  |  |  |  |  |
|                                                                                         | Methods of Evaluation                                                                                    |                                   |  |  |  |  |  |  |  |
|                                                                                         | Continuous Internal Assessment Test                                                                      |                                   |  |  |  |  |  |  |  |
| Internal                                                                                | Assignments                                                                                              | 25 Marks                          |  |  |  |  |  |  |  |
| Evaluation                                                                              | Seminars                                                                                                 | 23 Warks                          |  |  |  |  |  |  |  |
|                                                                                         | Attendance and Class Participation                                                                       |                                   |  |  |  |  |  |  |  |
| External<br>Evaluation                                                                  | End Semester Examination                                                                                 | 75 Marks                          |  |  |  |  |  |  |  |
|                                                                                         | Total 100 Marks                                                                                          |                                   |  |  |  |  |  |  |  |
|                                                                                         | Methods of Assessment                                                                                    |                                   |  |  |  |  |  |  |  |
| Recall (K1)                                                                             | Simple definitions, MCQ, Recall steps, Concept definition                                                | ions                              |  |  |  |  |  |  |  |
| Understand/<br>Comprehend<br>(K2)                                                       | prestand/<br>prehend MCQ, True/False, Short essays, Concept explanations, Short summary or overview      |                                   |  |  |  |  |  |  |  |
| Application (K3)                                                                        | Suggest idea/concept with examples, Suggest formulae, Solve problems, Observe, Explain                   |                                   |  |  |  |  |  |  |  |
| Analyze (K4) Problem-solving questions, Finish a procedure in many steps, Differentiate |                                                                                                    |                                   |  |  |  |  |  |  |  |

|               | between various ideas, Map knowledge                                                     |
|---------------|------------------------------------------------------------------------------------------|
| Evaluate (K5) | Longer essay/ Evaluation essay, Critique or justify with pros and cons                   |
| Create (K6)   | Check knowledge in specific or offbeat situations, Discussion, Debating or Presentations |

|      | PO 1 | PO 2 | PO 3 | PO 4 | PO 5 | PO 6 | PO 7 | PO 8 |
|------|------|------|------|------|------|------|------|------|
| CO 1 | S    | M    | M    | M    | M    | S    | L    | M    |
| CO 2 | S    | S    | M    | M    | M    | S    | L    | S    |
| CO 3 | S    | S    | M    | M    | M    | S    | L    | S    |
| CO 4 | S    | S    | M    | M    | M    | S    | L    | M    |
| CO 5 | S    | S    | M    | M    | M    | S    | L    | M    |

S-Strong M-Medium L-Low

# **CO-PO Mapping (Course Articulation Matrix) Level of Correlation between PSO's and CO's**

|                            | PSO 1 | PSO 2 | PSO 3 | PSO 4 | PSO 5 |
|----------------------------|-------|-------|-------|-------|-------|
| CO 1                       | 3     | 3     | 3     | 3     | 3     |
| CO 2                       | 3     | 3     | 3     | 3     | 3     |
| CO 3                       | 3     | 3     | 2     | 3     | 3     |
| CO 4                       | 3     | 3     | 3     | 3     | 3     |
| CO 5                       | 3     | 3     | 3     | 3     | 3     |
| Weightage                  | 15    | 15    | 14    | 15    | 15    |
| Weighted percentage        |       |       |       |       |       |
| of Course                  | 3.0   | 3.0   | 2.8   | 3.0   | 3.0   |
| <b>Contribution to Pos</b> |       |       |       |       |       |

This paper should be handled and valued by the faculty of Business Administration only

|                    |                                                                                                    |                             |      |      |       |         |             | Š     | Marks    |               |      |
|--------------------|----------------------------------------------------------------------------------------------------|-----------------------------|------|------|-------|---------|-------------|-------|----------|---------------|------|
| Subject Code       | Subject Name                                                                                                    | Category                    | L    | P    | O     | Credits | Inst. Hours | CIA   | External | Total         |      |
|                    | BUSINESS STATISTICS                                                                                                    | Gen<br>eric<br>Elec<br>tive | Y    | -    | -     | -       | 3           | 4     | 25       | 75            | 100  |
|                    | Learning Ob                                                                                                    | jective                     | S    |      |       |         |             |       |          |               |      |
| CLO1               | Apply the Measures of Central Tend                                                                                                    | •                           |      | sine | SS    |         |             |       |          |               |      |
| CLO2               | Understanding the Measures of Vari                                                                                                    | ation                       |      |      |       |         |             |       |          |               |      |
| CLO3               | Analyze of Time Series                                                                                                    |                             |      |      |       |         |             |       |          |               |      |
| CLO4               | Understand Index Numbers and Stat                                                                                                    | istical o                   | qual | ity  | con   | trol    |             |       |          |               |      |
| CLO5               | Testing of hypothesis                                                                                                    |                             |      |      |       |         |             |       |          |               |      |
| UNIT               | Details                                                                                                    |                             |      |      |       |         |             | No. ( |          | Lear<br>Objec | _    |
| I                  | Introduction – Meaning and Definition of Statistics – Collection and Tabulation of Statistical Data – Presentation of Statistical Data – Graphs and Diagrams- Measures of Central Tendency – Arithmetic Mean, Median and Mode – Harmonic Mean and |                             |      |      |       |         |             | 12    |          | CL            | O1   |
| II                 | Geometric Mean.  Measures of Variation – Standard Deviation – Mean deviation – Quartile deviation- Skewness and kurtosis – Lorenz Curve – Simple Correlation – Scatter Diagram – Karl Pearson's Correlation – Rank Correlation – Regression.      |                             |      |      |       |         |             |       |          | CL            | O2   |
| III                | Analysis of Time Series – Methods and Seasonal Variations                                                                                                    | of Mea                      | asur | ing  | Tre   | nd      |             | 12    |          | CL            | О3   |
| IV                 | Index Numbers – Consumer Price I Living Indices.                                                                                                    | ndex –                      | And  | d Co | ost ( | of      | 12          |       | CL       | O4            |      |
| V                  | Testing of hypothesis – Chi-Square test, T Test, F Test, ANOVA.                                                                                                    |                             |      |      |       |         |             | 12    |          | CL            | O5   |
|                    |                                                                                                    |                             |      |      |       |         |             | 60    |          |               |      |
|                    | Course Out                                                                                                    | comes                       |      |      |       |         |             |       |          |               |      |
| Course<br>Outcomes | On Completion of the course the stud                                                                                                    | dents w                     | /ill |      |       |         | ]           | Prog  | ram      | Outco         | omes |

| CO1 | Measures of Central Tendency                                                                                   | PO1,PO2,PO4,PO6                 |  |  |  |  |  |  |
|-----|----------------------------------------------------------------------------------------------------|---------------------------------|--|--|--|--|--|--|
| CO2 | Measures of Variation                                                                                          | PO1,PO2,PO6                     |  |  |  |  |  |  |
| CO3 | Analyze of Time Series PO1,PO2,PO                                                                              |                                 |  |  |  |  |  |  |
| CO4 | Understand Index Numbers                                                                                       | PO1,PO2,PO6                     |  |  |  |  |  |  |
| CO5 | Test Hypothesis                                                                                                | PO2,PO8                         |  |  |  |  |  |  |
|     | Reading List                                                                                                   |                                 |  |  |  |  |  |  |
| 1.  | P.R. Vittal, Business Mathematics and Statistics, M. Chennai,2004.                                             | Aargham Publications,           |  |  |  |  |  |  |
| 2.  | S.P. Gupta, Statistical Methods, Sultan Chand &Sons, NewI                                                      | Delhi,2007.                     |  |  |  |  |  |  |
| 3.  | S.P. Gupta, Elements of Business Statistics, Sultan Chand & Sons,                                              |                                 |  |  |  |  |  |  |
| 4.  | J.K. Sharma, Business Statistics, Pearson Education, New Delhi,2007.                                           |                                 |  |  |  |  |  |  |
| 5.  | Business Statistics & OR - Dr. S. P. Rajagopalan, Tata McG                                                     | raw-Hill                        |  |  |  |  |  |  |
|     | References Books                                                                                               |                                 |  |  |  |  |  |  |
| 1.  | David M.Levine, David F.Stephanetal. Business Statistics : A edition                                           | A first Course, 7 <sup>th</sup> |  |  |  |  |  |  |
| 2.  | Dina Nath Pandit, Statistics: A Modern Approach, Hindusta<br>Corporation                                       | n Publishing                    |  |  |  |  |  |  |
| 3.  | Hazarika Padmalochan, A textbook of Business Statistics , S                                                    | Chand Publications              |  |  |  |  |  |  |
| 4.  | Vohra ND, Business Statistics: Text and Problems – With In Analytics, Mc Graw Hill ,2021                       | troduction to Business          |  |  |  |  |  |  |
| 5.  | Alexander Holmes, Barbara Illowsky and Susan Dean, Intro-<br>Statistics, 12 <sup>th</sup> Media Services, 2017 | ductory Business                |  |  |  |  |  |  |
|     | Web Resources                                                                                                  |                                 |  |  |  |  |  |  |
| 1   | https://theintactone.com/2019/09/01/ccsubba-204-business-s                                                     | statistics/                     |  |  |  |  |  |  |
| 2   | https://ug.its.edu.in/sites/default/files/Business%20Statistics                                                | .pdf                            |  |  |  |  |  |  |
| 3   | http://www.statisticshowto.com                                                                                 |                                 |  |  |  |  |  |  |
| 4   | https://statisticsbyjim.com/basics/measures-central-tendency                                                   | -mean-median-mode/              |  |  |  |  |  |  |

| 5                                 | https://www.toppr.com/guides/business-mathematics-and-statistics/index-numbers/ |                           |  |  |  |  |  |  |
|-----------------------------------|---------------------------------------------------------------------------------|---------------------------|--|--|--|--|--|--|
| Methods of Evaluation             |                                                                                 |                           |  |  |  |  |  |  |
|                                   | Continuous Internal Assessment Test                                             |                           |  |  |  |  |  |  |
| Internal                          | Assignments                                                                     | 25 Marks                  |  |  |  |  |  |  |
| Evaluation                        | Seminars                                                                        | 25 Warks                  |  |  |  |  |  |  |
|                                   | Attendance and Class Participation                                              |                           |  |  |  |  |  |  |
| External<br>Evaluation            | End Semester Examination                                                        | 75 Marks                  |  |  |  |  |  |  |
|                                   | Total                                                                           | 100 Marks                 |  |  |  |  |  |  |
|                                   | Methods of Assessment                                                           |                           |  |  |  |  |  |  |
| Recall (K1)                       | Simple definitions, MCQ, Recall steps, Concept defini                           | tions                     |  |  |  |  |  |  |
| Understand/<br>Comprehend<br>(K2) | MCQ, True/False, Short essays, Concept explanat overview                        | ions, Short summary or    |  |  |  |  |  |  |
| Application                       | Suggest idea/concept with examples, Suggest for                                 | mulae, Solve problems,    |  |  |  |  |  |  |
| (K3)                              | Observe, Explain                                                                |                           |  |  |  |  |  |  |
| Analyza (VA)                      | Problem-solving questions, Finish a procedure in                                | many steps, Differentiate |  |  |  |  |  |  |
| Analyze (K4)                      | between various ideas, Map knowledge                                            |                           |  |  |  |  |  |  |
| Evaluate (K5)                     | Longer essay/ Evaluation essay, Critique or justify wit                         | h pros and cons           |  |  |  |  |  |  |
| C4 (T/C)                          | Check knowledge in specific or offbeat situations,                              | Discussion, Debating or   |  |  |  |  |  |  |
| Create (K6)                       |                                                                                 |                           |  |  |  |  |  |  |

|     | PO1 | PO2 | PO3 | PO4 | PO5 | PO6 | PO7 | PO8 |
|-----|-----|-----|-----|-----|-----|-----|-----|-----|
| CO1 | S   | S   | M   | S   | S   | S   | M   | S   |
| CO2 | S   | S   | M   | M   | M   | S   | M   | S   |
| CO3 | S   | S   | M   | M   | S   | S   | M   | S   |
| CO4 | S   | S   | M   | M   | M   | S   | M   | S   |
| CO5 | S   | S   | M   | S   | S   | S   | M   | S   |

CO-PO Mapping (Course Articulation Matrix)
Level of Correlation between PSO's and CO's

|           | LC VCI OI | Correlation | between 150 s a | inu CO 3 |      |
|-----------|-----------|-------------|-----------------|----------|------|
| CO/PO     | PSO1      | PSO2        | PSO3            | PSO4     | PSO5 |
| CO1       | 3         | 3           | 3               | 3        | 3    |
| CO2       | 3         | 3           | 3               | 3        | 3    |
| CO3       | 3         | 3           | 3               | 3        | 3    |
| CO4       | 3         | 3           | 3               | 3        | 3    |
| CO5       | 3         | 3           | 3               | 3        | 3    |
| Weightage | 15        | 15          | 15              | 15       | 15   |
| Weighted  | 3.0       | 3.0         | 3.0             | 3.0      | 3.0  |

| percentage of<br>Course Contribution |  |  |  |
|--------------------------------------|--|--|--|
| to PO's                              |  |  |  |

This paper should be handled and valued by the faculty of Business Administration only

|              |                                                                                                    |                    |              |              |              |       |               | S            |       | Marl                   | ΚS  |
|--------------|----------------------------------------------------------------------------------------------------|--------------------|--------------|--------------|--------------|-------|---------------|--------------|-------|------------------------|-----|
| Subject Code | Subject Name                                                                                                    | PERATIONS,         |              |              |              |       | CIA           | External     | Total |                        |     |
|              | RETAIL OPERATIONS,<br>SYSTEMS AND INVENTORY                                                                                                    | Core               | Y            | -            | -            | -     | 5             | 5            | 25    | 75                     | 100 |
|              | Course Objectives                                                                                                    |                    |              |              |              |       |               |              |       | •                      |     |
| CLO1         | Introduce students to the retail busing                                                                                                    |                    |              |              |              |       |               |              |       |                        |     |
| CLO2         | Develop in student's basic function store scenarios                                                                                                    |                    |              |              |              |       |               | a va         | riet  | y of ret               | ail |
| CLO3         | To provide basic knowledge on selection of store layouts                                                                                                    |                    |              |              |              |       |               |              |       |                        |     |
| CLO4         | To understand and analyze in evalu                                                                                                    |                    |              |              | _            |       |               |              |       |                        |     |
| CLO5         | To Build Analytical skills in deeper                                                                                                    | ning inv           | vent         | ory          | kno          | owle  |               |              |       |                        |     |
| UNIT         | Details                                                                                                    |                    |              |              |              |       |               | No. (<br>Hou |       | Learning<br>Objectives |     |
| I            | Choosing a Store Location: Importance of location to a retailer — Trading Area Analysis regional Analysis — Characteristics of the trading areas.                                                                                                    |                    |              |              |              |       |               | 12           |       | CLO1                   |     |
| II           | Site selection: Actual site analysis of a general location – characteristi – Retail store layout – the circula and effective retail space management.                                                                                                    | ics of the         | he a<br>an - | vai]<br>- sp | labl<br>oace | e sit | ite<br>nix 12 |              |       | CL                     | O2  |
| Ш            | Operations Management: Operating a retail business – operations Blueprint – store maintenance, Energy management and renovations – Inventory management – store security – Insurance – Credit management – Computerization – Outsourcing – Crisis Management. |                    |              |              |              |       |               | 12           |       | CL                     | О3  |
| IV           | Evaluating a retail operation: Store  - Using the strategic resource designing a performance programm                                                                                                    | model              |              |              |              |       |               | 12           |       | CLO4                   |     |
| V            | Retail Inventory: Inventory Platinventory investments and stock Management – Physical and perpe – retail method of inventory valuation                                                                                                    | turnov<br>tual inv | er           | - I          | nve          | ntoı  | y             | 12           |       | CL                     | O5  |
|              | Total                                                                                                    |                    |              |              |              |       |               | 60           |       |                        |     |
| Course       | On Completion of this cours                                                                                                    | se, stud           | lent         | s w          | ill;         |       |               |              |       |                        |     |

| Outcomes |                                                                                                    |               |
|----------|----------------------------------------------------------------------------------------------------|---------------|
| CO1      | To provide knowledge to students in concise and understandable format so that students could learn and apply these concepts in their career for the growth. | PO1, PO2, PO6 |
| CO2      | To develop transferrable skills among the students for managing retail operation efficiently so that they could be ready to join the retail industry.       | PO1, PO2, PO3 |
| CO3      | To provide brief insight about floor operation, product display, product handling, inventory management and retail sales.                                   | PO4,PO5,PO7   |
| CO4      | The ability to perform service-related skills in providing basic customer service, problem-solving and communicating effectively                            | PO1, PO4, PO6 |
| CO5      | Knowing various issues associated with store operation, visual merchandising, merchandising, inventory management, retail sales etc.                        | PO1, PO4      |

| Barry Berman and Joel R Evans – Retail Management – A strategic Approach, Prentice of India, Tenth edition, 2006  James R Ogden and Denise T Ogden – Integrated Retail Management, Biztantra, 2005.  Dr. Harjit Singh- Retail Management Global Perspective: Text and Cases, S.Ch Publications, 2009  U. C. Mathur- Retail Management Text and Cases- I.K. International Publishing House I Limited-2010  Dr.Dipa Mitra- A Handbook of Retail Management: principles & practices, Arch & Elevators Publishing House- Archers & Elevators Publishing House, 2020.  Prence Books  Gibson G Vedamani – Retail Management – Functional Principles and Practice, J Publishing House, Second edition. 2004.  Swapna Pradhan – Retailing Management: Text and Cases – Tata McGraw Hill Publis Company Ltd., 2004.  Angie, Tang and Sarah Lim- Retail Operations- Pearson Publications, 2008  John Fernie, Suzanne Fernie, Christopher Moore- Principles of Retailing, Routledge,201  Gibson G. Vedamani- Retail Management (4th Edition)- Jaico Publishing House- 2006 |
|----------------------------------------------------------------------------------------------------|
| James R Ogden and Denise T Ogden – Integrated Retail Management, Biztantra, 2005.  Dr. Harjit Singh- Retail Management Global Perspective: Text and Cases, S.Ch Publications, 2009  U. C. Mathur- Retail Management Text and Cases- I.K. International Publishing House Limited-2010  Dr.Dipa Mitra- A Handbook of Retail Management: principles & practices, Arch & Elevators Publishing House- Archers & Elevators Publishing House, 2020.  Tence Books  Gibson G Vedamani – Retail Management – Functional Principles and Practice, J Publishing House, Second edition. 2004.  Swapna Pradhan – Retailing Management: Text and Cases – Tata McGraw Hill Publis Company Ltd., 2004.  Angie, Tang and Sarah Lim- Retail Operations- Pearson Publications, 2008  John Fernie, Suzanne Fernie, Christopher Moore- Principles of Retailing, Routledge, 201                                                                                                    |
| Dr. Harjit Singh- Retail Management Global Perspective: Text and Cases, S.Ch. Publications, 2009  U. C. Mathur- Retail Management Text and Cases- I.K. International Publishing House I Limited-2010  Dr.Dipa Mitra- A Handbook of Retail Management: principles & practices, Arch & Elevators Publishing House- Archers & Elevators Publishing House, 2020.  Tence Books  Gibson G Vedamani – Retail Management – Functional Principles and Practice, J Publishing House, Second edition. 2004.  Swapna Pradhan – Retailing Management: Text and Cases – Tata McGraw Hill Publis Company Ltd., 2004.  Angie, Tang and Sarah Lim- Retail Operations- Pearson Publications, 2008  John Fernie, Suzanne Fernie, Christopher Moore- Principles of Retailing, Routledge, 201                                                                                                    |
| Publications, 2009  U. C. Mathur- Retail Management Text and Cases- I.K. International Publishing House Is Limited-2010  Dr.Dipa Mitra- A Handbook of Retail Management: principles & practices, Arch & Elevators Publishing House- Archers & Elevators Publishing House, 2020.  Tence Books  Gibson G Vedamani – Retail Management – Functional Principles and Practice, J Publishing House, Second edition. 2004.  Swapna Pradhan – Retailing Management: Text and Cases – Tata McGraw Hill Publist Company Ltd., 2004.  Angie, Tang and Sarah Lim- Retail Operations- Pearson Publications, 2008  John Fernie, Suzanne Fernie, Christopher Moore- Principles of Retailing, Routledge, 201                                                                                                    |
| Dr.Dipa Mitra- A Handbook of Retail Management: principles & practices, Arch & Elevators Publishing House- Archers & Elevators Publishing House, 2020.  Tence Books  Gibson G Vedamani – Retail Management – Functional Principles and Practice, J Publishing House, Second edition. 2004.  Swapna Pradhan – Retailing Management: Text and Cases – Tata McGraw Hill Publis Company Ltd., 2004.  Angie, Tang and Sarah Lim- Retail Operations- Pearson Publications, 2008  John Fernie, Suzanne Fernie, Christopher Moore- Principles of Retailing, Routledge, 201                                                                                                    |
| & Elevators Publishing House- Archers & Elevators Publishing House, 2020.  Trence Books  Gibson G Vedamani – Retail Management – Functional Principles and Practice, J Publishing House, Second edition. 2004.  Swapna Pradhan – Retailing Management: Text and Cases – Tata McGraw Hill Publishing Company Ltd., 2004.  Angie, Tang and Sarah Lim- Retail Operations- Pearson Publications, 2008  John Fernie, Suzanne Fernie, Christopher Moore- Principles of Retailing, Routledge, 201                                                                                                    |
| Gibson G Vedamani – Retail Management – Functional Principles and Practice, J Publishing House, Second edition. 2004.  Swapna Pradhan – Retailing Management: Text and Cases – Tata McGraw Hill Publis Company Ltd., 2004.  Angie, Tang and Sarah Lim- Retail Operations- Pearson Publications, 2008  John Fernie, Suzanne Fernie, Christopher Moore- Principles of Retailing, Routledge, 201                                                                                                    |
| Publishing House, Second edition. 2004.  Swapna Pradhan – Retailing Management: Text and Cases – Tata McGraw Hill Publish Company Ltd., 2004.  Angie, Tang and Sarah Lim- Retail Operations- Pearson Publications, 2008  John Fernie, Suzanne Fernie, Christopher Moore- Principles of Retailing, Routledge, 201                                                                                                    |
| Company Ltd., 2004.  Angie, Tang and Sarah Lim- Retail Operations- Pearson Publications, 2008  John Fernie, Suzanne Fernie, Christopher Moore- Principles of Retailing, Routledge, 201                                                                                                    |
| Angie, Tang and Sarah Lim- Retail Operations- Pearson Publications, 2008  John Fernie, Suzanne Fernie, Christopher Moore- Principles of Retailing, Routledge, 201                                                                                                    |
| John Fernie, Suzanne Fernie, Christopher Moore- Principles of Retailing, Routledge,201                                                                                                    |
|                                                                                                    |
| Gibson G. Vedamani- Retail Management (4th Edition)- Jaico Publishing House- 2006                                                                                                    |
| $\mathcal{E}$                                                                                                    |
| ted Online Contents [MOOC, SWAYAM, NPTEL, Websites etc.]                                                                                                    |
| https://onlinecourses.swayam2.ac.in/imb20_mg29/preview                                                                                                    |
| https://katanamrp.com/blog/retail-inventory-management/                                                                                                    |
| https://www.forbes.com/advisor/business/retail-inventory-management/                                                                                                    |
| https://www.veeqo.com/inventory-management                                                                                                    |
| https://safetyculture.com/topics/retail-inventory-management/                                                                                                    |
| <u>ht</u>                                                                                                    |

|                                                                        | Attendance and Class Participation                                                        |                        |  |  |  |  |  |
|------------------------------------------------------------------------|-------------------------------------------------------------------------------------------|------------------------|--|--|--|--|--|
| External<br>Evaluation                                                 | End Semester Examination                                                                  | 75 Marks               |  |  |  |  |  |
|                                                                        | Total                                                                                     | 100 Marks              |  |  |  |  |  |
|                                                                        | Methods of Assessment                                                                     |                        |  |  |  |  |  |
| Recall (K1) Simple definitions, MCQ, Recall steps, Concept definitions |                                                                                           |                        |  |  |  |  |  |
| Understand/<br>Comprehend<br>(K2)                                      | MCQ, True/False, Short essays, Concept explanation overview                               | s, Short summary or    |  |  |  |  |  |
| Application (K3)                                                       | Suggest idea/concept with examples, Suggest formulae, Solve problems, Observe, Explain    |                        |  |  |  |  |  |
| Analyze (K4)                                                           | Problem-solving questions, Finish a procedure in man between various ideas, Map knowledge | y steps, Differentiate |  |  |  |  |  |
| Evaluate (K5)                                                          | Longer essay/ Evaluation essay, Critique or justify with                                  | n pros and cons        |  |  |  |  |  |
| Create (K6)                                                            | Check knowledge in specific or offbeat situations, Dis<br>Presentations                   | scussion, Debating or  |  |  |  |  |  |

**Mapping with Programme Outcomes** 

| COS/POS | PO1 | PO2 | PO3 | PO4 | PO5 | PO6 | PO7 | PO8 |
|---------|-----|-----|-----|-----|-----|-----|-----|-----|
| CO1     | S   | S   | S   | S   | S   | S   | S   | S   |
| CO2     | S   | S   | S   | S   | S   | S   | S   | S   |
| CO3     | S   | S   | S   | S   | S   | S   | S   | S   |
| CO4     | S   | M   | S   | S   | M   | S   | M   | S   |
| CO5     | S   | S   | S   | S   | M   | S   | S   | S   |

\*S-Strong; M-Medium; L-Low

#### PO Mapping (Course Articulation Matrix) Level of Correlation between PSO's and CO's

| CO/PO                                              |      | PSO2 | PSO3 | PSO4 | PSO5 |
|----------------------------------------------------|------|------|------|------|------|
|                                                    | PSO1 | 1502 | 1505 | 1504 | 1505 |
| CO1                                                | 3    | 3    | 3    | 3    | 3    |
| CO2                                                | 3    | 3    | 3    | 3    | 3    |
| CO3                                                | 3    | 3    | 3    | 3    | 3    |
| CO4                                                | 3    | 3    | 3    | 3    | 3    |
| CO5                                                | 3    | 3    | 3    | 3    | 3    |
| Weightage                                          | 15   | 15   | 15   | 15   | 15   |
| Weighted percentage of Course Contribution to PO's | 3.0  | 3.0  | 3.0  | 3.0  | 3.0  |

|                 |                                                                                                    |          |      |       |                   |     |         | S                                              | Marks |                 |       |
|-----------------|----------------------------------------------------------------------------------------------------|----------|------|-------|-------------------|-----|---------|------------------------------------------------|-------|-----------------|-------|
| Subject Code    | Subject Name                                                                                                    | Category | Γ    | T     | Ь                 | 0   | Credits | Inst. Hours                                    | CIA   | External        | Total |
|                 | BUSINESS<br>REGULATORY FRAME<br>WORK                                                                                                    | Core     | Y    | -     | -                 | -   | 5       | 5                                              | 25    | 75              | 100   |
|                 | Course Obj                                                                                                    |          | ı    |       |                   | I   |         | ı                                              | 1     |                 |       |
| CLO1            | Explain Indian Contracts Ac                                                                                                    | et       |      |       |                   |     |         |                                                |       |                 |       |
| CLO2            | Understand Sales of goods act& contract of agency                                                                                                    |          |      |       |                   |     |         |                                                |       |                 |       |
| CLO3            | Understand Indian Compani                                                                                                    | es Act   | 195  | 66    |                   |     |         |                                                |       |                 |       |
| CLO4            | Understand Consumer Prote                                                                                                    | ection A | ct - | - R'  | ΓΙ                |     |         |                                                |       |                 |       |
| CLO5            | Understand Cyber law                                                                                                    |          |      |       |                   |     |         |                                                |       |                 |       |
| UNIT            | Details                                                                                                    |          |      |       |                   |     |         | No. (<br>Hou                                   |       | Lear<br>Object  | _     |
| I               | Brief outline of Indian Contracts Act - Special contracts Act                                                                                             |          |      |       |                   |     |         | 15                                             |       | CL              | O1    |
| II              | Sale of goods Act - Contract of Agency                                                                                                    |          |      |       |                   |     |         | 15                                             |       | CLO2            |       |
| III             | Brief outline of Indian Companies Act 1956<br>kinds-formation-MOA-AOA- Prospectus-<br>Appointment of Directors- Duties-Meeting-<br>Resolutions-Winding up |          |      |       |                   |     |         | 15                                             |       | CL              | О3    |
| IV              | Consumer Protection Act – I                                                                                                    | RTI      |      |       |                   |     |         | 15                                             |       | CLO4            |       |
| V               | Brief outline of Cyberlaws –                                                                                                    | IT Act   | 200  | 00 &  | £ 20              | 800 |         | 15 CLO5                                        |       |                 | O5    |
|                 |                                                                                                    |          |      |       |                   |     |         | 75                                             |       |                 |       |
| Course Outcomes | On Completion of the source                                                                                                    | a tha at | uda  | nta : | <sub>37</sub> ;11 |     | 1       | Drac                                           | rom   | Outco           | moc   |
| CO1             | On Completion of the cours Explain Indian Contracts Ac                                                                                                    |          | uuc  | 1113  | vv 111            |     |         |                                                |       |                 |       |
| CO2             | Understand Sales of goods act and Contract of Agency                                                                                                    |          |      |       |                   |     |         | PO1,PO3,PO6,PO8<br>PO1,PO2,PO3,PO4,<br>PO5,PO8 |       |                 |       |
| CO3             | Understand Indian Compani                                                                                                    | es Act   | 195  | 66    |                   |     |         | PO3                                            | ,PO   | 4,PO6,          | PO8   |
| CO4             | Understand Consumer Prote                                                                                                    | ection A | ct - | - R7  | ΓΙ                |     |         |                                                |       | 2,PO3,<br>7,PO8 | PO6,  |
| CO5             | Understand Cyber law                                                                                                    |          |      |       |                   |     |         | PO1,PO3,PO6,PO7,<br>PO8                        |       |                 |       |

|                        | Reading List                                                                                            |                            |  |  |  |  |  |  |
|------------------------|----------------------------------------------------------------------------------------------------|----------------------------|--|--|--|--|--|--|
| 1                      | Tulsian.P.C Business Law (2018) Third Edition,                                                          | McGraw Hill Publications   |  |  |  |  |  |  |
| 2                      | Pillai R S N, Bhagavati, Business Law, Third Edition,                                                   |                            |  |  |  |  |  |  |
| 3                      | N D Kapoor(2019), Elements of Merchantile Law, Sultan Chand & Sons                                      |                            |  |  |  |  |  |  |
| 4                      | Constitutional Law – Dr. M.R. Sreenivasan&Ana                                                           |                            |  |  |  |  |  |  |
| 5                      | Business Law (Commercial Law) – Dr. M.R. Sre                                                            | enivasan                   |  |  |  |  |  |  |
|                        | References Books                                                                                        |                            |  |  |  |  |  |  |
| 1                      | Business Regulatory Framework, SahityaBhawar Revised, 2022.                                             | Publications.              |  |  |  |  |  |  |
| 2                      | Business Regulatory Framework, Garg K.C.  Mukesh, 2013                                                  | ., Sareen V.K., Sharma     |  |  |  |  |  |  |
| 3                      | Business Regulatory Framework, Pearson Educat                                                           | ion India, 2011            |  |  |  |  |  |  |
| 4                      | Bare Acts- RTI, Consumer Protection Act                                                                 |                            |  |  |  |  |  |  |
| 5                      | Business Regulatory Framework , Dr. Pawan Kum<br>Publishers & Distributors, 2015                        | ar Oberoi, Global Academic |  |  |  |  |  |  |
|                        | Web Resources                                                                                           |                            |  |  |  |  |  |  |
| 1                      | https://www.gkpad.com/sachin/06-22/bcom-Busi<br>Frameworkl.html                                         |                            |  |  |  |  |  |  |
| 2                      | http://www.simplynotes.in/e-notes/mcomb-com/b<br>framework/                                             | ousiness-regulatory-       |  |  |  |  |  |  |
| 3                      | https://www.studocu.com/in/course/mahatma-gar regularly-framework/51661                                 | ndhi-university/business-  |  |  |  |  |  |  |
| 4                      | International Journal of Law (lawjournals.org)                                                          |                            |  |  |  |  |  |  |
| 5                      | https://www.himpub.com/BookDetail.aspx?BookId=1936&NB=&Book_TitleM=%20Business%20Regulatory%20Framework |                            |  |  |  |  |  |  |
|                        | Methods of Evaluation                                                                                   |                            |  |  |  |  |  |  |
|                        | Continuous Internal Assessment Test                                                                     |                            |  |  |  |  |  |  |
| Internal Evaluation    | Assignments                                                                                             | 25 Marks                   |  |  |  |  |  |  |
| internal Evaluation    | Seminars                                                                                                | 23 Iviaiks                 |  |  |  |  |  |  |
|                        | Attendance and Class Participation                                                                      |                            |  |  |  |  |  |  |
| External<br>Evaluation | End Semester Examination                                                                                | 75 Marks                   |  |  |  |  |  |  |
|                        | Total                                                                                                   | 100 Marks                  |  |  |  |  |  |  |
|                        | Methods of Assessment                                                                                   |                            |  |  |  |  |  |  |
| Recall (K1)            | Simple definitions, MCQ, Recall steps, Concept                                                          | definitions                |  |  |  |  |  |  |
| Understand/            | MCQ, True/False, Short essays, Concept explan                                                           | ations, Short summary or   |  |  |  |  |  |  |
| Comprehend (K2)        | overview                                                                                                |                            |  |  |  |  |  |  |
| Application (K3)       | Suggest idea/concept with examples, Suggest for Observe, Explain                                        | -                          |  |  |  |  |  |  |
| Analyze (K4)           | Problem-solving questions, Finish a proce<br>Differentiate between various ideas, Map knowle            |                            |  |  |  |  |  |  |
| Evaluate (K5)          | Longer essay/ Evaluation essay, Critique or justi                                                       |                            |  |  |  |  |  |  |
| Create (K6)            | Check knowledge in specific or offbeat situatio or Presentations                                        | ns, Discussion, Debating   |  |  |  |  |  |  |

|      | PO 1 | PO 2 | PO 3 | PO 4 | PO 5 | PO 6 | PO 7 | PO 8 |
|------|------|------|------|------|------|------|------|------|
| CO 1 | S    | M    | M    | M    | S    | S    | L    | S    |
| CO 2 | S    | M    | M    | M    | S    | S    | L    | S    |
| CO 3 | S    | M    | M    | M    | S    | S    | L    | S    |
| CO 4 | S    | M    | M    | M    | S    | S    | L    | S    |
| CO 5 | S    | M    | M    | M    | S    | S    | L    | S    |

S-Strong M-Medium L-Low

#### CO-PO Mapping with Programme Specific Outcomes (Course Articulation Matrix): Level of Correlation between PSO's and CO's

|                            | PSO 1 | PSO 2 | PSO 3 | PSO 4 | PSO 5 |
|----------------------------|-------|-------|-------|-------|-------|
| CO 1                       | 3     | 3     | 2     | 3     | 3     |
| CO 2                       | 3     | 3     | 3     | 3     | 3     |
| CO 3                       | 3     | 3     | 2     | 3     | 3     |
| CO 4                       | 3     | 3     | 3     | 3     | 3     |
| CO 5                       | 3     | 3     | 3     | 3     | 3     |
| Weightage                  | 15    | 15    | 13    | 15    | 15    |
| Weighted percentage        |       |       |       |       |       |
| of Course                  | 3.0   | 3.0   | 2.6   | 3.0   | 3.0   |
| <b>Contribution to Pos</b> |       |       |       |       |       |

|              |                                                                                                    | _                           |                       |                      |                     |      |         | S            | y Marks |                |       |
|--------------|----------------------------------------------------------------------------------------------------|-----------------------------|-----------------------|----------------------|---------------------|------|---------|--------------|---------|----------------|-------|
| Subject Code | Subject Name                                                                                                    | Category                    | L                     | Т                    | P                   | O    | Credits | Inst. Hours  | CIA     | External       | Total |
|              | Operation Research                                                                                                    | Gen<br>eric<br>Elec<br>tive | Y                     | -                    | -                   | -    | 3       | 3            | 25      | 75             | 100   |
|              | Learning Ob                                                                                                    | iective                     | S                     |                      |                     |      |         |              |         |                |       |
| CLO1         | Introduction to Operations Resear of LPP.                                                                                                    | -                           |                       | on a                 | and                 | con  | cept    | Ess          | entia   | ıl featu       | ires  |
| CLO2         | Formulation of Transportation pr solution.                                                                                                    | oblem                       | and                   | fin                  | ndin                | g a  | n in    | itial        | basio   | c feasi        | ible  |
| CLO3         | Expressing Assignment problem  Maximization case and Sequencing                                                                                                    |                             | _                     | an                   | me                  | etho | d- :    | Mini         | miza    | ation          | and   |
| CLO4         | Analyze Network models and constructing network- critical path, various floats.                                                                                                    |                             |                       |                      |                     |      |         |              | ous     |                |       |
| CLO5         | Analyze Game Theory and Decision                                                                                                    | n Theo                      | ory                   |                      |                     |      |         |              |         |                |       |
| UNIT         | Details                                                                                                    |                             |                       |                      |                     |      |         | No. (<br>Hou |         | Lear<br>Object |       |
| I            | Linear Programming problem -Conc<br>general mathematical model of LPP,<br>formulation, Graphical method of the<br>simple problems.                                                                                             | steps o                     | of L.                 | P n                  | node                | el   |         | 12           |         | CL             | O1    |
| II           | Transportation problem- Basic defin transportation problem as LPP, findi feasible solution- North -west corner method, column minima method, lead Vogel's approximation method to fin                                          | ng an in<br>rule, rust cost | nitia<br>ow 1<br>entr | ıl ba<br>min<br>ry m | asic<br>ima<br>neth | od-  |         | 12           |         | CL             | 02    |
| III          | Assignment problem-Hungarian method- Minimization and Maximization case, unbalanced assignment problem.  Sequencing Problem-Processing n jobs on 2 machines, processing n jobs on 3 machines, processing n jobs on m machines. |                             |                       |                      |                     |      |         | 03           |         |                |       |
| IV           | Network models-PERT and CPM — difference between PERT and CPM- constructing network- critical path, various floats, three-time estimates for PERT                                                                              |                             |                       |                      |                     |      |         | 12           |         | CL             | O4    |
| V            | Game Theory- Maximin- Minma point, Dominance property, Gra                                                                                                    |                             |                       |                      |                     |      |         | 12           |         | CL             | O5    |

|                    | solving 2xn and mx2 game. Decision Theory –statement                                                      |              |               |
|--------------------|----------------------------------------------------------------------------------------------------|--------------|---------------|
|                    | of Baye's theorem application - decision trees.                                                           |              |               |
|                    | of Baye's medicin application accision accis.                                                             | 60           |               |
|                    |                                                                                                    |              |               |
| Course<br>Outcomes | On Completion of the course the students will                                                             | Program      | n Outcomes    |
| CO1                | Analyse Linear Programming                                                                                | PO1,         | PO2,PO6       |
| CO2                | Analyze Transportation problem                                                                            | PO1,         | PO2,PO6       |
| CO3                | Analyze Assignment problem                                                                                | PO1,         | PO2,PO6       |
| CO4                | Analyze Network models                                                                                    | PO1,         | PO2,PO6       |
| CO5                | Analyze Game Theory and Decision Theory                                                                   | PO1,         | PO2,PO6       |
|                    | Reading List                                                                                              |              |               |
| 1.                 | Operational Research   Research.com                                                                       |              |               |
| 2.                 | Operations Research   PubsOnLine (informs.org)                                                            |              |               |
| 3.                 | Prabandhan : Journal of Management                                                                        |              |               |
| 4.                 | International Journal of Operations research                                                              |              |               |
| 5.                 | DR H. Premraj, Elements of Operation Research, Marg<br>Chennai, 2019                                      | ham public   | ations,       |
|                    | References Books                                                                                          |              |               |
| 1.                 | P.R. Vittal& V. Malini, Operative Research – Margham F 17.                                                | Publications | – Chennai -   |
| 2.                 | P.K. Gupta& Man Mohan, Problems in Operations Rese sons – New Delhi                                       | arch – Sul   | tan Chand &   |
| 3.                 | V.K. Kapoor, Introduction to operational Research – Sulta Delhi                                           | nn Chand &   | z sons – Nev  |
| 4.                 | Hamdy A Taha, Operation Research – An Introduction pre Delhi                                              | ntice Hall o | of India- Nev |
| 5.                 | P. Gupta, N. Aruna Rani, M. Haritha (2018), Op<br>Quantitative Techniques, First edition, Himalaya Publis |              |               |
|                    | Web Resources                                                                                             |              |               |
|                    |                                                                                                    |              |               |
| 1                  | chromeextension://efaidnbmnnnibpcajpcglclefindmkaj/http                                                   | s://www.rc   | cmindore.co   |
| 1                  | m/wp-content/uploads/2021/04/Operations-Research.pdf                                                      |              |               |
|                    | chromeextension://efaidnbmnnnibpcajpcglclefindmkaj/http                                                   | s://www.bb   | au.ac.in/dep  |
| 2                  | /UIET/EMER601%20Operation%20Research%20Queuing                                                            |              | -             |
| 3                  | https://www.onlinemathlearning.com > linear-programming                                                   |              | -             |
| 4                  | https://www.kellogg.northwestern.edu > weber > Notes 6 I                                                  |              | ees           |
| •                  |                                                                                                    |              |               |
| 5                  | www.pondiuni.edu.in > sites > default > files                                                             |              |               |

|                        | Continuous Internal Assessment Test                                    |                           |  |  |  |  |  |  |
|------------------------|------------------------------------------------------------------------|---------------------------|--|--|--|--|--|--|
| Internal               | Assignments                                                            | 25 Marks                  |  |  |  |  |  |  |
| Evaluation             | Seminars                                                               | 23 iviairs                |  |  |  |  |  |  |
|                        | Attendance and Class Participation                                     |                           |  |  |  |  |  |  |
| External<br>Evaluation | End Semester Examination                                               | 75 Marks                  |  |  |  |  |  |  |
|                        | Total                                                                  | 100 Marks                 |  |  |  |  |  |  |
|                        | Methods of Assessment                                                  |                           |  |  |  |  |  |  |
| Recall (K1)            | Simple definitions, MCQ, Recall steps, Concept definit                 | tions                     |  |  |  |  |  |  |
| Understand/            | MCQ, True/False, Short essays, Concept explanati                       | ons, Short summary or     |  |  |  |  |  |  |
| Comprehend (K2)        | overview                                                               |                           |  |  |  |  |  |  |
| Application            | Suggest idea/concept with examples, Suggest for                        | mulae, Solve problems,    |  |  |  |  |  |  |
| (K3)                   | Observe, Explain                                                       |                           |  |  |  |  |  |  |
|                        | Problem-solving questions, Finish a procedure in n                     | nany steps, Differentiate |  |  |  |  |  |  |
| Analyze (K4)           | between various ideas, Map knowledge                                   |                           |  |  |  |  |  |  |
| Evaluate (K5)          | Longer essay/ Evaluation essay, Critique or justify with pros and cons |                           |  |  |  |  |  |  |
| G (TG)                 | Check knowledge in specific or offbeat situations,                     | Discussion, Debating or   |  |  |  |  |  |  |
| Create (K6)            | Presentations                                                          |                           |  |  |  |  |  |  |

|     | PO1 | PO2 | PO3 | PO4 | PO5 | PO6 | PO7 | PO8 |
|-----|-----|-----|-----|-----|-----|-----|-----|-----|
| CO1 | S   | S   | M   | M   | M   | S   | M   | S   |
| CO2 | S   | S   | M   | M   | S   | S   | M   | S   |
| CO3 | S   | S   | M   | M   | S   | S   | M   | S   |
| CO4 | S   | S   | M   | M   | M   | S   | M   | S   |
| CO5 | S   | S   | M   | M   | M   | S   | M   | S   |

#### CO-PO Mapping (Course Articulation Matrix) Level of Correlation between PSO's and CO's

| CO/PO                         | PSO1 | PSO2 | PSO3 | PSO4 | PSO5 |
|-------------------------------|------|------|------|------|------|
| CO1                           | 3    | 3    | 3    | 3    | 3    |
| CO2                           | 3    | 3    | 3    | 3    | 3    |
| CO3                           | 3    | 3    | 3    | 3    | 3    |
| CO4                           | 3    | 3    | 3    | 3    | 3    |
| CO5                           | 3    | 3    | 3    | 3    | 3    |
| Weightage                     | 15   | 15   | 15   | 15   | 15   |
| Weighted percentage of Course | 3.0  | 3.0  | 3.0  | 3.0  | 3.0  |
| Contribution to PO's          |      |      |      |      |      |

This paper should be handled and valued by the faculty of Business Administration only

#### **INSTITUTIONAL TRAINING \***

# Curricular note on Skill enhancing core paper with Internal evaluation for the award of 2 Credits

**Aims:** The purpose of this skill enhancing (Training) core paper is to bridge the theoretical fundamentals with that of actual practice and to inculcate a spirit of inquiry & research rigor to investigate the nuances that go into the working of industry at large. Apart from adapting as team-worker, students are expected to gather, filter the required information and report the dynamics of the chosen industry in a standardized format.

**Process:** Colleges may institute MoU/Collaborative initiative with firms in their locality to get the consent and to make the training more purposeful. Every student, individually or in a group not exceeding three, shall undergo a four-week [a minimum of twenty working days] training in any organization [size, type and location to be specified by the respective college] of his/her choice during the vacation between fourth and fifth semester. In case of insufficient vacation, college level adjustments can be made to facilitate the students on training.

Prior permission may be obtained from the organization in advance by the students concerned and information shall be passed onto the colleges thus enabling the training supervision by the concerned faculties authorized by the college.

Weekly postal or electronic reporting should be obtained to ensure coherent and comprehensive training during the training period. A final report [Institutional Training Record – ITR] containing the introduction of the industry, the profile of the company and a valid conclusion indicating the benefits of the training shall be given not exceeding 30 [A4] pages [in a spiral-bound form/pre-printed record designed for this purpose].

**Reporting Proforma**: The profile of the company may include the organization-chart, people involved in key-positions, year of establishment and growth pattern (for at least five years), the products dealt and market to which it caters to, sales turn-over, market share [for last three years], competitors' details, number of employees and their brief profile, share capital&

Share holding pattern, market capitalization (in case of listed public company), group companies, if any, awards & recognitions (if any received), litigations, if any involved and so on.

**Outcome**: Internal evaluation by the concerned training supervisor along with HOD shall be made during the beginning of fifth semester for award of two credits and report the same to the university.

|                 |                                                    |          |       |        |     |   |         | S.          |     | Mark     | S     |
|-----------------|----------------------------------------------------|----------|-------|--------|-----|---|---------|-------------|-----|----------|-------|
| Subject<br>Code | Subject Name                                       | Category | Г     | T      | Ь   | 0 | Credits | Inst. Hours | CIA | External | Total |
|                 | HUMAN<br>RESOURCE<br>MANAGEMENT                    | Core     | Y     | 1      | 1   | 1 | 4       | 5           | 25  | 75       | 100   |
|                 |                                                    | Learn    | ing O | bjecti | ves |   |         |             |     |          |       |
| CLO1            | Explain the concepts, functions and process of HRM |          |       |        |     |   |         |             |     |          |       |
| CLO2            | Examine the selection and placement process        |          |       |        |     |   |         |             |     |          |       |
| CLO3            | Evaluate the training and                          | perform  | ance  |        |     |   |         |             |     |          |       |

| CLO4 | Understand the importance of employee engagement and cor                                                                                                    | mpensation      |                        |  |  |  |  |  |
|------|----------------------------------------------------------------------------------------------------|-----------------|------------------------|--|--|--|--|--|
| CLO5 | Understand the recent trends in HR                                                                                                    |                 |                        |  |  |  |  |  |
| UNIT | Details                                                                                                    | No. of<br>Hours | Learning<br>Objectives |  |  |  |  |  |
| I    | Nature and scope of Human Resources Management  -Roles & responsibilities of HR manager-HR Policies & procedures-Differences between personnel management and HRM –Environment of HRM -Concept &scope of Strategic Human resource management (SHRM) -HRM as a competitive advantage in the VUCA world | 15              | CLO1                   |  |  |  |  |  |
| II   | Human Resource Planning- Job Evaluation-methods- Job analysis-Job description, Job specification .Recruitment – Selection – Process, Methods – Interview, Tests, Induction and Placement,                                                                                                    | 15              | CLO2                   |  |  |  |  |  |
| III  | Training and Development, Training Process, Methods, Training Need Assessment, Career Development. Transfer and Promotion. Performance Management – Meaning- Process- Performance appraisal methods-Performance Monitoring and review.                                                                | 15              | CLO3                   |  |  |  |  |  |
| IV   | Employee Engagement- Meaning- Importance- evaluation-<br>measuring employee engagement- Employee<br>Compensation- components- incentives- benefits- welfare<br>and social security measures                                                                                                    | 15              | CLO4                   |  |  |  |  |  |
| V    | Human Resource Audit – Nature – Benefits – Scope – Approaches. HRIS. Recent trends in HRM: Green HRM &Virtual HRM Practices, Understanding People Analytics, Multigenerational workforce. Global HRM                                                                                                  | 15              | CLO5                   |  |  |  |  |  |
|      |                                                                                                    | 75              |                        |  |  |  |  |  |

| Course<br>Outcomes | On Completion of the course the students will                                                                         | <b>Program Outcomes</b>      |
|--------------------|----------------------------------------------------------------------------------------------------|------------------------------|
| CO1                | Explain the concepts, functions and process of HRM                                                                    | PO1,PO2,PO4,PO6              |
| CO2                | Examine the selection and placement process                                                                           | PO1,PO2,PO4,PO6,PO7,PO8      |
| CO3                | Evaluate the training and performance appraisal                                                                       | PO2,PO 3, PO5,PO6,PO8        |
| CO4                | Understand the employee engagement and compensation                                                                   | PO1 PO2,PO3,PO4,PO5,PO6      |
| CO5                | Understand the recent trends in HR                                                                                    | PO2,PO3,PO6,PO7, PO8         |
|                    | Reading List                                                                                                    |                              |
| 1.                 | Shashi K. Gupta & Rosy Joshi , Human Resource Manager Edition, 2018                                                   | ment, Kalayani Publisher 1st |
| 2.                 | <b>Steve</b> Brown, HR on Purpose: Developing Deliberate Per Human Resource Management, 1 <sup>st</sup> Edition, 2017 | ople Passion, Society for    |
| 3                  | Bernard Marr, Data-Driven HR: How to Use Analytics a                                                                  | and Metrics to               |

|                                   | DrivePerformance, Kogan Page, 1 <sup>st</sup> Edition, 2018                                      |                                                  |  |  |  |  |  |
|-----------------------------------|--------------------------------------------------------------------------------------------------|--------------------------------------------------|--|--|--|--|--|
| 4                                 | Kirs Wayne Cascio and John Boudreau, Investing in Pe                                             | ople: Financial Impact of Human                  |  |  |  |  |  |
| 4                                 | Resource Initiatives, Prentice Hall, 2nd Edition, 2015                                           |                                                  |  |  |  |  |  |
| 5                                 | Srinivas R Kandula, ,Compentency Based Human Resource Managemet, PHI Learning, 1st Edition, 2013 |                                                  |  |  |  |  |  |
|                                   | References Books                                                                                 |                                                  |  |  |  |  |  |
| 1.                                | V S P Rao, Human Resource Management : Text & Ca                                                 | ases, Excel Books, 3 <sup>rd</sup> Edition ,2010 |  |  |  |  |  |
| 2.                                | K.Ashwathappa, Human Resource Management- Text India, 6 <sup>th</sup> Edition                    | and cases, McGraw Hill Education                 |  |  |  |  |  |
| 3.                                | Garry Deseler, Human Resource Management, Pearson                                                | on, 15 <sup>th</sup> Edition, 2017               |  |  |  |  |  |
| 4.                                | L M Prasad , Human Resource Management , Sultan C                                                | Chand and Sons 3 <sup>rd</sup> Edition, 2014     |  |  |  |  |  |
| 5.                                | Tripathi. P C, Human Resource Management, Sultan C                                               | Chand and Sons 1st Edition, 2010                 |  |  |  |  |  |
|                                   | Web Resources                                                                                    |                                                  |  |  |  |  |  |
| 1                                 | https://mrcet.com/downloads/MBA/digitalnotes/Huma                                                | n%20Resource%20Management.pdf                    |  |  |  |  |  |
| 2                                 | http://kamarajcollege.ac.in/Department/BBA/III%20Y %20Human%20Resource%20Management%20-%20V      |                                                  |  |  |  |  |  |
| 3                                 | https://backup.pondiuni.edu.in/sites/default/files/HR%20Management-230113.pdf                    |                                                  |  |  |  |  |  |
| 4                                 | https://www.studocu.com/row/document/jagannath-unnotes-bba/4305835                               | iversity/business-communication/hrm-             |  |  |  |  |  |
| 5                                 | http://14.139.185.6/website/SDE/SLM-<br>III%20Sem%20BBA%20Human%20Resource%20Ma                  | unagement.pdf                                    |  |  |  |  |  |
|                                   | Methods of Evaluation                                                                            |                                                  |  |  |  |  |  |
|                                   | Continuous Internal Assessment Test                                                              |                                                  |  |  |  |  |  |
| Internal                          | Assignments                                                                                      | 25 Marks                                         |  |  |  |  |  |
| Evaluation                        | Seminars                                                                                         |                                                  |  |  |  |  |  |
| F. 4                              | Attendance and Class Participation                                                               |                                                  |  |  |  |  |  |
| External<br>Evaluation            | End Semester Examination                                                                         | 75 Marks                                         |  |  |  |  |  |
| 2741441011                        | Total                                                                                            | 100 Marks                                        |  |  |  |  |  |
|                                   | Methods of Assessment                                                                            |                                                  |  |  |  |  |  |
| Recall (K1)                       | Simple definitions, MCQ, Recall steps, Concept defin                                             | itions                                           |  |  |  |  |  |
| Understand/<br>Comprehend<br>(K2) | MCQ, True/False, Short essays, Concept explanations                                              | s, Short summary or overview                     |  |  |  |  |  |
| Application (K3)                  | Suggest idea/concept with examples, Suggest for Explain                                          | mulae, Solve problems, Observe,                  |  |  |  |  |  |
| Analyze (K4)                      | Problem-solving questions, Finish a procedure in various ideas, Map knowledge                    | many steps, Differentiate between                |  |  |  |  |  |
| Evaluate (K5)                     | Longer essay/ Evaluation essay, Critique or justify wi                                           | th pros and cons                                 |  |  |  |  |  |
| Create (K6)                       |                                                                                                  |                                                  |  |  |  |  |  |

|      | PO 1 | PO 2 | PO 3 | PO 4 | PO 5 | PO 6 | PO 7 | PO 8 |
|------|------|------|------|------|------|------|------|------|
| CO 1 | S    | S    | M    | M    | M    | S    | M    | M    |
| CO 2 | S    | S    | M    | M    | M    | S    | M    | M    |
| CO 3 | S    | S    | M    | M    | M    | S    | M    | S    |
| CO 4 | S    | S    | M    | M    | S    | S    | M    | M    |
| CO 5 | S    | S    | M    | M    | M    | S    | M    | M    |

S-Strong M-Medium L-Low

#### CO-PO Mapping with Programme Specific Outcomes (Course Articulation Matrix): Level of Correlation between PSO's and CO's

|                     | PSO 1 | PSO 2 | PSO 3 | PSO 4 | PSO 5 |
|---------------------|-------|-------|-------|-------|-------|
| CO 1                | 3     | 3     | 3     | 3     | 3     |
| CO 2                | 3     | 3     | 3     | 3     | 3     |
| CO 3                | 3     | 3     | 2     | 3     | 3     |
| CO 4                | 3     | 3     | 3     | 3     | 3     |
| CO 5                | 3     | 3     | 3     | 3     | 3     |
| Weightage           | 15    | 15    | 14    | 15    | 15    |
| Weighted percentage |       |       |       |       |       |
| of Course           | 3.0   | 3.0   | 2.8   | 3.0   | 3.0   |
| Contribution to Pos |       |       |       |       |       |

|              |                                                                                                    |                          |      |      |          |       |                                 | I                                 |              | Mark                                 | S                     |
|--------------|----------------------------------------------------------------------------------------------------|--------------------------|------|------|----------|-------|---------------------------------|-----------------------------------|--------------|--------------------------------------|-----------------------|
| Subject Code | Subject Name                                                                                                    | C<br>at<br>eg<br>or<br>y | I    | Т    | P        | C     | C<br>r<br>e<br>d<br>i<br>t<br>s | n   s   t   .   H   o   u   r   s | C<br>I<br>A  | E<br>x<br>t<br>e<br>r<br>n<br>a<br>l | T<br>o<br>t<br>a<br>l |
|              | Research Methodology                                                                                                    | Core                     |      | -    | -        | -     | 4                               | 5                                 | 25           | 75                                   | 100                   |
|              | Learning Ob                                                                                                    |                          |      |      |          |       |                                 |                                   |              |                                      |                       |
| CLO1         | To familiarize the students to                                                                                                    | the                      | basi | ic ( | con      | cep   | ts c                            | f R                               | esea         | rch a                                | nd                    |
| CLO2         | operationalize research problem  To provide insights on research des                                                                                                    | rian on                  | 1 00 | olin | <u> </u> |       |                                 |                                   |              |                                      |                       |
| CLO2<br>CLO3 | To throw light on data collection a                                                                                                    |                          |      |      | _        |       |                                 |                                   |              |                                      |                       |
| CLO4         | To elucidate on Hypothesis Testing                                                                                                    |                          |      |      |          | cal ' | Test                            |                                   |              |                                      |                       |
| CLO5         | To summarize and present research                                                                                                    |                          |      |      |          |       |                                 |                                   | nd pl        | agiaris                              | sm                    |
|              | -                                                                                                    |                          |      |      |          |       | No. of                          |                                   |              | Learning                             |                       |
| UNIT         | Details                                                                                                    |                          |      |      |          |       | H                               | lour                              | Objectives   |                                      |                       |
| I            | Introduction to Business Research - Research in Business — Research Process- Research need, formulating the problem, designing, sampling, pilot testing.                                                       |                          |      |      |          |       |                                 | 15                                |              | CLO1                                 |                       |
| II           | Research Design- Exploratory, Descriptive, Casual, Formulation of hypothesis - types. Measurement-characteristics of sound measurement tool, Scaling methods and sampling-characteristics- process-techniques. |                          |      |      |          |       |                                 | 15                                |              | CLO                                  | D2                    |
| Ш            | Sources and Collection of Data - Primary and secondary sources, survey observation, experimentation- details and evaluation Questionnaires – schedules.                                                        |                          |      |      |          |       |                                 | 15                                |              | CLO3                                 |                       |
| IV           | Data. Analysis and Preparation-<br>coding, editing, classification and<br>tabulation- presentation of data.                                                                                                    | tabula                   | tion | &    | cro      | SS    |                                 | 15                                |              | CLO                                  | D4                    |
| V            | Presenting results and writing the report: - The written research Report & Research Ethics – Plagiarism.                                                                                                    |                          |      |      |          |       |                                 | 15                                |              | CLO                                  | O5                    |
|              | Total                                                                                                    |                          |      |      |          |       | 7                               | 75                                |              |                                      |                       |
| Course       | Course Out                                                                                                    | comes                    |      |      |          |       |                                 |                                   |              |                                      |                       |
| Outcomes     | On completion of this course, studen                                                                                                    |                          |      | _ 1  |          |       | T = -                           | 21 -                              | · · ·        | DC 1                                 | DO 7                  |
| CO1          | Understand the concepts and principles of Research PO1,                                                                                                    |                          |      |      |          |       |                                 | )1, F                             | <b>'</b> O2, | PO6, 1                               | PO7                   |
| CO2          | Comprehend and decide the usage of design and formulate hypothesis PO1, PO2, PO6                                                                                                    |                          |      |      |          |       | 6                               |                                   |              |                                      |                       |

| CO3                                                                       | Analyze data collection sources and tools                                                                                                    | PO1, PO2,PO7             |  |  |  |  |  |  |
|---------------------------------------------------------------------------|----------------------------------------------------------------------------------------------------|--------------------------|--|--|--|--|--|--|
| CO4                                                                       | Summarize and establish solutions through data analysis                                                                                                    | PO1, PO2,PO6             |  |  |  |  |  |  |
| CO5                                                                       | Compare and justify the process of writing and organizing a research report.                                                                                   | PO1,PO2,PO3, PO4,<br>PO6 |  |  |  |  |  |  |
|                                                                           | Reading List                                                                                                    | 100                      |  |  |  |  |  |  |
| W I awrence Newman" Social Research Methods: Qualitative and Quantitative |                                                                                                    |                          |  |  |  |  |  |  |
| 1                                                                         | Approaches 7 <sup>th</sup> Edition, Pearson Education India 2014                                                                                               |                          |  |  |  |  |  |  |
| 2                                                                         | Mark Saunders, Philip Lewis. Adrain Thornhill" Research Methods for Business Students" 5 <sup>th</sup> Edition Pearson India 2011                              |                          |  |  |  |  |  |  |
| 3                                                                         | John W Creswell, Research Design: Qualitative, Quantita Approaches, Sage, 4th Edition, 2014                                                                    | ative and Mixed Method   |  |  |  |  |  |  |
| 4                                                                         | Emma Bell, Bill Harley, and Alan Bryman, Business Resea                                                                                                    | arch Methods, Oxford     |  |  |  |  |  |  |
|                                                                           | University Press, 6 <sup>th</sup> Edition, 2022                                                                                                    | D 74                     |  |  |  |  |  |  |
| 5                                                                         | Naresh K Malhotra, Marketing Research An applied Orient Edition, 2019                                                                                          | tation, Pearson, /th     |  |  |  |  |  |  |
|                                                                           | Reference Books                                                                                                    |                          |  |  |  |  |  |  |
|                                                                           | C.R Kothari, GauravGarg, Research Methodology Methodology                                                                                                    | ods and Techniques. 4th  |  |  |  |  |  |  |
| 1.                                                                        | edition, New Age International Publisher 2019.                                                                                                    |                          |  |  |  |  |  |  |
| 2                                                                         | Donald R.Cooper, Pamela S. Schindler, Business Research                                                                                                    | n Methods, 12th edition, |  |  |  |  |  |  |
| 2.                                                                        | Tata McGraw Hill,2018.                                                                                                    |                          |  |  |  |  |  |  |
| 3.                                                                        | Kumar R, Research Methodology, a step-by-step guide for beginners, Sage South                                                                                  |                          |  |  |  |  |  |  |
| J.                                                                        | Asia 2011.                                                                                                    |                          |  |  |  |  |  |  |
| 4.                                                                        | Richard L.Levin, Davis S.Rubin, Sanjay Rastogi, Masood H. Siddiqui, Statistics                                                                                 |                          |  |  |  |  |  |  |
|                                                                           | for Management, Pearson Education, 8th edition, 2017.                                                                                                    |                          |  |  |  |  |  |  |
| 5.                                                                        | Dr.R.K.Jain, Research Methodology, Methods and Techniques, Vayu Education                                                                                      |                          |  |  |  |  |  |  |
|                                                                           | 2021                                                                                                    |                          |  |  |  |  |  |  |
|                                                                           | Web Resources                                                                                                    |                          |  |  |  |  |  |  |
| 1.                                                                        | https://mrcet.com/downloads/digital_notes/CSE/Mtech/I%                                                                                                    | 20Year/RESEARCH%         |  |  |  |  |  |  |
| 1.                                                                        | 20METHODLOGY.pdf                                                                                                    |                          |  |  |  |  |  |  |
| 2.                                                                        | https://kamarajcollege.ac.in/Department/BBA/III%20Year                                                                                                    |                          |  |  |  |  |  |  |
| 2.                                                                        | 0-%20Research%20Methodology%20-V%20Sem%20BB                                                                                                    |                          |  |  |  |  |  |  |
| 3.                                                                        | https://prog.lmu.edu.ng/colleges_CMS/document/books/E                                                                                                    | E%20510%20LECTU          |  |  |  |  |  |  |
|                                                                           | RE%20NOTES%20first.pdf                                                                                                    | 10                       |  |  |  |  |  |  |
| 4.                                                                        | https://gurukpo.com/Content/BBA/ResearchMethod_in_M                                                                                                    | 001                      |  |  |  |  |  |  |
| 5.                                                                        | https://ebooks.lpude.in/commerce/mcom/term_2/DCOM40RCH_METHODOLOGY.pdf                                                                                         | DO_DINIG1404_KESEA       |  |  |  |  |  |  |
|                                                                           | Methods of Evaluation                                                                                                    |                          |  |  |  |  |  |  |
|                                                                           | Continuous Internal Assessment Test                                                                                                    |                          |  |  |  |  |  |  |
|                                                                           |                                                                                                    |                          |  |  |  |  |  |  |
| Internal                                                                  | Assignments                                                                                                    |                          |  |  |  |  |  |  |
| Internal<br>Evaluation                                                    | Assignments Seminars                                                                                                    | 25 Marks                 |  |  |  |  |  |  |
| Internal<br>Evaluation                                                    | Assignments Seminars Attendance and Class Participation                                                                                                    | 25 Marks                 |  |  |  |  |  |  |
|                                                                           | Seminars Attendance and Class Participation                                                                                                    |                          |  |  |  |  |  |  |
| Evaluation                                                                | Seminars                                                                                                    | 25 Marks 75 Marks        |  |  |  |  |  |  |
| <b>Evaluation</b> External                                                | Seminars Attendance and Class Participation End Semester Examination Total                                                                                     |                          |  |  |  |  |  |  |
| <b>Evaluation</b> External                                                | Seminars Attendance and Class Participation End Semester Examination Total  Methods of Assessment                                                              | 75 Marks<br>100 Marks    |  |  |  |  |  |  |
| Evaluation  External Evaluation  Recall (K1)                              | Seminars Attendance and Class Participation  End Semester Examination  Total  Methods of Assessment  Simple definitions, MCQ, Recall steps, Concept definition | 75 Marks 100 Marks       |  |  |  |  |  |  |
| Evaluation  External Evaluation                                           | Seminars Attendance and Class Participation End Semester Examination Total  Methods of Assessment                                                              | 75 Marks 100 Marks       |  |  |  |  |  |  |

| (K2)          |                                                                                |
|---------------|--------------------------------------------------------------------------------|
| Application   | Suggest idea/concept with examples, Suggest formulae, Solve problems, Observe, |
| (K3)          | Explain                                                                        |
| Analyza (VA)  | Problem-solving questions, Finish a procedure in many steps, Differentiate     |
| Analyze (K4)  | between various ideas, Map knowledge                                           |
| Evaluate (K5) | Longer essay/ Evaluation essay, Critique or justify with pros and cons         |
| Create (VC)   | Check knowledge in specific or offbeat situations, Discussion, Debating or     |
| Create (K6)   | Presentations                                                                  |

|      | PO 1 | PO 2 | PO 3 | PO 4 | PO 5 | PO 6 | PO 7 | PO 8 |
|------|------|------|------|------|------|------|------|------|
| CO 1 | S    | S    | M    | M    | M    | S    | S    | S    |
| CO 2 | S    | S    | M    | M    | M    | S    | S    | S    |
| CO 3 | S    | S    | M    | M    | M    | S    | S    | S    |
| CO 4 | S    | S    | M    | M    | M    | S    | S    | S    |
| CO 5 | S    | S    | S    | S    | S    | S    | S    | M    |

### S-Strong M-Medium L-Low

# CO-PO Mapping (Course Articulation Matrix) Level of Correlation between PSO's and CO's

|                            | PSO 1 | PSO 2 | PSO 3 | PSO 4 | PSO 5 |
|----------------------------|-------|-------|-------|-------|-------|
| CO 1                       | 3     | 3     | 3     | 3     | 3     |
| CO 2                       | 3     | 3     | 3     | 3     | 3     |
| CO 3                       | 3     | 3     | 2     | 3     | 3     |
| CO 4                       | 3     | 3     | 3     | 3     | 3     |
| CO 5                       | 3     | 3     | 3     | 3     | 3     |
| Weightage                  | 15    | 15    | 14    | 15    | 15    |
| Weighted percentage        |       |       |       |       |       |
| of Course                  | 3.0   | 3.0   | 2.8   | 3.0   | 3.0   |
| <b>Contribution to Pos</b> |       |       |       |       |       |

|              |                                                                                                    |                          |                      |                                 |                                 |                 |       | I         |        | Mark                | KS  |
|--------------|----------------------------------------------------------------------------------------------------|--------------------------|----------------------|---------------------------------|---------------------------------|-----------------|-------|-----------|--------|---------------------|-----|
| Subject Code | Business Taxation Core Y                                                                                                    | P                        | O                    | C<br>r<br>e<br>d<br>i<br>t<br>s | s<br>t<br>H<br>o<br>u<br>r<br>s | C<br>I<br>A     | e     | T o t a l |        |                     |     |
|              | <b>Business Taxation</b>                                                                                                    | Core                     | Y                    | -                               | -                               | -               | 4     | 5         | 25     | 75                  | 100 |
|              | Learning Obj                                                                                                    | jectives                 | 5                    |                                 |                                 |                 |       |           |        |                     |     |
| CLO1         | To understand the basic concepts of                                                                                                    | f Taxes                  | s.                   |                                 |                                 |                 |       |           |        |                     |     |
| CLO2         | To provide insights on the Income                                                                                                    |                          |                      |                                 |                                 |                 |       |           |        |                     |     |
| CLO3         | To evaluate the procedure for a customs.                                                                                                    | issessm                  | ent                  | an                              | d n                             | neth            | ods   | of v      | valua  | ation 1             | for |
| CLO4         | To discuss on GST.                                                                                                    |                          |                      |                                 |                                 |                 |       |           |        |                     |     |
| CLO5         | To analyze and apply the returns, T                                                                                                    | ax pay                   | meı                  | nt ai                           | nd F                            | Pena            | lties | und       | er G   |                     |     |
| UNIT         | Details                                                                                                    |                          |                      |                                 |                                 |                 |       |           | f<br>S | Learning Objectives |     |
| I            | Objectives Of Taxation – Canons of Taxation – Tax<br>System In India – Direct And Indirect Taxes –<br>Meaning And Types.                                                                                                    |                          |                      |                                 |                                 |                 |       | 15        |        | CLO1                |     |
| II           | Income Tax Act 1961 – Basic Concepts and Definitions – Income, Assesses, Person, Previous Year, Assessment Year, Gross Total Income, Total Income. Meaning of Permanent Account Number, Return of Income, TDS - Meaning - Rates - Filing and Return, Advance Tax, Rates of Taxation, Assessment                                |                          |                      |                                 |                                 |                 |       | 15        |        | CLO                 | O2  |
| III          | Procedure  Customs Act 1962 - Introduction, Objectives, Definitions, Functions and powers of customs authorities, different types of custom duties. Classification of goods, procedure for assessment and methods of valuation for customs, demand and recovery of customs duty, procedure for claiming customs duty drawback. |                          |                      |                                 |                                 |                 |       | 15        |        | CLO3                |     |
| IV           | Definitions of GST – business rela<br>goods – levy and collection of ta<br>composite supply – meaning,<br>disadvantages of unregistered su<br>value of supply – goods, services                                                                                                    | ax – m<br>adva<br>pplier | ixeo<br>intag<br>– 1 | d su<br>ges<br>time             | ippl<br>ai                      | ly,<br>nd<br>nd | 15    |           |        | CLO                 | O4  |

|                    | Registration of GST – person liable for registration,                                     |                            |          |  |  |  |  |  |
|--------------------|-------------------------------------------------------------------------------------------|----------------------------|----------|--|--|--|--|--|
|                    | not liable for registration, Registration of casual                                       |                            |          |  |  |  |  |  |
|                    | taxable person, deemed on cancellation of registration,                                   |                            |          |  |  |  |  |  |
|                    | revocation of cancellation of registration- VAT.                                          |                            |          |  |  |  |  |  |
|                    | Tax Invoice, Credit and Debit notes –Return of GST,                                       |                            |          |  |  |  |  |  |
|                    |                                                                                           |                            |          |  |  |  |  |  |
| V                  | Refunds, payment of tax, assessment and audit. An                                         | 15                         | CLO5     |  |  |  |  |  |
|                    | Overview of Tax Audit – Tax Incentives and Export                                         |                            |          |  |  |  |  |  |
|                    | Promotions, Deductions and Exemptions.                                                    |                            |          |  |  |  |  |  |
|                    | Total                                                                                     | 75                         |          |  |  |  |  |  |
| Comman             | Course Outcomes                                                                           |                            |          |  |  |  |  |  |
| Course<br>Outcomes | On completion of this course, students will;                                              |                            |          |  |  |  |  |  |
| CO1                | To define and understand the basic concepts of tax.                                       | PO2                        | 2, PO6   |  |  |  |  |  |
| CO2                | To Examine and apply GST rules in real-time business                                      | DO2 E                      | O5 DO6   |  |  |  |  |  |
|                    | situations.                                                                               | ·                          | O5, PO6  |  |  |  |  |  |
| CO3                | To analyze the elements of GST mechanism in India. PO6, PO7, PC                           |                            |          |  |  |  |  |  |
| CO4                | To evaluate the rules of Income Tax and methods of valuation for customs.  PO2, PO4       |                            |          |  |  |  |  |  |
| CO5                | To prepare the needed documents under GST Compliance. PO1, PO2, PO4, PO                   |                            |          |  |  |  |  |  |
|                    | Reading List                                                                              |                            |          |  |  |  |  |  |
| 1.                 | V.S. Datey, <b>Central Excise</b> , JBA Publishers, Edition 2013 Hari Prasad Reddy.       |                            | S and Y. |  |  |  |  |  |
| 2.                 | <b>Business Taxation (Goods &amp; Services TAX - GST),</b> Mar Publication, Edition 2019. | rgam                       |          |  |  |  |  |  |
| 3.                 | Srinivasan N.P and Priya Swami. M, <b>Business Taxation</b> , l<br>Edition 2013           | Kalyani pub                | lishers  |  |  |  |  |  |
| 4.                 | Pagaredinkar, Business Taxation, Sultan Chand and Sons,                                   | ,2012.                     |          |  |  |  |  |  |
| 5.                 | VISION: Journal of Indian Taxation                                                        |                            |          |  |  |  |  |  |
|                    | References Books                                                                          |                            |          |  |  |  |  |  |
| 1.                 | Senthil and Senthil, Business Taxation, Himalaya Publicat                                 | ion, 4 <sup>th</sup> Editi | on.      |  |  |  |  |  |
| 2.                 | Vinodk.Singania, Indirect Tax, Sultan Chand and Sons, Ed                                  |                            |          |  |  |  |  |  |
| 3.                 | Dr. RajaniBhat& Dr. Dhamodharan V, Indirect Taxation,                                     | TR                         |          |  |  |  |  |  |
|                    | Publications, Chennai, 2020                                                               | A 11 T                     | 1        |  |  |  |  |  |
| 4.                 | DR. VandhanaBangar ,YogendraBangar , Indirect tax laws Allahabad 2018.                    | s, AadhyaPr                | akasam   |  |  |  |  |  |
| 5.                 | T.S. Reddy &Y.HariprasadReddy, Business Taxation, Ma<br>Publications, Chennai 2018.       | rgham                      |          |  |  |  |  |  |
|                    | Web Resources                                                                             |                            |          |  |  |  |  |  |
| 1.                 | https://www.gst.gov.in/                                                                   |                            |          |  |  |  |  |  |
| 2.                 | https://gstcouncil.gov.in/                                                                |                            |          |  |  |  |  |  |
| 3.                 | https://taxguru.in/custom-duty/types-duties-customs.html                                  |                            |          |  |  |  |  |  |

| 4.                                                                                          | 4. https://www.indiantradeportal.in/vs.jsp?lang=0&id=0,25,857,3901                        |                        |  |  |  |  |  |
|---------------------------------------------------------------------------------------------|-------------------------------------------------------------------------------------------|------------------------|--|--|--|--|--|
| https://www.aegonlife.com/insurance-investment-knowledge/tax-structure-in-india- explained/ |                                                                                           |                        |  |  |  |  |  |
| Methods of Evaluation                                                                       |                                                                                           |                        |  |  |  |  |  |
|                                                                                             | Continuous Internal Assessment Test                                                       |                        |  |  |  |  |  |
| Internal                                                                                    | Assignments                                                                               | 25 Marks               |  |  |  |  |  |
| Evaluation Seminars 23 Walks                                                                |                                                                                           |                        |  |  |  |  |  |
|                                                                                             | Attendance and Class Participation                                                        |                        |  |  |  |  |  |
| External<br>Evaluation                                                                      | End Semester Examination                                                                  | 75 Marks               |  |  |  |  |  |
|                                                                                             | Total 100 Marks                                                                           |                        |  |  |  |  |  |
|                                                                                             | Methods of Assessment                                                                     |                        |  |  |  |  |  |
| Recall (K1)                                                                                 | Simple definitions, MCQ, Recall steps, Concept definition                                 | ns                     |  |  |  |  |  |
| Understand/<br>Comprehend<br>(K2)                                                           | MCQ, True/False, Short essays, Concept explanations overview                              |                        |  |  |  |  |  |
| Application (K3)                                                                            | Suggest idea/concept with examples, Suggest formul Observe, Explain                       | ae, Solve problems,    |  |  |  |  |  |
| Analyze (K4)                                                                                | Problem-solving questions, Finish a procedure in man between various ideas, Map knowledge | y steps, Differentiate |  |  |  |  |  |
| Evaluate (K5)                                                                               | Longer essay/ Evaluation essay, Critique or justify with pa                               | ros and cons           |  |  |  |  |  |
| Create (K6)                                                                                 | Check knowledge in specific or offbeat situations, Discussion, Debating or Presentations  |                        |  |  |  |  |  |

|     | PO1 | PO2 | PO3 | PO4 | PO5 | PO6 | PO 7 | PO8 |
|-----|-----|-----|-----|-----|-----|-----|------|-----|
| CO1 | M   | M   | M   | M   | S   | M   | M    | M   |
| CO2 | S   | M   | M   | M   | M   | M   | M    | M   |
| CO3 | S   | M   | M   | M   | S   | M   | M    | M   |
| CO4 | S   | M   | M   | M   | S   | M   | M    | M   |
| CO5 | M   | M   | M   | M   | S   | M   | M    | M   |

# **CO-PO Mapping (Course Articulation Matrix)**

#### Level of Correlation between PSO's and CO's

| Level of Correlation between 150 5 and CO 5           |      |      |      |      |      |  |  |  |
|-------------------------------------------------------|------|------|------|------|------|--|--|--|
| CO/PO                                                 | PSO1 | PSO2 | PSO3 | PSO4 | PSO5 |  |  |  |
| CO1                                                   | 3    | 3    | 3    | 3    | 3    |  |  |  |
| CO2                                                   | 3    | 3    | 3    | 3    | 3    |  |  |  |
| CO3                                                   | 3    | 3    | 3    | 3    | 3    |  |  |  |
| CO4                                                   | 3    | 3    | 3    | 3    | 3    |  |  |  |
| CO5                                                   | 3    | 3    | 3    | 3    | 3    |  |  |  |
| Weightage                                             | 15   | 15   | 15   | 15   | 15   |  |  |  |
| Weighted percentage of Course<br>Contribution to PO's | 3.0  | 3.0  | 3.0  | 3.0  | 3.0  |  |  |  |

|                  |                                                                                                    |                          |      |        |           |     |                                 | I     |             | Mark            | S                     |
|------------------|----------------------------------------------------------------------------------------------------|--------------------------|------|--------|-----------|-----|---------------------------------|-------|-------------|-----------------|-----------------------|
| Subject Code     | Subject Name                                                                                                    | C<br>at<br>eg<br>or<br>y | L    | Т      | P         | O   | C<br>r<br>e<br>d<br>i<br>t<br>s | n     | C<br>I<br>A | E x t e r n a l | T<br>o<br>t<br>a<br>l |
|                  | Retail Supply Chain                                                                                                    | Core                     | Y    | 1      | i         | -   | 4                               | 5     | 25          | 75              | 100                   |
|                  | Management Learning Obj                                                                                                    | iective                  | 2    |        |           |     |                                 |       |             |                 |                       |
|                  |                                                                                                    | ,                        |      |        |           |     |                                 |       |             |                 |                       |
| CLO1             | To give a basic understanding on Su                                                                                                    |                          |      |        |           |     | ent.                            |       |             |                 |                       |
| CLO2<br>CLO3     | To examine the operation of Supply                                                                                                    |                          |      |        |           |     | air                             |       |             |                 |                       |
| CLO3<br>CLO4     | To provide knowledge towards procu<br>To understand the elements of Logis                                                                                                    |                          |      |        |           |     | alll.                           |       |             |                 |                       |
| CLO <sub>4</sub> | To know the Global issues faced in S                                                                                                    |                          |      |        |           |     | men                             | t     |             |                 |                       |
| CLOS             | 10 know the Global Issues faced III c                                                                                                    | Juppiy                   | C110 | 1111 1 | 1 L L L L | uge |                                 | lo. o | e           | Learning        |                       |
| UNIT             | Details                                                                                                    |                          |      |        |           |     |                                 | lour: |             | Objectives      |                       |
| I                | Supply Chain Management - Meaning, Definition, Need and Evolution - Traditional and Modern approaches to SCM - Key issues in SCM - Phases of SCM - SCM in Organizations.                                                                                                    |                          |      |        |           |     |                                 | 15    |             | CLO1            |                       |
| II               | Operations Management in SCM: Type of Manufacturing Systems - Lean Manufacturing - Mass Customization — Outsourcing - Service Operations Management - Managing Supply and Demand.                                                                                                    |                          |      |        |           |     |                                 | 15    |             | CLO             | D2                    |
| III              | Procurement for Supply Chain: Type of Purchases - Inventory Models - Inventory Counting Systems - Universal Bar Code - Materials Requirement Planning - Just In Time and Vendor Management Inventory.                                                                                                    |                          |      |        |           |     |                                 | 15    |             | CLO3            |                       |
| IV               | Logistics Management: Elements of Logistics Management - Supply Chain Integration Innovations in SCM - Retail Logistics - Distribution Management and Strategies - Transportation Management - Warehousing and Warehouse Management Systems - Packaging for Logistics - Third Party Logistics - GPS and GIS Technologies. |                          |      |        |           |     |                                 |       |             | CLO4            |                       |
| V                | Global Issues in SCM: Forces behind Globalization - World Class SCM - World Class Demand Management (WCDM) - World Class Logistics Management (WCLM).                                                                                                    |                          |      |        |           |     |                                 | 15    |             | CLO             | D5                    |
| Total            |                                                                                                    |                          |      |        |           |     | 7                               | 75    |             |                 |                       |
| Сопис            | Course Oute                                                                                                    |                          |      |        |           |     |                                 |       |             |                 |                       |
| Course           | On completion of this course, studen                                                                                                    | ıs will;                 |      |        |           |     |                                 |       |             |                 |                       |

| Outcomes                                                                                   |                                                                                                    |                              |  |  |  |  |  |
|--------------------------------------------------------------------------------------------|----------------------------------------------------------------------------------------------------|------------------------------|--|--|--|--|--|
| CO1                                                                                        | Understand the fundamentals of Supply Chain Management.                                                                                                    | PO1, PO2                     |  |  |  |  |  |
| CO2                                                                                        | Understand the Operations of Supply Chain.                                                                                                    | PO1, PO2                     |  |  |  |  |  |
| CO3                                                                                        | Know the ways and methods of Procurement in Supply Chain.                                                                                                    | PO1, PO2, PO4                |  |  |  |  |  |
| CO4                                                                                        | Understand Logistics Management and Supply Chain Integration.                                                                                                | PO1, PO2, PO7                |  |  |  |  |  |
| 0CO5                                                                                       | Analyze the issues in Supply Chain Management.                                                                                                    | PO1, PO2, PO6                |  |  |  |  |  |
|                                                                                            | Text Book(s)                                                                                                    |                              |  |  |  |  |  |
| 1                                                                                          | Rahul V. Altekar - Supply Chain Management - Concepts of India, 2012.                                                                                        | s and Cases, Prentice Hall   |  |  |  |  |  |
| 2                                                                                          | Michael H. Hugos, Chris Thomas- Supply Chain Managen Wiley- 2006                                                                                             | nent in the Retail Industry- |  |  |  |  |  |
| 3                                                                                          | James Ayers-Handbook of Supply Chain Management- Tay                                                                                                    | ylor & Francis-2000          |  |  |  |  |  |
| 4                                                                                          | Kuldeepak Singh - A Handbook on Retail Supply Chain M<br>2021                                                                                                | Ianagement - notion press-   |  |  |  |  |  |
| Barry Berman, Joel R. Evans -Retail Management: A Strategic Approach - Prentice Hall- 2001 |                                                                                                    |                              |  |  |  |  |  |
|                                                                                            | Reference Books                                                                                                    |                              |  |  |  |  |  |
| 1                                                                                          | David Simchi Levi, Philip Kaminsky and Edith Simchi Levi - Managing the Supply Chain-The Definitive Guide, Tata McGraw Hill, 2004.                           |                              |  |  |  |  |  |
| 2                                                                                          | David Burt, Donald Dobler and Stephen Starling - World Class Supply Management: The Key to Supply Chain Management, Tata McGraw Hill, Seventh Edition, 2006. |                              |  |  |  |  |  |
| 3                                                                                          | , iii                                                                                                    |                              |  |  |  |  |  |
| 4                                                                                          | James B. Ayers, Mary Ann Odegaard - Retail Supply Cha<br>Francis- 2017                                                                                       | in Management- Taylor &      |  |  |  |  |  |
| 5                                                                                          | Narasimha Kamath, Swapnil Saurav, Handbook of Rese<br>Chain Management in the Retail Industry- IGI Global- 201                                               |                              |  |  |  |  |  |
|                                                                                            | Web Resources                                                                                                    |                              |  |  |  |  |  |
| 1                                                                                          | https://onlinecourses.gvvovom2.og.in/imh20.mg20/maviovo                                                                                                    |                              |  |  |  |  |  |
| 1.<br>2.                                                                                   | https://onlinecourses.swayam2.ac.in/imb20_mg29/preview<br>https://www.gartner.com/en/supply-chain/insights/retail-su                                         | nnly-chain-management        |  |  |  |  |  |
| 3.                                                                                         | https://www.mckinsey.com/industries/retail/our-insights/su                                                                                                   |                              |  |  |  |  |  |
| 3.                                                                                         | key-principles-in-building-an-omnichannel-distribution-net                                                                                                   |                              |  |  |  |  |  |
| 4.https://ww                                                                               | w.vinculumgroup.com/what-are-the-five-components-of-reta                                                                                                    |                              |  |  |  |  |  |
| management                                                                                 |                                                                                                    | TI J                         |  |  |  |  |  |
| 5. https://ww                                                                              | w.nchannel.com/blog/retail-supply-chain-management/                                                                                                    |                              |  |  |  |  |  |
|                                                                                            |                                                                                                    |                              |  |  |  |  |  |
|                                                                                            | <b>Methods of Evaluation</b>                                                                                                    |                              |  |  |  |  |  |
|                                                                                            | Continuous Internal Assessment Test                                                                                                    |                              |  |  |  |  |  |
| Internal                                                                                   | Assignments                                                                                                    | 25 Marks                     |  |  |  |  |  |
| Evaluation                                                                                 | Seminars                                                                                                    |                              |  |  |  |  |  |
|                                                                                            | Attendance and Class Participation                                                                                                    |                              |  |  |  |  |  |
|                                                                                            |                                                                                                    |                              |  |  |  |  |  |

| External<br>Evaluation | End Semester Examination | 75 Marks  |  |  |  |  |  |  |
|------------------------|--------------------------|-----------|--|--|--|--|--|--|
|                        | Total                    | 100 Marks |  |  |  |  |  |  |
| Methods of Assessment  |                          |           |  |  |  |  |  |  |

| Recall (K1)        | Simple definitions, MCQ, Recall steps, Concept definitions                 |
|--------------------|----------------------------------------------------------------------------|
| Understand/        | MCQ, True/False, Short essays, Concept explanations, Short summary or      |
| Comprehend<br>(K2) | overview                                                                   |
| Application        | Suggest idea/concept with examples, Suggest formulae, Solve problems,      |
| (K3)               | Observe, Explain                                                           |
|                    | Problem-solving questions, Finish a procedure in many steps, Differentiate |
| Analyze (K4)       | between various ideas, Map knowledge                                       |
| Evaluate (K5)      | Longer essay/ Evaluation essay, Critique or justify with pros and cons     |
|                    | Check knowledge in specific or offbeat situations, Discussion, Debating or |
| Create (K6)        | Presentations                                                              |

**Mapping with Programme Outcomes** 

| COS/POS | PO1 | PO2 | PO3 | PO4 | PO5 | PO6 | PO7 | PO8 |
|---------|-----|-----|-----|-----|-----|-----|-----|-----|
| CO1     | S   | S   | S   | S   | S   | S   | S   | S   |
| CO2     | S   | S   | S   | S   | S   | S   | S   | S   |
| CO3     | S   | S   | S   | S   | S   | S   | S   | S   |
| CO4     | S   | M   | S   | S   | M   | S   | M   | S   |
| CO5     | S   | S   | S   | S   | M   | S   | S   | S   |

<sup>\*</sup>S-Strong; M-Medium; L-Low

#### PO Mapping (Course Articulation Matrix) Level of Correlation between PSO's and CO's

|                                                    | Level of C | orreration be | tween 1 SO's an | u CO s |      |
|----------------------------------------------------|------------|---------------|-----------------|--------|------|
| CO/PO                                              | PSO1       | PSO2          | PSO3            | PSO4   | PSO5 |
| CO1                                                | 3          | 3             | 3               | 3      | 3    |
| CO2                                                | 3          | 3             | 3               | 3      | 3    |
| CO3                                                | 3          | 3             | 3               | 3      | 3    |
| CO4                                                | 3          | 3             | 3               | 3      | 3    |
| CO5                                                | 3          | 3             | 3               | 3      | 3    |
| Weightage                                          | 15         | 15            | 15              | 15     | 15   |
| Weighted percentage of Course Contribution to PO's | 3.0        | 3.0           | 3.0             | 3.0    | 3.0  |

|              |                   |                          |   |   |   |   |                                 | Ι                                    |             | Mar                                  | ·ks           |
|--------------|-------------------|--------------------------|---|---|---|---|---------------------------------|--------------------------------------|-------------|--------------------------------------|---------------|
| Subject Code | Subject Name      | C<br>at<br>eg<br>or<br>y | L | Т | P | Ο | C<br>r<br>e<br>d<br>i<br>t<br>s | n<br>s<br>t<br>H<br>o<br>u<br>r<br>s | C<br>I<br>A | E<br>x<br>t<br>e<br>r<br>n<br>a<br>l | T<br>ot<br>al |
|              | Digital Marketing | Spec<br>ific             | Y | - | - | - | 3                               | 4                                    | 25          | 7                                    | 100           |
|              |                   | Elec<br>tive             |   |   |   |   |                                 |                                      |             | 5                                    |               |

| ــــــــــــــــــــــــــــــــــــــ |                                                                                                    |                                                                                 |             |  |  |  |  |  |  |
|----------------------------------------|----------------------------------------------------------------------------------------------------|---------------------------------------------------------------------------------|-------------|--|--|--|--|--|--|
|                                        | Learning Objectives                                                                                                    |                                                                                 |             |  |  |  |  |  |  |
| CLO1                                   | To provide basic knowledge about digital marketing.                                                                                                    |                                                                                 |             |  |  |  |  |  |  |
| CLO2                                   | To understand and develop various digital marketing tools                                                                                                    | To understand and develop various digital marketing tools used for business.    |             |  |  |  |  |  |  |
| CLO3                                   | To know the digital analytics and measurement too marketing.                                                                                                    | To know the digital analytics and measurement tools used for digital marketing. |             |  |  |  |  |  |  |
| CLO4                                   | To familiarise online and Social media marketing                                                                                                    |                                                                                 |             |  |  |  |  |  |  |
| CLO5                                   | To Understand various data analytics and measurement tools in digital marketing                                                                                                    |                                                                                 |             |  |  |  |  |  |  |
| UNIT                                   | Details                                                                                                    |                                                                                 |             |  |  |  |  |  |  |
| I                                      | Introduction to Digital Marketing – Origin & Development – Traditional vs Digital Marketing – Opportunities & Marketing Mix – Digital Advertising Market in India. ASCOR & POEM Digital Marketing framework. | Challeng                                                                        | ges- Online |  |  |  |  |  |  |
| II                                     | Content Marketing – Content creation process – Content Testing – Display Advertising – Search Engine Market Optimization (On page & Off page optimization) - Email Marketing.                                | ing –Sea                                                                        | rch Engine  |  |  |  |  |  |  |
| III                                    | Social Media Marketing: Building successful social media digital strategy – Piggy bank theory – Personal branding in social media – Crowd sourcing – Lead generation & sales in social media.                |                                                                                 |             |  |  |  |  |  |  |
| IV                                     | Online Reputation Management: Social commerce: Ratings & Reviews -Word of Mouth- User generated content – Co-Marketing – Affiliate Marketing - Influencer Marketing.                                         |                                                                                 |             |  |  |  |  |  |  |
| V                                      | Digital Analytics & Measurement: Importance of Analytics in digital space – Data capturing in online space – Types – Tracking Mechanism – Google                                                             |                                                                                 |             |  |  |  |  |  |  |

|                    | Analytics structure – Conversion tracking – Digital Engagement funnel; Define – Key performance indicator(s) (KPIs) – Ad words & Display Networks.  Overview – Applications of Sentiment analysis & Text Mining; Measuring campaign effectiveness – ROI (Return on Investment) & CLV (Customer life term value)  Total | 60           |                     |  |  |  |  |  |
|--------------------|----------------------------------------------------------------------------------------------------|--------------|---------------------|--|--|--|--|--|
|                    | Course Outcomes                                                                                                    |              |                     |  |  |  |  |  |
| Course<br>Outcomes | On completion of this course, students will;                                                                                                    |              | Outcomes            |  |  |  |  |  |
| CO1                | Discuss digital marketing and its framework                                                                                                    |              | O2, PO7,<br>O8      |  |  |  |  |  |
| CO2                | Identify, use appropriately and explain digital marketing tools                                                                                                    | PO6, P0      | O2, PO4,<br>O7, PO8 |  |  |  |  |  |
| CO3                | Explain social media marketing and crowd sourcing                                                                                                    |              | O2, PO4,<br>O7, PO8 |  |  |  |  |  |
| CO4                | Discuss online reputation management and its influence                                                                                                    |              | O2, PO6,<br>, PO8   |  |  |  |  |  |
| CO5                | Identify the various data analytics and measurement tools in digital marketing                                                                                                    |              | O2, PO6,<br>, PO8   |  |  |  |  |  |
|                    | Reading List                                                                                                    |              |                     |  |  |  |  |  |
| 1.                 | Journal of Digital & Social Media Marketing                                                                                                    |              |                     |  |  |  |  |  |
| 2.                 | International Journal of Internet Marketing and Advertising                                                                                                    |              |                     |  |  |  |  |  |
| 3.                 | Understanding Digital Marketing, Damian ryan, 4 <sup>th</sup> Edition page limited USA                                                                                                    | 2017 publi   | sher:Korgan         |  |  |  |  |  |
| 4.                 | Digital Marketing current trends ,vandanahuja,7 <sup>th</sup> edition2 press ,Chennai                                                                                                    | 015 Oxford   | d University        |  |  |  |  |  |
| 5.                 | Digital Marketing essentials you always wanted to know,7 <sup>th</sup> edition2012,Vibratipublishers USA                                                                                                    |              |                     |  |  |  |  |  |
|                    | References Books                                                                                                    |              |                     |  |  |  |  |  |
|                    | Ian Dodson, The Art of Digital Marketing: The Definitive C                                                                                                    | Guide to Cre | eating              |  |  |  |  |  |
| 1.                 | Strategic, Targeted, and Measurable Online Campaigns, Wi                                                                                                    | ley Publica  | tions,              |  |  |  |  |  |
|                    | First Edition, 2016.                                                                                                    |              |                     |  |  |  |  |  |
| 2.                 | Nitin C Kamat & Chinmay Nitin Kamat, Digital Social Medi                                                                                                    | a Marketin   | g,                  |  |  |  |  |  |
| <u> </u>           | I                                                                                                    |              |                     |  |  |  |  |  |

|                              | Himalaya Publishing House, 2018.                                                           |                           |  |  |  |  |  |  |  |  |
|------------------------------|--------------------------------------------------------------------------------------------|---------------------------|--|--|--|--|--|--|--|--|
| 2                            | Philip Kotler, Marketing 4.0, Moving from Traditional to Digital, Wiley 3.                 |                           |  |  |  |  |  |  |  |  |
| 3.                           | Publications, 2017.                                                                        |                           |  |  |  |  |  |  |  |  |
| 4.                           | VandhanaAhuja, Digital Marketing, Oxford University Press, 2015.                           |                           |  |  |  |  |  |  |  |  |
| <u> </u>                     | RomiSainy, RajendraNargundhkar, Digital Marketing Cases from India, Notion                 |                           |  |  |  |  |  |  |  |  |
| 5.                           | 5. Press, Incorporated, 2018.                                                              |                           |  |  |  |  |  |  |  |  |
|                              | Web Resources                                                                              |                           |  |  |  |  |  |  |  |  |
| 1                            | .https://www.soravjain.com/ebook/ebook.pdf                                                 |                           |  |  |  |  |  |  |  |  |
| 2                            | .https://testbook.com/digital-marketing/digital-marketing                                  | ng-course-syllabus-and-   |  |  |  |  |  |  |  |  |
| 2                            | content-for-beginners                                                                      |                           |  |  |  |  |  |  |  |  |
| 3                            | https://www.optron.in/blog/digital-marketing/                                              |                           |  |  |  |  |  |  |  |  |
| 4                            | . https://www.tutorialsduniya.com/notes/digital-market                                     | ing-notes                 |  |  |  |  |  |  |  |  |
| 5                            | https://digitalmarketinginstitute.com/resources/ebooks                                     |                           |  |  |  |  |  |  |  |  |
|                              |                                                                                            |                           |  |  |  |  |  |  |  |  |
|                              | Methods of Evaluation                                                                      | T                         |  |  |  |  |  |  |  |  |
| Internal                     | Continuous Internal Assessment Test Assignments                                            |                           |  |  |  |  |  |  |  |  |
| Evaluation <b>Evaluation</b> | Seminar                                                                                    | 25 Marks                  |  |  |  |  |  |  |  |  |
|                              | Attendance and Class Participation                                                         |                           |  |  |  |  |  |  |  |  |
| External<br>Evaluation       | End Semester Examination                                                                   | 75 Marks                  |  |  |  |  |  |  |  |  |
|                              | Total                                                                                      | 100 Marks                 |  |  |  |  |  |  |  |  |
|                              | Methods of Assessment                                                                      |                           |  |  |  |  |  |  |  |  |
| Recall (K1)                  | Simple definitions, MCQ, Recall steps, Concept definit                                     | tions                     |  |  |  |  |  |  |  |  |
| Understand/                  | MCQ, True/False, Short essays, Concept explanati                                           | ions, short summary or    |  |  |  |  |  |  |  |  |
| Comprehend (K2)              | overview                                                                                   | ,                         |  |  |  |  |  |  |  |  |
| Application                  | Suggest idea/concept with examples, suggest for                                            | mulae, solve problems,    |  |  |  |  |  |  |  |  |
| (K3)                         | Observe, Explain                                                                           | -                         |  |  |  |  |  |  |  |  |
| Analyze (K4)                 | Problem-solving questions, finish a procedure in n<br>between various ideas, Map knowledge | nany steps, Differentiate |  |  |  |  |  |  |  |  |
| Evaluate<br>(K5)             | Longer essay/ Evaluation essay, Critique or justify with                                   | n pros and cons           |  |  |  |  |  |  |  |  |
| Create (K6)                  | Check knowledge in specific or offbeat situations,<br>Presentations                        | Discussion, Debating or   |  |  |  |  |  |  |  |  |

|     | PO1 | PO2 | PO3 | PO4 | PO5 | PO6 | PO7 | PO8 |
|-----|-----|-----|-----|-----|-----|-----|-----|-----|
| CO1 | M   | M   | S   | S   | S   | S   | S   | M   |
| CO2 | M   | M   | S   | M   | S   | M   | S   | M   |
| CO3 | M   | M   | S   | M   | S   | M   | S   | M   |
| CO4 | M   | M   | S   | S   | S   | M   | S   | M   |
| CO5 | M   | M   | S   | S   | S   | M   | S   | M   |

# **CO-PO Mapping (Course Articulation Matrix)**

# Level of Correlation between PSO's and CO's

| CO/PO                                                    | PSO1 | PSO2 | PSO3 | PSO4 | PSO5 |
|----------------------------------------------------------|------|------|------|------|------|
| CO1                                                      | 3    | 3    | 3    | 3    | 3    |
| CO2                                                      | 3    | 3    | 3    | 3    | 3    |
| CO3                                                      | 3    | 3    | 3    | 3    | 3    |
| CO4                                                      | 3    | 3    | 3    | 3    | 3    |
| CO5                                                      | 3    | 3    | 3    | 3    | 3    |
| Weightage                                                | 15   | 15   | 15   | 15   | 15   |
| Weighted percentage of<br>Course Contribution to<br>PO's | 3.0  | 3.0  | 3.0  | 3.0  | 3.0  |

|              |                                                                                                    |                              |     |      |      |              |                                 | I Marks                                   |             |                 |               |  |  |  |
|--------------|----------------------------------------------------------------------------------------------------|------------------------------|-----|------|------|--------------|---------------------------------|-------------------------------------------|-------------|-----------------|---------------|--|--|--|
| Subject Code | Subject Name                                                                                                    | C at eg or y                 | I   | 1    | P    | C            | C<br>r<br>e<br>d<br>i<br>t<br>s | n<br>s<br>t<br>·<br>H<br>o<br>u<br>r<br>s | C<br>I<br>A | E x t e r n a l | T<br>ot<br>al |  |  |  |
|              | MANAGEMENT<br>INFORMATION SYSTEM                                                                                                    | Spec<br>ific<br>Elec<br>tive | Y   | _    | _    | _            | 3                               | 4                                         | 25          | 75              | 100           |  |  |  |
|              | Learning Ob                                                                                                    |                              | S   |      |      |              |                                 |                                           |             |                 |               |  |  |  |
| CLO1         | Understand MIS in decision making                                                                                                    |                              |     |      |      |              |                                 |                                           |             |                 |               |  |  |  |
| CLO2         | Explain MIS, its structure and role                                                                                                    |                              |     |      |      |              |                                 |                                           |             |                 |               |  |  |  |
| CLO3         | Classify & discuss information system categories, Database Management systems                                                                                                    |                              |     |      |      |              |                                 |                                           |             |                 |               |  |  |  |
| CLO4         | Discuss SDLC and functional info                                                                                                    | rmation                      | sys | sten | ı ca | tego         | ries                            |                                           |             |                 |               |  |  |  |
| CLO5         | Outline functions of BPO, Data is management                                                                                                    | nining                       | and | the  | e re | cent         | tre                             | nds i                                     | n in        | format          | tion          |  |  |  |
| UNIT         | Details                                                                                                    |                              |     |      |      |              |                                 | No. d<br>Hou                              |             | Lear<br>Object  | _             |  |  |  |
| I            | Definition of Management Inform<br>support for planning, Organizin<br>Structure of MIS - Information fo<br>Ethical issues                                                                              | g and                        | co  | ntro | llin | g -          |                                 | 12                                        |             | CL              |               |  |  |  |
| II           | Concept of System - Characteristics of System - Systems classification - Categories of Information Systems - Strategic information system and competitive advantage                                    |                              |     |      |      |              |                                 | 12                                        |             | CL              | O2            |  |  |  |
| III          | Computers and Information Processing - Classification of computer - Input Devices - Output devices - Storage devices, - Batch and online processing. Hardware - Software. Database management Systems. |                              |     |      |      | ;            | 12                              |                                           | CL          | O3              |               |  |  |  |
| IV           | System Analysis and design - SDLC - Role of System Analyst - Functional Information system - Personnel, production, material, marketing.                                                               |                              |     |      |      |              |                                 | 12                                        |             | CL              | O4            |  |  |  |
| V            | Decision Support Systems -<br>Outsourcing - Definition and func                                                                                                    | Busi<br>tion - l             |     |      |      | cess<br>n to |                                 | 12                                        |             | CL              | O5            |  |  |  |

|                                       | business analytics & relevance of big data.                                                                         |                          |                             |  |  |  |  |  |  |  |
|---------------------------------------|----------------------------------------------------------------------------------------------------|--------------------------|-----------------------------|--|--|--|--|--|--|--|
|                                       |                                                                                                    | 60                       |                             |  |  |  |  |  |  |  |
| , , , , , , , , , , , , , , , , , , , |                                                                                                    |                          |                             |  |  |  |  |  |  |  |
| Course<br>Outcomes                    | On Completion of the course the students will                                                                       |                          | n Outcomes                  |  |  |  |  |  |  |  |
| CO1                                   | Understand MIS in decision making                                                                                   | PO1, PO4,PO5,PO7,<br>PO8 |                             |  |  |  |  |  |  |  |
| CO2                                   | Explain MIS, its structure and role in management functions                                                         | 1                        | PO4, PO5,<br>PO7            |  |  |  |  |  |  |  |
| CO3                                   | Classify & discuss information system categories, Database Management systems                                       |                          | PO5, PO6,<br>7, PO8         |  |  |  |  |  |  |  |
| CO4                                   | Discuss SDLC and functional information system categories                                                           |                          | PO4, PO5,<br>PO7            |  |  |  |  |  |  |  |
| CO5                                   | Outline functions of BPO, Data mining and the recent trends in information management                               |                          | PO3, PO4,<br>PO7, PO8       |  |  |  |  |  |  |  |
|                                       | Reading List                                                                                                    |                          |                             |  |  |  |  |  |  |  |
| 1.                                    | Management Information Systems: Conceptual Foun Development by Davis, Olson, M. 2nd edition Tata Publications India |                          |                             |  |  |  |  |  |  |  |
| 2.                                    | Dr. S.P. Rajagopalan, "Management Information Symany Margham Publications, Chennai.                                 |                          |                             |  |  |  |  |  |  |  |
| 3                                     | Management Information System by Jawadekar, Tata McGi<br>Edition                                                    | raw hill P               | ublication, 2 <sup>nd</sup> |  |  |  |  |  |  |  |
| 4                                     | Management Information System by OzzEffy                                                                            |                          |                             |  |  |  |  |  |  |  |
| 5                                     | Sadagopan, "Management Information Systems" - Prentice-                                                             | Hall of In               | dia                         |  |  |  |  |  |  |  |
|                                       | References Books                                                                                                    |                          |                             |  |  |  |  |  |  |  |
| 1.                                    | Mudrick& Ross, "Management Information Systems", Prent                                                              | ice - Hall               | of India.                   |  |  |  |  |  |  |  |
| 2.                                    | Management Information System by Concise study by Kelk                                                              | har S A                  |                             |  |  |  |  |  |  |  |
| 3.                                    | CSV Murthy -"Management Information Systems" Himalay                                                                | a publishi               | ng House.                   |  |  |  |  |  |  |  |
| 4.                                    | Michael Alexander (2014) Business Intelligence Tools for E                                                          | xcel Anal                | ysts                        |  |  |  |  |  |  |  |
| 5                                     | Management Information System by Oka MM                                                                             |                          |                             |  |  |  |  |  |  |  |
|                                       | Web Resources                                                                                                    |                          |                             |  |  |  |  |  |  |  |
| 1.                                    | https://www.tutorialspoint.com/management_information_system.htm                                                    | ystem/ma                 | nagement_inf                |  |  |  |  |  |  |  |
| 2.                                    | http://tumkuruniversity.ac.in/oc_ug/comm/notes/MIS.pdf                                                              |                          |                             |  |  |  |  |  |  |  |
| 3                                     | JMIS - Journal of Management Information Systems (jmis-v                                                            | veb.org)                 |                             |  |  |  |  |  |  |  |
| 4                                     | Management Information Systems Quarterly   AIS Affiliated                                                           | l Journals               | Association                 |  |  |  |  |  |  |  |

|                                   | for Information Systems (aisnet.org)                                                                            |                         |  |  |  |  |
|-----------------------------------|----------------------------------------------------------------------------------------------------|-------------------------|--|--|--|--|
| 5                                 | https://nitsri.ac.in/Department/Electronics%20&%20Communication%20Engineering/MIS-Notes                         |                         |  |  |  |  |
|                                   | Methods of Evaluation                                                                                           |                         |  |  |  |  |
|                                   | Continuous Internal Assessment Test                                                                             |                         |  |  |  |  |
| Internal                          | Assignments                                                                                                    | 25 Marks                |  |  |  |  |
| Evaluation                        | Seminars                                                                                                    | 23 Warks                |  |  |  |  |
|                                   | Attendance and Class Participation                                                                              |                         |  |  |  |  |
| External<br>Evaluation            | End Semester Examination                                                                                        | 75 Marks                |  |  |  |  |
|                                   | Total 100 Marks                                                                                                 |                         |  |  |  |  |
|                                   | Methods of Assessment                                                                                           |                         |  |  |  |  |
| Recall (K1)                       | Simple definitions, MCQ, Recall steps, Concept definit                                                          | tions                   |  |  |  |  |
| Understand/<br>Comprehend<br>(K2) | MCQ, True/False, Short essays, Concept explanations, Short summary or overview                                  |                         |  |  |  |  |
| Application (K3)                  | Suggest idea/concept with examples, Suggest formulae, Solve problems, Observe, Explain                          |                         |  |  |  |  |
| Analyze (K4)                      | Problem-solving questions, Finish a procedure in many steps, Differentiate between various ideas, Map knowledge |                         |  |  |  |  |
| Evaluate (K5)                     | Longer essay/ Evaluation essay, Critique or justify with pros and cons                                          |                         |  |  |  |  |
| Create (K6)                       | Check knowledge in specific or offbeat situations,<br>Presentations                                             | Discussion, Debating or |  |  |  |  |

|      | PO 1 | PO 2 | PO 3 | PO 4 | PO 5 | PO 6 | PO 7 | PO 8 |
|------|------|------|------|------|------|------|------|------|
| CO 1 | S    | M    | M    | M    | S    | S    | S    | M    |
| CO 2 | S    | M    | M    | M    | S    | S    | S    | M    |
| CO 3 | M    | M    | M    | M    | M    | M    | S    | M    |
| CO 4 | S    | S    | M    | M    | M    | S    | S    | M    |
| CO 5 | S    | M    | M    | M    | S    | S    | S    | M    |

#### S-Strong M-Medium L-Low

|                               | PSO 1 | PSO 2 | PSO 3 | PSO 4 | PSO 5 |
|-------------------------------|-------|-------|-------|-------|-------|
| CO 1                          | 3     | 3     | 3     | 3     | 3     |
| CO 2                          | 3     | 3     | 2     | 3     | 3     |
| CO 3                          | 3     | 3     | 3     | 3     | 3     |
| CO 4                          | 2     | 3     | 3     | 3     | 3     |
| CO 5                          | 3     | 3     | 3     | 3     | 3     |
| Weightage                     | 14    | 15    | 14    | 15    | 15    |
| Weighted percentage of Course | 2.8   | 3.0   | 2.8   | 3     | 3.0   |

| <b>Contribution to Pos</b> |  |  |  |
|----------------------------|--|--|--|

## This paper should be handled and valued by the faculty of Business Administration only

|                    |                                                                                                    | >                            |      |      |      |      |         | ILS              |     | Marl           | ζS    |
|--------------------|----------------------------------------------------------------------------------------------------|------------------------------|------|------|------|------|---------|------------------|-----|----------------|-------|
| Subject Code       | Subject Name                                                                                                    | Category                     | Γ    | T    | Ь    | 0    | Credits | Inst. Hours      | CIA | Externa<br>I   | Total |
|                    | FINANCIAL SERVICES                                                                                                    | Spec<br>ific<br>Elec<br>tive | Y    | _    | _    | _    | 3       | 3 4 25 75 100    |     |                |       |
|                    | Learning Ob                                                                                                    |                              |      |      |      |      |         |                  |     |                |       |
| CLO1               | Understand the types of financial ser                                                                                                    |                              |      |      |      |      |         |                  |     |                |       |
| CLO2               | Recognize role and functions of mo                                                                                                    |                              |      |      |      |      |         |                  |     |                |       |
| CLO3               | Compare and contrast factoring, le                                                                                                    |                              |      | _    |      |      |         |                  | mer | Financ         | ee    |
| CLO4               | Understand Consumer Finance, Ve                                                                                                    |                              |      | al a | nd o | cred | lit ra  | ting             |     |                |       |
| CLO5               | Understand mutual funds and its fu                                                                                                    | inctions                     | S    |      |      |      |         |                  |     |                |       |
| UNIT               | Details                                                                                                    |                              |      |      |      |      |         | No. (<br>Hou     |     | Lear<br>Object | _     |
| I                  | Meaning and importance of financial services – Types of financial services – Financial services and economic and technological environment – Players in Financial Services Sector. Financial Environment; Financial System-RBI, Commercial Banks; Financial Institutions-National Stock Exchange; Non-Banking Financial Companies (NBFCs) |                              |      |      |      |      |         | 12               |     | CL             | O1    |
| II                 | Merchant Banking – Functions – Issue management – Managing of new issues – Underwriting – Capital market – Stock Exchange – Role of SEBI                                                                                                    |                              |      |      |      |      | 12      |                  | CL  | O2             |       |
| III                | Leasing and Hire purchase – Concepts and features – Types of lease Accounts. Factoring – Functions of Factor                                                                                                    |                              |      |      |      |      |         | 12               |     | CL             | O3    |
| IV                 | Venture Capital – Credit Rating – C                                                                                                    | Consum                       | er F | ina  | nce  |      |         | 12               |     | CL             | O4    |
| V                  | Mutual Funds: Meaning – Types – Functions – Advantages. Introduction to digital payments- crypto currency.                                                                                                    |                              |      |      |      |      | _       | 12 CLO5          |     | O5             |       |
|                    |                                                                                                    |                              |      |      |      |      |         | 60               |     |                |       |
| Course<br>Outcomes | On Completion of the course the st                                                                                                    |                              |      |      |      |      | ]       | Program Outcomes |     |                |       |
| CO1                | List types of financial services an                                                                                                    | d their                      | role | •    |      |      |         |                  |     |                |       |

|                                   |                                                                                                    | PO1,PO2,PO6                |  |  |  |  |
|-----------------------------------|----------------------------------------------------------------------------------------------------|----------------------------|--|--|--|--|
| CO2                               | Recognize role and functions of merchant banker and capital market                                    | PO1, PO2, PO3,<br>PO4, PO6 |  |  |  |  |
| CO3                               | Compare and contrast factoring, leasing, hire purchase and consumer Finance                           | PO1, PO2, PO3, PO6         |  |  |  |  |
| CO4                               | Understand Consumer Finance, Venture capital and credit rating                                        | PO2, PO6, PO8              |  |  |  |  |
| CO5                               | Understand mutual funds and its functions                                                             | PO 2                       |  |  |  |  |
|                                   | Reading List                                                                                          | -                          |  |  |  |  |
| 1.                                | Management of Banking and financial services by Pad<br>Paul                                           | lmalatha suresh and Justin |  |  |  |  |
| 2.                                | Financial Services ByThmmuluri Siddaiah                                                               |                            |  |  |  |  |
| 3.                                | Financial Services By Kevin D Peterson                                                                |                            |  |  |  |  |
| 4.                                | Financial markets and services By E.Gordon and K.Nata                                                 |                            |  |  |  |  |
| 5.                                | Financial services and Markets By Dr Punithavathy pand                                                | ian                        |  |  |  |  |
|                                   | References Books                                                                                      |                            |  |  |  |  |
| 1.                                | 1. Financial Services –M.Y.Khan                                                                       |                            |  |  |  |  |
| 2.                                | 2. Financial Services –B.Santhanam                                                                    |                            |  |  |  |  |
| 3.                                | 3. Law of Insurance – Dr.M.N.Mishra                                                                   |                            |  |  |  |  |
| 4.                                | 4. Indian Financial System – H.r.Machiraju                                                            |                            |  |  |  |  |
| 5.                                | 5. A Review of current Banking Theory and Practice –                                                  | S.K.Basu.                  |  |  |  |  |
|                                   | Web Resources                                                                                         |                            |  |  |  |  |
| 1.                                | http://vskub.ac.in/wp-content/uploads/2020/04/FINANC Sem.pdf                                          |                            |  |  |  |  |
| 2.                                | http://kamarajcollege.ac.in/Department/BBA/II%20Year<br>%20-%20Financial%20Services%20-%20IV%20Sem.pd |                            |  |  |  |  |
| 3.                                | https://academyfinancial.org/journal                                                                  |                            |  |  |  |  |
| 4.                                | Financial Remedies Journal                                                                            |                            |  |  |  |  |
| 5.                                | https://sist.sathyabama.ac.in/sist_coursematerial/uploads                                             | s/SBAA1403.pdf             |  |  |  |  |
|                                   | Methods of Evaluation                                                                                 |                            |  |  |  |  |
| T 4 1                             | Continuous Internal Assessment Test                                                                   |                            |  |  |  |  |
| Internal<br>Evaluation            | Assignments Seminars                                                                                  | 25 Marks                   |  |  |  |  |
| Evaluation                        | Attendance and Class Participation                                                                    |                            |  |  |  |  |
| External<br>Evaluation            | End Semester Examination 75 Marks                                                                     |                            |  |  |  |  |
| Evaluation                        | Total                                                                                                 | 100 Marks                  |  |  |  |  |
|                                   | Methods of Assessment                                                                                 |                            |  |  |  |  |
| Recall (K1)                       | Simple definitions, MCQ, Recall steps, Concept definition                                             | ons                        |  |  |  |  |
| Understand/<br>Comprehend<br>(K2) | MCO True/False Short essays Concept explanations Short summary or                                     |                            |  |  |  |  |

| Application   | Suggest idea/concept with examples, Suggest formulae, Solve problems,      |
|---------------|----------------------------------------------------------------------------|
| (K3)          | Observe, Explain                                                           |
| Analyza (VA)  | Problem-solving questions, Finish a procedure in many steps, Differentiate |
| Analyze (K4)  | between various ideas, Map knowledge                                       |
| Evaluate (K5) | Longer essay/ Evaluation essay, Critique or justify with pros and cons     |
| Create (V6)   | Check knowledge in specific or offbeat situations, Discussion, Debating or |
| Create (K6)   | Presentations                                                              |

|      | PO 1 | PO 2 | PO 3 | PO 4 | PO 5 | PO 6 | PO 7 | PO 8 |
|------|------|------|------|------|------|------|------|------|
| CO 1 | M    | M    | M    | M    | S    | S    | M    | M    |
| CO 2 | M    | M    | M    | M    | M    | S    | M    | S    |
| CO 3 | S    | S    | M    | M    | M    | M    | M    | S    |
| CO 4 | S    | S    | M    | M    | S    | M    | M    | M    |
| CO 5 | S    | S    | M    | M    | M    | M    | M    | M    |

S-Strong M-Medium L-Low

#### **CO-PO Mapping (Course Articulation Matrix)**

#### Level of Correlation between PSO's and CO's

|                            | PSO 1 | PSO 2 | PSO 3 | PSO 4 | PSO 5 |
|----------------------------|-------|-------|-------|-------|-------|
| CO 1                       | 3     | 3     | 3     | 3     | 3     |
| CO 2                       | 3     | 3     | 3     | 3     | 2     |
| CO 3                       | 3     | 3     | 3     | 3     | 3     |
| CO 4                       | 3     | 3     | 3     | 3     | 3     |
| CO 5                       | 3     | 3     | 3     | 3     | 3     |
| Weightage                  | 15    | 15    | 15    | 15    | 14    |
| Weighted percentage        |       |       |       |       |       |
| of Course                  | 3.0   | 3.0   | 3.0   | 3.0   | 2.8   |
| <b>Contribution to Pos</b> |       |       |       |       |       |

This paper should be handled and valued by the faculty of Business Administration only

## PROJECT WORK (GROUP)-4 Hours, 3 Credits

A group of 3 students will be assigned a project in the beginning of the final year. The project work shall be submitted to the college 20 days before the end of the final year and the college has to certify the same and submit to the university 15 days prior to the commencement of the University examination.

The project shall be evaluated externally. The external examiner shall be forming the panel of examiners suggested by the board of studies from to time.

|      | Learning Objectives                               |  |  |  |  |
|------|---------------------------------------------------|--|--|--|--|
| CLO1 | To Give Idea about Research Project               |  |  |  |  |
| CLO2 | To identify the research problem                  |  |  |  |  |
| CLO3 | To review Literature                              |  |  |  |  |
| CLO4 | To give knowledge on Data Collection and Analysis |  |  |  |  |
| CLO5 | To Learn Project Preparation                      |  |  |  |  |

| Course  | On completion of this course, students will;   |             |
|---------|------------------------------------------------|-------------|
| Outcome |                                                |             |
| CO1     | Gain knowledge about Research Project          | PO1         |
| CO2     | Increase knowledge on research problem         | PO2         |
| CO3     | Improve practice in review of literature       | PO3         |
| CO4     | Gain knowledge on Data Collection and Analysis | PO1,PO2     |
| CO5     | Be Proficient in Project Preparation           | PO6,PO7,PO8 |

## PROJECT DESCRIPTION GUIDELINES

- 1. Project report is to bridge theory and practice.
- 2. The project work should be neatly presented in not less than 50 pages and not more than 120 pages
- 3. Paper Size should be A4
- 4. 1.5 spacing should be used for typing the general text. The general text shall be justified and typed in the Font style Font: Times New Roman / Font Size: 12 for text)
- 5. Subheading shall be typed in the Font style (Font: Times New Roman / Font Size: 14 for headings). The report should be professional.
- 6. The candidate should submit periodical report of the project to the supervisor.
- 7. Two reviews will be conducted before the Viva Voce
- 8. Each candidate should submit hardcopy ( 3 copies) and a soft copy to the Department. After the Evaluation of the project report one hard copy will be returned to the candidate.

| Methods of Evaluation  |                                                          |           |  |  |  |  |
|------------------------|----------------------------------------------------------|-----------|--|--|--|--|
| Internal<br>Evaluation | Continuous Internal Assessment Test  Review I  Review II | 20Marks   |  |  |  |  |
| External<br>Evaluation | Project Report – Viva Voce                               | 80 Marks  |  |  |  |  |
| Evaluation             | Total                                                    | 100 Marks |  |  |  |  |

|                                                          | Method of Assessment       |  |  |  |  |  |
|----------------------------------------------------------|----------------------------|--|--|--|--|--|
| Review I Problem Identification and Review of Literature |                            |  |  |  |  |  |
|                                                          |                            |  |  |  |  |  |
| Review II                                                | Rough Draft                |  |  |  |  |  |
| Final                                                    | Project Report – Viva Voce |  |  |  |  |  |

|      | PO 1 | PO 2 | PO 3 | PO 4 | PO 5 | PO 6 | PO 7 | PO 8 |
|------|------|------|------|------|------|------|------|------|
| CO 1 | M    | S    | M    | S    | S    | S    | M    | M    |
| CO 2 | S    | S    | M    | S    | S    | S    | M    | S    |
| CO 3 | S    | S    | M    | S    | S    | S    | S    | S    |
| CO 4 | S    | S    | M    | S    | S    | M    | S    | S    |
| CO 5 | M    | S    | M    | S    | M    | S    | M    | M    |

## **CO-PO Mapping (Course Articulation Matrix)**

#### Level of Correlation between PSO's and CO's

| CO/PO                                                    | PSO1 | PSO2 | PSO3 | PSO4 | PSO5 |
|----------------------------------------------------------|------|------|------|------|------|
| CO1                                                      | 3    | 3    | 3    | 3    | 3    |
| CO2                                                      | 3    | 3    | 3    | 3    | 3    |
| CO3                                                      | 3    | 3    | 3    | 3    | 3    |
| CO4                                                      | 3    | 3    | 3    | 3    | 3    |
| CO5                                                      | 3    | 3    | 3    | 3    | 3    |
| Weightage                                                | 15   | 15   | 15   | 15   | 15   |
| Weighted percentage of<br>Course Contribution to<br>PO's | 3.0  | 3.0  | 3.0  | 3.0  | 3.0  |

|                    |                                                                                                    |          |                |               |           |              |                                 | I                                    |             | Mark            | S                     |
|--------------------|----------------------------------------------------------------------------------------------------|----------|----------------|---------------|-----------|--------------|---------------------------------|--------------------------------------|-------------|-----------------|-----------------------|
| Subject<br>Code    | Subject Name                                                                                                    | Core     | L              | Т             | P         | О            | C<br>r<br>e<br>d<br>i<br>t<br>s | n<br>s<br>t<br>H<br>o<br>u<br>r<br>s | C<br>I<br>A | E x t e r n a l | T<br>o<br>t<br>a<br>l |
|                    | <b>Entrepreneurship Development</b>                                                                                                    | Core     | I              | -             | -         | -            | 4                               | 6                                    | 25          | 75              | 100                   |
|                    | Course Obje                                                                                                    | ectives  | ı              |               |           |              |                                 |                                      |             | 1               |                       |
| CLO1               | To impart knowledge on the concept                                                                                                    |          |                |               |           |              |                                 |                                      | eurs        | hip.            |                       |
| CLO2               | To know the various ideas and imple                                                                                                    |          |                |               |           |              |                                 |                                      |             |                 |                       |
| CLO3               | To throw light on importance of the                                                                                                    |          |                |               |           |              |                                 |                                      | n.          |                 |                       |
| CLO4<br>CLO5       | To discuss the role of Government in To understand the problems and rem                                                                                                    |          | _              | _             |           |              |                                 |                                      |             |                 |                       |
|                    | •                                                                                                    | eules of | LEII           | սել           | 1611      | Cull         |                                 | <b>liture</b>                        |             | Cou             | rse                   |
| UNIT               | Details                                                                                                    |          |                |               |           |              |                                 | lour:                                |             | Objec           |                       |
| I                  | Entrepreneur- Meaning & definition, Types of entrepreneurs, traits of Entrepreneurs, Role of Entrepreneurs in Economic Development. Entrepreneurship- Meaning & definition, Factors affecting entrepreneurship, Difference between entrepreneur and entrepreneurship. Recent development in entrepreneurship.                                                                  |          |                |               |           |              |                                 | 15                                   |             | CLO             | <b>D</b> 1            |
| II                 | Generating innovative ideas of business<br>group, survey, customer advisory be<br>selection of Products. Capital budge<br>preparation, matching entrepreneur<br>Introduction of Patent and Trademarks.                                                                                                    | oards.   | Crea<br>Proj   | ativi<br>ect  | ty<br>pro | and          |                                 | 15                                   |             | CLO             | D2                    |
| III                | Business Plan Development- Feasibilit of projects -Market analysis, technica analysis,. Project formulation, assessme Dealing with basic and initial problemterprises.                                                                                                    | l analys | is, o<br>isine | cost<br>ess 1 | ben       | efit<br>els- |                                 | 15                                   |             | CLO             | D3                    |
| IV                 | Awareness of various government schemes for start-up business- Start-up India, Stand-up India, Aatmanirbhar Bharat mission, 'Make in India' Program, ASPIRE, MUDRA. Role of Women Entrepreneurs in Economic developmentSchemes for Women entrepreneurs- Annapurna scheme, Dena shakti scheme, Mudra loan for women, Stree Shakti scheme. Role of MSME, SSI, SIDO, EDI and MDI. |          |                |               |           |              |                                 | 15                                   |             | CLO             | <br>D4                |
| V                  | Problems and remedies of sick industries, Causes of Industrial sickness, Preventive and remedial measures of Sick industries. Preventive and rehabilitation of business. Case study discussions.                                                                                                    |          |                |               |           |              |                                 | 15                                   |             | CLO             | <b>D</b> 5            |
|                    | Total Course Out                                                                                                    | 00.000   |                |               |           |              |                                 | 75                                   |             |                 |                       |
| Course<br>Outcomes | On completion of this course, stude                                                                                                    |          | l;             |               |           |              |                                 |                                      |             |                 |                       |

| CO1        | To understand the concepts of Entrepreneurship development.                                                                                                    | PO1,PO2                               |  |  |  |  |  |
|------------|----------------------------------------------------------------------------------------------------|---------------------------------------|--|--|--|--|--|
| CO2        | To apply knowledge in the business plans and implementation.                                                                                                    | PO1, PO2,PO3                          |  |  |  |  |  |
| CO3        | To analyze the various analyses of business in setting up of enterprises.  PO2,PO4, PO5,PO8                                                                                                    |                                       |  |  |  |  |  |
| CO4        | To create the awareness about various schemes and subsidies of government for entrepreneurial development.                                                                                                    | PO3,PO4, PO5,<br>PO6,PO7              |  |  |  |  |  |
| CO5        | To evaluate and assess the various problems and remedies of entrepreneurship                                                                                                    | PO1,PO2,PO3, PO8                      |  |  |  |  |  |
|            | Reading List                                                                                                    |                                       |  |  |  |  |  |
| 1.         | Sangeeta Sharma, Entrepreneurship Development, PHI Lea                                                                                                    | rning Pvt. Ltd., 2016.                |  |  |  |  |  |
| 2.         | Kuratko/rao, Entrepreneurship: a south Asian perspective                                                                                                    |                                       |  |  |  |  |  |
| 3.         | Leach/Melicher, Entrepreneurial Finance – Cengage.                                                                                                    |                                       |  |  |  |  |  |
|            | K.Sundar – Entrepreneurship Development – Vijay Nicole                                                                                                    | Imprints private                      |  |  |  |  |  |
| 4.         | Limited Reddy, Entrepreneurship: Text & Cases - Cengage                                                                                                    |                                       |  |  |  |  |  |
|            | Delhi.                                                                                                    | ,                                     |  |  |  |  |  |
| 5.         | Khanka S.S., Entrepreneurial Development, S.Chand& Co.                                                                                                    | Ltd., New Delhi, 2001.                |  |  |  |  |  |
|            | r in the contract of the contract of the contr | , , , , , , , , , , , , , , , , , , , |  |  |  |  |  |
|            | References Books                                                                                                    |                                       |  |  |  |  |  |
| 1.         | Barringer, B., Entrepreneurship: Successfully Launching Edition, Pearson, 2011.                                                                                                    | New Ventures, 3rd                     |  |  |  |  |  |
| 2.         | The Lean Startup: How Today's Entrepreneurs Use Cont<br>Create Radically Successful Businesses by Eric Ries                                                                                                    | inuous Innovation to                  |  |  |  |  |  |
| 3.         | http://www.simplynotes.in/role-of-government-in-promot entrepreneurship/                                                                                                    | ing-                                  |  |  |  |  |  |
| 4.         | Innovation and Entrepreneurship: Practice and Principles by                                                                                                    | y Peter F Drucker                     |  |  |  |  |  |
| 5.         | Desai, V., Small Scale Industries and Entrepreneurship, House, 2011.                                                                                                    | Himalaya Publishing                   |  |  |  |  |  |
| 6.         | Nagendra and Manjunath, V.S., Entrepreneurship and M. 2010                                                                                                    | Ianagement, Pearson,                  |  |  |  |  |  |
| 7.         | Stokes, D., and Wilson, N., Small Business Management 6th Edition, Cengage Learning, 2010                                                                                                    | and entrepreneurship,                 |  |  |  |  |  |
|            | Web Resources                                                                                                    |                                       |  |  |  |  |  |
| 1.         | https://www.iare.ac.in/sites/default/files/lecture_notes/IAR<br>Development_NOTES.pdf                                                                                                    | E Entrepreneurial                     |  |  |  |  |  |
| 2.         | https://www.hit.ac.in/download/LectureNote/MBA/2ndSerSem%20Entrepreneurship%20Developement.pdf                                                                                                    | m/MBA%202nd%20                        |  |  |  |  |  |
|            | https://www.hhrc.ac.in/ePortal/Commerce/I%20M.Com.%                                                                                                    | 20-                                   |  |  |  |  |  |
| 3.         | %2018PCO1%20-                                                                                                    |                                       |  |  |  |  |  |
| 3.         | %20Dr.%20R.%20Sathru%20Sangara%20Velsamy%20&                                                                                                    | %20Dr.%20P.%20Sa                      |  |  |  |  |  |
|            | <u>ilaja.pdf</u><br>http://sdeuoc.ac.in/sites/default/files/sde_videos/ENTREPI                                                                                                    | RENEURSHIP%20D                        |  |  |  |  |  |
| 4.         | EVELOPMENT.pdf                                                                                                    |                                       |  |  |  |  |  |
|            | .Methods of Evaluation                                                                                                    |                                       |  |  |  |  |  |
| Internal   | Continuous Internal Assessment Test                                                                                                    | 25 Montre                             |  |  |  |  |  |
| Evaluation | Assignments                                                                                                    | 25 Marks                              |  |  |  |  |  |

|                                    | Seminars                                                                                  |                        |
|------------------------------------|-------------------------------------------------------------------------------------------|------------------------|
|                                    | Attendance and Class Participation                                                        |                        |
| External Evaluation                | End Semester Examination                                                                  | 75 Marks               |
|                                    | Total                                                                                     | 100 Marks              |
|                                    | Methods of Assessment                                                                     |                        |
| Recall (K1)                        | Simple definitions, MCQ, Recall steps, Concept definition                                 | ıs                     |
| Understand/<br>Comprehen<br>d (K2) | MCQ, True/False, Short essays, Concept explanations overview                              | , Short summary or     |
| Application (K3)                   | Suggest idea/concept with examples, Suggest formul Observe, Explain                       | ae, Solve problems,    |
| Analyze<br>(K4)                    | Problem-solving questions, Finish a procedure in man between various ideas, Map knowledge | y steps, Differentiate |
| Evaluate (K5)                      | Longer essay/ Evaluation essay, Critique or justify with pr                               | os and cons            |
| Create (K6)                        | Check knowledge in specific or offbeat situations, Dis<br>Presentations                   | cussion, Debating or   |

|      | PO 1 | PO 2 | PO 3 | PO 4 | PO 5 | PO 6 | PO 7 | PO 8 |
|------|------|------|------|------|------|------|------|------|
| CO 1 | M    | S    | M    | S    | S    | S    | M    | M    |
| CO 2 | S    | S    | M    | S    | S    | S    | M    | S    |
| CO 3 | S    | S    | M    | S    | S    | S    | S    | S    |
| CO 4 | S    | S    | M    | S    | S    | M    | S    | S    |
| CO 5 | M    | S    | M    | S    | M    | S    | M    | M    |

#### S-Strong M-Medium L-Low

|                            | PSO 1 | PSO 2 | PSO 3 | PSO 4 | PSO 5 |
|----------------------------|-------|-------|-------|-------|-------|
| CO 1                       | 3     | 3     | 3     | 3     | 3     |
| CO 2                       | 3     | 3     | 3     | 2     | 3     |
| CO 3                       | 3     | 2     | 3     | 3     | 3     |
| CO 4                       | 3     | 3     | 3     | 3     | 3     |
| CO 5                       | 3     | 3     | 3     | 3     | 2     |
| Weightage                  | 15    | 14    | 15    | 14    | 14    |
| Weighted percentage        |       |       |       |       |       |
| of Course                  | 3.0   | 2.8   | 3.0   | 2.8   | 2.8   |
| <b>Contribution to Pos</b> |       |       |       |       |       |

|              |                                                                                                    |                                         |         |                                |                             |                            |                                 | Ι                                    |             | Mark                                 | S                     |
|--------------|----------------------------------------------------------------------------------------------------|-----------------------------------------|---------|--------------------------------|-----------------------------|----------------------------|---------------------------------|--------------------------------------|-------------|--------------------------------------|-----------------------|
| Subject Code | Subject Name CHANNEL MANAGEMENT                                                                                                    | C at eg or y                            | L       | Т                              | P                           | O                          | C<br>r<br>e<br>d<br>i<br>t<br>s | n<br>s<br>t<br>H<br>o<br>u<br>r<br>s | C<br>I<br>A | E<br>x<br>t<br>e<br>r<br>n<br>a<br>l | T<br>o<br>t<br>a<br>l |
|              |                                                                                                    | Core                                    | Y       | -                              | •                           | -                          | 4                               | 6                                    | 25          | 75                                   | 100                   |
|              | Course Obje                                                                                                    |                                         |         |                                |                             |                            |                                 |                                      |             |                                      |                       |
| CLO1         | To introduce the role and importance                                                                                                    |                                         |         |                                |                             |                            |                                 |                                      |             |                                      | rld.                  |
| CLO2         | To develop marketing skills and care channels strategy                                                                                                    |                                         |         |                                |                             |                            |                                 |                                      |             |                                      |                       |
| CLO3         | To understand the channel method impact in international organization                                                                                                    |                                         |         |                                |                             |                            |                                 |                                      |             |                                      | nd its                |
| CLO4         | To apply and develop retail channels                                                                                                    |                                         |         |                                |                             |                            |                                 |                                      |             |                                      |                       |
| CLO5         | To provide knowledge on gl<br>competitiveness                                                                                                    | obal (                                  | char    | nnel                           | n                           | nan                        |                                 | nent                                 |             |                                      | iness                 |
| UNIT         | Details                                                                                                    |                                         |         |                                |                             |                            |                                 | No. of Course Hours Objectives       |             |                                      |                       |
| I            | Marketing channels-structure, relationships-meaning, need, import marketing channels-emergence of structure-primary and specialized structure.                                                                                                    | marke                                   | d fu    | nct                            | ions<br>han                 | nel                        |                                 | 12                                   |             | CLO                                  | D1                    |
| II           | Channel strategy and design-ent corporate strategy-customer, compenvironmental analysis-channel impact on marketing channel design-ent design-ent control analysis-analytical tools for every structures-evaluation of channel strategy-multiple channels.                             | oetitive<br>obje<br>sign-tra<br>aluatin | anctive | d in<br>es-p<br>ction<br>alter | nter<br>prod<br>n c<br>rnat | mal<br>luct<br>cost<br>ive |                                 | 12                                   |             | CLO                                  | D2                    |
| III          | Channel development and marketing: Negotiations in marketing-negotiation strategy channel negotiation process-leadership-vertical marketing system-conflict-types and resolution-macro prospective of channel performance-measuring final performance-measuring customer satisfaction. |                                         |         |                                |                             |                            |                                 | 12                                   |             | CLO                                  | D3                    |
| IV           | Issues in retail channel management: Channel dynamics-impact of information age information systems and channel management-channel change and management-strategic issues in international retailing-need for distribution innovation.                                                 |                                         |         |                                |                             |                            |                                 | 12                                   |             | CLO                                  | O4                    |
| V            | Channel institutions-retailing-no<br>wholesaling-international distribution<br>of distribution for services. R                                                                                                    | on char                                 | nnel    | s-ch                           | anr                         |                            |                                 | 12                                   |             | CLO                                  | D5                    |

| l l                | independent retailers-chain retailers-leased departments-                                                           |                       |  |  |  |  |  |  |
|--------------------|----------------------------------------------------------------------------------------------------|-----------------------|--|--|--|--|--|--|
|                    | franchises integrated and consumer co-operatives.                                                                   |                       |  |  |  |  |  |  |
|                    | Total                                                                                                    | 60                    |  |  |  |  |  |  |
| C                  | Course Outcomes                                                                                                    |                       |  |  |  |  |  |  |
| Course<br>Outcomes | On completion of this course, students will;                                                                        |                       |  |  |  |  |  |  |
| CO1                | Understand various channel management concepts and the functions at various levels of business  PO1, PO2            |                       |  |  |  |  |  |  |
| CO2                | Identify and understand the various types of channels and their participants and functions                          | PO1, PO3              |  |  |  |  |  |  |
| CO3                | Interpret how a good channel structure and coordination is needed for effective business                            | PO5, PO6              |  |  |  |  |  |  |
| CO4                | Understand the various types of channels strategy<br>and how to apply in retail business decision making<br>process | PO1,PO2, PO3, PO6     |  |  |  |  |  |  |
| CO5                | Estimate and promote efficient and optimal utilization of resources through proper channels                         | PO4, PO5,PO6, PO7     |  |  |  |  |  |  |
|                    | Reading List                                                                                                    |                       |  |  |  |  |  |  |
| 1.                 | Donald J Powerson-Strategic Marketing Channels Manage 2002                                                          | ement, McGraw Hill,   |  |  |  |  |  |  |
| 2.                 | Meenal Dhotre - Channel Management And Retail Marke<br>Publishing House- 2010                                       | ting- Himalaya        |  |  |  |  |  |  |
| 3.                 | Patrick Forsyth- Channel Management-Wiley Publisher- 2                                                              | 2002                  |  |  |  |  |  |  |
| 4.                 | Sandro Castaldo, Monica Grosso, Katia Premazzi- Retail a<br>Edward Elgar- 2013                                      |                       |  |  |  |  |  |  |
| 5.                 | Russell W. McCalley- Marketing Channel Management- P                                                                | raeger publisher-1996 |  |  |  |  |  |  |
|                    | References Books                                                                                                    |                       |  |  |  |  |  |  |
| 1.                 | Stren, El. Ansary, Cough man and Anderson-Marketing C<br>Hall of India Sixth Edition, 2003.                         | Channels, Prentice    |  |  |  |  |  |  |
| 2.                 | Barry Berman and Joel R Evans-Retail Management-A strength prentice Hall of India, Tenth Edition, 2006.             | rategic approach,     |  |  |  |  |  |  |
| 3.                 | Christopher Ryan, High Performance Interactive marketin 2003.                                                       | g, Viva Books Ltd     |  |  |  |  |  |  |
| 4.                 | Wild. J - Channel Management- Juta Legal and Academic                                                               | Publications- 2017    |  |  |  |  |  |  |
| 5.                 | Julian Dent- Distribution Channels Understanding and Ma<br>Market- <u>Kogan Page</u> - 2008                         | anaging Channels to   |  |  |  |  |  |  |
|                    | Web Resources                                                                                                    |                       |  |  |  |  |  |  |
| 1.                 | https://onlinecourses.nptel.ac.in/noc20_mg13/preview                                                                |                       |  |  |  |  |  |  |
| 2.                 | https://www.marketing91.com/channel-management/                                                                     |                       |  |  |  |  |  |  |
| 3.                 | https://www.syncoria.com/blog/channel-management/                                                                   |                       |  |  |  |  |  |  |
| 4.                 | https://www.zinfi.com/blog/what-is-channel-management                                                               |                       |  |  |  |  |  |  |
| 5.                 | https://www.mckinsey.com/capabilities/growth-marketinghelp-clients/sales-and-channel-management                     | g-anu-saies/now-we-   |  |  |  |  |  |  |
|                    | .Methods of Evaluation                                                                                              |                       |  |  |  |  |  |  |
| Internal           | Continuous Internal Assessment Test                                                                                 |                       |  |  |  |  |  |  |
|                    | Assignments                                                                                                    | 25 Marks              |  |  |  |  |  |  |

|                                   | Seminars                                                                                   |                        |
|-----------------------------------|--------------------------------------------------------------------------------------------|------------------------|
|                                   | Attendance and Class Participation                                                         |                        |
| External<br>Evaluation            | End Semester Examination                                                                   | 75 Marks               |
|                                   | Total                                                                                      | 100 Marks              |
|                                   | Methods of Assessment                                                                      |                        |
| Recall (K1)                       | Simple definitions, MCQ, Recall steps, Concept definition                                  | ns                     |
| Understand/<br>Comprehend<br>(K2) | MCQ, True/False, Short essays, Concept explanations overview                               | , Short summary or     |
| Application (K3)                  | Suggest idea/concept with examples, Suggest formul Observe, Explain                        | ae, Solve problems,    |
| Analyze (K4)                      | Problem-solving questions, Finish a procedure in many between various ideas, Map knowledge | y steps, Differentiate |
| Evaluate<br>(K5)                  | Longer essay/ Evaluation essay, Critique or justify with pr                                | ros and cons           |
| Create (K6)                       | Check knowledge in specific or offbeat situations, Dis<br>Presentations                    | cussion, Debating or   |

**Mapping with Programme Outcomes** 

| COS/POS | PO1 | PO2 | PO3 | PO4 | PO5 | PO6 | PO7 | PO8 |
|---------|-----|-----|-----|-----|-----|-----|-----|-----|
| CO1     | S   | S   | S   | S   | S   | S   | S   | S   |
| CO2     | S   | S   | S   | M   | S   | S   | S   | S   |
| CO3     | S   | S   | S   | S   | S   | S   | S   | S   |
| CO4     | M   | S   | M   | S   | S   | M   | S   | M   |
| CO5     | M   | S   | S   | S   | S   | M   | S   | S   |

<sup>\*</sup>S-Strong; M-Medium; L-Low

|                        | PSO 1 | PSO 2 | PSO 3 | PSO 4 | PSO 5 |
|------------------------|-------|-------|-------|-------|-------|
| CO 1                   | 3     | 3     | 3     | 3     | 3     |
| CO 2                   | 3     | 3     | 3     | 3     | 3     |
| CO 3                   | 3     | 3     | 3     | 3     | 3     |
| CO 4                   | 3     | 3     | 3     | 3     | 3     |
| CO 5                   | 3     | 3     | 3     | 3     | 3     |
| Weightage              | 15    | 15    | 15    | 15    | 15    |
| Weighted percentage of |       |       |       |       |       |
| Course Contribution to | 3.0   | 3.0   | 2.8   | 3.0   | 3.0   |
| Pos                    |       |       |       |       |       |

|                 |                                                                                                    |                                                      |                                  |                            |                  |         |                             |                            | M         | arks            |                       |
|-----------------|----------------------------------------------------------------------------------------------------|------------------------------------------------------|----------------------------------|----------------------------|------------------|---------|-----------------------------|----------------------------|-----------|-----------------|-----------------------|
| Subject<br>Code | Subject Name                                                                                                    | C at eg I or y                                       |                                  | Т                          | P                | O       | C<br>r<br>e<br>d<br>it<br>s | In<br>st.<br>H<br>ou<br>rs | CIA       | E x t e r n a l | T<br>o<br>t<br>a<br>l |
|                 | Production &                                                                                                    | Core                                                 | Y                                | -                          | -                | -       | 4                           | 6                          | 25        | 75              | 100                   |
|                 | Materials Management                                                                                                    | arning                                               |                                  | hio                        | etiv.            | nc .    |                             |                            |           |                 |                       |
|                 | To provide comprehens                                                                                                    |                                                      |                                  |                            |                  |         | ic con                      | cents                      | and prac  | tices           | of                    |
| CLO1            | production.                                                                                                    | 5170 00                                              | 1110                             | OK                         | OII              | Ous     |                             | серіз                      | ana prac  | пссь            | OI                    |
| CLO2            | To understand types of la                                                                                                    | yout fa                                              | cil                              | ities                      |                  |         |                             |                            |           |                 |                       |
| CLO3            | To analyze work study m                                                                                                    |                                                      |                                  |                            |                  | _       |                             |                            |           |                 |                       |
| CLO4            | To enable the students to rating                                                                                                    |                                                      |                                  |                            |                  |         | Invent                      | ory co                     | ntrol and | Vend            | lor                   |
| CLO5            | To give an insight to Pur                                                                                                    | chase n                                              | nan                              | age                        | men              |         | , ,                         | 1                          |           |                 |                       |
| UNIT            | Details                                                                                                    |                                                      |                                  |                            |                  |         | o. of<br>lours              | <b>Learning Objectives</b> |           |                 | ves                   |
| I               | Introduction — Meaning Functions of Production Different types of Production Production design & ProPlant location: Factors to in Plant Location — Parends.                                                                                                    | Manage<br>etion Sy<br>cess pland<br>be con<br>lant L | eme<br>yste<br>anr<br>sid<br>oca | ent<br>ems<br>ning<br>erec | -<br>:<br>:<br>: |         | 15                          |                            | CLO       | 1               |                       |
| II              | Layout of manufacturing Principles of a Good Layout Factors — Basic Types Service Facilities.                                                                                                    | yout –                                               | La                               | you                        | t                | 15 CLO2 |                             |                            |           |                 |                       |
| III             | Service Facilities.  Methods Analysis and Work Measurement: Methods Study Procedures – The Purpose of Time Study – Stop Watch Time Study – Performance Rating – Allowance Factors – Standard Time – Work Sampling Technique. Quality Control: Purposes of Inspection and Quality Control – Acceptance Sampling by Variables and Attributes – Control Charts. |                                                      |                                  |                            |                  |         | 15                          |                            | CLO       | 3               |                       |

|    | Course Outcomes                        |    |      |
|----|----------------------------------------|----|------|
|    | Total                                  | 75 |      |
|    | Vendor rating and Management           |    |      |
| V  | Principles – import substitution-,     | 13 | CLOS |
| V  | Procedure - Dynamic Purchasing -       | 15 | CLO5 |
|    | Purchase Management- Purchasing -      |    |      |
|    | Functions                              |    |      |
|    | Materials Handling – objectives and    |    |      |
|    | Stores Planning – Stores Keeping and   |    |      |
|    | And Slow Moving Items -EOQ-EBQ-        |    |      |
|    | Analysis - Inventory Control Of Spares |    |      |
| IV | MRP- Basis tools - ABC-VED- FSN        | 15 | CLO4 |
|    | Stock-Material demand forecasting-     |    |      |
|    | Inventory - Importance-Replenishment   |    |      |
|    | Inventory Control- Function of         |    |      |
|    | concept- service function advantages-  |    |      |
|    | . Integrated materials management- the |    |      |

| Course<br>Outcom<br>es | On completion of this course, students will;  Program Outcomes                            |                                      |  |  |  |  |  |
|------------------------|-------------------------------------------------------------------------------------------|--------------------------------------|--|--|--|--|--|
| CO1                    | Provide comprehensive outlook on basic concepts, and practices of production              | PO1, PO2, PO6                        |  |  |  |  |  |
| CO2                    | Identify right plant location and plant layout of factory                                 | P01, PO2,PO6                         |  |  |  |  |  |
| CO3                    | Know work study & method study, its procedure & quality control techniques in production. | PO1, PO2, PO3, PO6                   |  |  |  |  |  |
| CO4                    | Outline inventory control concepts<br>and its replenishment to manage<br>inventory        | PO1, PO6, PO7                        |  |  |  |  |  |
| CO5                    | Discuss purchase management procedure and identify vendor rating mechanisms               | PO1, PO2, PO6, PO8                   |  |  |  |  |  |
|                        | Text Books                                                                                |                                      |  |  |  |  |  |
| 1.                     | K.ShridharaBhat; Material Management; l 2020                                              | Himalaya Publishing House; Mumbai    |  |  |  |  |  |
| 2.                     | R.B Khanna, Production and Operati<br>Publications, 2015                                  | ons management , Prentice Hall       |  |  |  |  |  |
| 3                      | Biswajit Banerjee, Operations Manageme Edition, 2010                                      | ent and Control, S Chand, Revised    |  |  |  |  |  |
| 4                      | Anil Kumar S and N Suresh, Operation M Edition, 2018                                      | anagement, New Age International 1st |  |  |  |  |  |
| 5                      | ,William J. Stevenson , Operations Mar<br>2022                                            | nagementMcGraw Hill; 13th Edition,   |  |  |  |  |  |
|                        |                                                                                           |                                      |  |  |  |  |  |

|               | References Books                                                                                                    |                                             |  |  |  |  |  |  |  |  |
|---------------|----------------------------------------------------------------------------------------------------|---------------------------------------------|--|--|--|--|--|--|--|--|
|               |                                                                                                    |                                             |  |  |  |  |  |  |  |  |
| 1.            | P.Saravanavel and S.Sumathi;<br>Margham Publications, 2015                                                                                                    | <u> </u>                                    |  |  |  |  |  |  |  |  |
| 2.            | M.M.Verma, Materials Management Sultan Chand Publishing, Edition 2004                                                                                                    |                                             |  |  |  |  |  |  |  |  |
| 3.            | P. Gopalakrishnan&AbidHaleem Hand book of Materials Management,                                                                                                    |                                             |  |  |  |  |  |  |  |  |
| <i>J</i> .    | Second Edition, PHI Learning Pvt.                                                                                                    |                                             |  |  |  |  |  |  |  |  |
| 4.            | P. Ramamurthy, Production and Operations Management, JBA publishers, 2nd edition 2013.                                                                                                    |                                             |  |  |  |  |  |  |  |  |
| 5.            | S.N.Chary, Production and Oop<br>Edition Edition VI                                                                                                    | perations Management, JBA Publishers,       |  |  |  |  |  |  |  |  |
|               | Web Reso                                                                                                    | ources                                      |  |  |  |  |  |  |  |  |
|               | Web Rese                                                                                                    |                                             |  |  |  |  |  |  |  |  |
| 1             | https://mrcet.com/downloads/digita<br>pdf                                                                                                    | l_notes/ME/III%20year/POM%20NOTES.          |  |  |  |  |  |  |  |  |
|               |                                                                                                    | files/lecture_notes/IARE_OM_NOTES.pd        |  |  |  |  |  |  |  |  |
| 2             | f                                                                                                    | mess rectare notes, a rectar our rectary d  |  |  |  |  |  |  |  |  |
| 3             | https://www.vssut.ac.in/lecture_not                                                                                                    | es/lecture1429900757.pdf                    |  |  |  |  |  |  |  |  |
|               |                                                                                                    | t/mba/term_4/DMGT525_MATERIALS_             |  |  |  |  |  |  |  |  |
| 4             | MANAGEMENT.pdf                                                                                                    |                                             |  |  |  |  |  |  |  |  |
| 5             | https://examupdates.in/materials-materials-mat | anagement-notes/                            |  |  |  |  |  |  |  |  |
|               | Methods of E                                                                                                    | valuation                                   |  |  |  |  |  |  |  |  |
|               |                                                                                                    |                                             |  |  |  |  |  |  |  |  |
|               | Continuous Internal                                                                                                    |                                             |  |  |  |  |  |  |  |  |
| Internal      | Assessment Test                                                                                                    |                                             |  |  |  |  |  |  |  |  |
| Evaluati      | Assignments                                                                                                    | 25 Marks                                    |  |  |  |  |  |  |  |  |
| on            | Seminar                                                                                                    |                                             |  |  |  |  |  |  |  |  |
|               | Attendance and Class                                                                                                    |                                             |  |  |  |  |  |  |  |  |
| E 41          | Participation                                                                                                    |                                             |  |  |  |  |  |  |  |  |
| External      | End Composton Expensionation                                                                                                    | 75 Marks                                    |  |  |  |  |  |  |  |  |
| Evaluati      | End Semester Examination                                                                                                    | /5 Marks                                    |  |  |  |  |  |  |  |  |
| on            | Total                                                                                                    | 100 Marks                                   |  |  |  |  |  |  |  |  |
|               | Methods of A                                                                                                    |                                             |  |  |  |  |  |  |  |  |
| Recall        |                                                                                                    |                                             |  |  |  |  |  |  |  |  |
| (K1)          | Simple definitions, MCQ, Recall st                                                                                                    | eps, Concept definitions                    |  |  |  |  |  |  |  |  |
| Underst       |                                                                                                    |                                             |  |  |  |  |  |  |  |  |
| and/          | MCQ, True/False, Short essays,                                                                                                    | Concept explanations, Short summary or      |  |  |  |  |  |  |  |  |
| Compre        | overview                                                                                                    |                                             |  |  |  |  |  |  |  |  |
| hend<br>(K2)  |                                                                                                    |                                             |  |  |  |  |  |  |  |  |
| Applicat      | Suggest idea/concept with exam                                                                                                    | bles, Suggest formulae, Solve problems,     |  |  |  |  |  |  |  |  |
| ion (K3)      | Observe, Explain                                                                                                    |                                             |  |  |  |  |  |  |  |  |
| Analyze (K4)  | Problem-solving questions, Finish between various ideas, Map knowle                                                                                                    | a procedure in many steps, Differentiate    |  |  |  |  |  |  |  |  |
| Evaluate (K5) | Longer essay/ Evaluation essay, Cri                                                                                                    |                                             |  |  |  |  |  |  |  |  |
| Create        | Check knowledge in specific or o                                                                                                    | offbeat situations, Discussion, Debating or |  |  |  |  |  |  |  |  |
| ( <b>K6</b> ) | Presentations                                                                                                    | , , , , , , , , , , , , , , , , , , , ,     |  |  |  |  |  |  |  |  |
|               |                                                                                                    |                                             |  |  |  |  |  |  |  |  |

|      | PO 1 | PO 2 | PO 3 | PO 4 | PO 5 | PO 6 | PO 7 | PO 8 |
|------|------|------|------|------|------|------|------|------|
| CO 1 | S    | M    | M    | M    | M    | S    | M    | S    |
| CO 2 | S    | S    | M    | M    | S    | S    | M    | S    |
| CO 3 | S    | S    | M    | M    | M    | S    | M    | S    |
| CO 4 | S    | S    | M    | M    | M    | S    | M    | S    |
| CO 5 | S    | S    | M    | M    | M    | S    | M    | S    |

S-Strong M-Medium L-Low

|                     | PSO 1 | PSO 2 | PSO 3 | PSO 4 | PSO 5 |
|---------------------|-------|-------|-------|-------|-------|
| CO 1                | 3     | 3     | 3     | 3     | 3     |
| CO 2                | 3     | 3     | 3     | 3     | 3     |
| CO 3                | 3     | 3     | 2     | 3     | 3     |
| CO 4                | 3     | 3     | 3     | 3     | 3     |
| CO 5                | 3     | 3     | 3     | 3     | 3     |
| Weightage           | 15    | 15    | 14    | 15    | 15    |
| Weighted percentage |       |       |       |       |       |
| of Course           | 3.0   | 3.0   | 2.8   | 3.0   | 3.0   |
| Contribution to Pos |       |       |       |       |       |

|                   |                                                                                                    |                        |                  |                 |                |                  | C<br>r                | I<br>n<br>st          |             | Mark                     | s         |
|-------------------|----------------------------------------------------------------------------------------------------|------------------------|------------------|-----------------|----------------|------------------|-----------------------|-----------------------|-------------|--------------------------|-----------|
| Subjec<br>t Code  | Subject Name                                                                                                    | Cate<br>gory           | L                | Т               | P              | 0                | e<br>d<br>i<br>t<br>s | H<br>o<br>u<br>r<br>s | C<br>I<br>A | E<br>xt<br>er<br>n<br>al | To<br>tal |
|                   | Merchandising<br>Management                                                                                                    | Core                   | Y                | -               | 1              | -                | 3                     | 5                     | 25          | 75                       | 100       |
|                   |                                                                                                    | earning O              | bjec             | ctive           | es             | <u>l</u>         |                       |                       | l           |                          |           |
| CLO1              | To understand general co                                                                                                    | ncepts of 1            | nerc             | han             | dis            | ing              |                       |                       |             |                          |           |
| CLO2              | To learn how to receive, p                                                                                                    | present and            | d ma             | inta            | iin            | mei              | chanc                 | lise.                 |             |                          |           |
| CLO3              | To understand and apply                                                                                                    |                        |                  |                 | _              |                  |                       |                       |             |                          |           |
| CLO4              | To understand the proces                                                                                                    | s of pricir            | ng an            | nd n            | net            | hod              | s of e                | valuat                | ing m       | erchan                   | dise      |
|                   | performance                                                                                                    | 1                      | 1: •             | _               |                |                  |                       |                       |             |                          |           |
| CLO5              | To gain insights on visual                                                                                                    |                        | 11S1n            | g               |                |                  |                       | No.                   | of          | Lear                     | rning     |
| UNIT              | _                                                                                                    | etails                 |                  |                 |                |                  |                       | Hou                   | ırs         |                          | ctives    |
| I                 | Merchandising — mear affecting merchandising manager functions — components of merchandise strategies                                                 | function merch handise | —<br>andi<br>man | me<br>se<br>age | rch<br>m<br>me | nanc<br>ix<br>nt | lise<br>—<br>—        | 12                    | 2           | CL                       | .01       |
| II                | Merchandise Planning merchandise control — merchandising stages                                                                                       |                        |                  |                 |                |                  |                       | 12                    | 2           | CL                       | .O2       |
| III               | Merchandise buying — identifying and of sources- branding sources- management                                                                         | contracting            | g -              |                 | val            | uati             | ng                    | 12                    | 2           | CL                       | .O3       |
| IV                | Merchandise performate merchandise allocation performance — methods                                                                                   | — analyz               |                  | -               |                | _                |                       | 12                    | 2           | CI                       | .O4       |
| V                 | Visual Merchandising — types of display — display planning — methods of display — Exterior and interior display — space management — planning lay out |                        |                  |                 |                |                  |                       |                       | CL          | .O5                      |           |
|                   |                                                                                                    | Total 60               |                  |                 |                |                  |                       |                       |             |                          |           |
| Course<br>Outcome |                                                                                                    | Course Ou              |                  |                 |                |                  |                       |                       |             | Progr<br>Outco           |           |
| CO1               | To understand the basic concepts of merchandise management                                                                                            |                        |                  |                 |                |                  |                       | t                     | PO1, PO2    |                          |           |
| CO2               | To be able to develop a m                                                                                                    | erchandis              | e pla            | ın              |                |                  |                       |                       |             | PO1,                     | PO2,      |

|                                                    |                                                                        | PO6               |  |  |  |  |  |  |  |  |
|----------------------------------------------------|------------------------------------------------------------------------|-------------------|--|--|--|--|--|--|--|--|
|                                                    | To understand merchandise flow in the shop floor                       | PO1, PO2,         |  |  |  |  |  |  |  |  |
| CO3                                                | To understand merchandise now in the shop noor                         | PO4               |  |  |  |  |  |  |  |  |
|                                                    | To avaluate the process of pricing price changes and plane gran        |                   |  |  |  |  |  |  |  |  |
| CO4                                                | To evaluate the process of pricing, price changes and planogran        |                   |  |  |  |  |  |  |  |  |
|                                                    |                                                                        | PO6, PO7          |  |  |  |  |  |  |  |  |
|                                                    | To analyses the impact of visual merchandising                         | PO2, PO3,         |  |  |  |  |  |  |  |  |
| CO5                                                |                                                                        | PO5, PO6,         |  |  |  |  |  |  |  |  |
| PO8                                                |                                                                        |                   |  |  |  |  |  |  |  |  |
|                                                    | Text Books                                                             |                   |  |  |  |  |  |  |  |  |
| 1.                                                 | John Donnellan - Merchandise Buying and Management- Bloo               | omsbury           |  |  |  |  |  |  |  |  |
|                                                    | Academic- 2013                                                         |                   |  |  |  |  |  |  |  |  |
| 2.                                                 | James Topps, Glenn Taylor - Managing the Retail Supply Cha             | ain- Kogan Page-  |  |  |  |  |  |  |  |  |
| ۷٠                                                 | 2018                                                                   |                   |  |  |  |  |  |  |  |  |
| 3                                                  | Merchandise Buying and Management- John Donnellan- Fai                 | rchild Books and  |  |  |  |  |  |  |  |  |
| 3                                                  | Visuals- 2013                                                          |                   |  |  |  |  |  |  |  |  |
|                                                    | Retail Management- An Effective Management Strategy for Re             | etail Store       |  |  |  |  |  |  |  |  |
| 4                                                  | Managers- Nest fame Creations Pvt. Ltd 2019                            |                   |  |  |  |  |  |  |  |  |
| 5                                                  | Berman- Retail Management: A Strategic Approach- Pearson E             | Education- 2007   |  |  |  |  |  |  |  |  |
|                                                    |                                                                        |                   |  |  |  |  |  |  |  |  |
|                                                    | References Books                                                       |                   |  |  |  |  |  |  |  |  |
|                                                    |                                                                        |                   |  |  |  |  |  |  |  |  |
| 1                                                  | Chetan Bajaj and Ranjith — Retail Management — Oxford                  | University Press, |  |  |  |  |  |  |  |  |
|                                                    | Second Edition, 2005                                                   |                   |  |  |  |  |  |  |  |  |
| 2                                                  | Gillespie Hecht and Lebowitz — Retail Business Management, McGraw Hill |                   |  |  |  |  |  |  |  |  |
| -                                                  | Book Company, Third Edition, 2002                                      |                   |  |  |  |  |  |  |  |  |
| 3                                                  |                                                                        |                   |  |  |  |  |  |  |  |  |
|                                                    | 2005                                                                   |                   |  |  |  |  |  |  |  |  |
| 4                                                  | Gibson G Vedamani — Retail Management — Functiona                      | al Principles and |  |  |  |  |  |  |  |  |
|                                                    | Practice, Jaico Publishing House, Second Edition, 2004                 | w rinivipios uno  |  |  |  |  |  |  |  |  |
| 5.                                                 | 1144414, 04414 1 4 6 1 6 1 6 1 6 1 6 1 6 1 6 1 6 1                     |                   |  |  |  |  |  |  |  |  |
|                                                    | Web Resources                                                          |                   |  |  |  |  |  |  |  |  |
| 1                                                  | https://onlinecourses.swayam2.ac.in/imb19_mg02/preview                 |                   |  |  |  |  |  |  |  |  |
| 1                                                  | https://www.tutorialspoint.com/retail_management/merchandia            | ce managemen      |  |  |  |  |  |  |  |  |
| 2                                                  | t.htm                                                                  | sc_managemen      |  |  |  |  |  |  |  |  |
|                                                    |                                                                        | types of          |  |  |  |  |  |  |  |  |
| 3                                                  | https://indiafreenotes.com/merchandise-management-concept-             | <u>19068-01-</u>  |  |  |  |  |  |  |  |  |
|                                                    | merchandise-principles-of-merchandising/                               | andicin a         |  |  |  |  |  |  |  |  |
| 4                                                  | https://ca.indeed.com/career-advice/career-development/merch           | ianuising-        |  |  |  |  |  |  |  |  |
|                                                    | management                                                             |                   |  |  |  |  |  |  |  |  |
| 5                                                  | https://www.wallstreetmojo.com/merchandising/                          |                   |  |  |  |  |  |  |  |  |
|                                                    | Methods of Evaluation                                                  |                   |  |  |  |  |  |  |  |  |
| Internal                                           | Continuous Internal Assessment Test                                    |                   |  |  |  |  |  |  |  |  |
| Evaluatio                                          | Assignments                                                            | 25 Marks          |  |  |  |  |  |  |  |  |
| Seminar                                            |                                                                        |                   |  |  |  |  |  |  |  |  |
| 11                                                 | Attendance and Class Participation                                     |                   |  |  |  |  |  |  |  |  |
| External                                           |                                                                        |                   |  |  |  |  |  |  |  |  |
| <b>Evaluatio</b> End Semester Examination 75 Marks |                                                                        |                   |  |  |  |  |  |  |  |  |
| n                                                  |                                                                        |                   |  |  |  |  |  |  |  |  |
|                                                    | Total                                                                  | 100 Marks         |  |  |  |  |  |  |  |  |
|                                                    | Methods of Assessment                                                  |                   |  |  |  |  |  |  |  |  |
| <u> </u>                                           |                                                                        |                   |  |  |  |  |  |  |  |  |

| Recall          | Simple definitions, MCQ, Recall steps, Concept definitions                 |
|-----------------|----------------------------------------------------------------------------|
| (K1)            | Simple definitions, 1416Q, Recail steps, concept definitions               |
| Understa        |                                                                            |
| nd/             | MCQ, True/False, Short essays, Concept explanations, Short summary or      |
| Compreh         | overview                                                                   |
| end (K2)        |                                                                            |
| Applicati       | Suggest idea/concept with examples, Suggest formulae, Solve problems,      |
| on (K3)         | Observe, Explain                                                           |
| Analyze         | Problem-solving questions, Finish a procedure in many steps, Differentiate |
| ( <b>K4</b> )   | between various ideas, Map knowledge                                       |
| <b>Evaluate</b> | Langer access/Evaluation access. Critique or justify with pres and cons    |
| (K5)            | Longer essay/ Evaluation essay, Critique or justify with pros and cons     |
| Create          | Check knowledge in specific or offbeat situations, Discussion, Debating or |
| ( <b>K6</b> )   | Presentations                                                              |

|      | PO 1 | PO 2 | PO 3 | PO 4 | PO 5 | PO 6 | PO 7 | PO 8 |
|------|------|------|------|------|------|------|------|------|
| CO 1 | S    | M    | M    | M    | M    | S    | M    | S    |
| CO 2 | S    | S    | M    | M    | S    | S    | M    | S    |
| CO 3 | S    | S    | M    | M    | M    | S    | M    | S    |
| CO 4 | S    | S    | M    | M    | M    | S    | M    | S    |
| CO 5 | S    | S    | M    | M    | M    | S    | M    | S    |

#### S-Strong M-Medium L-Low

|                            | PSO 1 | PSO 2 | PSO 3 | PSO 4 | PSO 5 |
|----------------------------|-------|-------|-------|-------|-------|
| CO 1                       | 3     | 3     | 3     | 3     | 3     |
| CO 2                       | 3     | 3     | 3     | 3     | 3     |
| CO 3                       | 3     | 3     | 2     | 3     | 3     |
| CO 4                       | 3     | 3     | 3     | 3     | 3     |
| CO 5                       | 3     | 3     | 3     | 3     | 3     |
| Weightage                  | 15    | 15    | 14    | 15    | 15    |
| Weighted percentage        |       |       |       |       |       |
| of Course                  | 3.0   | 3.0   | 2.8   | 3.0   | 3.0   |
| <b>Contribution to Pos</b> |       |       |       |       |       |

|                 |                                                                                                    | C<br>a<br>te                                                                                                    |                      |                                       |                              |                                 | C<br>r                                       | In<br>st.     |             | Marks           |           |  |
|-----------------|----------------------------------------------------------------------------------------------------|----------------------------------------------------------------------------------------------------|----------------------|---------------------------------------|------------------------------|---------------------------------|----------------------------------------------|---------------|-------------|-----------------|-----------|--|
| Subject<br>Code | Subject Name                                                                                                    | g<br>o<br>r<br>y                                                                                                    | L                    | Т                                     | P                            | O                               | e<br>d<br>it<br>s                            | H<br>ou<br>rs | C<br>I<br>A | Exte<br>rnal    | To<br>tal |  |
|                 | Franchise Operations  Management                                                                                                    | Cor<br>e                                                                                                    | Y                    | ı                                     | Ī                            | ı                               | 3                                            | 5             | 25          | 75              | 100       |  |
|                 | Learning Objectives                                                                                                    |                                                                                                    |                      |                                       |                              |                                 |                                              |               |             |                 |           |  |
| CLO1            | Determine critical succe                                                                                                    |                                                                                                    |                      |                                       |                              |                                 |                                              | nchise        |             |                 |           |  |
| CLO2            | Leverage emerging tren                                                                                                    | ds in t                                                                                                    | ne :                 | franc                                 | hise                         | indı                            | ustry                                        |               |             |                 |           |  |
| CLO3            |                                                                                                    |                                                                                                    |                      |                                       |                              |                                 |                                              |               |             |                 |           |  |
| CLO4            | To prepare and study bu                                                                                                    |                                                                                                    | _                    |                                       |                              |                                 | nising                                       |               |             |                 |           |  |
| CLO5            | To understand the legal                                                                                                    | aspect                                                                                                    | S 11                 | ı frai                                | nchis                        | ing                             |                                              | NI.           | - <b>C</b>  | T               | •         |  |
| UNIT            | D                                                                                                    | etails                                                                                                    |                      |                                       |                              |                                 |                                              | No.<br>Hou    |             | Learr<br>Object | _         |  |
| I               | franchising – Econome Business Concept: Will Types of franch Perspective– Strategic The Economic Imp International Franchise Managing Franchise Business Issues – Franchising – Steps franchising – Disadvantages to Franchise Elements of a Marketing & Promotion | ng Blocks of Franchising – What is sing – Economic Impact –The Franchise ss Concept: When to Use Franchising – of franchising – A Global ctive– Strategic Franchise Structures – Economic Impact of Franchising – tional Franchise Overview ing Franchise Business – Threshold ss Issues – The Feasibility of ising – Steps involved in preparing for sing – Advantages and antages to Franchisor & Franchisee – ints of a Successful System – |                      |                                       |                              | 12                              |                                              | CLO1          |             |                 |           |  |
| III             | Understanding Chain<br>Franchise Businesses<br>Franchising                                                                                                    | enue<br>e unit<br>ies<br>anagin<br>Orgai<br>– T                                                                                                    | fi<br>g<br>niz<br>he | -<br>ranch<br><br>Fra<br>ation<br>Tei | Trentising Ranchi s —        | nds<br>g –<br>ecru<br>sees<br>H | in<br>Key<br>niting,<br>s –<br>R in<br>sy of | 12            | 2           | CLO             | CLO3      |  |
| IV              | Criteria to evaluate a Franchise Disclosure Benefits of Brand Franchising – The Franchising – Runn & Market Process – Runn & Managing a Franchis                                                                                                    | se<br>name<br>ranchis<br>ing a l                                                                                                    | e<br>Fra             | Agre<br>Th<br>Busi<br>nchis           | emer<br>e F<br>ness<br>se –N | it<br>utur<br>Pla<br>Aarl       | re of an & ceting                            | 12            | 2           | CLO             | CLO4      |  |

| <u> </u>   |                                                                                                    |                |                      |  |  |  |  |  |  |
|------------|----------------------------------------------------------------------------------------------------|----------------|----------------------|--|--|--|--|--|--|
|            | Protecting & Financing a Franchise Franchisor                                                           |                |                      |  |  |  |  |  |  |
|            | Business Plan                                                                                           |                |                      |  |  |  |  |  |  |
|            | Legal and Taxation Aspects –                                                                            |                |                      |  |  |  |  |  |  |
|            | Infrastructure/Services Provided – Profit Pie to                                                        |                |                      |  |  |  |  |  |  |
|            | Share – Multi-Level Franchising – Company                                                               |                |                      |  |  |  |  |  |  |
| <b>T</b> 7 | Owned Stores Multi-Concept Franchises -                                                                 | 10             | CI OF                |  |  |  |  |  |  |
| V          | Market Development/Encroachment - The                                                                   | 12             | CLO5                 |  |  |  |  |  |  |
|            | Financial Position – Finance Sources and                                                                |                |                      |  |  |  |  |  |  |
|            | Assistance Starting the Operation – Operations                                                          |                |                      |  |  |  |  |  |  |
|            | Manual and Contract                                                                                     |                |                      |  |  |  |  |  |  |
|            | Total                                                                                                   | 60             |                      |  |  |  |  |  |  |
|            | Course Outcomes                                                                                         | UU             |                      |  |  |  |  |  |  |
| Course     | Course outcomes                                                                                         |                |                      |  |  |  |  |  |  |
| Outcom     | On completion of this course, students will;                                                            |                | Program              |  |  |  |  |  |  |
| es         | ,                                                                                                    |                | Outcomes             |  |  |  |  |  |  |
| CO1        | Define the concept and pros &cons of franchisee opti                                                    | on             | PO1, PO3             |  |  |  |  |  |  |
|            | 101,103                                                                                                 |                |                      |  |  |  |  |  |  |
| CO2        | Identify legal formalities & process of franchisee                                                      | D 1            | PO1, PO4             |  |  |  |  |  |  |
| CO3        | Develop relationship between Franchisor & franchise the conflict between franchisor & franchisee.       | ee, Resolve    | PO4, PO5,            |  |  |  |  |  |  |
| CO4        | Develop Franchisee marketing plan                                                                       |                | PO6, PO7<br>PO2, PO6 |  |  |  |  |  |  |
|            |                                                                                                    | arket entry    | PO2, PO3,            |  |  |  |  |  |  |
| CO5        | Analyze the way to enter into International Market entry PO2, PO strategies PO5, PO                     |                |                      |  |  |  |  |  |  |
|            | Text Books                                                                                              |                | 103,107              |  |  |  |  |  |  |
| 1          | Norman, (2006). Franchising. USA: Kaplan Publishin                                                      | 1g             |                      |  |  |  |  |  |  |
|            | Manish V. Sidhpuria - Retail Franchising- McGrav                                                        |                | ation (India) Pvt    |  |  |  |  |  |  |
| 2.         | Limited- 2009                                                                                           |                | (=====) =            |  |  |  |  |  |  |
| 3          | Vincent Gabriel · - Success In Franchising- 2013                                                        |                |                      |  |  |  |  |  |  |
| 4          | Mark Siebert- The Franchisee Handbook- Entreprene                                                       | ur Press-201   | 19                   |  |  |  |  |  |  |
| 5          | Rick Grossman- Franchise Bible- Entrepreneur Press                                                      | - 2017         |                      |  |  |  |  |  |  |
|            | References Books                                                                                        |                |                      |  |  |  |  |  |  |
| 1          | Bisio, R. (2011). The Educated Franchisee . Bascom I                                                    | Hill Publishi  | ng                   |  |  |  |  |  |  |
|            |                                                                                                    |                |                      |  |  |  |  |  |  |
| 2          | Fairbourne, J. Gibson, S.W., Micro Franchising: Crea                                                    | ating wealth   | at the bottom of     |  |  |  |  |  |  |
| 2          | the                                                                                                    |                |                      |  |  |  |  |  |  |
| 3          | Pyramid. Edward Elgar Publishing                                                                        | , E - 5        | * *****              |  |  |  |  |  |  |
| 4          | Michael H. Seid, Joyce Mazero- Franchise Managem                                                        | ent For Dun    | nmies- Wiley         |  |  |  |  |  |  |
|            | Publisher- 2017  Corl Booder The Franchising Handbooks How to Ch                                        | 10000 Ct       | and Due a            |  |  |  |  |  |  |
| 5          | <u>Carl Reader</u> - The Franchising Handbook: How to Ch<br>Successful Franchise (Teach Yourself) -2016 | ioose, Start a | ana Kun a            |  |  |  |  |  |  |
| 3          | Successiui Fiancinse (Teach Toursen) -2010                                                              |                |                      |  |  |  |  |  |  |
|            | Web Resources                                                                                           |                |                      |  |  |  |  |  |  |
| 1          | https://onlinecourses.swayam2.ac.in/imb20_mg29/pro                                                      | eview          |                      |  |  |  |  |  |  |
| 2          | https://dynamics.folio3.com/blog/franchise-management-s                                                 |                |                      |  |  |  |  |  |  |
| 3          | https://www.udemy.com/course/franchise-management                                                       |                |                      |  |  |  |  |  |  |
| 4          | https://na.eventscloud.com/ehome/82030/170296/                                                          |                |                      |  |  |  |  |  |  |
| 5          | https://meetbrandwide.com/blog/2022/08/16/what-is                                                       | -franchise-n   | nanagement/          |  |  |  |  |  |  |
|            | Methods of Evaluation                                                                                   |                |                      |  |  |  |  |  |  |
|            |                                                                                                    |                |                      |  |  |  |  |  |  |

| Internal Evaluatio  External Evaluatio    | N Seminar Attendance and Class Participation End Semester Examination                            | 25 Marks 75 Marks  |  |  |  |  |  |  |
|-------------------------------------------|--------------------------------------------------------------------------------------------------|--------------------|--|--|--|--|--|--|
| Evaluatio                                 | Total                                                                                            | 100 Marks          |  |  |  |  |  |  |
|                                           | Methods of Assessment                                                                            |                    |  |  |  |  |  |  |
| Recall (K1)                               | Simple definitions MCCO Recall steps Concept definitions                                         |                    |  |  |  |  |  |  |
| Underst<br>and/<br>Compre<br>hend<br>(K2) | and/ Compre hend  MCQ, True/False, Short essays, Concept explanations, Short summary or overview |                    |  |  |  |  |  |  |
| Applicat ion (K3)                         | Suggest idea/concept with examples, Suggest formulae Observe, Explain                            | , Solve problems,  |  |  |  |  |  |  |
| Analyze<br>(K4)                           | Analyze Problem-solving questions, Finish a procedure in many steps, Differentiate               |                    |  |  |  |  |  |  |
| Evaluate (K5)                             | Longer essay/ Evaluation essay ('ritique or justity with pros and cons                           |                    |  |  |  |  |  |  |
| Create (K6)                               | Check knowledge in specific or offbeat situations, Discu<br>Presentations                        | ssion, Debating or |  |  |  |  |  |  |

| COS/POS | PO1 | PO2 | PO3 | PO4 | PO5 | PO6 | PO7 | PO8 |
|---------|-----|-----|-----|-----|-----|-----|-----|-----|
| CO1     | S   | S   | S   | S   | S   | S   | S   | S   |
| CO2     | S   | S   | S   | M   | S   | S   | S   | S   |
| CO3     | S   | S   | S   | S   | S   | S   | S   | S   |
| CO4     | M   | S   | M   | S   | S   | M   | S   | M   |
| CO5     | M   | S   | S   | S   | S   | M   | S   | S   |

<sup>\*</sup>S-Strong; M-Medium; L-Low

|                        | PSO 1 | PSO 2 | PSO 3 | PSO 4 | PSO 5 |
|------------------------|-------|-------|-------|-------|-------|
| CO 1                   | 3     | 3     | 3     | 3     | 3     |
| CO 2                   | 3     | 3     | 3     | 3     | 3     |
| CO 3                   | 3     | 3     | 2     | 3     | 3     |
| CO 4                   | 3     | 3     | 3     | 3     | 3     |
| CO 5                   | 3     | 3     | 3     | 3     | 3     |
| Weightage              | 15    | 15    | 14    | 15    | 15    |
| Weighted percentage of |       |       |       |       |       |
| Course Contribution to | 3.0   | 3.0   | 2.8   | 3.0   | 3.0   |
| Pos                    |       |       |       |       |       |

|                                                                                                    |                                                                                                    |                                                                              |                                                                                               |                                                |                                               |                                          |                                            | -                                                                  | In                                                                                                    |          | M                    | arks                     | 3             |  |
|----------------------------------------------------------------------------------------------------|----------------------------------------------------------------------------------------------------|------------------------------------------------------------------------------|-----------------------------------------------------------------------------------------------|------------------------------------------------|-----------------------------------------------|------------------------------------------|--------------------------------------------|--------------------------------------------------------------------|----------------------------------------------------------------------------------------------------|----------|----------------------|--------------------------|---------------|--|
| Subj<br>ect<br>Code                                                                                                    | Subjec                                                                                                    | t Name                                                                       | Catego<br>ry                                                                                  | L                                              | Т                                             | P                                        | O                                          | Cr<br>edi<br>ts                                                    | st.<br>H<br>ou<br>rs                                                                                                    | ()<br>1  | ]                    | E<br>xt<br>er<br>na<br>l | T<br>ot<br>al |  |
|                                                                                                    | Services<br>Marketi                                                                                                    | ng                                                                           | Specific<br>Elective                                                                          | Y                                              | -                                             | -                                        | -                                          | 3                                                                  | 5                                                                                                    | 2        | 5                    | 75                       | 100           |  |
|                                                                                                    |                                                                                                    |                                                                              | Lear                                                                                          | ning                                           | Ob                                            | je                                       | ctive                                      | S                                                                  |                                                                                                    |          |                      |                          |               |  |
| CLO1 To recall the basic concepts of Services Market                                                                                                    |                                                                                                    |                                                                              |                                                                                               |                                                |                                               |                                          |                                            |                                                                    |                                                                                                    |          |                      |                          |               |  |
| CLO2 To know the Marketing Mix in Service Marketing                                                                                                    |                                                                                                    |                                                                              |                                                                                               |                                                |                                               |                                          |                                            |                                                                    |                                                                                                    |          |                      |                          |               |  |
| -                                                                                                    | LO3                                                                                                    |                                                                              | mine effectiv                                                                                 |                                                |                                               |                                          |                                            |                                                                    | ting.                                                                                                    |          |                      |                          |               |  |
|                                                                                                    | LO4                                                                                                    |                                                                              | uss on delive                                                                                 |                                                |                                               |                                          | •                                          |                                                                    |                                                                                                    |          |                      |                          |               |  |
| C                                                                                                    | LO5                                                                                                    | To anal                                                                      | yze the Marl                                                                                  | ketin                                          | g 01                                          | Se                                       | ervic                                      | es.                                                                |                                                                                                    |          | No.                  | L                        | earni         |  |
| U.                                                                                                    | NIT                                                                                                    | Details Details                                                              |                                                                                               |                                                |                                               |                                          |                                            |                                                                    | of<br>Hou<br>rs                                                                                                    | O        | ng<br>Objecti<br>ves |                          |               |  |
|                                                                                                    | Marketing Services: Introduction growth of the service sector. The concept of service.  Characteristics of service - classification of service designing of the service, blueprinting using technology, developing human resources, building service aspirations. |                                                                              |                                                                                               |                                                |                                               |                                          | e.<br>e<br>g                               | 15                                                                 | (                                                                                                    | CLO1     |                      |                          |               |  |
|                                                                                                    | II                                                                                                    | product<br>promoti<br>services                                               |                                                                                               | prici<br>e an<br>al                            | ng<br>d d<br>din                              | str<br>list<br>ner                       | ateg<br>ribut<br>ision                     | ies and<br>ion met                                                 | tactics<br>hods fo<br>service                                                                                                    | s,<br>or | 15                   | (                        | CLO2          |  |
| marketing- people, physical evidence and process.  Effective Management of Service Marketing:  Marketing demand and supply through capacity planning and segmentation - internal marketing of services - external versus internal Orientation of service strategy. |                                                                                                    |                                                                              |                                                                                               |                                                |                                               |                                          | y<br>of                                    | 15                                                                 |                                                                                                    | CLO3     |                      |                          |               |  |
|                                                                                                    | IV                                                                                                    | quality<br>custome<br>Factors<br>relations<br>standard<br>perform<br>closing | gaps- Ser expectation and techniqueship managers, factors ance gap - the gap. Exers- the pro- | SERV<br>ns venters to<br>menters<br>and<br>key | VQUersus<br>o res<br>o Ga<br>so<br>fac<br>nal | JA<br>s p<br>solv<br>aps<br>luti<br>ctor | L-SI erceive the in standard architecture. | ERVPEF<br>ived services<br>ervices<br>the<br>d strate<br>unication | F. The vice gap Custome - quality service gies for the the vice of the vice of | e or e   | 15                   | C                        | CLO4          |  |

|                    |                                                                                          | 1                         | 1                 |  |  |  |  |  |  |
|--------------------|------------------------------------------------------------------------------------------|---------------------------|-------------------|--|--|--|--|--|--|
|                    | developing appropriate and effective communication                                       |                           |                   |  |  |  |  |  |  |
|                    | about service quality.                                                                   |                           |                   |  |  |  |  |  |  |
|                    | Marketing of Service With Special Reference To:1.                                        |                           |                   |  |  |  |  |  |  |
|                    | Financial services, 2. Health services, 3. Hospitality                                   |                           |                   |  |  |  |  |  |  |
| V                  | services including travel, hotels and tourism, 4.                                        | 15                        | CLO5              |  |  |  |  |  |  |
|                    | Professional service, 5. Public utility service, 6.                                      |                           |                   |  |  |  |  |  |  |
|                    | Educational services and e-services.                                                     |                           |                   |  |  |  |  |  |  |
|                    | Total                                                                                    | ,                         | 75                |  |  |  |  |  |  |
|                    | Course Outcomes                                                                          |                           |                   |  |  |  |  |  |  |
| Course<br>Outcomes | On completion of this course, students will;                                             |                           |                   |  |  |  |  |  |  |
| CO1                | To define and understand the concepts of Services                                        |                           | 1, PO4,           |  |  |  |  |  |  |
|                    | Marketing.                                                                               |                           | 5, PO8            |  |  |  |  |  |  |
| ~~~                | To Examine and apply Marketing Mix in Service                                            |                           | 2, PO3,           |  |  |  |  |  |  |
| CO2                | Marketing.                                                                               |                           | l, PO6,<br>7, PO8 |  |  |  |  |  |  |
|                    |                                                                                          |                           |                   |  |  |  |  |  |  |
| CO3                | To analyze and design various strategies in the field of Services Marketing. PO4, PO PO6 |                           |                   |  |  |  |  |  |  |
| CO4                | of Services Marketing.  To evaluate the role of delivering Quality Service.              |                           | 2, PO7            |  |  |  |  |  |  |
|                    | To design the tools of Marketing                                                         |                           | 1, PO3,           |  |  |  |  |  |  |
| CO5                | To design the tools of Marketing                                                         |                           | 5, PO8            |  |  |  |  |  |  |
|                    | Reading List                                                                             |                           | ,                 |  |  |  |  |  |  |
| 1.                 | Reddy P.N. (2011)— Services Marketing – Himalaya Pul                                     | olicatio                  | n                 |  |  |  |  |  |  |
|                    | Christopher Lovelock ,JochenWirtz (2016)— Services M                                     | arketin                   | g –               |  |  |  |  |  |  |
| 2.                 | World Scientific Publisher                                                               |                           |                   |  |  |  |  |  |  |
| 3.                 | The Journal Of Services Marketing                                                        |                           |                   |  |  |  |  |  |  |
| 4.                 | Valarie A Zeithmal and Mary JO Bitner, Services Market                                   | ing:Int                   | egrating          |  |  |  |  |  |  |
| 4.                 | Customer Focus across the firm, TataMcGraw Hill Newl                                     | Delhi                     |                   |  |  |  |  |  |  |
| 5                  | C.Bhattacharjee,Services Marketing ,Excel Books,NewI                                     | Delhi                     |                   |  |  |  |  |  |  |
|                    | References Books                                                                         |                           |                   |  |  |  |  |  |  |
| 1.                 | Dr. B. Balaji, Services Marketing and Management, S. C                                   | Chand $\overline{\delta}$ | & Co,             |  |  |  |  |  |  |
| 1.                 | New Delhi.                                                                               |                           |                   |  |  |  |  |  |  |
| 2.                 | S.M. Jha, Services marketing, Himalaya Publishers, Inc.                                  | lia                       |                   |  |  |  |  |  |  |
| 3.                 | Baron, Services Marketing, Second Edition. Palgrave M                                    | Iacmill                   | an                |  |  |  |  |  |  |
| 4                  | Dr. L. Natarajan Services Marketing, Margham Publica                                     | tions,                    |                   |  |  |  |  |  |  |
| 4.                 | Chennai.                                                                                 |                           |                   |  |  |  |  |  |  |
| _                  | Thakur.G.S. Sandhusupreet&DograBabzan, Services m                                        | arketin                   | g,                |  |  |  |  |  |  |
| 5.                 | kalyanni Publishers, Ludhianna.                                                          |                           | -                 |  |  |  |  |  |  |
|                    | Web Resources                                                                            |                           |                   |  |  |  |  |  |  |
|                    | https://www.managementstudyguide.com/seven-p-of-se                                       | ervices-                  |                   |  |  |  |  |  |  |
| 1                  | marketing.htm                                                                            |                           |                   |  |  |  |  |  |  |
|                    | https://www.economicsdiscussion.net/marketing-2/wha                                      | t-is-ser                  | vice-             |  |  |  |  |  |  |
| 2                  | marketing/31875                                                                          | 15-5CI                    | <u> </u>          |  |  |  |  |  |  |
|                    | markeung/310/3                                                                           |                           |                   |  |  |  |  |  |  |

| 3                                  | https://www.marketingtutor.net/service-marketing/         |               |  |  |  |  |  |  |  |
|------------------------------------|-----------------------------------------------------------|---------------|--|--|--|--|--|--|--|
| 4                                  | https://www.marketing91.com/service-marketing/            |               |  |  |  |  |  |  |  |
| 5                                  | https://www.marketing91.com/service-marketing-mix/        |               |  |  |  |  |  |  |  |
|                                    | Methods of Evaluation                                     |               |  |  |  |  |  |  |  |
|                                    | Continuous Internal Assessment Test                       |               |  |  |  |  |  |  |  |
| Internal                           | Assignments                                               | 25 Marks      |  |  |  |  |  |  |  |
| Evaluation                         | Seminars                                                  | 23 Warks      |  |  |  |  |  |  |  |
| Attendance and Class Participation |                                                           |               |  |  |  |  |  |  |  |
| External                           | End Semester Examination                                  | 75 Marks      |  |  |  |  |  |  |  |
| Evaluation                         | uation End Schester Examination                           |               |  |  |  |  |  |  |  |
|                                    | Total 100 Ma                                              |               |  |  |  |  |  |  |  |
|                                    | Methods of Assessment                                     |               |  |  |  |  |  |  |  |
| Recall (K1)                        | Simple definitions, MCQ, Recall steps, Concept definition | ions          |  |  |  |  |  |  |  |
| <b>Understand/</b>                 | MCQ, True/False, Short essays, Concept explan             | ations Short  |  |  |  |  |  |  |  |
| Comprehend                         | summary or overview                                       | ations, Short |  |  |  |  |  |  |  |
| (K2)                               | ·                                                         |               |  |  |  |  |  |  |  |
| Application                        | Suggest idea/concept with examples, Suggest for           | mulae, Solve  |  |  |  |  |  |  |  |
| (K3)                               | problems, Observe, Explain                                |               |  |  |  |  |  |  |  |
| Analyze (K4)                       | Problem-solving questions, Finish a procedure in          | many steps,   |  |  |  |  |  |  |  |
| maryze (114)                       | Differentiate between various ideas, Map knowledge        |               |  |  |  |  |  |  |  |
| Evaluate (K5)                      | Longer essay/ Evaluation essay, Critique or justify v     | with pros and |  |  |  |  |  |  |  |
| L'aluate (123)                     | cons                                                      |               |  |  |  |  |  |  |  |
| Create (K6)                        | Check knowledge in specific or offbeat situations         | , Discussion, |  |  |  |  |  |  |  |
| Create (110)                       | Debating or Presentations                                 |               |  |  |  |  |  |  |  |

|     | PO1 | PO2 | PO3 | PO4 | PO5 | PO6 | PO7 | PO8 |
|-----|-----|-----|-----|-----|-----|-----|-----|-----|
| CO1 | M   | S   | S   | M   | S   | M   | S   | M   |
| CO2 | S   | M   | S   | M   | S   | M   | M   | M   |
| CO3 | S   | S   | S   | M   | M   | M   | S   | S   |
| CO4 | S   | M   | S   | S   | S   | S   | M   | S   |
| CO5 | M   | S   | M   | S   | M   | S   | S   | M   |

| CO/PO                                                   | PSO1 | PSO2 | PSO3 | PSO4 | PSO5 |
|---------------------------------------------------------|------|------|------|------|------|
| CO1                                                     | 3    | 3    | 3    | 3    | 3    |
| CO2                                                     | 3    | 3    | 3    | 3    | 3    |
| CO3                                                     | 3    | 3    | 3    | 3    | 3    |
| CO4                                                     | 3    | 3    | 3    | 3    | 3    |
| CO5                                                     | 3    | 3    | 3    | 3    | 3    |
| Weightage                                               | 15   | 15   | 15   | 15   | 15   |
| Weighted percentage<br>of Course Contribution<br>to POs | 3.0  | 3.0  | 3.0  | 3.0  | 3.0  |

|                                                                                                    |                                                                                                    |                              |      |      |      |                           |         | S            | or       |              |       |  |  |  |  |
|----------------------------------------------------------------------------------------------------|----------------------------------------------------------------------------------------------------|------------------------------|------|------|------|---------------------------|---------|--------------|----------|--------------|-------|--|--|--|--|
| Subject Code                                                                                                    | Subject Name                                                                                                    | Category                     | L    | Т    | P    | О                         | Credits | Inst. Hour   | CIA      | External     | Total |  |  |  |  |
|                                                                                                    | CONSUMER BEHAVIOR                                                                                                    | Spec<br>ific<br>Elec<br>tive | Y    | -    | -    | -                         | 3       | 5            | 25       | 75           | 100   |  |  |  |  |
|                                                                                                    | Learning Ob                                                                                                    | jective                      | S    |      |      |                           |         |              |          |              |       |  |  |  |  |
| CLO1 Understand the different concepts relating to nature, so consumer behavior                                                                                                    |                                                                                                    |                              |      |      |      | ope                       | and     | appl         | lication | n of         |       |  |  |  |  |
| CLO2                                                                                                    | Understand the various internal influ                                                                                                    | iences (                     | on c | ons  | ume  | er be                     | ehavi   | ior          |          |              |       |  |  |  |  |
| CLO3                                                                                                    | CLO3 Comprehend the various psychological factors that shape the behavior and actions of the consumer in the global market.                                                                                                    |                              |      |      |      |                           | and     |              |          |              |       |  |  |  |  |
| CLO4                                                                                                    | Learn about the various external influences on consumer behavior                                                                                                    |                              |      |      |      |                           |         |              |          |              |       |  |  |  |  |
| CLO5                                                                                                    | Understand the process of human of                                                                                                    | decision                     | n ma | ıkin | g in | an                        | nark    | eting        | con      | text.        |       |  |  |  |  |
| UNIT                                                                                                    | Details                                                                                                    |                              |      |      |      |                           |         | No. (<br>Hou |          | Lear. Object |       |  |  |  |  |
| Introduction to Consumer Behavior: Nature, scope & application; Importance of consumer behavior in marketing decisions; characteristics of consumer behavior; role of consumer research; consumer behavior interdisciplinary approach; Introduction to Industrial Buying Behavior; Market Segmentation, VALS 2 segmentation profile. E-Buying Behavior, The E-Buyer vis-à-vis the Brick-and mortar Buyer, Influences on E-Buying |                                                                                                    |                              |      |      |      | g<br>of<br>ry<br>r;<br>E- | 15      |              | CL       | O1           |       |  |  |  |  |
| II                                                                                                    | Internal Influences on Consumer Behavior: Consumer Needs & Motivation: Characteristics of motivation, arousal of motives; theories of needs & motivation-Maslow's hierarchy of needs, McClelland's APA theory. Types of involvement. |                              |      |      |      | al<br>'s                  | 15      |              | CL       | O2           |       |  |  |  |  |
| III                                                                                                    | Consumer Personality- theories of personality- Freudian theory, Jungian theory, Trait theory; Theory of self-images; Role of self-consciousness. Consumer Perception: Perceptual Process- selection, organization                    |                              |      |      |      |                           |         | 15           |          | CL           | О3    |  |  |  |  |

| 1.                                                                        | Consumer Behaviour – Satish K Batra, S H HKazmi                                                                                                    |         |                  |  |  |  |  |
|---------------------------------------------------------------------------|----------------------------------------------------------------------------------------------------|---------|------------------|--|--|--|--|
|                                                                           | Text Books                                                                                                    |         |                  |  |  |  |  |
| CO5 Determine customer satisfaction and consequent post purchase behavior |                                                                                                    |         |                  |  |  |  |  |
| CO4                                                                       | the buying behaviour.                                                                                                    |         |                  |  |  |  |  |
| CO3                                                                       | Analyze the consumer decision process.                                                                                                    | P06,    | PO8, PO2         |  |  |  |  |
| CO2                                                                       | Interpret psychological and environmental influences that are relevant for understanding consumer behaviour.                                                                                                    | ]       | PO3, PO4,<br>PO6 |  |  |  |  |
| CO1                                                                       | Explain the concept of Consumer Behaviour& describe Consumer research process in detail.                                                                                                    |         | PO4              |  |  |  |  |
| Course<br>Outcomes                                                        | On completion of this course, students will;                                                                                                    | Progran | n Outcomes       |  |  |  |  |
|                                                                           | Course Outcomes                                                                                                    |         |                  |  |  |  |  |
|                                                                           | Total                                                                                                    | 75      |                  |  |  |  |  |
| V                                                                         | Consumer Decision Making: Diffusion of Innovation:  Definition of innovation -resistance to innovation;  Consumer Decision making process: problem recognition:                                                                                                    |         |                  |  |  |  |  |
| IV                                                                        | External Influences on Consumer Behavior: Group Dynamics & consumer reference groups: Different types of reference groups; Family & Consumer Behavior: Consumer socialization process; consumer roles within a family; purchase influences and role played by children; family life cycle. Social Class & Consumer behavior: Determinants of social class; introduction to sub-cultural & cross-cultural influences. Opinion Leadership Process. | 15      | CLO4             |  |  |  |  |
|                                                                           | & interpretation. Learning & Consumer Involvement: learning theories- classical conditioning, instrumental conditioning, cognitive learning; involvement theory. Consumer Attitudes: Formation of attitudes; functions performed by attitudes; attitude towards advertisement                                                                                                    |         |                  |  |  |  |  |

Consumer Behaviour in Indian Context – K KSrivastava, SujataKhandai

Consumer Behaviour- Suja Nair – Himalaya Publishers. Assael: Consumer Behaviour, 6e

Leon G Schiffman, Joseph WesenBlit, S. Ramesh Kumar; Consumer Behavior,

Henry Assael, Consumer Behaviour and Marketing Action (2001) Cengage Learning

2.

3.

4.

5.

Thomson 2006

| Pearson Publication, 11th Edition, 2015 |                                                                                                  |                           |  |  |  |  |  |  |
|-----------------------------------------|--------------------------------------------------------------------------------------------------|---------------------------|--|--|--|--|--|--|
|                                         | References Books                                                                                 |                           |  |  |  |  |  |  |
|                                         |                                                                                                  |                           |  |  |  |  |  |  |
| 1.                                      | Schiffman L. G., Wisenblit J. and Kumar S.R. Consumer Behaviour.  Pearson Education India.       |                           |  |  |  |  |  |  |
| 2.                                      | Blackwell, R.D., Miniard, P.W., & Engel, J. F. Consumer Behaviour. Cengage India Private Limited |                           |  |  |  |  |  |  |
| 3.                                      | Sarkar A Problems of Consumer Behaviour in India, Disc<br>New Delhi                              | overy Publishing House    |  |  |  |  |  |  |
| 4.                                      | Anita Ghatak, Consumer Behaviour in India, D K Agenci                                            | es (P) Ltd New Delhi      |  |  |  |  |  |  |
| 5.                                      | David L. Louden and Albert J Della Bitta, Consumer B New Delhi 2002.                             | ehavior, McGraw Hill,     |  |  |  |  |  |  |
|                                         | Web Resources                                                                                    |                           |  |  |  |  |  |  |
| 1.                                      | https://www.economicsdiscussion.net/consumer-behavio                                             | our/factors-influencing-  |  |  |  |  |  |  |
| 1.                                      | consumer-behaviour-top-9-factors-with-examples/3145                                              | <u>7</u>                  |  |  |  |  |  |  |
| 2.                                      | https://issuu.com/thenappanganesen/docs/e-                                                       |                           |  |  |  |  |  |  |
| ۷.                                      | book consumer behaviour 11th edition                                                             |                           |  |  |  |  |  |  |
| 3.                                      | https://www.youtube.com/watch?v=ssexfXwoeuc&list=PLGqT-                                          |                           |  |  |  |  |  |  |
|                                         | zAqQhjQ3NAgn9jcA18W5hPFeeuDr                                                                     |                           |  |  |  |  |  |  |
| 4.                                      | https://www.ebookbou.edu.bd/Books/Text/SOB/MBA/r                                                 | •                         |  |  |  |  |  |  |
| 5.                                      | https://www.iedunote.com/attitude-and-consumer-behave                                            | <u>vior</u>               |  |  |  |  |  |  |
|                                         | Methods of Evaluation                                                                            |                           |  |  |  |  |  |  |
|                                         | Continuous Internal Assessment Test                                                              |                           |  |  |  |  |  |  |
| Internal                                | Assignments                                                                                      | 25 Marks                  |  |  |  |  |  |  |
| Evaluation                              | Seminar                                                                                          |                           |  |  |  |  |  |  |
|                                         | Attendance and Class Participation                                                               |                           |  |  |  |  |  |  |
| External<br>Evaluation                  | End Semester Examination                                                                         | 75 Marks                  |  |  |  |  |  |  |
|                                         | Total                                                                                            | 100 Marks                 |  |  |  |  |  |  |
|                                         |                                                                                                  |                           |  |  |  |  |  |  |
|                                         | Methods of Assessment                                                                            |                           |  |  |  |  |  |  |
| Recall (K1)                             | Simple definitions, MCQ, Recall steps, Concept definit                                           | ions                      |  |  |  |  |  |  |
| Understand/                             | MCQ, True/False, Short essays, Concept explanati                                                 | ons, Short summary or     |  |  |  |  |  |  |
| Comprehend                              | overview                                                                                         | , <b>,</b>                |  |  |  |  |  |  |
| (K2)                                    |                                                                                                  |                           |  |  |  |  |  |  |
| Application                             | Suggest idea/concept with examples, suggest form                                                 | nulae, Solve problems,    |  |  |  |  |  |  |
| (K3)                                    | Observe, Explain                                                                                 | D'CC C                    |  |  |  |  |  |  |
| Analyze (K4)                            | Problem-solving questions, Finish a procedure in n between various ideas, Map knowledge          | nany steps, Differentiate |  |  |  |  |  |  |
| Evaluate<br>(K5)                        | Longer essay/ Evaluation essay, Critique or justify with                                         | pros and cons             |  |  |  |  |  |  |

|             | Check knowledge in specific or offbeat situations, Discussion, Debating or |
|-------------|----------------------------------------------------------------------------|
| Create (K6) | Presentations                                                              |

|      | PO 1 | PO 2 | PO 3 | PO 4 | PO 5 | PO 6 | PO 7 | PO 8 |
|------|------|------|------|------|------|------|------|------|
| CO 1 | M    | M    | M    | S    | M    | M    | M    | M    |
| CO 2 | M    | S    | S    | S    | M    | S    | M    | M    |
| CO 3 | M    | S    | M    | M    | M    | S    | M    | S    |
| CO 4 | M    | M    | M    | M    | M    | S    | M    | S    |
| CO 5 | S    | S    | S    | M    | M    | M    | M    | M    |

#### S-Strong M-Medium L-Low

#### **CO-PO Mapping (Course Articulation Matrix)**

#### Level of Correlation between PSO's and CO's

| CO/POS                                               | PSO 1 | PSO 2 | PSO 3 | PSO 4 | PSO 5 |
|------------------------------------------------------|-------|-------|-------|-------|-------|
| CO 1                                                 | 3     | 3     | 3     | 3     | 3     |
| CO 2                                                 | 3     | 3     | 3     | 3     | 3     |
| CO 3                                                 | 3     | 3     | 3     | 3     | 3     |
| CO 4                                                 | 3     | 3     | 3     | 3     | 3     |
| CO 5                                                 | 3     | 3     | 3     | 3     | 3     |
| Weightage                                            | 15    | 15    | 15    | 15    | 15    |
| Weighted Percentage of Course<br>Contribution to PSO | 3.0   | 3.0   | 3.0   | 3.0   | 3.0   |

|                                                              |                                                                                                    |                                                                                                    |      |      |      |      |         | Š               |            | Mark                | S     |
|--------------------------------------------------------------|----------------------------------------------------------------------------------------------------|----------------------------------------------------------------------------------------------------|------|------|------|------|---------|-----------------|------------|---------------------|-------|
| Subject Code                                                 | Subject Name                                                                                                    | Category                                                                                                    |      | Т    | P    | o    | Credits | Inst. Hours     | CIA        | External            | Total |
|                                                              | E-Business Spec Y ific Elec tive                                                                                       |                                                                                                    |      |      |      |      |         |                 | 5 25 75 10 |                     |       |
|                                                              | Learning Objectives                                                                                                    |                                                                                                    |      |      |      |      |         |                 |            |                     |       |
| CLO1                                                         | To understand the basic concepts of                                                                                    | f electr                                                                                                    | oni  | c bu | sin  | ess. |         |                 |            |                     |       |
| CLO2                                                         | To identify web-based tools.                                                                                           |                                                                                                    |      |      |      |      |         |                 |            |                     |       |
| CLO3                                                         | To examine the security threats to                                                                                     | e-busin                                                                                                    | ess. |      |      |      |         |                 |            |                     |       |
| CLO4                                                         | To discuss the strategies on market                                                                                    | ing.                                                                                                    |      |      |      |      |         |                 |            |                     |       |
| CLO5                                                         | To analyze the business plan for e-                                                                                    | busines                                                                                                    | SS.  |      |      |      |         |                 |            |                     |       |
| UNIT                                                         | Details                                                                                                    |                                                                                                    |      |      |      |      |         | No. of<br>Hours |            | Learning Objectives |       |
| I                                                            | Introduction to electronic business - chains - the Internet and the web - i business                                   |                                                                                                    | _    |      |      |      |         | 15              |            | CLO1                |       |
| II                                                           | Web based tools for e - business - e - overview of packages                                                            | - busir                                                                                                    | ness | sof  | twa  | re   |         | 15              |            | CLO                 | D2    |
| III                                                          | Security threats to e - business - importer for e - commerce and electronic pay                                        |                                                                                                    | _    |      |      | ty   |         | 15              |            | CLO                 | O3    |
| IV                                                           |                                                                                                    | Strategies for marketing, sales and promotion - B2C and strategies for purchasing and support activities - B2B - web auction virtual - web portals |      | 15   | CLO4 |      |         |                 |            |                     |       |
| V                                                            | The environment of e-business - international - legal ethical - tax issues - business plan for implementing e-business |                                                                                                    |      |      |      |      |         | 15              |            | CLO5                |       |
|                                                              | Total                                                                                                    |                                                                                                    |      |      |      |      |         | 75              |            |                     |       |
|                                                              | Course Outo                                                                                                    | comes                                                                                                    |      |      |      |      | •       |                 |            |                     |       |
| Course Outcomes On completion of this course, students will; |                                                                                                    |                                                                                                    |      |      |      |      |         |                 |            |                     |       |

| CO1                 | To define and understand the basic concepts of business done through web PO2, PO6, PO7 |                          |  |  |  |  |  |  |
|---------------------|----------------------------------------------------------------------------------------|--------------------------|--|--|--|--|--|--|
|                     |                                                                                        |                          |  |  |  |  |  |  |
| CO2                 | To Examine and apply web tools in real-time business situations.                       | PO2, PO5, PO6, PO7       |  |  |  |  |  |  |
| CO3                 | To analyze the security threats in e-business. PO6, PO7, PO8                           |                          |  |  |  |  |  |  |
| CO4                 | To evaluate strategies for marketing.                                                  | PO2, PO4, PO7            |  |  |  |  |  |  |
|                     | To prepare the environment for e-business.                                             | PO1, PO2, PO4, PO7,      |  |  |  |  |  |  |
| CO5                 |                                                                                        | PO8                      |  |  |  |  |  |  |
|                     | Text Books                                                                             |                          |  |  |  |  |  |  |
|                     | Garry P Schneider and James T Perry - Electronic Commo                                 | erce, Course technology, |  |  |  |  |  |  |
| 1.                  | Thomson Learning, 2000                                                                 |                          |  |  |  |  |  |  |
| 2                   | Diwan, Prag and Sunil Sharma - E-Commerce - Managers                                   | s guide to E-            |  |  |  |  |  |  |
| 2.                  | Business                                                                               |                          |  |  |  |  |  |  |
| 3.                  | Kosivr, David - Understanding E-Commerce                                               |                          |  |  |  |  |  |  |
| 4.                  | Turban, Efraim, David King et. el.: Electronic Commerce                                | : A Managerial           |  |  |  |  |  |  |
| 4.                  | Perspective, Pearson Education Asia, Delhi.                                            |                          |  |  |  |  |  |  |
| 5.                  | C S Rayudu, E Commerce E Business, HPH                                                 |                          |  |  |  |  |  |  |
|                     | References Books                                                                       |                          |  |  |  |  |  |  |
|                     | Dave Chaffey: E-Business and E-Commerce Managemen                                      | t Pearson Education      |  |  |  |  |  |  |
| 1.                  | Dave Charley. L-Business and L-Commerce Managemen                                      | t, I carson Education.   |  |  |  |  |  |  |
| 2.                  | Kalakota, Ravi: Frontiers of Electronic Commerce, Addis                                | on - Wesley, Delhi.      |  |  |  |  |  |  |
| 3.                  | SmanthaShurety,: E-Business with Net Commerce, Addis                                   | son - Wesley,            |  |  |  |  |  |  |
| 3.                  | Singapore.                                                                             |                          |  |  |  |  |  |  |
| 4.                  | David Whitely, E Commerce Strategy, Technology and A TMH                               | applications,            |  |  |  |  |  |  |
| 5                   | J. Christopher Westle and Theodre H K Clarke, Global El                                | ectronic                 |  |  |  |  |  |  |
| 5.                  | Commerce – Theory and Case Studies, University Press                                   |                          |  |  |  |  |  |  |
|                     | Web Resources                                                                          |                          |  |  |  |  |  |  |
| 1                   | https://www.tutorialspoint.com/e_commerce/e_commerce                                   | <u>tutorial.pdf</u>      |  |  |  |  |  |  |
| 2                   | https://www.techtarget.com/searchcio/definition/e-busine                               | <u>ss</u>                |  |  |  |  |  |  |
| 3                   | https://www.britannica.com/technology/e-commerce                                       |                          |  |  |  |  |  |  |
| 4                   | https://www.geeksforgeeks.org/different-types-of-threat-t                              | o-e-commerce/            |  |  |  |  |  |  |
| 5                   | https://irp-cdn_multiscreensite.com/1c74f035/files/uploaded/introduction-              |                          |  |  |  |  |  |  |
| <i>J</i>            | to-e-commerce.pdf                                                                      |                          |  |  |  |  |  |  |
|                     | Methods of Evaluation                                                                  |                          |  |  |  |  |  |  |
| T4                  | Continuous Internal Assessment Test                                                    |                          |  |  |  |  |  |  |
| Internal            | Assignments                                                                            | 25 Marks                 |  |  |  |  |  |  |
| Evaluation Seminars |                                                                                        |                          |  |  |  |  |  |  |

|                        | Attendance and Class Participation                                         |                     |  |  |  |  |  |  |  |
|------------------------|----------------------------------------------------------------------------|---------------------|--|--|--|--|--|--|--|
| External<br>Evaluation | End Semester Examination                                                   | 75 Marks            |  |  |  |  |  |  |  |
|                        | Total                                                                      | 100 Marks           |  |  |  |  |  |  |  |
| Methods of Assessment  |                                                                            |                     |  |  |  |  |  |  |  |
| Recall (K1)            | Simple definitions, MCQ, Recall steps, Concept definition                  | ıs                  |  |  |  |  |  |  |  |
| Understand/            | MCO True/Folce Short assess Concept explanations                           | Chart summary or    |  |  |  |  |  |  |  |
| Comprehend             | MCQ, True/False, Short essays, Concept explanations, Short summary         |                     |  |  |  |  |  |  |  |
| (K2)                   | overview                                                                   |                     |  |  |  |  |  |  |  |
| Application            | Suggest idea/concept with examples, Suggest formul                         | ae, Solve problems, |  |  |  |  |  |  |  |
| (K3)                   | Observe, Explain                                                           |                     |  |  |  |  |  |  |  |
| Analyze (K4)           | Problem-solving questions, Finish a procedure in many steps, Differentiate |                     |  |  |  |  |  |  |  |
| Analyze (134)          | between various ideas, Map knowledge                                       |                     |  |  |  |  |  |  |  |
| Evaluate (K5)          | Longer essay/ Evaluation essay, Critique or justify with pros and cons     |                     |  |  |  |  |  |  |  |
| Create (K6)            | Check knowledge in specific or offbeat situations, Discussion, Debating or |                     |  |  |  |  |  |  |  |
|                        | Presentations                                                              |                     |  |  |  |  |  |  |  |

|      | PO 1 | PO 2 | PO 3 | PO 4 | PO 5 | PO 6 | PO 7 | PO 8 |
|------|------|------|------|------|------|------|------|------|
| CO 1 | M    | M    | M    | M    | S    | S    | S    | S    |
| CO 2 | M    | S    | S    | M    | S    | S    | S    | M    |
| CO 3 | M    | S    | S    | M    | M    | S    | S    | S    |
| CO 4 | M    | M    | S    | S    | M    | M    | S    | M    |
| CO 5 | M    | M    | S    | M    | S    | M    | S    | M    |

S-Strong M-Medium L-Low

#### **CO-PO Mapping (Course Articulation Matrix)**

#### Level of Correlation between PSO's and CO's

| CO/POS                                               | PSO 1 | PSO 2 | PSO 3 | PSO 4 | PSO 5 |
|------------------------------------------------------|-------|-------|-------|-------|-------|
| CO 1                                                 | 3     | 3     | 3     | 3     | 3     |
| CO 2                                                 | 3     | 3     | 3     | 3     | 3     |
| CO 3                                                 | 3     | 3     | 3     | 3     | 3     |
| CO 4                                                 | 3     | 3     | 3     | 3     | 3     |
| CO 5                                                 | 3     | 3     | 3     | 3     | 3     |
| Weightage                                            | 15    | 15    | 15    | 15    | 15    |
| Weighted Percentage of Course<br>Contribution to PSO | 3.0   | 3.0   | 3.0   | 3.0   | 3.0   |

This paper should be handled and valued by the faculty of Business Administration only

|                 |                                                                                                    |                  |       |       |        |       | C                     |                            |         | Marks               |               |
|-----------------|----------------------------------------------------------------------------------------------------|------------------|-------|-------|--------|-------|-----------------------|----------------------------|---------|---------------------|---------------|
| Subject<br>Code | Subject Name                                                                                                    | Ca<br>teg<br>ory | L     | Т     | P      | 0     | r<br>e<br>d<br>i<br>t | Ins<br>t.<br>Ho<br>ur<br>s | CI<br>A | Exte<br>rnal        | T<br>ot<br>al |
|                 | Strategic<br>Management                                                                                                    | Core             | Y     | -     | -      | -     | 3                     | 5                          | 25      | 75                  | 100           |
|                 |                                                                                                    | Le               | arnir | ng O  | bject  | tives |                       |                            | I       | 1                   |               |
| CLO1            | To understand the co                                                                                                    | oncept of        | strat | egy a | ınd st | rateg | gic m                 | anagem                     | ent pro | cess.               |               |
| CLO2            | To create awareness                                                                                                    | s of evol        | ving  | busii | ness   | envii | ronm                  | ent.                       |         |                     |               |
| CLO3            | To understand strat                                                                                                    | tegic alte       | rnati | ves a | ınd n  | nake  | appr                  | opriate                    | strateg | ic choice           |               |
| CLO4            | To know the basics                                                                                                    |                  | _     |       |        |       |                       |                            |         |                     |               |
| CLO5            | To understand rece                                                                                                    | nt trends        | s for | comp  | etiti  | ve ac | dvant                 | tage                       |         |                     |               |
| UNIT            | ]                                                                                                    | Details          |       |       |        |       | No.                   | of Hou                     | rs      | Learnii<br>Objectiv |               |
| I               | Introduction to Strategic Management - Overview of Strategic Management Process Levels of Strategy Strategic Intent-Vision and Mission Business Definition                                                                                                    |                  |       |       |        | 12    | CL01                  |                            |         |                     |               |
| II              | External Environment Appraisal using PESTEL Competitor Analysis using Porter's 5-Forces model Environmental Threat and Opportunity Profile (ETOP) Value chain Analysis Strategic Advantage Profile(SAP) Scanning Functional Resources and Capabilities for building Organization Capability Profile (OCP) SWOT Analysis |                  |       |       |        |       | 16                    |                            | CLO2    |                     |               |
| III             | Strategic alternatives at corporate level: concept of grand strategies -Strategic choice models - BCG, GE Nine Cell Matrix , Hofer's matrix-Strategic alternatives at business level: Michael Porter's Generic competitive strategies                                                                                   |                  |       |       |        |       |                       | 16                         |         | CLO3                | 3             |

| 3.                     | Jauch, Glueck& Gupta, Business Policy and Str (7th Edition)                                                                                                    | ategic Manageme    | ent, (Frank Brothers),   |  |  |  |
|------------------------|----------------------------------------------------------------------------------------------------|--------------------|--------------------------|--|--|--|
| 2.                     | Azhar Kazmi, Strategic Management and Busin Edition(2012)                                                                                                    | ness Policy, McG   | raw Hill – Third         |  |  |  |
| 1.                     | Wheelan and Hunger, Concepts in Strategic Ma<br>Pearson. – 14th Edition (2017)                                                                                                    | nagement and Bu    | siness Policy,           |  |  |  |
| - 003                  | Reading List                                                                                                    | 101, PC            | ), 1 O+,FO0              |  |  |  |
| CO4                    | implementation of the chosen strategies.  To familiarize with current developments                                                                                                    |                    | PO4 PO5, PO8 03, PO4,PO8 |  |  |  |
| G0.4                   | a business organization.  To generate workable solutions to the issues and challenges related to successful                                                                                                    | DOI DOS            | DO4 DO5 DO0              |  |  |  |
| CO3                    | To demonstrate the skills required for selection of the most suitable strategies for                                                                                                    | PO1, PO2,          | PO4, PO5, PO6            |  |  |  |
| CO2                    | To analyze the external environmental and internal organizational factors influencing strategy formulation.                                                                                                    | PO1, PO2, PO6, PO7 |                          |  |  |  |
| CO1                    | To develop an understanding of the strategic management process and the complexities of business environment.                                                                                                    | PO1, PO2, PO5, PO6 |                          |  |  |  |
| Course<br>Outcom<br>es | On Completion of the course the students will                                                                                                    | Program Outcomes   |                          |  |  |  |
|                        |                                                                                                    | 75                 |                          |  |  |  |
| V                      | Concept of Balanced Scorecard approach. Use of Big data for Balanced score card Importance of Corporate Social Responsibility & Business Ethics Concept of Corporate Sustainability                                                                                                    | 15 CLO5            |                          |  |  |  |
| IV                     | Strategic Implementation: Developing short-term objectives and policies, functional tactics, and rewards Structural Implementation: an overview of Structural Considerations Behavioral Implementation: an overview of Leadership and Corporate Culture Mc Kinsey 7-S Framework Establishing Strategic Control | 16                 | CLO4                     |  |  |  |

| 5.                                        | Hitt, Ireland, Hoskisson & Manikutty (2009), Strategic Management – A South Asian Perspective, Cengage Learning- Ninth Edition(2012) |                                          |  |  |  |  |  |  |  |  |
|-------------------------------------------|----------------------------------------------------------------------------------------------------|------------------------------------------|--|--|--|--|--|--|--|--|
|                                           | References Books                                                                                                    |                                          |  |  |  |  |  |  |  |  |
| 1.                                        | Thomson & Strickland, (2008), Crafting and Executing Strategy, McGraw Hill Sixteenth Edition (2011)                                  |                                          |  |  |  |  |  |  |  |  |
| 2.                                        | N. Chandrasekaran, Ananthanarayanan(2011), Strategic Management, Oxford University Press – First Edition – Second Impression (2012)  |                                          |  |  |  |  |  |  |  |  |
| 3.                                        | Ireland, Hoskisson&Manikutty (2009), S<br>Perspective, Cengage Learning- Ninth E                                                     | č č                                      |  |  |  |  |  |  |  |  |
| 4.                                        | Dr.LM.Prasad, Strategic Management,                                                                                                  | , Sultan Chand & Sons                    |  |  |  |  |  |  |  |  |
| 5.                                        | Kenneth Carrig, Scott A Snell. Strategic performance in business, Stanford Uni                                                       |                                          |  |  |  |  |  |  |  |  |
|                                           | Web Reso                                                                                                    | urces                                    |  |  |  |  |  |  |  |  |
| 1                                         | Strategic management journal https://o                                                                                               | onlinelibrary.wiley.com/journal/10970266 |  |  |  |  |  |  |  |  |
| 2                                         | https://str.aom.org/teaching/all-levels                                                                                              |                                          |  |  |  |  |  |  |  |  |
| 3                                         | https://online.hbs.edu/courses/business-strategy/                                                                                    |                                          |  |  |  |  |  |  |  |  |
| 4                                         | https://study.sagepub.com/parnell4e                                                                                                  |                                          |  |  |  |  |  |  |  |  |
| 5                                         | https://www.strategicmanagement.net/                                                                                                 |                                          |  |  |  |  |  |  |  |  |
|                                           | Methods of Eva                                                                                                    | aluation                                 |  |  |  |  |  |  |  |  |
|                                           | Continuous Internal Assessment<br>Test                                                                                               |                                          |  |  |  |  |  |  |  |  |
| Internal                                  | Assignments                                                                                                    |                                          |  |  |  |  |  |  |  |  |
| Evaluat                                   | Seminars Seminars                                                                                                    | 25 Marks                                 |  |  |  |  |  |  |  |  |
| ion                                       | Attendance and Class                                                                                                    |                                          |  |  |  |  |  |  |  |  |
|                                           | Participation Class                                                                                                    |                                          |  |  |  |  |  |  |  |  |
| Externa                                   |                                                                                                    |                                          |  |  |  |  |  |  |  |  |
| l<br>Evaluat<br>ion                       | End Semester Examination                                                                                                    | 75 Marks                                 |  |  |  |  |  |  |  |  |
|                                           | Total                                                                                                    | 100 Marks                                |  |  |  |  |  |  |  |  |
|                                           | Methods of Ass                                                                                                    | sessment                                 |  |  |  |  |  |  |  |  |
| Recall (K1)                               | Simple definitions, MCQ, Recall step                                                                                                 | s, Concept definitions                   |  |  |  |  |  |  |  |  |
| Underst<br>and/<br>Compre<br>hend<br>(K2) | Underst and/ Compre hend  MCQ, True/False, Short essays, Concept explanations, Short summary or overview                             |                                          |  |  |  |  |  |  |  |  |
| Applica<br>tion<br>(K3)                   | Suggest idea/concept with examples, Suggest formulae, Solve problems, Observe Explain                                                |                                          |  |  |  |  |  |  |  |  |

| Analyze       | Problem-solving questions, Finish a procedure in many steps, Differentiate |  |  |  |  |  |  |
|---------------|----------------------------------------------------------------------------|--|--|--|--|--|--|
| ( <b>K4</b> ) | between various ideas, Map knowledge                                       |  |  |  |  |  |  |
| Evaluat       | Langua assay/Evaluation assay Criticals on justify with mass and cons      |  |  |  |  |  |  |
| e (K5)        | Longer essay/ Evaluation essay, Critique or justify with pros and cons     |  |  |  |  |  |  |
| Create        | Check knowledge in specific or offbeat situations, Discussion, Debating or |  |  |  |  |  |  |
| ( <b>K6</b> ) | Presentations                                                              |  |  |  |  |  |  |

|      | PO 1 | PO 2 | PO 3 | PO 4 | PO 5 | PO 6 | PO 7 | PO 8 |
|------|------|------|------|------|------|------|------|------|
| CO 1 | S    | M    | M    | M    | M    | S    | M    | S    |
| CO 2 | S    | S    | S    | M    | S    | S    | M    | S    |
| CO 3 | M    | S    | M    | M    | S    | M    | M    | M    |
| CO 4 | S    | S    | M    | M    | S    | S    | M    | S    |
| CO 5 | M    | M    | S    | M    | M    | M    | M    | M    |

S-Strong M-Medium L-Low

#### CO-PO Mapping with Programme Specific Outcomes (Course Articulation Matrix): Level of Correlation between PSO's and CO's

| CO/PO                                             | PSO 1 | PSO 2 | PSO 3 | PSO 4 | PSO 5 |
|---------------------------------------------------|-------|-------|-------|-------|-------|
| CO 1                                              | 3     | 3     | 3     | 3     | 3     |
| CO 2                                              | 3     | 3     | 3     | 3     | 3     |
| CO 3                                              | 3     | 3     | 3     | 3     | 3     |
| CO 4                                              | 3     | 3     | 3     | 3     | 3     |
| CO 5                                              | 3     | 3     | 3     | 3     | 3     |
| Weightage                                         | 15    | 15    | 15    | 15    | 15    |
| Weighted Percentage of Course Contribution to POs | 3.0   | 3.0   | 3.0   | 3.0   | 3.0   |

|                     |                                                                                                    |          |      |      |      |         |             | Š                               |          | Marks |     |  |
|---------------------|----------------------------------------------------------------------------------------------------|----------|------|------|------|---------|-------------|---------------------------------|----------|-------|-----|--|
| Subject Code        | Subject Name                                                                                                    | Category | Т    | P    | O    | Credits | Inst. Hours | CIA                             | External | Total |     |  |
|                     | <b>Basics of Event Management</b> NM E1 Y 2                                                                                      |          |      |      |      |         | 2           | 2                               | 25       | 75    | 100 |  |
| Learning Objectives |                                                                                                    |          |      |      |      |         |             |                                 |          |       |     |  |
| CLO1                | To know the basic of event manage                                                                                                | ement i  | ts c | once | epts |         |             |                                 |          |       |     |  |
| CLO2                | To make an event design                                                                                                    |          |      |      |      |         |             |                                 |          |       |     |  |
| CLO3                | To make feasibility analysis for even                                                                                            | ent.     |      |      |      |         |             |                                 |          |       |     |  |
| CLO4                | To understand the 5 Ps of Event Marketing                                                                                        |          |      |      |      |         |             |                                 |          |       |     |  |
| CLO5                | To know the financial aspects of event management and its promotion                                                              |          |      |      |      |         |             |                                 |          |       |     |  |
| UNIT                | Details                                                                                                    |          |      |      |      |         |             | No. of Learning Hours Objective |          |       | Ü   |  |
| I                   | Introduction: Event Management – Importance, Activities.                                                                         | Definit  | ion  | , Ne | ed,  |         |             | 6                               | CLO1     |       |     |  |
| II                  | Concept and Design of Events: Events Developing &, Evaluating event controls.                                                    |          |      |      |      | ign     | 6           |                                 |          | CL    | O2  |  |
| III                 | Event Feasibility: Resources – Feas<br>Analysis                                                                                  | ibility, | SW   | OT   |      |         |             | 6                               |          | CL    | О3  |  |
| IV                  | Event Planning & Promotion – Marketing & Promotion – 5Ps of Event Marketing – Product, Price, Place, Promotion, Public Relations |          |      |      |      |         |             | 6                               |          | CL    | 04  |  |
| V                   | Event Budget – Financial Analysis – Event Cost – Event Sponsorship                                                               |          |      |      |      |         |             | 6 CLO5                          |          | O5    |     |  |
|                     | Total                                                                                                    |          |      |      |      |         |             | 30                              |          |       |     |  |
| Course              | Course Out  On completion of this course, stude                                                                                  |          |      |      |      |         |             |                                 |          | Outco |     |  |

To understand basics of event management

To study feasibility of organising an event

To design events

Outcomes

CO1

CO<sub>2</sub>

CO3

PO1, PO6

PO5, PO6

PO2, PO6

| CO4                    | To gain Familiarity with marketing & promotion of event                                                                                                    | PO6                    |  |  |  |  |  |  |  |
|------------------------|----------------------------------------------------------------------------------------------------|------------------------|--|--|--|--|--|--|--|
| CO5                    | To develop event budget                                                                                                    | PO6, PO8               |  |  |  |  |  |  |  |
|                        | Reading List                                                                                                    | <u> </u>               |  |  |  |  |  |  |  |
| 1.                     | Event Management: A Booming Industry and an Eve<br>Kishore, Ganga Sagar Singh - Har-Anand Publications Pv                                                                                                    | •                      |  |  |  |  |  |  |  |
| 2.                     | Event Management by Swarup K. Goyal - Adhyayan Publisher - 2009                                                                                                    |                        |  |  |  |  |  |  |  |
| 3.                     | Event Management & Public Relations by Savita Mohan                                                                                                    | Enkay Publishing House |  |  |  |  |  |  |  |
| 4                      | Event Planning - The ultimate guide - Public Relations by                                                                                                    | S.J. Sebellin Ross     |  |  |  |  |  |  |  |
| 5                      | Event Management By Lynn Van Der Wagen& Brublishers                                                                                                    | enda R Carlos, Pearson |  |  |  |  |  |  |  |
|                        | References Books                                                                                                    |                        |  |  |  |  |  |  |  |
| 1.                     | Event Management By Chaudhary, Krishna, Bio-Green F                                                                                                    | ublishers              |  |  |  |  |  |  |  |
| 2.                     | Successful Event Management By Anton Shone & Bryn                                                                                                    | Parry                  |  |  |  |  |  |  |  |
| 3.                     | Event management, an integrated & practical approach B Walters & Tahir Rashid                                                                                                    | y Razaq Raj, Paul      |  |  |  |  |  |  |  |
| 4.                     | Event Planning Ethics and Etiquette: A Principled Approach to the Business                                                                                                    |                        |  |  |  |  |  |  |  |
| 5.                     | Event Planning: Management & Marketing For Successful Events:  Management & Marketing for Successful Events: Become an Event Planning  Pro & Create a Successful Event Series by Alex Genadinik Create Space  Independent Publishing Platform, 2015 |                        |  |  |  |  |  |  |  |
|                        | Web Resources                                                                                                    |                        |  |  |  |  |  |  |  |
| 1.                     | https://ebooks.lpude.in/management/bba/term_5/DMGT3<br>EMENT.pdf                                                                                                    | 04 EVENT MANAG         |  |  |  |  |  |  |  |
| 2                      | https://www.inderscience.com/jhome.php?jcode=ijhem<br>International Journal of Hospitality & Event Managemen                                                                                                    | t                      |  |  |  |  |  |  |  |
| 3                      | https://www.emeraldgrouppublishing.com/journal/ijefm<br>International Journal of Event and Festival Management                                                                                                    |                        |  |  |  |  |  |  |  |
| 4                      | https://www.eventbrite.com/blog//?s=roundup                                                                                                    |                        |  |  |  |  |  |  |  |
| 5                      | https://www.eventindustrynews.com/                                                                                                    |                        |  |  |  |  |  |  |  |
|                        | Methods of Evaluation                                                                                                    |                        |  |  |  |  |  |  |  |
| <b>T</b> .             | Continuous Internal Assessment Test                                                                                                    |                        |  |  |  |  |  |  |  |
| Internal               | Assignments                                                                                                    | 25 Marks               |  |  |  |  |  |  |  |
| Evaluation             |                                                                                                    |                        |  |  |  |  |  |  |  |
|                        | Attendance and Class Participation                                                                                                    |                        |  |  |  |  |  |  |  |
| External<br>Evaluation | End Semester Examination                                                                                                    | 75 Marks               |  |  |  |  |  |  |  |
|                        | Total                                                                                                    | 100 Marks              |  |  |  |  |  |  |  |

|                                   | Methods of Assessment                                                                                           |
|-----------------------------------|----------------------------------------------------------------------------------------------------|
| Recall (K1)                       | Simple definitions, MCQ, Recall steps, Concept definitions                                                      |
| Understand/<br>Comprehend<br>(K2) | MCQ, True/False, Short essays, Concept explanations, Short summary or overview                                  |
| Application                       | Suggest idea/concept with examples, Suggest formulae, Solve problems,                                           |
| (K3)                              | Observe, Explain                                                                                                |
| Analyze (K4)                      | Problem-solving questions, Finish a procedure in many steps, Differentiate between various ideas, Map knowledge |
| Evaluate (K5)                     | Longer essay/ Evaluation essay, Critique or justify with pros and cons                                          |
| Create (K6)                       | Check knowledge in specific or offbeat situations, Discussion, Debating or Presentations                        |

|      | PO 1 | PO 2 | PO 3 | PO 4 | PO 5 | PO 6 | PO 7 | PO 8 |
|------|------|------|------|------|------|------|------|------|
| CO 1 | M    | S    | S    | S    | M    | S    | S    | S    |
| CO 2 | M    | S    | S    | S    | M    | S    | S    | S    |
| CO 3 | S    | M    | S    | S    | S    | S    | S    | M    |
| CO 4 | S    | M    | S    | S    | S    | S    | S    | S    |
| CO 5 | M    | S    | S    | S    | M    | S    | S    | S    |

#### S-Strong M-Medium L-Low

#### CO-PO Mapping (Course Articulation Matrix)

#### Level of Correlation between PSO's and CO's

| CO/PO                  | PSO 1 | PSO 2 | PSO 3 | PSO 4 | PSO 5 |
|------------------------|-------|-------|-------|-------|-------|
| CO 1                   | 3     | 3     | 3     | 3     | 3     |
| CO 2                   | 3     | 3     | 3     | 3     | 3     |
| CO 3                   | 3     | 3     | 3     | 3     | 3     |
| CO 4                   | 3     | 3     | 3     | 3     | 3     |
| CO 5                   | 3     | 3     | 3     | 3     | 3     |
| Weightage              | 15    | 15    | 15    | 15    | 15    |
| Weighted Percentage of |       |       |       |       |       |
| Course Contribution to | 3.0   | 3.0   | 3.0   | 3.0   | 3.0   |
| POs                    |       |       |       |       |       |

|              |                                                                                                    |          |      |       |      |      |         | S                           | 2 Marks          |                  |            |
|--------------|----------------------------------------------------------------------------------------------------|----------|------|-------|------|------|---------|-----------------------------|------------------|------------------|------------|
| Subject Code | Subject Name                                                                                             | Category |      | Т     | P    | О    | Credits | Inst. Hours                 | CIA              | External         | Total      |
|              | Managerial Communication FC Y 2                                                                          |          |      |       |      |      |         | 2                           | 25               | 75               | 100        |
|              | Course Objectives                                                                                        |          |      |       |      |      |         |                             |                  |                  |            |
| CLO1         | To educate students role & importance of communication                                                   |          |      |       |      |      |         |                             | •                | 1 '11            |            |
| CLO2<br>CLO3 | To build their listening, reading, w To introduce the modern communi                                     |          |      |       |      |      | nmuı    | nıcat                       | ion s            | SKIIIS.          |            |
| CLO4         | To understand the skills required for                                                                    |          |      |       | _    |      |         |                             |                  |                  |            |
| CLO5         | To facilitate the students to underst                                                                    |          |      |       |      |      | omm     | unic                        | atio             | n.               |            |
| UNIT         | Details                                                                                                  |          |      |       |      |      |         | No. (<br>Hou                | of               | Cou<br>Objec     |            |
|              | Definition – Methods – Types – Pr                                                                        | rinciple | s of | fef   | fect | ive  |         |                             |                  |                  |            |
| I            | Communication – Barriers to                                                                              | Comn     | nuni | icati | ion  | _    |         | 6                           |                  | CL               | <b>O</b> 1 |
| 1            | Communication etiquette.                                                                                 |          |      |       |      |      |         | U                           |                  | CL               | 01         |
|              | Business Letter – Layout- Kinds of B                                                                     | Business | Let  | tters | ;:   |      |         |                             |                  |                  |            |
|              | application, offer, acceptance/ acknowledgement and                                                      |          |      |       |      |      |         |                             |                  |                  |            |
| II           |                                                                                                    | _        |      |       |      | nir. |         | 6                           |                  | CLO2             |            |
|              | promotion letters. Business Development Letters – Enquiry, replies, Order, Sales, circulars, Grievances. |          |      |       |      |      | ,       |                             |                  |                  |            |
|              | Interviews- Direct, telephonic & Virtual interviews- Group                                               |          |      |       |      |      |         |                             |                  |                  |            |
| III          | discussion – Presentation skills – body                                                                  |          |      |       |      | 1    |         | 6                           |                  | CL               | O3         |
|              | Communication through Reports – A                                                                        | genda-   | Mir  | nute  | s of |      |         |                             |                  |                  |            |
| IV           | Meeting - Resume Writing                                                                                 |          |      |       |      |      |         | 6                           |                  | CL               | 04         |
|              | Modern Forms of Communication: p                                                                         | odcasts  | , En | nail, | vir  | tual |         |                             |                  |                  |            |
| V            | meetings – Websites and their use in                                                                     | Busine   | ss – | soc   | ial  |      |         | 6                           |                  | CL               | O5         |
|              | media- Professional Networking sites                                                                     | 8        |      |       |      |      |         |                             |                  |                  |            |
|              | Total                                                                                                    |          |      |       |      |      |         | 30                          |                  |                  |            |
| Course       | Course Out                                                                                               | comes    |      |       |      |      | 1       |                             |                  |                  |            |
| Outcomes     | On completion of this course, stude                                                                      | ents wi  | ll;  |       |      |      | 1       | Prog                        | ram              | Outco            | omes       |
| CO1          | Understand communication proces                                                                          | s and it | s ba | ırrie | ers. |      |         | PO1                         |                  | 2,PO3,l<br>O8    | PO4,       |
| CO2          | Develop business letters in differer                                                                     | nt scena | rios | 3     |      |      |         |                             |                  | 2,PO3,l<br>5,PO6 | PO4,       |
| CO3          | Develop oral communication skills & conducting interviews                                                |          |      |       |      |      |         | PO                          | 3,PO4,l<br>5,PO7 | ŕ                |            |
| CO4          | Use managerial writing for business communication                                                        |          |      |       |      |      |         | PO1,PO2,PO4,PO5,<br>PO6,PO8 |                  |                  |            |
| CO5          | Identify usage of modern commu                                                                           | nicatio  | n to | ols   | &    | its  |         | PO3                         | PO               | 4,PO5,l          | PO6,       |

|                                                                           | significance for managers                                                                         | PO7,PO8                  |  |  |  |  |  |  |
|---------------------------------------------------------------------------|---------------------------------------------------------------------------------------------------|--------------------------|--|--|--|--|--|--|
|                                                                           | Dooding List                                                                                      |                          |  |  |  |  |  |  |
|                                                                           | Reading List  Krishan Mohan & Meena Banerji, Developing Commun.                                   | ication Skills Macmillan |  |  |  |  |  |  |
| 1.                                                                        | India Ltd, 2008                                                                                   | ication Skins, Macininan |  |  |  |  |  |  |
| 2.                                                                        | Mallika Nawal –Business Communication – CENGAGE                                                   |                          |  |  |  |  |  |  |
| 3.                                                                        | Bovee, Thill, Schatzman, Business Communication Today - Peason Education Private Ltd - New Delhi. |                          |  |  |  |  |  |  |
| 4.                                                                        |                                                                                                   |                          |  |  |  |  |  |  |
| 5.                                                                        | Sundar K.A, Business communication Vijay Nicole imprir                                            | nts Pvt. Ltd., Chennai.  |  |  |  |  |  |  |
|                                                                           | References Books                                                                                  |                          |  |  |  |  |  |  |
|                                                                           | Rajendra Paul & J S Kovalahalli, Essentials of Business Cor                                       | nmunication, Sultan      |  |  |  |  |  |  |
| 1.                                                                        | Chand & Sons, New Delhi, 2017                                                                     |                          |  |  |  |  |  |  |
|                                                                           | Dr. C B Gupta, Basic Business Communication, Sultan Char                                          | nd & Sons, New Delhi,    |  |  |  |  |  |  |
| 2.                                                                        | 2017                                                                                              |                          |  |  |  |  |  |  |
|                                                                           | R C Sharma & Krishan Mohan, Business Correspondance as                                            | nd Report Writing, Mc    |  |  |  |  |  |  |
| 3.                                                                        |                                                                                                   |                          |  |  |  |  |  |  |
| Kevin Galaagher, Skills Development for Business and Management Students, |                                                                                                   |                          |  |  |  |  |  |  |
| 4.                                                                        |                                                                                                   |                          |  |  |  |  |  |  |
| 5.                                                                        | 5. R C Bhatia, Business Communication, Ane Books Pvt Ltd., Delhi, 2015                            |                          |  |  |  |  |  |  |
|                                                                           | Web Resources                                                                                     |                          |  |  |  |  |  |  |
| 1.                                                                        | https://www.managementstudyguide.com/business_comn                                                | nunication.html          |  |  |  |  |  |  |
| 2.                                                                        | https://studiousguy.com/business-communication/                                                   |                          |  |  |  |  |  |  |
| 3.                                                                        | https://www.oercommons.org/curated-collections/469                                                |                          |  |  |  |  |  |  |
| 4                                                                         | https://www.scu.edu/mobi/business-courses/starting-a-bus                                          | siness/session-8-        |  |  |  |  |  |  |
| 4.                                                                        | communication-tools/                                                                              |                          |  |  |  |  |  |  |
| 5.                                                                        | https://open.umn.edu/opentextbooks/textbooks/8                                                    |                          |  |  |  |  |  |  |
|                                                                           | Methods of Evaluation                                                                             |                          |  |  |  |  |  |  |
|                                                                           | Continuous Internal Assessment Test                                                               |                          |  |  |  |  |  |  |
| Internal                                                                  | Assignments                                                                                       | 25 Morks                 |  |  |  |  |  |  |
| Evaluation                                                                | Seminar                                                                                           | 25 Marks                 |  |  |  |  |  |  |
|                                                                           | Attendance and Class Participation                                                                |                          |  |  |  |  |  |  |
| External<br>Evaluation                                                    | End Semester Examination                                                                          | 75 Marks                 |  |  |  |  |  |  |
| Evaluation                                                                | Total                                                                                             | 100 Marks                |  |  |  |  |  |  |
|                                                                           |                                                                                                   |                          |  |  |  |  |  |  |
|                                                                           | Methods of Assessment                                                                             |                          |  |  |  |  |  |  |
| Recall (K1)                                                               | Simple definitions, MCQ, Recall steps, Concept definition                                         | ns                       |  |  |  |  |  |  |
| Understand/<br>Comprehend                                                 | MCQ, True/False, Short essays, Concept explanation                                                | s, Short summary or      |  |  |  |  |  |  |
| (K2)                                                                      | overview                                                                                          |                          |  |  |  |  |  |  |
| (===)                                                                     |                                                                                                   |                          |  |  |  |  |  |  |

| Application   | Suggest idea/concept with examples, Suggest formulae, Solve problems,      |
|---------------|----------------------------------------------------------------------------|
| (K3)          | Observe, Explain                                                           |
| Analyza (VA)  | Problem-solving questions, Finish a procedure in many steps, Differentiate |
| Analyze (K4)  | between various ideas, Map knowledge                                       |
| Evaluate (K5) | Longer essay/ Evaluation essay, Critique or justify with pros and cons     |
| Create (V6)   | Check knowledge in specific or offbeat situations, Discussion, Debating or |
| Create (K6)   | Presentations                                                              |

|      | PO 1 | PO 2 | PO 3 | PO 4 | PO 5 | PO 6 | PO 7 | PO 8 |
|------|------|------|------|------|------|------|------|------|
| CO 1 | S    | S    | M    | S    | M    | S    | S    | S    |
| CO 2 | S    | S    | S    | S    | S    | S    | M    | M    |
| CO 3 | M    | S    | S    | S    | S    | S    | S    | M    |
| CO 4 | S    | S    | M    | S    | S    | S    | M    | S    |
| CO 5 | M    | M    | S    | S    | S    | S    | S    | S    |

#### S-Strong M-Medium L-Low

| CO/PO                                                   | PSO1 | PSO2 | PSO3 | PSO4 | PSO5 |
|---------------------------------------------------------|------|------|------|------|------|
| CO1                                                     | 3    | 3    | 3    | 3    | 3    |
| CO2                                                     | 3    | 3    | 3    | 3    | 3    |
| CO3                                                     | 3    | 3    | 3    | 3    | 3    |
| CO4                                                     | 3    | 3    | 3    | 3    | 3    |
| CO5                                                     | 3    | 3    | 3    | 3    | 3    |
| Weightage                                               | 15   | 15   | 15   | 15   | 15   |
| Weighted percentage of<br>Course Contribution to<br>Pos | 3.0  | 3.0  | 3.0  | 3.0  | 3.0  |

|                                                                                           |                                                                                                    |                                                                                                    |      |       |      |           |         | S            |     | Marl          | ΚS    |
|-------------------------------------------------------------------------------------------|----------------------------------------------------------------------------------------------------|----------------------------------------------------------------------------------------------------|------|-------|------|-----------|---------|--------------|-----|---------------|-------|
| Subject Code                                                                              | Subject Name                                                                                                    | Category                                                                                                    | L    | Т     | P    | O         | Credits | Inst. Hours  | CIA | External      | Total |
|                                                                                           | MANAGERIAL SKILL<br>DEVELOPMENT                                                                                                    | NM<br>E2                                                                                                    | Y    | -     | -    | -         | 2       | 2            | 25  | 75            | 100   |
| Learning Objectives                                                                       |                                                                                                    |                                                                                                    |      |       |      |           |         |              |     |               |       |
| CLO1 To improve the self-confidence, groom the personality and build emotional competence |                                                                                                    |                                                                                                    |      |       |      |           |         |              |     | onal          |       |
| CLO2                                                                                      |                                                                                                    | To address self-awareness and the assessment of core management skills such as communication, working with teams and creating a positive environment for |      |       |      |           |         |              |     |               |       |
| CLO3                                                                                      | To assess the Emotional intelligence                                                                                                    | e                                                                                                    |      |       |      |           |         |              |     |               |       |
| CLO4                                                                                      | To induce critical-thinking and analytical skills to investigate complex problems to propose viable solutions                                                                                                    |                                                                                                    |      |       |      |           |         |              |     | ems           |       |
| CLO5                                                                                      | To improve professional etiquettes                                                                                                    |                                                                                                    |      |       |      |           |         |              |     |               |       |
| UNIT                                                                                      | Details                                                                                                    |                                                                                                    |      |       |      |           |         | No. (<br>Hou |     | Lear<br>Objec | _     |
| I                                                                                         | Self: Core Competency, Understanding of Self,<br>Components of Self— Self-identity, Self-concept, Self -<br>confidence and Self-image. Skill Analysis and finding<br>the right fit. Self-learning styles, attitude towards<br>change and applications of skills                                                                                                    |                                                                                                    |      |       |      |           |         | 6 C          |     | CL            | O1    |
| II                                                                                        | Self Esteem: Meaning & Important self-esteem, High and low self-est self-esteem and its effectiveness, tests, Appreciative Intelligence.                                                                                                    | teem, r                                                                                                    | neas | surii | ng o | our       |         | 6            |     | CL            | O2    |
| III                                                                                       | Building Emotional Competence: Emotional Intelligence — Meaning, Components, Importance and Relevance, Positive and Negative Emotions., Healthy and Unhealthy expression of Emotions, The six-phase model of Creative Thinking: ICEDIP model.                                                                                                    |                                                                                                    |      |       |      |           |         | 6            |     | CL            | O3    |
| IV                                                                                        | Thinking skills: The Mind/Brain/Behaviour, thinking skills, Critical Thinking and Learning, Making Predictions and Reasoning, Memory and Critical Thinking, Emotions and Critical Thinking.  Creativity: Definition and meaning of creativity, The nature of creative thinking, Convergent and Divergent thinking, Idea generation and evaluation (Brain Storming), Image generation and evaluation. |                                                                                                    |      |       |      |           |         | 6            |     | CL            | O4    |
| V                                                                                         | Communication related to course: presentations, conducting meeti                                                                                                    | How                                                                                                    |      |       |      | ral<br>of |         | 6            |     | CL            | O5    |

|                    | projects, reporting of case analysis, answering in Viva     |             |               |  |  |  |
|--------------------|-------------------------------------------------------------|-------------|---------------|--|--|--|
|                    | Voce, Assignment writing                                    |             |               |  |  |  |
|                    | Debates, presentations, role plays and group discussions    |             |               |  |  |  |
|                    | on current topics.                                          |             |               |  |  |  |
|                    | Audio and Video Recording of the above exercises to         |             |               |  |  |  |
|                    | improve the non-verbal communication and                    |             |               |  |  |  |
|                    | professional etiquettes.                                    |             |               |  |  |  |
|                    | Total                                                       | 30          |               |  |  |  |
|                    |                                                             |             |               |  |  |  |
| Carrage            | Course Outcomes                                             | 1           |               |  |  |  |
| Course<br>Outcomes | On completion of this course, students will;                | Prograi     | n Outcomes    |  |  |  |
| CO1                | Identify the personal qualities that are needed to          | PO1,        | PO2, PO6,     |  |  |  |
| COI                | sustain in the world of work.                               |             | PO7           |  |  |  |
|                    | Explore more advanced Management Skills such as             |             |               |  |  |  |
| CO2                | conflict resolution, empowerment, working with teams        | PO1,        | PO2, PO5      |  |  |  |
|                    | and creating a positive environment for change.             |             |               |  |  |  |
| CO2                | Acquire practical management skills that are of             | DC.         | ) ( DO7       |  |  |  |
| CO3                | immediate use in management or leadership positions.        | PO6, PO7    |               |  |  |  |
|                    | Employ critical-thinking and analytical skills to           |             |               |  |  |  |
| CO4                | investigate complex business problems to propose            | PO1, PO2    |               |  |  |  |
|                    | viable solutions.                                           |             |               |  |  |  |
| COF                | Make persuasive presentations that reveal strong written    |             | DO 4          |  |  |  |
| CO5                | and oral communication skills needed in the workplace.      | PO4         |               |  |  |  |
|                    | Reading List                                                |             |               |  |  |  |
| 1.                 | Managerial Skill Articles                                   |             |               |  |  |  |
| 2.                 | The Management Skills of SALL Managers - SiSAL Journal      |             |               |  |  |  |
| 3.                 | Managerial Skills by Dr.K.Alex S.CHAND                      |             |               |  |  |  |
| 4.                 | Managerial Skills 2 by Cynthia Menezes Prabhu, Pen to Prin  | nt Publishi | ng LLP        |  |  |  |
| 1.                 | Gallagher (2010), Skills Development for Business &         |             |               |  |  |  |
| 5.                 | Oxford University Press. PROF. SANJIV                       | ivianagem   | ent Stadents, |  |  |  |
|                    |                                                             |             |               |  |  |  |
|                    | References Books                                            |             |               |  |  |  |
|                    | Joshi, G. (2015), Campus to Corporate-Your Roadmap to E     | mployabi    | lity, Sage    |  |  |  |
| 1.                 | Publication                                                 | 1 3         | <b>3</b> / 2  |  |  |  |
|                    |                                                             |             |               |  |  |  |
|                    | McGrath E. H. (9 Ed. 2011), Basic Managerial Skills, Prent  | ice Hall I  | ndia          |  |  |  |
| 2.                 | Learning Private Limited.                                   |             |               |  |  |  |
|                    | Whetten D. (e Ed. 2011), Developing Management Skills, F    | Prentice H  | all India     |  |  |  |
| 3.                 | Learning Private Limited.                                   |             |               |  |  |  |
| 4.                 | P. Varshney, A. Dutta, Managerial Skill Development, Alfa   | a Publicat  | ions, 2012    |  |  |  |
| 5.                 | EQ- soft skills for Corporate Carrer by Dr. Sumeet Suseelan |             |               |  |  |  |
| J.                 | 22 sort skins for corporate carror by Dr. Burnect susceia   | 11          |               |  |  |  |

|                                   | Web Resources                                                                                                |                                                                   |  |  |  |  |  |  |
|-----------------------------------|----------------------------------------------------------------------------------------------------|-------------------------------------------------------------------|--|--|--|--|--|--|
| 1.                                | https://www.ipjugaad.com/syllabus/ggsip-university-bba-4th-semester-managerial-skill-development-syllabus/63 |                                                                   |  |  |  |  |  |  |
| 2.                                | https://www.academia.edu/4358901/managerial_skill_d                                                          | https://www.academia.edu/4358901/managerial_skill_development_pdf |  |  |  |  |  |  |
| 3                                 | https://www.academia.edu/4358901/managerial_skill_development_pdf                                            |                                                                   |  |  |  |  |  |  |
| 4                                 | https://rccmindore.com/wp-content/uploads/2015/06/MaAC.pdf                                                   | anagerial-SkillsAll-Units-                                        |  |  |  |  |  |  |
| 5                                 | https://www.aisectuniversityjharkhand.ac.in/PDFDoc/St/MBA-1-MSD(Managerial%20skill%20development).p          | •                                                                 |  |  |  |  |  |  |
|                                   | Methods of Evaluation                                                                                        |                                                                   |  |  |  |  |  |  |
|                                   | Continuous Internal Assessment Test                                                                          |                                                                   |  |  |  |  |  |  |
| Internal                          | Assignments                                                                                                  | 25 Marks                                                          |  |  |  |  |  |  |
| Evaluation                        | Seminar                                                                                                    | 23 Warks                                                          |  |  |  |  |  |  |
|                                   | Attendance and Class Participation                                                                           |                                                                   |  |  |  |  |  |  |
| External<br>Evaluation            | End Semester Examination                                                                                     | 75 Marks                                                          |  |  |  |  |  |  |
|                                   | Total                                                                                                    | 100 Marks                                                         |  |  |  |  |  |  |
|                                   | Methods of Assessment                                                                                        |                                                                   |  |  |  |  |  |  |
| Recall (K1)                       | Simple definitions, MCQ, Recall steps, Concept definit                                                       | ions                                                              |  |  |  |  |  |  |
| Understand/<br>Comprehend<br>(K2) | MCQ, True/False, Short essays, Concept explanation overview                                                  | ons, Short summary or                                             |  |  |  |  |  |  |
| Application (K3)                  | Suggest idea/concept with examples, suggest form Observe, Explain                                            | mulae, Solve problems,                                            |  |  |  |  |  |  |
| Analyze (K4)                      | Problem-solving questions, Finish a procedure in n<br>between various ideas, Map knowledge                   | nany steps, Differentiate                                         |  |  |  |  |  |  |
| Evaluate<br>(K5)                  | Longer essay/ Evaluation essay, Critique or justify with                                                     | n pros and cons                                                   |  |  |  |  |  |  |
| Create (K6)                       | Check knowledge in specific or offbeat situations,<br>Presentations                                          | Discussion, Debating or                                           |  |  |  |  |  |  |

|      | PO 1 | PO 2 | PO 3 | PO 4 | PO 5 | PO 6 | PO 7 | PO 8 |
|------|------|------|------|------|------|------|------|------|
| CO 1 | M    | M    | S    | S    | S    | M    | M    | S    |
| CO 2 | M    | M    | S    | S    | S    | S    | S    | M    |
| CO 3 | S    | S    | S    | S    | S    | S    | S    |      |
| CO 4 | S    | S    | S    | S    | S    | S    | M    | S    |
| CO 5 | M    | M    | S    | S    | S    | M    | S    | S    |

S-Strong M-Medium L-Low

|                        | or correlat |       | _ 10 0 10 11-11 |       |       |
|------------------------|-------------|-------|-----------------|-------|-------|
| CO/PO                  | PSO 1       | PSO 2 | PSO 3           | PSO 4 | PSO 5 |
| CO 1                   | 3           | 3     | 3               | 3     | 3     |
| CO 2                   | 3           | 3     | 3               | 3     | 3     |
| CO 3                   | 3           | 3     | 3               | 3     | 3     |
| CO 4                   | 3           | 3     | 3               | 3     | 3     |
| CO 5                   | 3           | 3     | 3               | 3     | 3     |
| Weightage              | 15          | 15    | 15              | 15    | 15    |
| Weighted Percentage of |             |       |                 |       |       |
| Course Contribution to | 3.0         | 3.0   | 3.0             | 3.0   | 3.0   |
| POs                    |             |       |                 |       |       |

|              |                                                                                                    |          |      |       |      |      |         | S            |       | Marks          |       |  |
|--------------|----------------------------------------------------------------------------------------------------|----------|------|-------|------|------|---------|--------------|-------|----------------|-------|--|
| Subject Code | Subject Name                                                                                                    | Category | L    | Т     | P    | O    | Credits | Inst. Hours  | CIA   | External       | Total |  |
|              | Business Etiquette and<br>Corporate Grooming                                                                                                    | SEC      | Y    | -     | -    | -    | 2       | 2            | 25    | 75             | 100   |  |
|              | Learning Objectives                                                                                                    |          |      |       |      |      |         |              |       |                |       |  |
| CLO1         | To impart knowledge about basic e                                                                                                    | •        |      | n pro | ofes | sio  | nal c   | ondu         | ıct   |                |       |  |
| CLO2         | To provide understanding about the workplace courtesy and ethical issues involved                                                                                                    |          |      |       |      |      |         |              |       | ues            |       |  |
| CLO3         | To suggest on guidelines in manag                                                                                                    | ing rud  | e an | d ir  | npa  | tien | t cli   | ents         |       |                |       |  |
| CLO4         | To familiarize students about si relative business attire                                                                                                    | ignifica | nce  | of    | cu   | ltur | al s    | ensit        | ivity | y and          | the   |  |
| CLO5         | To stress on the importance of attir                                                                                                    | re       |      |       |      |      |         |              |       |                |       |  |
| UNIT         | Details                                                                                                    |          |      |       |      |      |         | No. (<br>Hou |       | Lear<br>Object | _     |  |
| I            | Introduction to Business Etiquette: Introduction-ABCs of etiquette- meeting andgreetingscenarios-principlesofexceptionalworkbehavior-roleofgoodmannersinbusiness-professionalconduct                                                                                                    |          |      |       |      |      |         | 6            |       | CL             | O1    |  |
| II           | and personal spacing.  Workplace Courtesy and Business Ethics: Workplace Courtesy- Practicing common courtesy and manners in a workplace-Etiquette at formal gatherings- Professional qualities expected from an employer's perspective - Hierarchy and Protocol.  Ethical issues - preventing sexualharassment-conflictresolutionstrategies- Choosingappropriategiftinthebusinessenvironment-real life work place scenarios –company policy for business etiquette. |          |      |       |      |      |         | 6            |       | CL             | O2    |  |
| III          | business etiquette  Telephone Etiquette, email etiquette and Disability Etiquette  Mastering the telephone courtesy, handling rude or impatient clients -internet usage in the workplace, email etiquette, online chat etiquette guidelines -Basic disability Etiquette practices                                                                                                    |          |      |       |      |      |         | CL           | O3    |                |       |  |
| IV           | Diversity and Cultural Awareness at                                                                                                    | Work     | plac | e     |      |      |         | 6            |       | CL             | O4    |  |

| Impactofdiversity-CulturalSensitivity-TaboosandPractices-                                                                           |                                                                                                    |                                                                                                    |  |  |  |  |
|----------------------------------------------------------------------------------------------------|----------------------------------------------------------------------------------------------------|----------------------------------------------------------------------------------------------------|--|--|--|--|
| Inter-CulturalCommunication                                                                                                    |                                                                                                    |                                                                                                    |  |  |  |  |
| Business Attire and Professionalism Businessstyleandprofessionalimage-dresscode- guidelinesforappropriatebusinessattire-groomingfor | 6                                                                                                    | CLO5                                                                                                    |  |  |  |  |
| success.                                                                                                    |                                                                                                    |                                                                                                    |  |  |  |  |
| Total                                                                                                    | 30                                                                                                    |                                                                                                    |  |  |  |  |
| Course Outcomes                                                                                                    | l                                                                                                    |                                                                                                    |  |  |  |  |
| On completion of this course, students will;                                                                                        | Progran                                                                                                    | n Outcomes                                                                                                    |  |  |  |  |
| Describe basic concepts of business Etiquette and corporate grooming.                                                               | PO                                                                                                    | 5, PO6,                                                                                                    |  |  |  |  |
| Outlinetheetiquetteandgroomingstandardsfollowedinbu sinessenvironmentand the significance of communication                          |                                                                                                    | PO2, PO5,<br>PO6                                                                                                    |  |  |  |  |
| Create cultural awareness and moral practices in real life workplace scenarios                                                      | PO8, PO6                                                                                                    |                                                                                                    |  |  |  |  |
| Analyzeworkplacecourtesyandresolveethicalissueswith respecttoetiquetteand grooming for success                                      | PO1, PO3, PO8,<br>PO6                                                                                                    |                                                                                                    |  |  |  |  |
| Apply the professionalism in the workplace considering diversity and courtesy                                                       | PO3,                                                                                                    | PO8, PO6                                                                                                    |  |  |  |  |
| Reading List                                                                                                    |                                                                                                    |                                                                                                    |  |  |  |  |
| Journal of Computer Mediated Communication By ICA                                                                                   |                                                                                                    |                                                                                                    |  |  |  |  |
| Business and Professional Communication by Sage Journals                                                                            |                                                                                                    |                                                                                                    |  |  |  |  |
| Business Etiquette Made Easy: The Essential Guide to Pr<br>by Myka Meier, Skyhorse                                                  | rofessiona                                                                                                    | l Success                                                                                                    |  |  |  |  |
|                                                                                                    |                                                                                                    |                                                                                                    |  |  |  |  |
| ShitalKakkarMehra,"BusinessEtiquette:AguidefortheIndianFllinsPublisher(2012)                                                        | Profession                                                                                                    | al",HarperCo                                                                                                    |  |  |  |  |
| References Books                                                                                                    |                                                                                                    |                                                                                                    |  |  |  |  |
| Indian Business Etiquette, Raghu Palat, JAICO Publishers                                                                            |                                                                                                    |                                                                                                    |  |  |  |  |
| 1 0                                                                                                    |                                                                                                    |                                                                                                    |  |  |  |  |
| NimeranSahukar, PremP. Bhalla, "The Book of Etiquette and mahipublishers, 2004                                                      |                                                                                                    |                                                                                                    |  |  |  |  |
| SarveshGulati(2012),CorporateGroomingandEtiquette,RupaPublicationsIndiaPvt                                                          |                                                                                                    |                                                                                                    |  |  |  |  |
| SarveshGulati(2012),CorporateGroomingandEtiquette,Ruj . Ltd.                                                                        | paPublica                                                                                                    | tionsIndiaPvt                                                                                                    |  |  |  |  |
|                                                                                                    | Inter-CulturalCommunication Business Attire and Professionalism Businessstyleandprofessionalimage-dresscode- guidelinesforappropriatebusinessattire-groomingfor success.  Total  Course Outcomes  On completion of this course, students will;  Describe basic concepts of business Etiquette and corporate grooming.  Outlinetheetiquetteandgroomingstandardsfollowedinbu sinessenvironmentand the significance of communication  Create cultural awareness and moral practices in real life workplace scenarios  Analyzeworkplacecourtesyandresolveethicalissueswith respecttoetiquetteand grooming for success  Apply the professionalism in the workplace considering diversity and courtesy  Reading List  Journal of Computer Mediated Communication By ICA Business and Professional Communication by Sage Journals  Business Etiquette Made Easy: The Essential Guide to P by Myka Meier, Skyhorse  Emily Post's The Etiquette Advantage in Business: Pe Professional Success by Peggy Post and Peter Post, V  ShitalKakkarMehra, "BusinessEtiquette:AguidefortheIndianI llinsPublisher(2012)  References Books  Indian Business Etiquette, Raghu Palat, JAICO Publishers, Nina Kochhar, "At Ease with Etiquette", B.jain Publisher, NimeranSahukar, PremP.Bhalla, "TheBookofEtiquetteanding Professional Success of Professional Success Professional Success Pagin Palat, JAICO Publishers, NimeranSahukar, PremP.Bhalla, "TheBookofEtiquetteanding Professional Success Professional Success Pagin Palat, JAICO Publishers, NimeranSahukar, PremP.Bhalla, "TheBookofEtiquetteanding Professional Success Professional Success Pagin Palat, JAICO Publishers, NimeranSahukar, PremP.Bhalla, "TheBookofEtiquetteanding Professional Success Professional Success Pagin Publisher, Professional Success Pagin Publisher, Professional Success Pagin Palat, JAICO Publishers, Professional Success Pagin Publisher, Professional Success Pagin Publisher, Professional Success Pagin Publisher, Professional Success Pagin Publisher, Professional Success Pagin Publisher, Professional Success Pagin Publisher, Profe | Inter-CulturalCommunication Business Attire and Professionalism Business Attire and Professionalism Businessstyleandprofessionalimage-dresscode- guidelinesforappropriatebusinessattire-groomingfor success.  Total 30  Course Outcomes  On completion of this course, students will; Program Describe basic concepts of business Etiquette and corporate grooming. Outlinetheetiquetteandgroomingstandardsfollowedinbusinessenvironmentand the significance of communication Create cultural awareness and moral practices in real life workplace scenarios Analyzeworkplacecourtesyandresolveethicalissueswith respecttoetiquetteand grooming for success Apply the professionalism in the workplace considering diversity and courtesy Reading List  Journal of Computer Mediated Communication By ICA Business and Professional Communication by Sage Journals Business Etiquette Made Easy: The Essential Guide to Professional by Myka Meier, Skyhorse  Emily Post's The Etiquette Advantage in Business: Personal Sk Professional Success by Peggy Post and Peter Post, William M  ShitalKakkarMehra, "BusinessEtiquette: AguidefortheIndianProfession llinsPublisher(2012)  References Books Indian Business Etiquette, Raghu Palat, JAICO Publishers Nina Kochhar, "At Ease with Etiquette", B. jain Publisher, 2011 NimeranSahukar, PremP. Bhalla, "TheBookofEtiquetteandmanners", I |  |  |  |  |

|                                   | Web Resources                                                                            |                                                 |  |  |  |  |  |
|-----------------------------------|------------------------------------------------------------------------------------------|-------------------------------------------------|--|--|--|--|--|
| 1.                                | http://osou.ac.in/eresources/DIM-08-BLOCK-3.pdf                                          | http://osou.ac.in/eresources/DIM-08-BLOCK-3.pdf |  |  |  |  |  |
| 2.                                | https://www.columbustech.edu/skins/userfiles/files/Trai%20Business%20Etiquette%20(1).pdf | ning%20Manual%20-                               |  |  |  |  |  |
| 3                                 | https://www.sbu.edu/docs/default-source/life-at-sbu-docwardrobe-nbsppdf                  | cuments/professional-                           |  |  |  |  |  |
| 4                                 | https://www.tutorialspoint.com/business_etiquette/groo                                   | ming_etiquettes.htm                             |  |  |  |  |  |
| 5                                 | https://wikieducator.org/Business_etiquette_and_groom                                    | ing                                             |  |  |  |  |  |
|                                   | Methods of Evaluation                                                                    |                                                 |  |  |  |  |  |
| Internal<br>Evaluation            | Continuous Internal Assessment Test Assignments Seminar                                  | 25 Marks                                        |  |  |  |  |  |
|                                   | Attendance and Class Participation                                                       |                                                 |  |  |  |  |  |
| External<br>Evaluation            | End Semester Examination                                                                 | 75 Marks                                        |  |  |  |  |  |
|                                   | Total                                                                                    | 100 Marks                                       |  |  |  |  |  |
|                                   | Methods of Assessment                                                                    |                                                 |  |  |  |  |  |
| Recall (K1)                       | Simple definitions, MCQ, Recall steps, Concept definitions                               | tions                                           |  |  |  |  |  |
| Understand/<br>Comprehend<br>(K2) | MCQ, True/False, Short essays, Concept explanation overview                              | ons, Short summary or                           |  |  |  |  |  |
| Application (K3)                  | Suggest idea/concept with examples, Suggest for Observe, Explain                         | mulae, Solve problems,                          |  |  |  |  |  |
| Analyze (K4)                      | Problem-solving questions, Finish a procedure in rebetween various ideas, Map knowledge  | nany steps, Differentiate                       |  |  |  |  |  |
| Evaluate<br>(K5)                  | Longer essay/ Evaluation essay, Critique or justify with                                 | •                                               |  |  |  |  |  |
| Create (K6)                       | Check knowledge in specific or offbeat situations,<br>Presentations                      | Discussion, Debating or                         |  |  |  |  |  |

|      | PO 1 | PO 2 | PO 3 | PO 4 | PO 5 | PO 6 | PO 7 | PO 8 |
|------|------|------|------|------|------|------|------|------|
| CO 1 | M    | M    | S    | S    | S    | M    | M    | S    |
| CO 2 | M    | M    | S    | S    | S    | M    | M    | S    |
| CO 3 | M    | M    | S    | S    | S    | M    | M    | S    |
| CO 4 | M    | M    | S    | S    | S    | S    | M    | S    |
| CO 5 | M    | M    | M    | S    | S    | S    | M    | S    |

S-Strong M-Medium L-Low

| CO/PO                  | PSO 1 | PSO 2 | PSO 3 | PSO 4 | PSO 5 |
|------------------------|-------|-------|-------|-------|-------|
| CO 1                   | 3     | 3     | 3     | 3     | 3     |
| CO 2                   | 3     | 3     | 3     | 3     | 3     |
| CO 3                   | 3     | 3     | 3     | 3     | 3     |
| CO 4                   | 3     | 3     | 3     | 3     | 3     |
| CO 5                   | -     | 3     | 3     | 3     | 3     |
| Weightage              | 12    | 15    | 15    | 15    | 15    |
| Weighted Percentage of |       |       |       |       |       |
| Course Contribution to | 2.4   | 3.0   | 3.0   | 3.0   | 3.0   |
| POs                    |       |       |       |       |       |

|              |                                                                                                    | Category                          |    |      |   |   |         | S            |     | Marks          |       |
|--------------|----------------------------------------------------------------------------------------------------|-----------------------------------|----|------|---|---|---------|--------------|-----|----------------|-------|
| Subject Code |                                                                                                    |                                   | L  | Т    | P | O | Credits | Inst. Hours  | CIA | External       | Total |
|              | Computer Application in Business                                                                                                    | SEC                               | Y  | -    | Y | - | 1       | 1            | 25  | 75             | 100   |
|              | Learning Objectives                                                                                                    |                                   |    |      |   |   |         |              |     |                |       |
| CLO1         | To build skills in Ms-Word                                                                                                    |                                   |    |      |   |   |         |              |     |                |       |
| CLO2         | To build skills in Ms-Excel,                                                                                                    |                                   |    |      |   |   |         |              |     |                |       |
| CLO3         | To build skills in Ms- Power Point                                                                                                    |                                   |    |      |   |   |         |              |     |                |       |
| CLO4         | To understand the basics of tally                                                                                                    | To understand the basics of tally |    |      |   |   |         |              |     |                |       |
| CLO5         | To familiarize students with Google forms for students with relevance in business scenario and its applications.                                                                                                    |                                   |    |      |   |   |         | e in         |     |                |       |
| UNIT         | Details                                                                                                    |                                   |    |      |   |   |         | No. (<br>Hou |     | Lear<br>Object | _     |
| I            | Introduction, Menus, Shortcuts, Document types, working with Documents-Opening, Saving, Closing, Editing Document, Using Toolbars, Rulers, Help, Formatting Documents-Setting font, paragraph, Page Style-Setting foot notes, page break, Line break, creating sections and frames, Inserting clip arts, pictures, Setting document styles, Creating Tables-Settings, borders, alignments, Merging, splitting, sorting rows and columns, Drawing-Inserting, drawing, formatting, grouping, ordering, rotating pictures, Tools-Word completion, Spell check, Macros, Mail merge, Tracking Changes, Security, Printing Documents. |                                   |    |      |   |   |         | 6            |     | CL             |       |
| II           | Introduction, Spread sheet applic<br>bars and icons, Spreadsheet-Open                                                                                                    | ation,                            | Me | nus, | T |   |         | 6            |     | CL             | O2    |

| Course Outcomes CO1 CO2 CO3 CO4 CO5 | Course Outcomes  On completion of this course, students will;  Demonstrate hands on experience with Ms-word for business activities  Demonstrate hands on experience with Ms-Excel for business activities  Demonstrate hands on experience with Ms-power point for business activities  Demonstrate hands on experience with Tally for business activities  Demonstrate hands on experience with Tally for reporting in business                                                                                                    | PO1, PO1, PO1, PO1,         | PO2, PO6,<br>PO7<br>PO2, PO6,<br>PO7<br>PO2, PO6,<br>PO7<br>PO2, PO6,<br>PO7<br>PO2, PO6,<br>PO7 |
|-------------------------------------|----------------------------------------------------------------------------------------------------|-----------------------------|--------------------------------------------------------------------------------------------------|
| CO1 CO2 CO3                         | Course Outcomes  On completion of this course, students will;  Demonstrate hands on experience with Ms-word for business activities  Demonstrate hands on experience with Ms-Excel for business activities  Demonstrate hands on experience with Ms-power point for business activities  Demonstrate hands on experience with Tally for business activities                                                                                                    | Program PO1, PO1, PO1, PO1, | PO2, PO6,<br>PO7<br>PO2, PO6,<br>PO7<br>PO2, PO6,<br>PO7<br>PO2, PO6,<br>PO7                     |
| Outcomes CO1 CO2                    | Course Outcomes  On completion of this course, students will;  Demonstrate hands on experience with Ms-word for business activities  Demonstrate hands on experience with Ms-Excel for business activities  Demonstrate hands on experience with Ms-power point for business activities                                                                                                    | Program PO1, PO1, PO1,      | PO2, PO6,<br>PO7<br>PO2, PO6,<br>PO7<br>PO2, PO6,<br>PO7                                         |
| Outcomes<br>CO1                     | Course Outcomes  On completion of this course, students will;  Demonstrate hands on experience with Ms-word for business activities  Demonstrate hands on experience with Ms-Excel for                                                                                                    | Program PO1, PO1,           | PO2, PO6,<br>PO7<br>PO2, PO6,                                                                    |
| Outcomes                            | Course Outcomes  On completion of this course, students will;  Demonstrate hands on experience with Ms-word for                                                                                                    | Program PO1,                | PO2, PO6,                                                                                        |
|                                     | Course Outcomes                                                                                                    |                             | n Outcomes                                                                                       |
|                                     |                                                                                                    | 30                          |                                                                                                  |
|                                     | Total                                                                                                    | 30                          |                                                                                                  |
|                                     |                                                                                                    |                             |                                                                                                  |
| V                                   | Use Google forms to develop & share questionnaire.                                                                                                    | 6                           | CLO5                                                                                             |
| IV                                  | Introduction to Tally - Features of tally, creation of company, Accounts only and accounts with, Get way of Tally, Accounts confiscation, Groups and Ledgers, Voucher entry with Bill wise details Interest computation, order processing. Reports - Profit and Loss A/C, Balance Sheet                                                                                                    | 6                           | CLO4                                                                                             |
| III                                 | Introduction, opening new presentation, Presentation templates, presentation layout, Creating Presentation-Setting presentation style, adding text, Formatting-Adding style, color, gradient fills, arranging objects, adding header and footer, slide background, slide layout, Slide Show, Adding Graphics-Inserting pictures, movies, tables, Adding Effects-Setting animation and transition effects, audio and video, Printing handouts.                                                                                                    | 6                           | CLO3                                                                                             |
|                                     | different formats, spread sheet addressing, Entering And Editing Data- Copy, cut, paste, undo, redo, find, search, replace, filling continuous rows and columns, inserting data cells, columns, rows and sheet, Computation Data-Setting formula, finding total in rows and columns, Functions Types- Mathematical, Group, string, date and time, Formatting Spread Sheet- Alignment, font, border, hiding, locking, cells, Highlighting values, background color, bordering and shading, Working With Sheet-Sorting, filtering, validation, consolidation, subtotals, Charts-Selecting, formatting, labeling, scaling, Tools-Error checking, spell check, formula auditing, tracking changes, customization |                             |                                                                                                  |

| 3.               | P.Rizwan Ahmed; Computer Application in Busine 2019.                                                   | ss, Margham Publications, |  |  |  |  |
|------------------|----------------------------------------------------------------------------------------------------|---------------------------|--|--|--|--|
| 4.               | Computer Application in Business (Tamil Nadu) by D                                                     | r. R.Paramaeswaran        |  |  |  |  |
| 5.               | Taxmann's Basics of Computer Applications in Busine H.N. Tiwari, Taxmann Publications Private Limited. | ess by Hem Chand Jain and |  |  |  |  |
|                  | References Books                                                                                       |                           |  |  |  |  |
| 1.               | P.Rizwan Ahmed; Computer Application in Business a Margham Publications, 2019.                         |                           |  |  |  |  |
| 2.               | Google Form Made Simple The Perfect Guide to Creat Forms from Beginners to Expert by Mary Brockman     | ing and Modifiying Google |  |  |  |  |
| 3.               | Bittu Kumar; Mastering Ms-Office, V&S Publishers, 2                                                    | 017                       |  |  |  |  |
|                  | Lisa A. Bucki, John Walkenbach, FaitheWempen, & M.                                                     |                           |  |  |  |  |
| 4.               | Microsoft Office 2013 BIBLE, Wiley, 2013.                                                              | ,                         |  |  |  |  |
| 5.               | S.S. Shrivatsava; Ms-Office, First Edition, Laxmi Publ                                                 | ications, 2015.           |  |  |  |  |
|                  |                                                                                                    |                           |  |  |  |  |
|                  | Web Resources                                                                                          |                           |  |  |  |  |
| 1.               | https://www.microsoft.com/en-us/microsoft-365/blog/                                                    |                           |  |  |  |  |
| 2                | https://www.ipjugaad.com/syllabus/ggsip-university-bba-1st-semester-computer-                          |                           |  |  |  |  |
| 3                | applications-syllabus/18 https://byjus.com/govt-exams/microsoft-word/                                  |                           |  |  |  |  |
| 4                | https://edu.gcfglobal.org/en/google-forms/                                                             |                           |  |  |  |  |
| 5                | https://www.tutorialkart.com/tally/tally-tutorial/                                                     |                           |  |  |  |  |
| 3                | nttps://www.tutoriaikart.com/tany/tany-tutoriai/                                                       |                           |  |  |  |  |
|                  | <b>Methods of Evaluation</b>                                                                           |                           |  |  |  |  |
|                  | Continuous Internal Assessment Test                                                                    |                           |  |  |  |  |
| Internal         | Assignments                                                                                            | 25 Marks                  |  |  |  |  |
| Evaluation       | Seminar                                                                                                | 25 Warks                  |  |  |  |  |
|                  | Attendance and Class Participation                                                                     |                           |  |  |  |  |
| External         | End Semester Examination                                                                               | 75 Marks                  |  |  |  |  |
| Evaluation       |                                                                                                    |                           |  |  |  |  |
|                  | Total                                                                                                  | 100 Marks                 |  |  |  |  |
|                  | Methods of Assessment                                                                                  |                           |  |  |  |  |
| Recall (K1)      | Simple definitions, MCQ, Recall steps, Concept definitions                                             | tions                     |  |  |  |  |
| Understand/      |                                                                                                    |                           |  |  |  |  |
| Comprehend       | MCQ, True/False, Short essays, Concept explanati                                                       | ons, Short summary or     |  |  |  |  |
| (K2)             | overview                                                                                               |                           |  |  |  |  |
| Application (K3) | Suggest idea/concept with examples, Suggest for Observe, Explain                                       | •                         |  |  |  |  |
| Analyze (K4)     | Problem-solving questions, Finish a procedure in rebetween various ideas, Map knowledge                | nany steps, Differentiate |  |  |  |  |
| Evaluate (K5)    | Longer essay/ Evaluation essay, Critique or justify with                                               | n pros and cons           |  |  |  |  |
| Create (K6)      | Check knowledge in specific or offbeat situations,<br>Presentations                                    | Discussion, Debating or   |  |  |  |  |

|      | PO 1 | PO 2 | PO 3 | PO 4 | PO 5 | PO 6 | PO 7 | PO 8 |
|------|------|------|------|------|------|------|------|------|
| CO 1 | M    | M    | M    | M    | M    | S    | M    | M    |
| CO 2 | S    | M    | M    | M    | M    | S    | S    | M    |
| CO 3 | M    | M    | M    | S    | M    | S    | M    | M    |
| CO 4 | S    | S    | M    | M    | M    | S    | S    | M    |
| CO 5 | S    | S    | M    | S    | M    | S    | S    | M    |

S-Strong M-Medium L-Low

### CO-PO Mapping with Programme Specific Outcomes (Course Articulation Matrix): Level of Correlation between PSO's and CO's

| CO/PO                  | PSO 1 | PSO 2 | PSO 3 | PSO 4 | PSO 5 |
|------------------------|-------|-------|-------|-------|-------|
| CO 1                   | 3     | 3     | -     | 3     | 3     |
| CO 2                   | 3     | 3     | -     | 3     | 3     |
| CO 3                   | 3     | 3     | -     | 3     | 3     |
| CO 4                   | 3     | 3     | -     | 3     | 3     |
| CO 5                   | 3     | 3     | -     | 3     | 3     |
| Weightage              | 15    | 15    | -     | 15    | 15    |
| Weighted Percentage of |       |       |       |       |       |
| Course Contribution to | 3.0   | 3.0   | -     | 3.0   | 3.0   |
| POs                    |       |       |       |       |       |

This paper should be handled and valued by the faculty of Business Administration only

|                                                                                                    |                                                                                                    | 1                         |                     |                    |                      |                   |         | S            |     | Marl          | <b>KS</b> |
|----------------------------------------------------------------------------------------------------|----------------------------------------------------------------------------------------------------|---------------------------|---------------------|--------------------|----------------------|-------------------|---------|--------------|-----|---------------|-----------|
| Subject Code                                                                                                    | Subject Name                                                                                                    | Category                  | L                   | Т                  | P                    | О                 | Credits | Inst. Hours  | CIA | External      | Total     |
|                                                                                                    | Entrepreneurial Skill New Venture Management                                                                                                    | SEC                       | Y                   | -                  | -                    | -                 | 2       | 2            | 25  | 75            | 100       |
|                                                                                                    | Learning Ob                                                                                                    | jective                   | S                   |                    |                      |                   |         |              |     |               |           |
| CLO1                                                                                                    | To learn to generate and evaluate n                                                                                                    | new bus                   | sines               | ss ic              | leas                 |                   |         |              |     |               |           |
| CLO2                                                                                                    | To learn about a business model th                                                                                                    |                           |                     |                    |                      |                   |         |              |     |               |           |
| CLO3                                                                                                    | To understand how to find, evaluat                                                                                                    | te and b                  | ouy                 | a bu               | ısin                 | ess               |         |              |     |               |           |
| CLO4                                                                                                    | To evaluate the feasibility of idea i                                                                                                    | nto a V                   | 'entı               | ure                |                      |                   |         |              |     |               |           |
| CLO5                                                                                                    | To understand sources who lend for                                                                                                    | r new v                   | vent                | ures               | S                    |                   |         |              |     |               |           |
| UNIT                                                                                                    | Details                                                                                                    |                           |                     |                    |                      |                   |         | No. (<br>Hou |     | Lear<br>Objec | _         |
| Concept of Entrepreneurship — Evolution— importance — Importance of entrepreneurship, developing creativity and understanding innovation, stimulating creativity; Organisational actions that enhance creativity, Managerial responsibilities, Creative Teams; Sources of Innovation in Business; Managing Organizations for Innovation and Positive Creativity. |                                                                                                    |                           |                     |                    |                      |                   | CLO1    |              |     |               |           |
| II                                                                                                    | Developing Successful Business Id<br>Recognizing Opportunities and Gen<br>strategies: New Product – Franci<br>existing firm.                                                                        | erating                   |                     |                    |                      |                   |         | 3            |     | CL            | O2        |
| III                                                                                                    | Feasibility Analysis: Marketin<br>Financial Feasibility analysis - Indu<br>Analysis-assessing a New Venture<br>and Viability                                                                        | ıstry ar                  |                     | om                 | peti                 |                   |         | 3 CLO2       |     |               |           |
| IV                                                                                                    | Moving from an Idea to a New Verence Preparing the Proper Ethical and Building a New-Venture Team Corporate Entrepreneurship, Social                                                                | l Legal<br>n – ]          | Fo                  | ders               | hip                  | -                 |         | 3            |     | CL            | O4        |
| V                                                                                                    | Financing the New Venture: Financing entrepreneurial ventures Valuation of a new company Ar Traditional sources of financing - Funding - Start-ups, MSMEs, any and regulations governing support by | rangem<br>Altern<br>new v | ient<br>ate<br>entu | of f<br>Sou<br>ire | func<br>irce<br>- ru | ds -<br>of<br>des |         | 3            |     | CL            | O5        |
|                                                                                                    | Total                                                                                                    |                           |                     |                    |                      |                   |         | 15           |     |               |           |
|                                                                                                    | Course Out                                                                                                    | comes                     |                     |                    |                      |                   |         |              |     |               |           |

| Course<br>Outcomes | On completion of this course, students will;                                                                   | <b>Program Outcomes</b>   |  |  |  |  |
|--------------------|----------------------------------------------------------------------------------------------------|---------------------------|--|--|--|--|
| CO1                | Understand the concept of entrepreneurship and skill sets of an entrepreneur.                                  | PO2,PO6                   |  |  |  |  |
| CO2                | Assess new venture opportunities & analyze strategic choices in relation to new ventures                       | PO2, PO6                  |  |  |  |  |
| CO3                | Develop a credible business plan for real life situations.                                                     | PO1, PO2, PO5,<br>PO6     |  |  |  |  |
| CO4                | Coordinate a team to develop and launch and manage the new venture through the effective leadership            | PO4, PO5                  |  |  |  |  |
| CO5                | Evaluate different sources for financing new venture                                                           | PO2, PO6                  |  |  |  |  |
|                    | Reading List                                                                                                   |                           |  |  |  |  |
| 1.                 | Journal of Business Venturing – Elsevier                                                                       |                           |  |  |  |  |
| 2.                 | Technology, Innovation, Entrepreneurship and Competitive                                                       | ve Strategy Emerald       |  |  |  |  |
| 3.                 | Entrepreneurship: New Venture Creation (2016) David H India,                                                   |                           |  |  |  |  |
| 4.                 | Entrepreneurship and New Venture Creation; ArunSahay (2008)                                                    | v, V. Sharma; Excel Book  |  |  |  |  |
| 5.                 | Entrepreneurship ,11 <sup>th</sup> Edition , By Robert D. Hisrich, M Shepherd , SabyasachiSinha , McGraw Hill  | lichael P.Peters, Dean A. |  |  |  |  |
|                    | References Books                                                                                               |                           |  |  |  |  |
| 1.                 | New Venture Creation, Kathleen R. Allen, Cengage Pub                                                           | lication (2013)           |  |  |  |  |
| 2.                 | Essentials of Entrepreneurship and Small Business Mana N. M., Cornwall, J. R., &Zimmerer, T. (2016). Boston: P | =                         |  |  |  |  |
| 3.                 | Project Appraisal and Management, Agrawal, Rashmi and (2017). New Delhi. Taxmann Publications.                 | Mehra, Yogieta S.         |  |  |  |  |
| 4.                 | The Manual for Indian Start -ups Tools to Start and Scale Venture by Vijaya Kumar Ivaturi and Meena Ganesh, Pe |                           |  |  |  |  |
| 5.                 | Entrepreneurship Development , Indian Cases on Change Ramachandran, McGraw Hill Publication                    |                           |  |  |  |  |
|                    | Web Resources                                                                                                  |                           |  |  |  |  |
| 1.                 | https://www.studocu.com/en-gb/document/university-of-adevelopment/new-venture-development-lecture-notes/152    |                           |  |  |  |  |
| 2.                 | https://core.ac.uk/download/pdf/98660713.pdf                                                                   |                           |  |  |  |  |
| 3.                 | https://ugcmoocs.inflibnet.ac.in/download/course/curriculmg36.pdf                                              | um/nptel/noc18-           |  |  |  |  |
| 4.                 | https://www.tutorialspoint.com/entrepreneurship_develop<br>htm                                                 | ment/starting_a_business. |  |  |  |  |
| 5.                 | https://www.entrepreneur.com/starting-a-business/10-vententrepreneurs-can-start-for-cheap-or-free/300786       | ures-young-               |  |  |  |  |
|                    | Methods of Evaluation                                                                                          |                           |  |  |  |  |
|                    | Continuous Internal Assessment Test                                                                            |                           |  |  |  |  |
| Internal           | Assignments                                                                                                    |                           |  |  |  |  |
| Evaluation         | Seminar                                                                                                    | 25 Marks                  |  |  |  |  |
|                    | Attendance and Class Participation                                                                             |                           |  |  |  |  |

| External<br>Evaluation                                                                          | End Semester Examination                                                                | 75 Marks                  |  |  |  |  |  |  |
|-------------------------------------------------------------------------------------------------|-----------------------------------------------------------------------------------------|---------------------------|--|--|--|--|--|--|
|                                                                                                 | Total 100 Marks                                                                         |                           |  |  |  |  |  |  |
|                                                                                                 | Methods of Assessment                                                                   |                           |  |  |  |  |  |  |
| Recall (K1)                                                                                     | Recall (K1) Simple definitions, MCQ, Recall steps, Concept definitions                  |                           |  |  |  |  |  |  |
| Comprehend (K2)  MCQ, True/False, Short essays, Concept explanations, Short summary or overview |                                                                                         |                           |  |  |  |  |  |  |
| Application (K3)                                                                                | Suggest idea/concept with examples, suggest form Observe, Explain                       | nulae, Solve problems,    |  |  |  |  |  |  |
| Analyze (K4)                                                                                    | Problem-solving questions, Finish a procedure in n between various ideas, Map knowledge | nany steps, Differentiate |  |  |  |  |  |  |
| Evaluate (K5)                                                                                   | Longer essay/ Evaluation essay, Critique or justify with                                | n pros and cons           |  |  |  |  |  |  |
| Create (K6)                                                                                     | Check knowledge in specific or offbeat situations,<br>Presentations                     | Discussion, Debating or   |  |  |  |  |  |  |

|      | PO 1 | PO 2 | PO 3 | PO 4 | PO 5 | PO 6 | PO 7 | PO 8 |
|------|------|------|------|------|------|------|------|------|
| CO 1 | M    | S    | M    | S    | S    | S    | M    | M    |
| CO 2 | S    | S    | M    | S    | S    | S    | M    | S    |
| CO 3 | S    | S    | M    | S    | S    | S    | S    | S    |
| CO 4 | S    | S    | M    | S    | S    | M    | S    | S    |
| CO 5 | M    | S    | M    | S    | M    | S    | M    | M    |

#### S-Strong M-Medium L-Low

| CO/PO                  | PSO 1 | PSO 2 | PSO 3 | PSO 4 | PSO 5 |
|------------------------|-------|-------|-------|-------|-------|
| CO 1                   | 3     | 3     | 3     | 3     | 3     |
| CO 2                   | 3     | 3     | 3     | 3     | 3     |
| CO 3                   | 3     | 3     | 3     | 3     | 3     |
| CO 4                   | 3     | 3     | 3     | 3     | 3     |
| CO 5                   | 3     | 3     | 3     | 3     | 3     |
| Weightage              | 15    | 15    | 15    | 15    | 15    |
| Weighted Percentage of |       |       |       |       |       |
| Course Contribution to | 3.0   | 3.0   | 3.0   | 3.0   | 3.0   |
| POs                    |       |       |       |       |       |

|                    |                                                                                                    |          |      |              |       |                 |         | Š           |     | Mark     | KS    |
|--------------------|----------------------------------------------------------------------------------------------------|----------|------|--------------|-------|-----------------|---------|-------------|-----|----------|-------|
| Subject Code       | Subject Name                                                                                                    | Category | L    | Т            | P     | O               | Credits | Inst. Hours | CIA | External | Total |
|                    | Tally                                                                                                    | SEC      | Y    | -            | Y     | -               | 2       | 2           | 25  | 75       | 100   |
|                    | Learning Ob                                                                                                    | jective  | es   |              |       |                 |         |             |     |          |       |
| CLO1               | To impart knowledge about basic u                                                                                                    |          |      |              |       | fui             | nctio   | ns          |     |          |       |
| CLO2               | To understand the creation of grou                                                                                                    |          |      |              |       |                 |         |             |     |          |       |
| CLO3               | To provide understanding about Da                                                                                                    |          |      | me           | nt ii | n Ta            | ılly    |             |     |          |       |
| CLO4               | To understand the process of GST,                                                                                                    |          |      |              |       |                 |         |             |     |          |       |
| CLO5               | To familiarize students about significant of the control of the control of the co | gnifica  | nce  | of           | Tal   | ly              |         |             |     |          |       |
| UNIT               | Details                                                                                                    |          |      | No. (<br>Hou |       | Lear:<br>Object | U       |             |     |          |       |
| I                  | Basic of Accounting & Fundamentals of Tally. ERP 9: Accounting Principles or Concepts, Rules for Accounting, Creation/ Setting up of Company in Tally ERP 9 and Configuration.                                                                                                    |          |      |              |       |                 |         | 6           |     | CL       | O1    |
| II                 | Accounting Master in Tally. ERP 9 Creation Inventory Master in Tally. ERP 9 Groups and Categories and Units of                                                                                                    | : Crea   | tion |              |       |                 |         | 6           |     | CL       | O2    |
| III                | Vouchers Entries & Advance According 9: Types of Vouchers, Invoicing, B Centers and Bank Reconciliation ar Management.                                                                                                    | ill Wis  | e De | etail        |       |                 |         | 6           |     | CL       | О3    |
| IV                 | Advance Inventory & Taxes in Tally. ERP 9: Order processing, Batch Wise Details, POS, TDS, TDS Returns Filing, TCS, GST Returns, EPF, ESIC & Professional Tax.                                                                                                    |          |      |              |       |                 | 6       |             | CL  | O4       |       |
| V                  | Technological Advantages, Payroll, Report Generations,<br>Short Keys in Tally. ERP 9                                                                                                    |          |      |              |       |                 | 6 CLO5  |             |     |          |       |
| Total 30           |                                                                                                    |          |      |              |       |                 |         |             |     |          |       |
|                    | Course Out                                                                                                    | comes    |      |              |       |                 |         |             |     |          |       |
| Course<br>Outcomes | On completion of this course, stude                                                                                                    | ents wi  | ll;  |              |       |                 | ]       | Prog        | ram | Outco    | omes  |

| CO1                    | To understand about the basic accounting and Tally. ERP 9                                                | PO1                     |  |  |  |  |  |  |
|------------------------|----------------------------------------------------------------------------------------------------|-------------------------|--|--|--|--|--|--|
| CO2                    | Identify the maintained of Ledger and inventory system                                                   | PO1, PO2, PO7           |  |  |  |  |  |  |
| CO3                    | Creation of various vouchers and bill wise details                                                       | P01, PO4, PO7           |  |  |  |  |  |  |
| CO4                    | Understand various taxes returns and filing                                                              | PO2, PO6, PO7           |  |  |  |  |  |  |
| CO5                    | Relate and infer various reports generated in Tally. ERP 9                                               |                         |  |  |  |  |  |  |
|                        | Reading List                                                                                             |                         |  |  |  |  |  |  |
| 1.                     | Journal of Emerging Technologies and Innovative Resear                                                   | ch                      |  |  |  |  |  |  |
| 2.                     | Global Journal for Research Analysis                                                                     |                         |  |  |  |  |  |  |
| 3.                     | Tally.ERP 9 with GST in Simple Steps by DT Editoria Press                                                | al Services, Dream tech |  |  |  |  |  |  |
| 4.                     | Vikas Gupta, Comdex Tally, ERP 9 Course Kit with C<br>India, 2017                                        |                         |  |  |  |  |  |  |
| 5.                     | Official Guide To Financial Accounting Using Tally. ERP 9 With GST by  Tally Education, BPB Publications |                         |  |  |  |  |  |  |
|                        | References Books                                                                                         |                         |  |  |  |  |  |  |
| 1.                     | Shraddha Singh &NavneetMehra, Tally. ERP 9, V & S l                                                      |                         |  |  |  |  |  |  |
| 2.                     | Official Guide to Financial Accounting using Tally. ERI Updated Edition, BPB Publications                | 9, Fourth Revised &     |  |  |  |  |  |  |
| 3.                     | Vinod Kumar, Tally. ERP 9 Made Easy, Accounting Ed                                                       |                         |  |  |  |  |  |  |
| 4.                     | BimlenduShekhar, Tally Practical Work Book -1, 2 <sup>nd</sup> Ed                                        | ition                   |  |  |  |  |  |  |
| 5.                     | Asian's Quintessential Course Tally.ERP 9 with GST by edition 2020                                       | Vishnu Priya Singh      |  |  |  |  |  |  |
|                        | Web Resources                                                                                            |                         |  |  |  |  |  |  |
| 1.                     | https://tallysolutions.com/learning-hub/                                                                 |                         |  |  |  |  |  |  |
| 2.                     | https://www.tutorialkart.com/tally/tally-tutorial/                                                       |                         |  |  |  |  |  |  |
| 3.                     | https://sscstudy.com/tally-erp-9-book-pdf-free-download                                                  |                         |  |  |  |  |  |  |
| 4,                     | https://tallysolutions.com/tally/how-to-use-gst-in-tally-e                                               | rp-9/                   |  |  |  |  |  |  |
| 5.                     | https://www.javatpoint.com/tally                                                                         |                         |  |  |  |  |  |  |
|                        | Methods of Evaluation                                                                                    |                         |  |  |  |  |  |  |
|                        | Continuous Internal Assessment Test                                                                      |                         |  |  |  |  |  |  |
| Internal               | Assignments                                                                                              | 25 Marks                |  |  |  |  |  |  |
| Evaluation             | Seminar                                                                                                  | — 23 Marks              |  |  |  |  |  |  |
|                        | Attendance and Class Participation                                                                       |                         |  |  |  |  |  |  |
| External<br>Evaluation | End Semester Examination                                                                                 | 75 Marks                |  |  |  |  |  |  |

|                                   | Total                                                                                   | 100 Marks                 |  |  |  |  |  |  |  |
|-----------------------------------|-----------------------------------------------------------------------------------------|---------------------------|--|--|--|--|--|--|--|
|                                   | Methods of Assessment                                                                   |                           |  |  |  |  |  |  |  |
| Recall (K1)                       | Recall (K1) Simple definitions, MCQ, Recall steps, Concept definitions                  |                           |  |  |  |  |  |  |  |
| Understand/<br>Comprehend<br>(K2) | MCQ, True/False, Short essays, Concept explanation overview                             | ons, Short summary or     |  |  |  |  |  |  |  |
| Application (K3)                  | Suggest idea/concept with examples, Suggest form<br>Observe, Explain                    | mulae, Solve problems,    |  |  |  |  |  |  |  |
| Analyze (K4)                      | Problem-solving questions, Finish a procedure in n between various ideas, Map knowledge | nany steps, Differentiate |  |  |  |  |  |  |  |
| Evaluate<br>(K5)                  | Longer essay/ Evaluation essay, Critique or justify with                                | n pros and cons           |  |  |  |  |  |  |  |
| Create (K6)                       | Check knowledge in specific or offbeat situations,<br>Presentations                     | Discussion, Debating or   |  |  |  |  |  |  |  |

|      | PO 1 | PO 2 | PO 3 | PO 4 | PO 5 | PO 6 | PO 7 | PO 8 |
|------|------|------|------|------|------|------|------|------|
| CO 1 | S    | M    | M    | M    | M    | S    | S    | M    |
| CO 2 | S    | M    | M    | M    | M    | S    | S    | S    |
| CO 3 | S    | M    | M    | M    | M    | S    | S    | S    |
| CO 4 | M    | M    | M    | M    | M    | M    | S    | M    |
| CO 5 | M    | S    | M    | M    | S    | M    | S    | M    |

S-Strong M-Medium L-Low

#### CO-PO Mapping with Programme Specific Outcomes (Course Articulation Matrix): Level of Correlation between PSO's and CO's

| CO/PO                  | PSO 1 | PSO 2 | PSO 3 | PSO 4 | PSO 5 |
|------------------------|-------|-------|-------|-------|-------|
| CO 1                   | 3     | 3     | -     | 3     | 3     |
| CO 2                   | 3     | 3     | -     | 3     | 3     |
| CO 3                   | 3     | 3     | -     | 3     | 3     |
| CO 4                   | 3     | 3     | -     | 3     | 3     |
| CO 5                   | 3     | 3     | -     | 3     | 3     |
| Weightage              | 15    | 15    | -     | 15    | 15    |
| Weighted Percentage of |       |       |       |       |       |
| Course Contribution to | 3.0   | 3.0   | -     | 3.0   | 3.0   |
| POs                    |       |       |       |       |       |

This paper should be handled and valued by the faculty of Business Administration only

|              |                                                                                                    | 7                             |              |            |      |      |         | S           |        | Marl           | ΚS    |
|--------------|----------------------------------------------------------------------------------------------------|-------------------------------|--------------|------------|------|------|---------|-------------|--------|----------------|-------|
| Subject Code | Subject Name                                                                                                    | Category                      | L            | Т          | P    | o    | Credits | Inst. Hours | CIA    | External       | Total |
|              | Intellectual Property Rights                                                                                                    | SEC                           | Y            | -          | -    | -    | 2       | 2           | 25     | 75             | 100   |
|              | Learning Ob                                                                                                    | jective                       | e <b>S</b>   |            |      |      |         |             |        |                |       |
| CLO1         | To learn aspectsofIntellectualpropertyRights evelopmentand management of inn                                                                                                    |                               |              |            |      | _    | -       |             | amaj   | orrole         | ind   |
| CLO2         | Todisseminateknowledgeonpatents onaspects                                                                                                    | ,patent                       | regi         | me         | nIn  | diaa | anda    | broa        | dand   | registr        | ati   |
| CLO3         | To evaluate the copyright law                                                                                                    |                               |              |            |      |      |         |             |        |                |       |
| CLO4         | Todisseminateknowledgeoncopyrig                                                                                                    | ghtsand                       | litsr        | elat       | edri | ghts | sand    | regis       | tratio | onaspe         | ects  |
| CLO5         | To understand about Geographical                                                                                                    | Indica                        | ators        | 3          |      |      | ı       | No. c       |        |                |       |
| UNIT         | Details                                                                                                    | Details                       |              |            |      |      |         |             |        | Learn<br>Objec | _     |
| I            | IPR Introduction: and the need for it right – IPR in India –Different Class Important Principles of IP Managem Commercialization of Intellectual Pr By Licensing–Intellectual Property World. | ificatio<br>ent –<br>operty   | ns -<br>Rig  | -<br>hts   |      |      | ć       | 5           |        | CLO1           |       |
| II           | Introduction—Classification—Importa<br>Applications in India — Patentable In<br>Not Patentable.                                                                                               |                               |              |            |      |      | 6       | 5           | (      | CLO2           |       |
| III          | Introduction—Fundamentals—Concer<br>Functions—Characteristics—Guideline<br>Registration of Trade Mark — Kinds<br>— Non-Registrable Trademarks Indus<br>Need for Protection of Industrial Des  | es - For<br>of TM<br>strial D | ·<br>– P     | rote       |      | n    | (       | 5           | (      | CLO3           |       |
| IV           | Introduction to Copy right— Conce<br>Right and Related Rights—Author of<br>Copyright - Rights Conferred By C<br>Registration — Transfer —Infringem<br>CopyrightpertainingtoSoftware/Intedia.  | & Own<br>Copy R<br>ent–       | ersh<br>ight | iip (<br>- | of   |      | n       | 5           |        | CLO4           |       |
| V            | GEOGRAPHICAL INDICATIONS & Significance                                                                                                    | Conce                         | ept,         | Pro        | tect | ion  | 6       | <u> </u>    | •      | CLO5           |       |
|              | Total                                                                                                    |                               |              |            |      |      | 3       | 30          |        |                |       |

| Course Outco | omas                                                                                               |                               |  |  |  |  |
|--------------|----------------------------------------------------------------------------------------------------|-------------------------------|--|--|--|--|
| Course       |                                                                                                    |                               |  |  |  |  |
| Outcomes     | On completion of this course, students will;                                                       | <b>Program Outcomes</b>       |  |  |  |  |
| CO1          | Imbibe the knowledge of IPR through various laws                                                   | PO1, PO6                      |  |  |  |  |
| CO2          | Apply the knowledge of patents                                                                     | PO5, PO6                      |  |  |  |  |
| CO3          | Understand the process of acquiring a trademark                                                    | PO2, PO6                      |  |  |  |  |
| CO4          | Create an awareness about copyrights                                                               | PO6, PO8                      |  |  |  |  |
| CO5          | Understand geographical indicators                                                                 | PO6, PO8                      |  |  |  |  |
| Reading List |                                                                                                    |                               |  |  |  |  |
| 1.           | Journal of Intellectual Property Rights                                                            |                               |  |  |  |  |
| 2.           | Intellectual Property Rights Text and Cases: DR.R.Rad                                              | hakrishnan,                   |  |  |  |  |
|              | DR.S. Balasubramanian                                                                              | D. 1. D. 1. 10.1              |  |  |  |  |
| 3.           | Intellectual Property Patents, Trade Marks, And Copy I                                             | Rights–RichardStim            |  |  |  |  |
| 4.           | Intellectual Property Rights by Asha Vijay Durafe and E Wiley                                      |                               |  |  |  |  |
| 5,           | Fundamentals of Intellectual Property Rights For Stude<br>Lawyers by Ramakrishna and Anil Kumar HS | nts, Industrialist and Patent |  |  |  |  |
| References B |                                                                                                    |                               |  |  |  |  |
| 1.           | Landmark Judgements on Intellectual Property rights by Law Publishing                              | y Kush Kalra. Central         |  |  |  |  |
| 2.           | Intellectual Property Rights in India byV.k.Ahuja, Lex                                             | is Nexis                      |  |  |  |  |
|              | Introduction To Intellectual Property Rights Softboun                                              | d By Singh, Phundan,          |  |  |  |  |
| 3.           | Day a Publishing House                                                                             |                               |  |  |  |  |
| 4.           | Introduction To Intellectual Property Rights by Chawl                                              | kam H.S, Oxford &Ibh          |  |  |  |  |
| 5.           | Intellectual Property - Patents, Copyright, Trade Marks a by W Cornish and D Llewelyn and T Pain   | and Allied Rights             |  |  |  |  |
| Web Resource | res                                                                                                |                               |  |  |  |  |
| 1.           | https://nptel.ac.in/courses/110/105/110105139/                                                     |                               |  |  |  |  |
| 2.           | https://www.wipo.int/edocs/pubdocs/en/wipo_pub_450                                                 | 2020.pdf                      |  |  |  |  |
| 3.           | https://ipindia.gov.in/                                                                            | <u> </u>                      |  |  |  |  |
| 4.           | https://www.tutorialspoint.com/explain-the-intellectual-                                           | -property-rights              |  |  |  |  |
|              | https://www.icsi.edu/media/webmodules/FINAL_IPR&                                                   | <u> </u>                      |  |  |  |  |
| 5.           | df =                                                                                               | _ 1                           |  |  |  |  |
| Methods of 1 | Evaluation                                                                                         |                               |  |  |  |  |
|              | Continuous Internal Assessment Test                                                                |                               |  |  |  |  |
| Internal     | Assignments                                                                                        | 25.15.1                       |  |  |  |  |
| Evaluation   | Seminar 25 Marks                                                                                   |                               |  |  |  |  |
|              | Attendance and Class Participation                                                                 |                               |  |  |  |  |
| External     | End Semester Examination                                                                           | 75 Marks                      |  |  |  |  |

| Evaluation    |                                                                                                    |                           |  |  |  |  |  |  |  |
|---------------|----------------------------------------------------------------------------------------------------|---------------------------|--|--|--|--|--|--|--|
|               | Total                                                                                                | 100 Marks                 |  |  |  |  |  |  |  |
|               |                                                                                                    |                           |  |  |  |  |  |  |  |
| Methods of As | ssessment                                                                                            |                           |  |  |  |  |  |  |  |
| Recall (K1)   | Simple definitions, MCQ, Recall steps, Concept definit                                               | ions                      |  |  |  |  |  |  |  |
| Understand/   | MCO Two /Felo Chart and Canada and and Chart and Chart                                               |                           |  |  |  |  |  |  |  |
| Comprehend    | MCQ, True/False, Short essays, Concept explanations, Short summary or overview                       |                           |  |  |  |  |  |  |  |
| (K2)          |                                                                                                    |                           |  |  |  |  |  |  |  |
| Application   | Suggest idea/concept with examples, Suggest form                                                     | nulae, Solve problems,    |  |  |  |  |  |  |  |
| (K3)          | Observe, Explain                                                                                     |                           |  |  |  |  |  |  |  |
| Analyze (K4)  | Problem-solving questions, Finish a procedure in nubetween various ideas, Map knowledge              | nany steps, Differentiate |  |  |  |  |  |  |  |
| Evaluate (K5) | Longer essay/ Evaluation essay, Critique or justify with                                             | pros and cons             |  |  |  |  |  |  |  |
| Create (K6)   | Create (K6) Check knowledge in specific or offbeat situations, Discussion, Debating of Presentations |                           |  |  |  |  |  |  |  |

|      | PO 1 | PO 2 | PO 3 | PO 4 | PO 5 | PO 6 | PO 7 | PO 8 |
|------|------|------|------|------|------|------|------|------|
| CO 1 | M    | M    | M    | S    | M    | M    | M    | M    |
| CO 2 | M    | S    | M    | M    | S    | M    | S    | M    |
| CO 3 | M    | S    | S    | S    | M    | S    | S    | M    |
| CO 4 | M    | M    | M    | M    | M    | M    | M    | M    |
| CO 5 | M    | M    | M    | M    | S    | M    | S    | M    |

S-Strong M-Medium L-Low

| CO/PO                  | PSO 1 | PSO 2 | PSO 3 | PSO 4 | PSO 5 |
|------------------------|-------|-------|-------|-------|-------|
| CO 1                   | 3     | 3     | 3     | 3     | 3     |
| CO 2                   | 3     | 3     | 3     | 3     | 3     |
| CO 3                   | 3     | 3     | 3     | 3     | 3     |
| CO 4                   | 3     | 3     | 3     | 3     | 3     |
| CO 5                   | 3     | 3     | 3     | 3     | 3     |
| Weightage              | 15    | 15    | 15    | 15    | 15    |
| Weighted Percentage of |       |       |       |       |       |
| Course Contribution to | 3.0   | 3.0   | 3.0   | 3.0   | 3.0   |
| POs                    |       |       |       |       |       |

|                    |                                                                                                    | _        |      |      |       |       |         | S           |      | Marl                   | KS .   |
|--------------------|----------------------------------------------------------------------------------------------------|----------|------|------|-------|-------|---------|-------------|------|------------------------|--------|
| Subject Code       | Subject Name                                                                                                    | Category | L    | Т    | P     | О     | Credits | Inst. Hours | CIA  | External               | Total  |
|                    | Quantitative Aptitude I                                                                                                    | 1        | 1    | 25   | 75    | 100   |         |             |      |                        |        |
|                    | Learning Objectives                                                                                                    |          |      |      |       |       |         |             |      |                        |        |
| CLO1               | To categorize, apply and use thought process to distinguish between concepts of Quantitative methods.                       |          |      |      |       |       |         |             |      |                        | pts of |
| CLO2               | Toprepareandexplainthefundament esandprobabilitiesrelated to time                                                           | alsrelat | tedt | ova  | riou  | ispo  | ssib    | iliti       |      |                        |        |
| CLO3               | To be able to solve questions relating                                                                                      | g to pe  | rcer | ıtag | es, l | Prof  | fit an  | d lo        | SS   |                        |        |
| CLO4               | To analyze data in Charts                                                                                                   |          |      |      |       |       |         |             |      |                        |        |
| CLO5               | To understand the application George                                                                                        | metry a  | and  | me   | nsu   | ratio | on      |             |      |                        |        |
| UNIT               | Details                                                                                                    |          |      |      |       |       |         |             |      | Learning<br>Objectives |        |
| I                  | Numerical computation: Applications based on Numbers, Chain Rule, Ratio Proportion                                          |          |      |      |       |       |         | 5           | •    | CLO1                   |        |
| II                 | Numerical estimation—I Applications Based on Time and Distance                                                              | l work   | т, Т | ime  | e ai  | nd    | 6       | 5           |      | CLO2                   |        |
| III                | Numerical estimation—II Applications based on percenta Discount, Simple interest and Partnerships, Shares and divide        | Comp     |      |      |       |       |         | 6           |      | CLO3                   |        |
| IV                 | Data interpretation  Data interpretation related to Averages, Mixtures  And allegations, Bar charts, Pie charts, Vendagrams |          |      |      |       |       |         | 5           | CLO4 |                        |        |
| V                  | Application to industry in Menstruation                                                                                     | n Ge     | om   | etr  | y     | an    |         | 6 CLO5      |      |                        |        |
|                    | Total                                                                                                    |          |      |      |       |       |         | 30          |      |                        |        |
|                    | Course Out                                                                                                    | comes    |      |      |       |       |         |             |      |                        |        |
| Course<br>Outcomes | On completion of this course, stude                                                                                         | ents wil | 11;  |      |       |       | ]       | Prog        | ram  | Outco                  | omes   |

| CO1                               | Use their logical thinking and analytical abilities to solve reasoning questions                                                          | PO1, PO6                |  |  |  |  |  |  |
|-----------------------------------|----------------------------------------------------------------------------------------------------|-------------------------|--|--|--|--|--|--|
| CO2                               | Solve questions related to time and distance and time and work                                                                            | PO1 PO6                 |  |  |  |  |  |  |
| CO3                               | Apply concept of percentages, Profit and loss, discount                                                                                   | PO1 PO6                 |  |  |  |  |  |  |
| CO4                               | Interpret data using bar charts and diagrams                                                                                              | PO1 PO6                 |  |  |  |  |  |  |
| CO5                               | Solve questions relating to Geometry and Mensuration                                                                                      | PO1 PO6                 |  |  |  |  |  |  |
|                                   | Reading List                                                                                                    |                         |  |  |  |  |  |  |
| 1.                                | Quantitative aptitude by RS Agarwal,SCh and Pub                                                                                           | lication                |  |  |  |  |  |  |
| 2.                                | Fast Track Objective Airthmetic by Rajesh Verma                                                                                           | ,Arihant                |  |  |  |  |  |  |
| 3.                                | Quantitative Aptitude and Reasoning by R V Pravo                                                                                          |                         |  |  |  |  |  |  |
| 4.                                | Essential Quantitative Aptitude for Competitive Ex<br>RajatVijayJain, Disha Publications                                                  | sams - 2nd Edition by   |  |  |  |  |  |  |
| 5.                                | Quantitative Aptitude & Data Interpretation Topic-<br>IBPS/ SBI Bank PO/ Clerk Prelim & Main Exam (2<br>Disha Experts, Disha Publications |                         |  |  |  |  |  |  |
|                                   | References Books                                                                                                    |                         |  |  |  |  |  |  |
| 1.                                | Barron"s by Sharon WelnerGreenandIraKWol                                                                                                  | f(Galgotia Publications |  |  |  |  |  |  |
| 2.                                | Quantitative Aptitude by UMohanRao Scitech publication                                                                                    | ons                     |  |  |  |  |  |  |
| 3.                                | Quantitative Aptitude by ArunSharma McGrawhill publ                                                                                       |                         |  |  |  |  |  |  |
| 4.                                | Quantitative Aptitude by AbhijitGuha                                                                                                    |                         |  |  |  |  |  |  |
| 5.                                | Quantitative Aptitude by Pearson publications                                                                                             |                         |  |  |  |  |  |  |
|                                   | quantitudive ripoteude by 1 curbon publications                                                                                           |                         |  |  |  |  |  |  |
|                                   | <b>Methods of Evaluation</b>                                                                                                    |                         |  |  |  |  |  |  |
| T.41                              | Continuous Internal Assessment Test                                                                                                    |                         |  |  |  |  |  |  |
| Internal                          | Assignments                                                                                                    | 25 Marks                |  |  |  |  |  |  |
| Evaluation                        | Attendance and Class Participation                                                                                                    |                         |  |  |  |  |  |  |
| External<br>Evaluation            | End Semester Examination                                                                                                    | 75 Marks                |  |  |  |  |  |  |
|                                   | Total                                                                                                    | 100 Marks               |  |  |  |  |  |  |
|                                   | Methods of Assessment                                                                                                    |                         |  |  |  |  |  |  |
| Recall (K1)                       | Simple definitions, MCQ, Recall steps, Concept definiti                                                                                   | ons                     |  |  |  |  |  |  |
| Understand/<br>Comprehend<br>(K2) | MCQ, True/False, Short essays, Concept explanation overview                                                                               | ons, Short summary or   |  |  |  |  |  |  |
| Application (K3)                  | Suggest idea/concept with examples, Suggest form Observe, Explain                                                                         | nulae, Solve problems,  |  |  |  |  |  |  |
| Analyze (K4)                      | Problem-solving questions Finish a procedure in many steps Differentiate                                                                  |                         |  |  |  |  |  |  |

|      | PO 1 | PO 2 | PO 3 | PO 4 | PO 5 | PO 6 | PO 7 | PO 8 |
|------|------|------|------|------|------|------|------|------|
| CO 1 | S    | S    | M    | M    | S    | S    | M    | M    |
| CO 2 | S    | M    | M    | M    | M    | S    | M    | M    |
| CO 3 | S    | S    | M    | M    | M    | S    | M    | M    |
| CO 4 | S    | S    | M    | M    | S    | S    | M    | M    |
| CO 5 | S    | M    | M    | M    | M    | S    | M    | M    |

S-Strong M-Medium L-Low

| Et et di collettation setticen i so s'una co s |       |       |       |       |       |  |  |  |  |  |  |
|------------------------------------------------|-------|-------|-------|-------|-------|--|--|--|--|--|--|
| CO/PO                                          | PSO 1 | PSO 2 | PSO 3 | PSO 4 | PSO 5 |  |  |  |  |  |  |
| CO 1                                           | 3     | -     | 3     | 3     | -     |  |  |  |  |  |  |
| CO 2                                           | 3     | -     | 3     | 3     | -     |  |  |  |  |  |  |
| CO 3                                           | 3     | _     | 3     | 3     | -     |  |  |  |  |  |  |
| CO 4                                           | 3     | -     | 3     | 3     | -     |  |  |  |  |  |  |
| CO 5                                           | 3     | -     | 3     | 3     | -     |  |  |  |  |  |  |
| Weightage                                      | 15    | _     | 15    | 15    | -     |  |  |  |  |  |  |
| Weighted Percentage of                         |       |       |       |       |       |  |  |  |  |  |  |
| <b>Course Contribution to</b>                  | 3.0   | -     | 3     | 3.0   | -     |  |  |  |  |  |  |
| POs                                            |       |       |       |       |       |  |  |  |  |  |  |

|                    |                                                                                                    |          |       |       |      |      |         |             | Ma  | rks                    |       |
|--------------------|----------------------------------------------------------------------------------------------------|----------|-------|-------|------|------|---------|-------------|-----|------------------------|-------|
| Subject Code       | Subject Name                                                                                                    | Category | L     | Т     | P    | O    | Credits | Inst. Hours | CIA | External               | Total |
|                    | Quantitative Aptitude II                                                                                        | PCE      | Y     | -     | -    | -    | 1       | 1           | 25  | 75                     | 100   |
|                    | Learning Objectives                                                                                             |          |       |       |      |      |         |             |     |                        |       |
| CLO1               | Tocategorize, applyanduse thought process to distinguish between concepts of reasoning                          |          |       |       |      |      |         |             |     |                        |       |
| CLO2               | Toprepareandexplainthefundament esandprobabilitiesrelatedtoquantita                                             |          |       |       | riou | ispo | ssib    | iliti       |     |                        |       |
| CLO3               | To explain and interpret data suffici                                                                           | ency     |       |       |      |      |         |             |     |                        |       |
| CLO4               | To analyze the applications of Base                                                                             | system   |       |       |      |      |         |             |     |                        |       |
| CLO5               | To critically evaluate numerous po                                                                              | ssibilit | ies   | rela  | ted  | to p | ouzz    | les.        |     |                        |       |
| UNIT               | Details                                                                                                    |          |       |       |      |      |         |             |     | Learning<br>Objectives |       |
|                    | Numerical Reasoning:                                                                                            |          |       |       |      |      |         |             |     |                        |       |
| I                  | Problems related to Number series, A Classification of numbers, Letter ser arrangements, Directions, blood rela | ies, Sea | ting  | 3     |      |      | 6       | 5           |     | CLO1                   |       |
| II                 | Combinatory: Counting techniques, Permutations, Probability                                                     | Combii   | natio | ons   | and  |      | (       | 5           |     | CLO2                   |       |
| III                | Syllogisms and data sufficiency                                                                                 |          |       |       |      |      | 6       | 5           |     | CLO3                   |       |
| IV                 | Application of Base system:<br>Clocks(Base24),Calendars(Base7),<br>cuboids                                      | Cutting  | g of  | Cu    | bes  | anc  | d (     | 5           |     | CLO4                   |       |
| V                  | PuzzleSolving&TimeManageme emssolvingtoolsandtechniques                                                         | entusin  | gva   | ırio  | usp  | rot  | ol (    | б           | •   | CLO5                   |       |
|                    | Total                                                                                                    |          |       |       |      |      | 3       | 30          |     |                        |       |
|                    | Course Out                                                                                                    | comes    |       |       |      |      | 1       |             |     |                        |       |
| Course<br>Outcomes | On completion of this course, stude                                                                             |          |       |       |      |      | ]       | Prog        | ram | Outco                  | omes  |
| CO1                | Use their logical thinking and an solve reasoning questions                                                     |          | l at  | oilit | ies  | to   | I       | PO1         |     |                        |       |
| CO2                | Solve questions related to combinations PO1                                                                     |          |       |       |      |      |         |             |     |                        |       |
| CO3                | Solve questions based on syllogisms                                                                             |          |       |       |      |      | I       | 201         |     |                        |       |

| CO4                               | Solve questions based on clocks, calendars                                                                      | PO1                                                                                  |  |  |  |  |  |
|-----------------------------------|----------------------------------------------------------------------------------------------------|--------------------------------------------------------------------------------------|--|--|--|--|--|
| CO5                               | Solve puzzles                                                                                                   | PO1                                                                                  |  |  |  |  |  |
|                                   | <u> </u>                                                                                                    |                                                                                      |  |  |  |  |  |
|                                   | Reading List                                                                                                    |                                                                                      |  |  |  |  |  |
| 1.                                | 1. Quantitative aptitude by RS Agarwal, SChand Publication.                                                     |                                                                                      |  |  |  |  |  |
| 2.                                | Puzzles to puzzle you by Shakunataladevi orient paper                                                           |                                                                                      |  |  |  |  |  |
| 3.                                | Reasoning For Competitive Examinations 2019 Edition PEARSON INDIA                                               | Reasoning For Competitive Examinations 2019 Edition by Nishit K Sinha, PEARSON INDIA |  |  |  |  |  |
| 4.                                | A Modern Approach To Logical Reasoning (2 Colour Agarwal, SChand Publications                                   | Edition) by RS                                                                       |  |  |  |  |  |
| 5.                                | General Reasoning Ability for Competitive Exams - SSC/Banking/Defence/Railway/Insurance by Disha E Publications | xperts, Disha                                                                        |  |  |  |  |  |
|                                   | References Books                                                                                                |                                                                                      |  |  |  |  |  |
| 1.                                | Barron"sbySharonWelnerGreenandIraKWolf(Gald.)                                                                   | gotiaPublicationspvt.Lt                                                              |  |  |  |  |  |
| 2.                                | Quantitative Aptitude by U Mohan Rao Scitech publications                                                       |                                                                                      |  |  |  |  |  |
| 3.                                | Quantitative Aptitude by Arun Sharma McGraw-Hill publications                                                   |                                                                                      |  |  |  |  |  |
| 4.                                | Quantitative Aptitude by Abhijit Guha                                                                           |                                                                                      |  |  |  |  |  |
| 5.                                | Quantitative Aptitude by Pearson publications                                                                   |                                                                                      |  |  |  |  |  |
|                                   | Web Resources                                                                                                   |                                                                                      |  |  |  |  |  |
| 1.                                | www.m4maths.com                                                                                                 |                                                                                      |  |  |  |  |  |
| 2.                                | www.Indiabix.com                                                                                                |                                                                                      |  |  |  |  |  |
| 3.                                | https://www.123test.com/numerical-reasoning-test/                                                               |                                                                                      |  |  |  |  |  |
| 4.                                | https://www.bankexamstoday.com/p/data-interpretation                                                            | on-questions-sets.html                                                               |  |  |  |  |  |
| 5.                                | https://playquiz2win.com/reasoning.html                                                                         | 4                                                                                    |  |  |  |  |  |
|                                   |                                                                                                    |                                                                                      |  |  |  |  |  |
|                                   | Methods of Evaluation                                                                                           |                                                                                      |  |  |  |  |  |
| Internal                          | Continuous Internal Assessment Test                                                                             | 25.16                                                                                |  |  |  |  |  |
| Evaluation                        | Assignments                                                                                                    | 25 Marks                                                                             |  |  |  |  |  |
| External                          | Attendance and Class Participation                                                                              |                                                                                      |  |  |  |  |  |
| <b>External Evaluation</b>        | End Semester Examination                                                                                        | 75 Marks                                                                             |  |  |  |  |  |
|                                   | Total                                                                                                    | 100 Marks                                                                            |  |  |  |  |  |
|                                   | Methods of Assessment                                                                                           |                                                                                      |  |  |  |  |  |
| Recall (K1)                       | Simple definitions, MCQ, Recall steps, Concept definit                                                          | ions                                                                                 |  |  |  |  |  |
| Understand/<br>Comprehend<br>(K2) | MCQ, True/False, Concept explanations, Short summar                                                             | ry or overview                                                                       |  |  |  |  |  |
| Application (K3)                  | Suggest idea/concept with examples, Suggest form Observe, Explain                                               | nulae, Solve problems,                                                               |  |  |  |  |  |
| Analyze (K4)                      | Problem-solving questions, Finish a procedure in me<br>between various ideas, Map knowledge                     | nany steps, Differentiate                                                            |  |  |  |  |  |

|      | PO 1 | PO 2 | PO 3 | PO 4 | PO 5 | PO 6 | PO 7 | PO 8 |
|------|------|------|------|------|------|------|------|------|
| CO 1 | S    | S    | M    | M    | S    | S    | M    | M    |
| CO 2 | S    | M    | M    | M    | M    | S    | M    | M    |
| CO 3 | S    | S    | M    | M    | M    | S    | M    | M    |
| CO 4 | S    | S    | M    | M    | S    | S    | M    | M    |
| CO 5 | S    | M    | M    | M    | M    | S    | M    | M    |

S-Strong M-Medium L-Low

| CO/PO                         | PSO 1 | PSO 2 | PSO3 | PSO 4 | PSO 5 |
|-------------------------------|-------|-------|------|-------|-------|
| CO 1                          | 3     | -     | 3    | 3     | -     |
| CO 2                          | 3     | -     | 3    | 3     | -     |
| CO 3                          | 3     | -     | 3    | 3     | -     |
| CO 4                          | 3     | -     | 3    | 3     | -     |
| CO 5                          | 3     | -     | 3    | 3     | -     |
| Weightage                     | 15    | -     | 15   | 15    | -     |
| Weighted Percentage of        |       |       |      |       |       |
| <b>Course Contribution to</b> | 3.0   | -     | 3.0  | 3.0   | -     |
| POs                           |       |       |      |       |       |